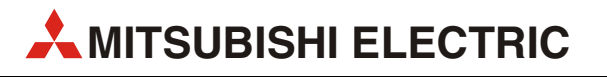

# MELSEC System Q

Programmable Logic Controllers

User's Manual

# CANopen<sup>®</sup> Module ME3CAN1-Q

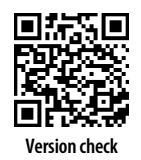

**MITSUBISHI ELECTRIC** INDUSTRIAL AUTOMATION Version A<sup></sup> **Version check**<br>Version A

## About this Manual

The texts, illustration, diagrams and examples in this manual are provided for information purposes only. They are intended as aids to help explain the installation, operation, programming and use of the programmable logic controllers of the MELSEC System Q

If you have any questions about the installation and operation of any of the products described in this manual please contact your local sales office or distributor (see back cover). You can find the latest information and answers to frequently asked questions on our website at https://eu3a.mitsubishielectric.com.

MITSUBISHI ELECTRIC EUROPE BV reserves the right to make changes to this manual or the technical specifications of its products at any time without notice.

© 2014

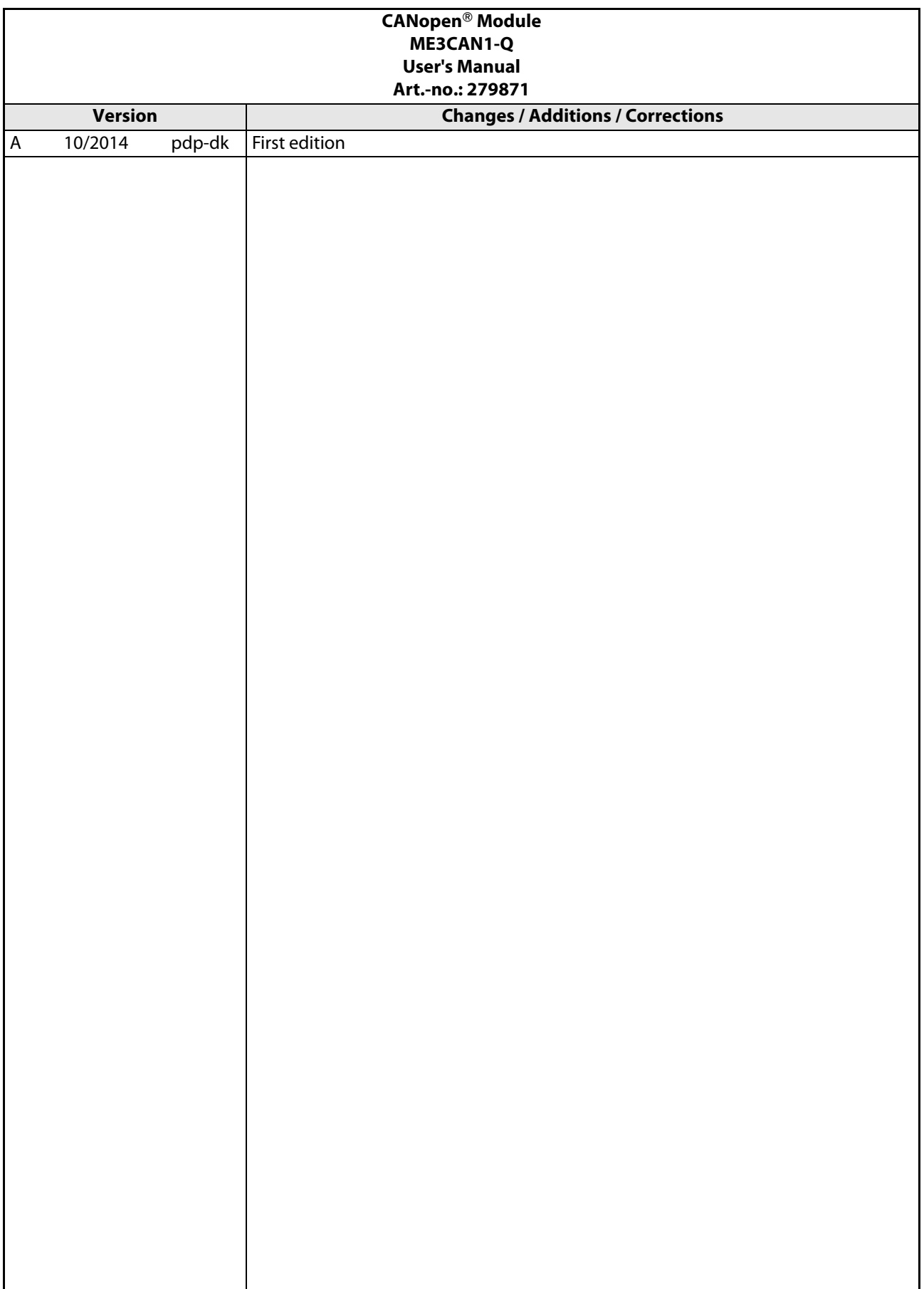

# Safety Guidelines

### For use by qualified staff only

This manual is only intended for use by properly trained and qualified electrical technicians who are fully acquainted with the relevant automation technology safety standards. All work with the hardware described, including system design, installation, configuration, maintenance, service and testing of the equipment, may only be performed by trained electrical technicians with approved qualifications who are fully acquainted with all the applicable automation technology safety standards and regulations. Any operations or modifications to the hardware and/or software of our products not specifically described in this manual may only be performed by authorised Mitsubishi Electric staff.

### Proper use of the products

The programmable logic controllers of the MELSEC System Q are only intended for the specific applications explicitly described in this manual. All parameters and settings specified in this manual must be observed. The products described have all been designed, manufactured, tested and documented in strict compliance with the relevant safety standards. Unqualified modification of the hardware or software or failure to observe the warnings on the products and in this manual may result in serious personal injury and/or damage to property. Only peripherals and expansion equipment specifically recommended and approved by Mitsubishi Electric may be used with the programmable logic controllers of the MELSEC System Q.

All and any other uses or application of the products shall be deemed to be improper.

### Relevant safety regulations

All safety and accident prevention regulations relevant to your specific application must be observed in the system design, installation, configuration, maintenance, servicing and testing of these products. The installation should be carried out in accordance to applicable local and national standards.

### Safety warnings in this manual

In this manual warnings that are relevant for safety are identified as follows:

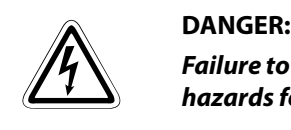

Failure to observe the safety warnings identified with this symbol can result in health and injury hazards for the user.

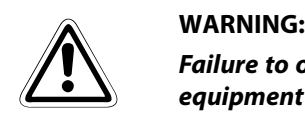

Failure to observe the safety warnings identified with this symbol can result in damage to the equipment or other property.

### General safety information and precautions

The following safety precautions are intended as a general guideline for using PLC systems together with other equipment. These precautions must always be observed in the design, installation and operation of all control systems.

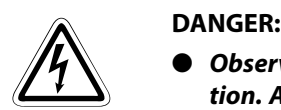

- Observe all safety and accident prevention regulations applicable to your specific application. Always disconnect all power supplies before performing installation and wiring work or opening any of the assemblies, components and devices.
- Assemblies, components and devices must always be installed in a shockproof housing fitted with a proper cover and fuses or circuit breakers.
- Devices with a permanent connection to the mains power supply must be integrated in the building installations with an all-pole disconnection switch and a suitable fuse.
- Check power cables and lines connected to the equipment regularly for breaks and insulation damage. If cable damage is found immediately disconnect the equipment and the cables from the power supply and replace the defective cabling.
- $\blacktriangleright$  Before using the equipment for the first time check that the power supply rating matches that of the local mains power.
- Take appropriate steps to ensure that cable damage or core breaks in the signal lines cannot cause undefined states in the equipment.
- You are responsible for taking the necessary precautions to ensure that programs interrupted by brownouts and power failures can be restarted properly and safely. In particular, you must ensure that dangerous conditions cannot occur under any circumstances, even for brief periods.
- EMERGENCY OFF facilities conforming to EN 60204/IEC 204 and VDE 0113 must remain fully operative at all times and in all PLC operating modes. The EMERGENCY OFF facility reset function must be designed so that it cannot ever cause an uncontrolled or undefined restart.
- You must implement both hardware and software safety precautions to prevent the possibility of undefined control system states caused by signal line cable or core breaks.
- When using modules always ensure that all electrical and mechanical specifications and requirements are observed exactly.

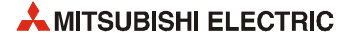

## Symbols used in the Manual

### Use of notes

Notes concerning important information are marked separately and are displayed as follows:

NOTE Note text

### Use of examples

Examples are marked separately and are displayed as follows:

### **Example**  $\nabla$  **Example text**

The end of an example is marked with the following symbol:

 $\triangle$ 

### Use of numbering in the figures

Numbering within the figures is displayed by white numbers within black circles and is explained in a table following it using the same number, e.g.:

### 0000

### Use of handling instructions

Handling instructions are steps that must be carried out in their exact sequence during startup, operation, maintenance and similar operations.

They are numbered consecutively (black numbers in white circles):

- (1) Text.
- $(2)$  Text.
- 3 Text.

### Use of footnotes in tables

Instructions in tables are explained in footnotes underneath the tables (in superscript). There is a footnote character at the appropriate position in the table (in superscript).

If there are several footnotes for one table then these are numbered consecutively underneath the table (black numbers in white circle, in superscript):

- $\overline{O}$  Text
- <sup>2</sup> Text
- <sup>3</sup> Text

### Writing conventions and guidance notes

Keys or key-combinations are indicated in square brackets, such as [Enter], [Shift] or [Ctrl]. Menu names of the menu bar, of the drop-down menus, options of a dialogue screen and buttons are indicated in italic bold letters, such as the drop down menu **New** in the **Project** menu or the option **Serial** USB in the "Transfer Setup Connection" screen.

### Registration

- $\bullet$  CiA<sup>®</sup> and CANopen® are registered Community Trademarks of CAN in Automation e.V.
- The company name and the product name to be described in this manual are the registered trademarks or trademarks of each company.

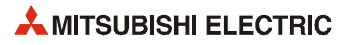

# **Contents**

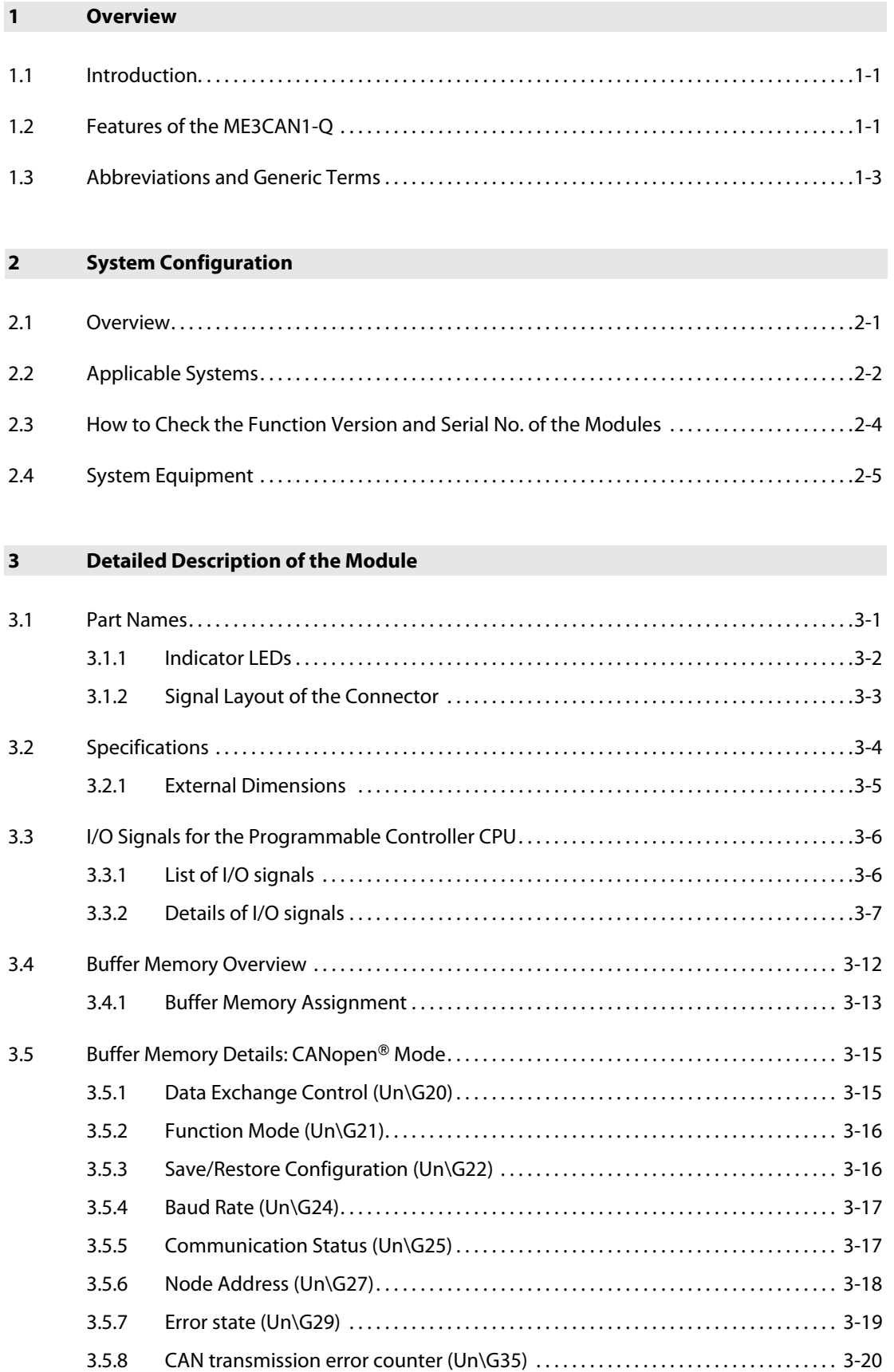

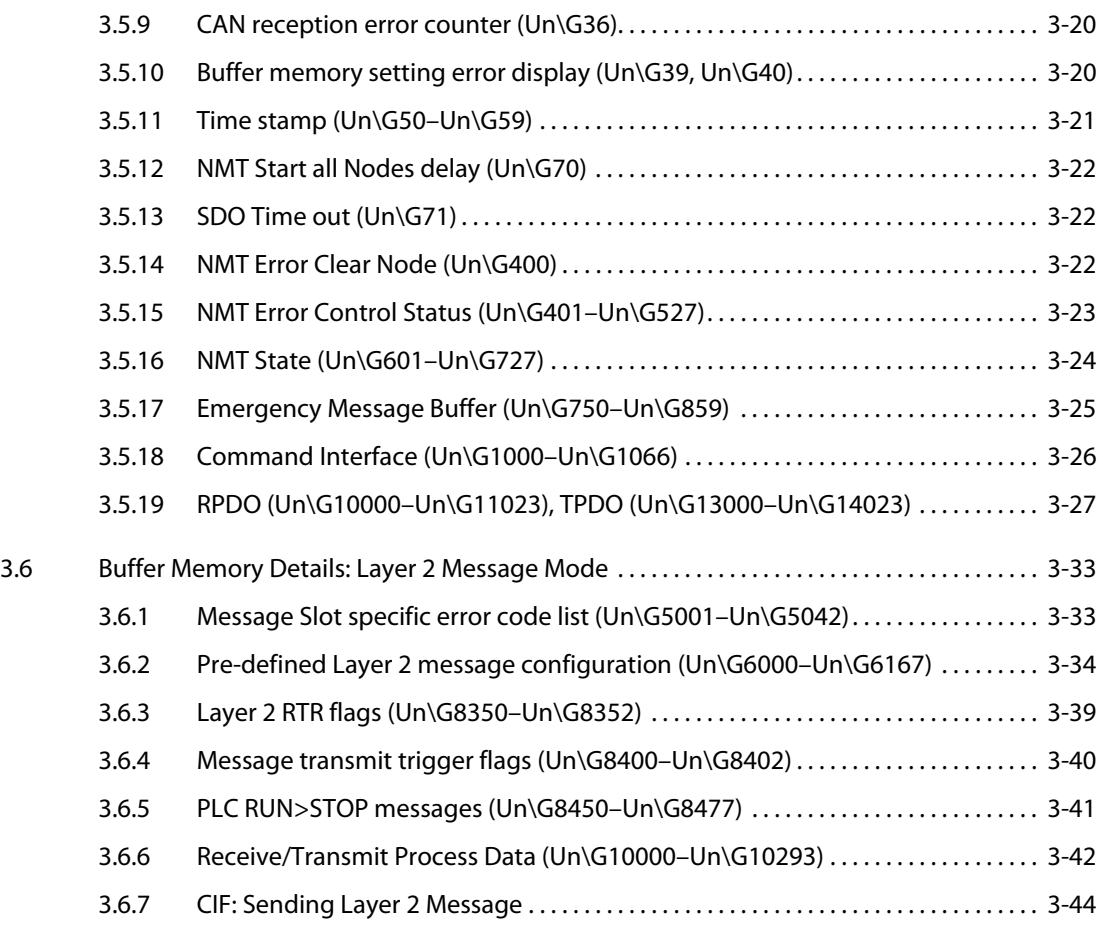

### [4 Functions](#page-68-0)

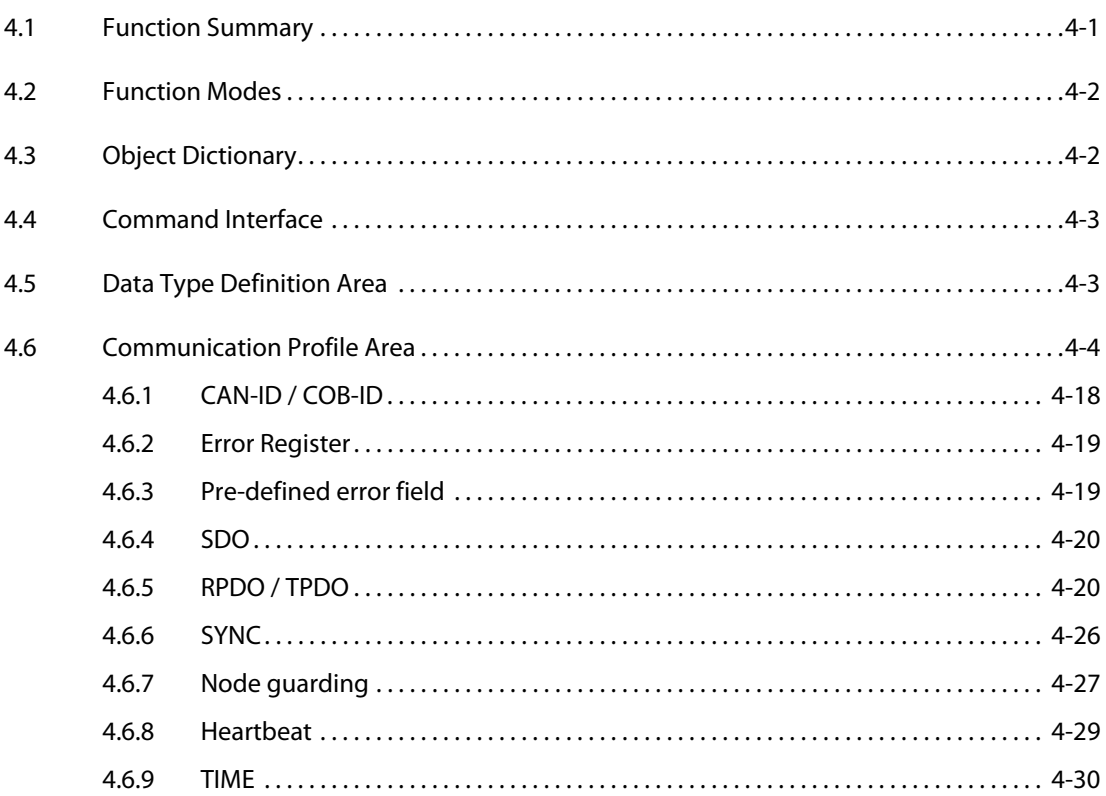

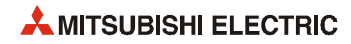

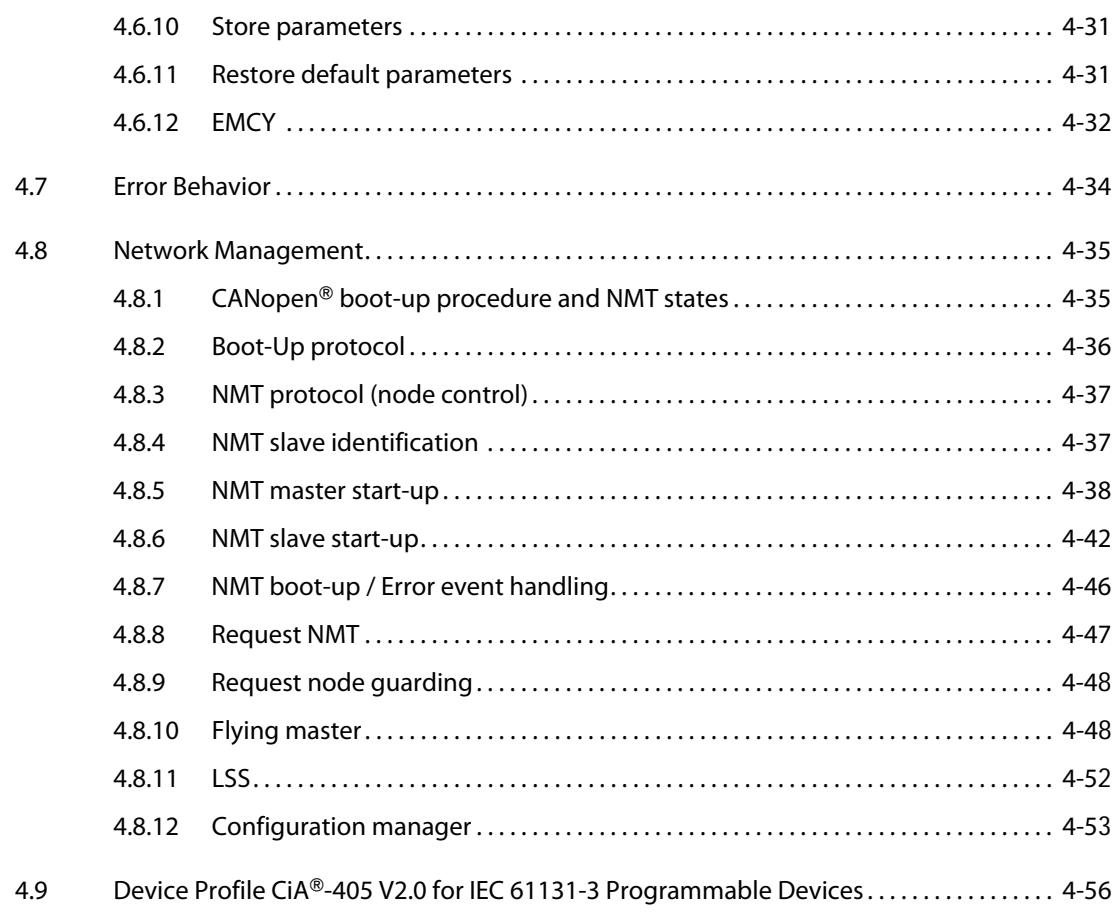

### [5 Command Interface](#page-124-0)

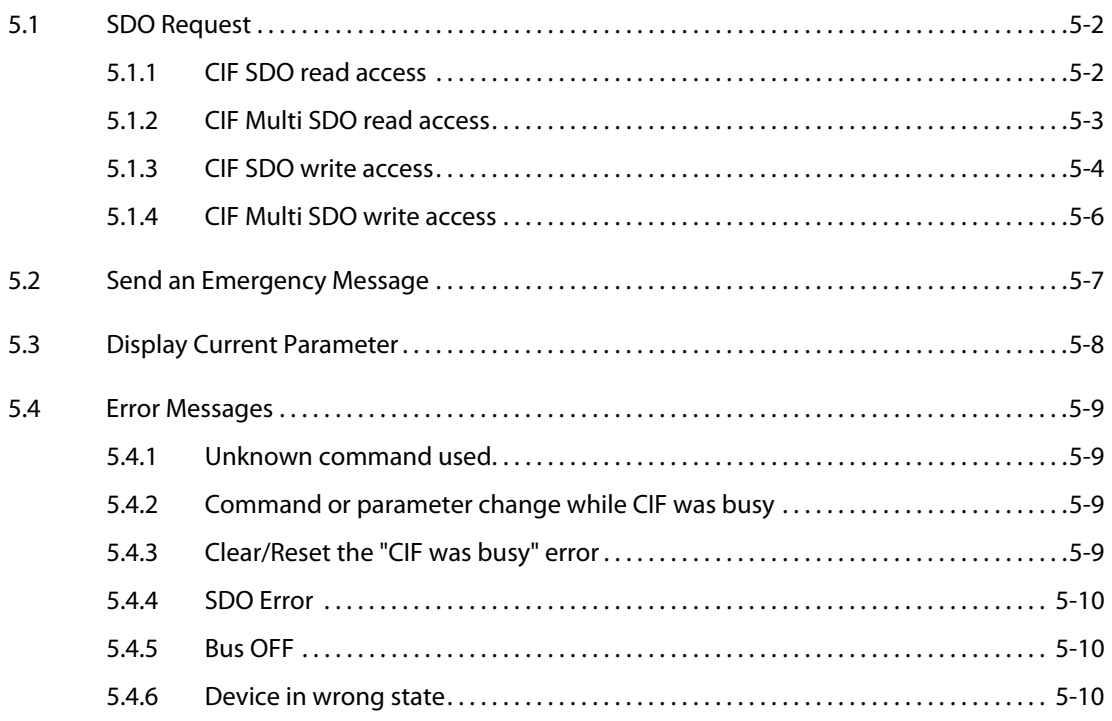

## [6 Setup and Procedures before Operation](#page-134-0) [6.1 Handling Precautions. . . . . . . . . . . . . . . . . . . . . . . . . . . . . . . . . . . . . . . . . . . . . . . . . . . . . . . . . . . . . . . . .6-1](#page-134-1) [6.2 Procedures before Operation . . . . . . . . . . . . . . . . . . . . . . . . . . . . . . . . . . . . . . . . . . . . . . . . . . . . . . . . .6-2](#page-135-0) [6.3 Installation of the Module . . . . . . . . . . . . . . . . . . . . . . . . . . . . . . . . . . . . . . . . . . . . . . . . . . . . . . . . . . . .6-3](#page-136-0) [6.4 Wiring . . . . . . . . . . . . . . . . . . . . . . . . . . . . . . . . . . . . . . . . . . . . . . . . . . . . . . . . . . . . . . . . . . . . . . . . . . . . . . .6-4](#page-137-0) [6.4.1 Wiring Precautions . . . . . . . . . . . . . . . . . . . . . . . . . . . . . . . . . . . . . . . . . . . . . . . . . . . . . . . . . .6-4](#page-137-1) [6.4.2 CAN bus wiring . . . . . . . . . . . . . . . . . . . . . . . . . . . . . . . . . . . . . . . . . . . . . . . . . . . . . . . . . . . . . .6-5](#page-138-0) [6.5 Start-up Procedure . . . . . . . . . . . . . . . . . . . . . . . . . . . . . . . . . . . . . . . . . . . . . . . . . . . . . . . . . . . . . . . . . . .6-7](#page-140-0) 6.5.1 [CANopen](#page-140-1)- 405 mode. . . . . . . . . . . . . . . . . . . . . . . . . . . . . . . . . . . . . . . . . . . . . . . . . . . . . . . .6-7 [6.5.2 11 bit/29 bit CAN-ID Layer 2 Mode . . . . . . . . . . . . . . . . . . . . . . . . . . . . . . . . . . . . . . . . . . .6-7](#page-140-2)

### [7 Programming](#page-142-0)

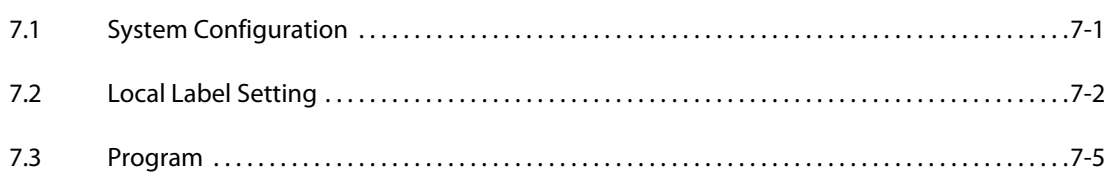

### [8 Troubleshooting](#page-162-0)

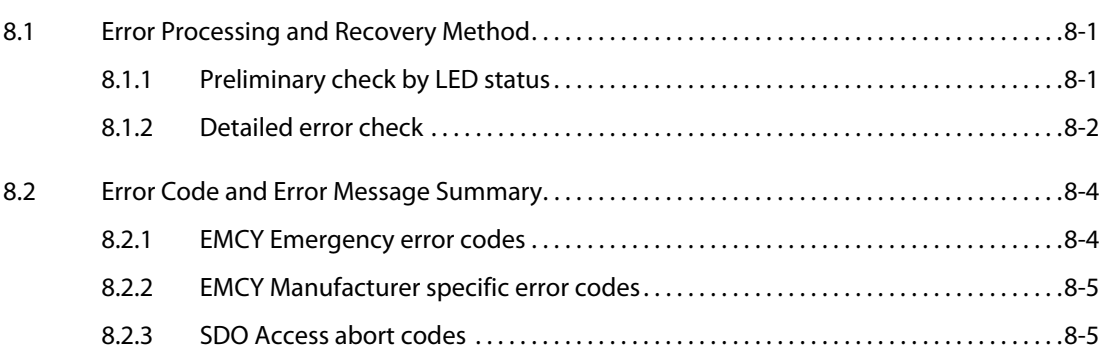

### [Index](#page-166-1)

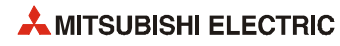

## <span id="page-14-0"></span>1 Overview

This User's Manual describes the specifications, handling and programming methods for the CANopen® Module ME3CAN1-Q (hereinafter referred to as the ME3CAN1-Q) which is used with the programmable controllers of the MELSEC System Q.

Before using the ME3CAN1-Q, please read this manual and the relevant manuals carefully and develop familiarity with the functions and performance of the MELSEC System Q series programmable controller to handle the product correctly.

### <span id="page-14-1"></span>1.1 Introduction

The ME3CAN1-Q is a network module of the MELSEC System Q. It is used to connect a MELSEC System Q PLC system to CANopen® and CAN Layer 2 networks. CAN (**C**ontroller **A**rea **N**etwork) is a serial bus system especially for networking devices as well as sensors and actuators.

### <span id="page-14-2"></span>1.2 Features of the ME3CAN1-Q

### D-sub connector for connection to CAN

The connection to the CANopen® network is made via a D-sub 9-pin connector according to CiA®-303-1 V1.8.

### Various bit rates

 $\bullet$  Pre-defined (according to CANopen® standard):

10 kbps, 20 kbps, 50 kbps, 100 kbps, 125 kbps, 250 kbps, 500 kbps, 800 kbps, 1 Mbps

### <code>CANopen $^{\circledR}$  services</code> according to <code>CiA $^{\circledR}$ -301 V4.2</code>

● 256 TPDO (1024 word write)

The Process Data Object (PDO) is sent by a node (the producer) and will be received by other nodes (the consumers) which subscribed to it. The Transmit PDO (TPDO) is used to send input data of the node.

● 256 RPDO (1024 word read)

The Receive PDO (RPDO) is used to receive output data.

● SDO service

The Service Data Object can be used to read/write data to the Object Dictionary. This command can be used to set network parameters and also to initiate CANopen® functionality.

● SYNC service

The SYNC service provides the basic network synchronization mechanism.

● TIME service

The TIME service provides a simple network clock. CANopen® devices that operate a local clock may use the TIME object to adjust their own time base to that of the time stamp object producer.

● EMCY object service

Emergency objects are triggered by the occurrence of a CANopen $^\circledR$  device internal error situation and are transmitted from an emergency producer on the CANopen® device.

- Network management (NMT)
	- General NMT services
	- Boot-up Message
	- Node guarding Master/Slave
	- Heartbeat Consumer/Producer

### <code>CANopen $^\circledR$ </code> services according to CiA $^\circledR$ -302 V4.1

● NMT master

The network management provides services for controlling the network behavior of CANopen® devices as defined in CiA®-301 and CiA®-302. All CANopen® devices of a network referred to as NMT slaves are controlled by services provided by an NMT master.

● Flying master

The flying master mechanism provides services for a hot stand-by NMT master within a CANopen® network.

● Configuration manager

The Configuration manager provides mechanisms for configuration of CANopen® devices in a CANopen® network.

● SYNC producer

The SYNC producer broadcasts the SYNC object. The SYNC service provides the basic network synchronization mechanism.

● Layer Setting Services master (LSS) according to the Standard CiA®-305 V2.2

It is necessary to set the baud rate and node number of the CANopen® devices. But some CANopen® devices, e.g. devices with high IP protection like rotary encoders, waterproof sensor, etc. don't have DIP-switches for these setting. Such devices must be configured by CAN using this LSS.

### <code>CANopen®</code> device/application profiles according to CiA® standards

Interface and Device Profile CiA®-405 V2.0 for IEC 61131-3 Programmable Devices.

### Setting back up in non-volatile memory

The following setting values will be backed up in the Flash-ROM:

- Setting values stored in the buffer memory;
- Module configuration stored in the Object Dictionary;
- Setting values of Concise Device Setting File (CDCF).

### CAN layer 2 communication

Besides the CANopen® mode, the ME3CAN1-Q can be switched to CAN layer 2 communication mode, and be set up so that it can be used for the customer's own CAN based communication protocol.

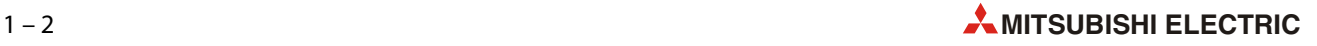

### <span id="page-16-0"></span>1.3 Abbreviations and Generic Terms

Unless otherwise specified, this manual uses the following generic terms and abbreviations to describe the CANopen® Module ME3CAN1-Q.

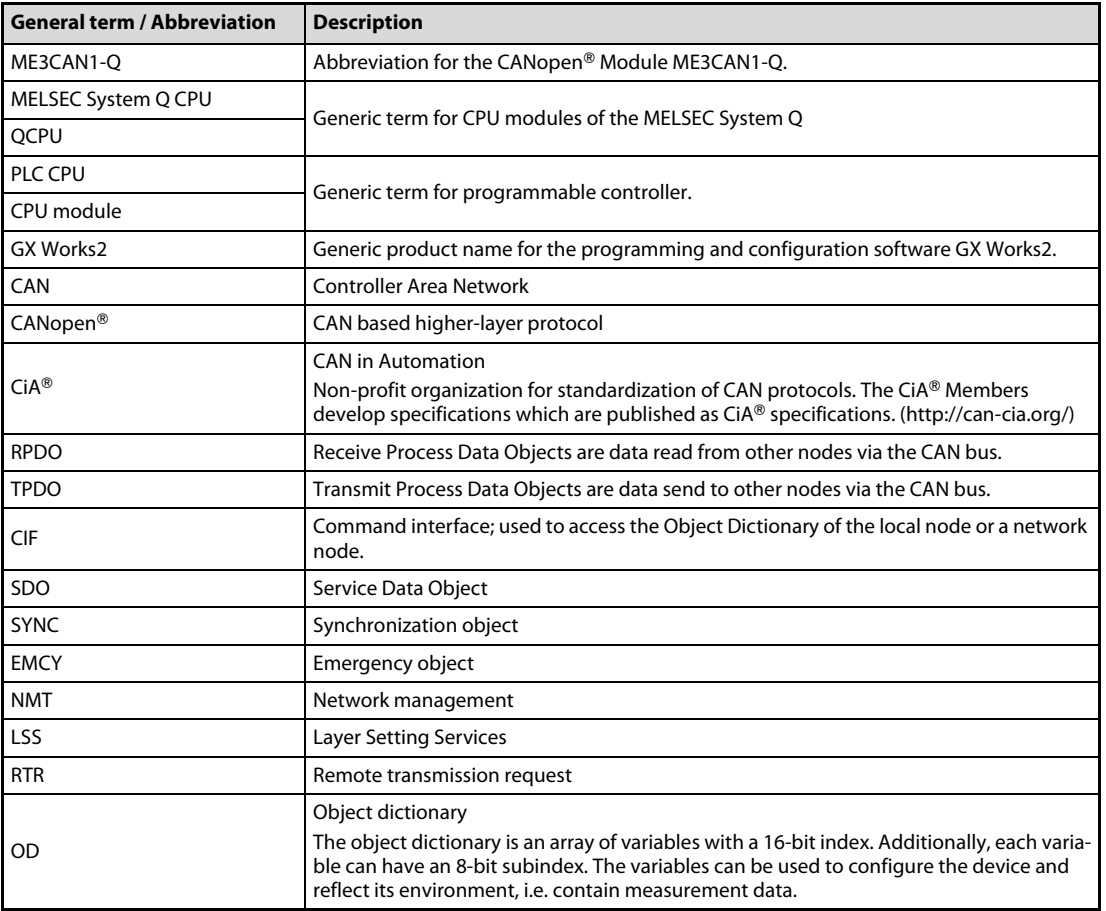

Tab. 1-1: Abbreviations and general terms

# <span id="page-18-0"></span>2 System Configuration

### <span id="page-18-1"></span>2.1 Overview

The ME3CAN1-Q can be combined with a CPU module of the MELSEC System Q or mounted to a MELSECNET/H remote station. In either case it can be mounted on the main base unit or on an extension base unit.

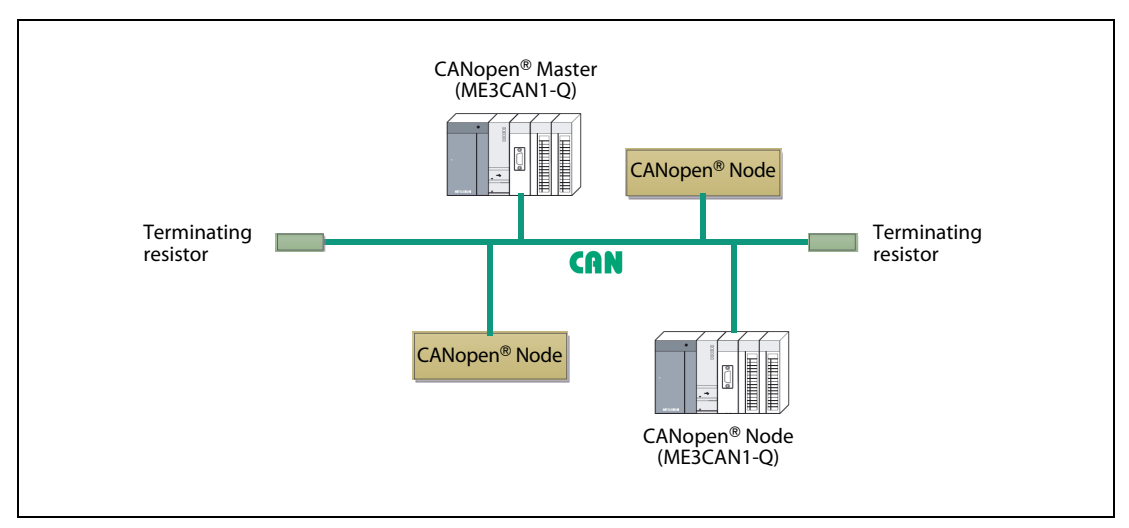

Fig. 2-1: ME3CAN1-Q mounted to QCPU directly

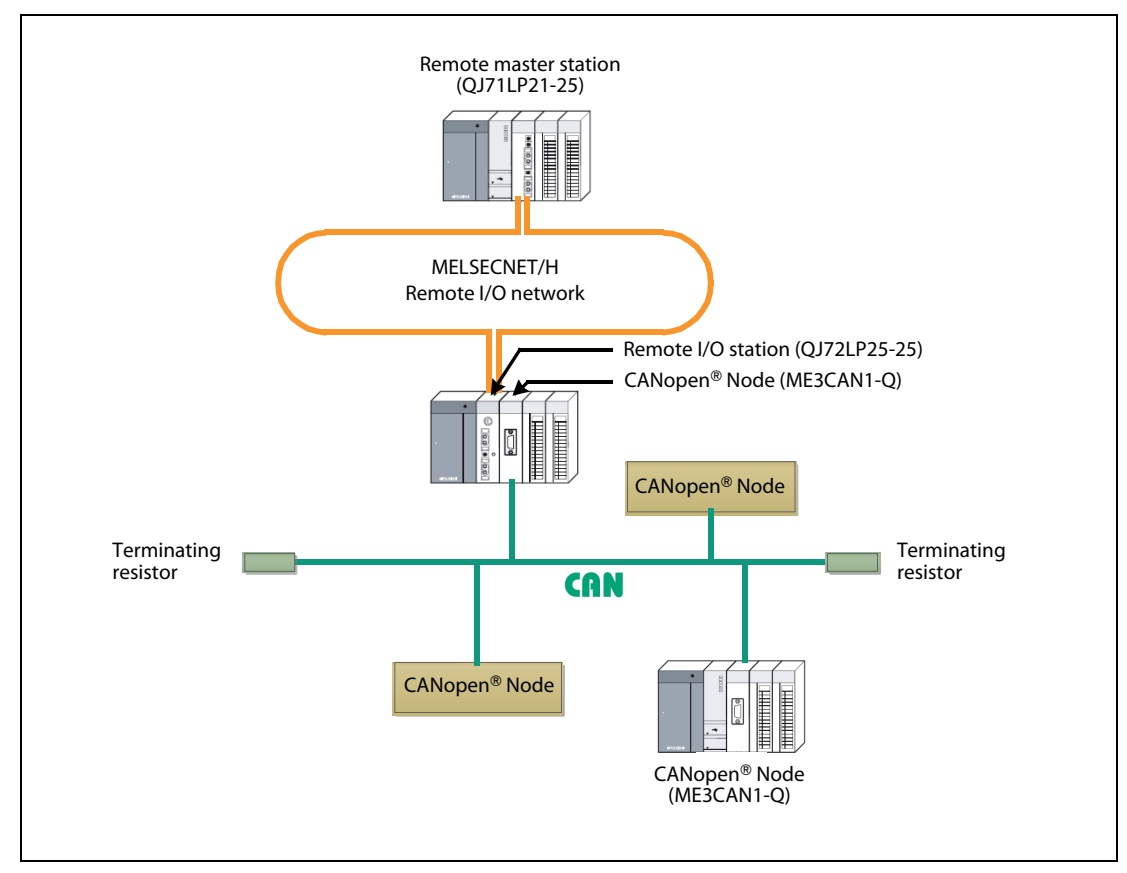

Fig. 2-2: ME3CAN1-Q controlled by QCPU via MELSECNET/H remote I/O network

### <span id="page-19-0"></span>2.2 Applicable Systems

### Applicable modules, base units, and No. of modules

● When mounted with a CPU module

The table below shows the CPU modules and base units applicable to the CANopen® module ME3CAN1-Q and quantities for each CPU model.

Depending on the combination with other modules or the number of mounted modules, the power supply capacity may be insufficient. Pay attention to the power supply capacity before mounting modules, and if the power supply capacity is insufficient, change the combination of the modules.

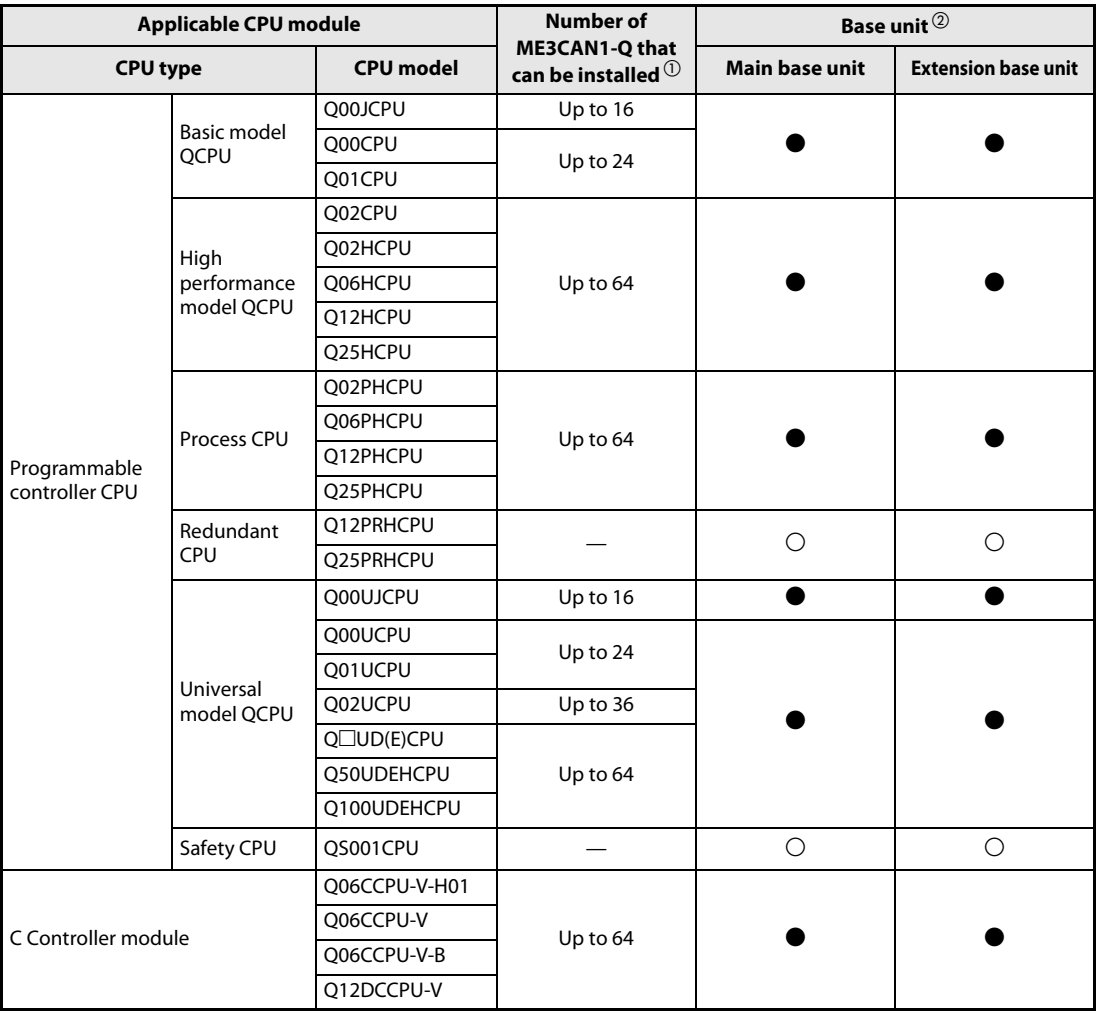

Tab 2-1: Applicable base units and number of mountable modules

 $\overline{\text{O}}$  Limited within the range of I/O points for the CPU module.

The ME3CAN1-Q can be installed to any I/O slot of a base unit.

 $\bullet$ : Applicable,  $\bigcirc$ : Not applicable

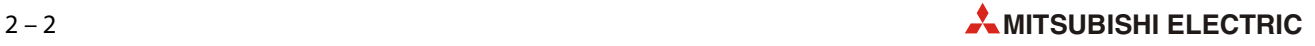

● Mounting to a MELSECNET/H remote I/O station

The table below shows the network modules and base units applicable to the CANopen® module ME3CAN1-Q and quantities for each network module model.

Depending on the combination with other modules or the number of mounted modules, power supply capacity may be insufficient. Pay attention to the power supply capacity before mounting modules, and if the power supply capacity is insufficient, change the combination of the modules.

|                           | <b>Number of ME3CAN1-Q</b>                          | Base unit $^{\circledR}$                       |                                                     |
|---------------------------|-----------------------------------------------------|------------------------------------------------|-----------------------------------------------------|
| Applicable network module | that can be installed $^{\textrm{\textregistered}}$ | <b>Main base unit</b><br>of remote I/O station | <b>Extension base unit</b><br>of remote I/O station |
| OJ72LP25-25               |                                                     |                                                |                                                     |
| OJ72LP25G                 | Up to 64                                            |                                                |                                                     |
| OJ72LP25GE                |                                                     |                                                |                                                     |
| OJ72BR15                  |                                                     |                                                |                                                     |

Tab 2-2: Applicable base units and number of mountable modules in a MELSECNET/H remote I/O station

 $\bullet$ : Applicable,  $\bigcirc$ : Not applicable

 $\Omega$  Limited within the range of I/O points for the network module.

<sup>2</sup> The ME3CAN1-Q can be installed to any I/O slot of a base unit.

NOTE The Basic model QCPU or C Controller module cannot create the MELSECNET/H remote I/O network.

### Support of the multiple CPU system

The function version of the CANopen® module supports the multiple CPU system. When using the ME3CAN1-Q in a multiple CPU system, refer to the following manual first.

- QCPU User's Manual (Multiple CPU System)
- Intelligent function module parameters

Write intelligent function module parameters to only the control CPU of the ME3CAN1-Q.

### Compatibility with online module change

An online module change is a function that allows the module of the MELSEC System Q mounted on the main base unit or extension base unit to be changed during system control executed by a Process CPU.

The ME3CAN1-Q does not support online module change.

### Supported software packages

For setting the PLC parameters for a system containing the ME3CAN1-Q and programming the software package GX Works2 can be used.

Depending on the CPU module used, a certain version of the software is needed since newly CPU modules are not supported by previous versions.

### <span id="page-21-0"></span>2.3 How to Check the Function Version and Serial No. of the **Modules**

Using the programming software GX Works2, the serial No. and the function version can be checked while the PLC is operating.

From the Diagnostics menu select System Monitor and then select Product Inf. List.

|                  | <b>Product Information List</b> |        |              |            |         |            |                                   |                     |
|------------------|---------------------------------|--------|--------------|------------|---------|------------|-----------------------------------|---------------------|
| Slot             | Type                            | Series | Model name   | Points     | I/O No. | Master PLC | Serial No                         | Ver.                |
| PLC              | PLC                             | Q      | Q02HCPU      | y.         | an a    | ۷          | 021220000000000                   | B                   |
| $0 - 0$          | Intelli.                        | Q      | 026ME3CAN1-Q | 32pt       | 0000    | 뚐          | 120310000000000                   | $\overline{B}$      |
| $\sim$<br>$\sim$ | $T$ mm $H$                      | $\sim$ | OVON / TCI   | $1$ Cm $+$ | 0020    |            | Serial number<br>(first 5 digits) | Function<br>version |

Fig. 2-3: Product Information List for a PLC with a ME3CAN1-Q

NOTE The serial number displayed on the product information screen of GX Works2 describes the function information of the product. The function information of the product is updated when a new function is added.

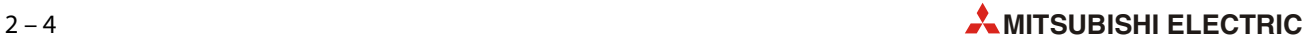

## <span id="page-22-0"></span>2.4 System Equipment

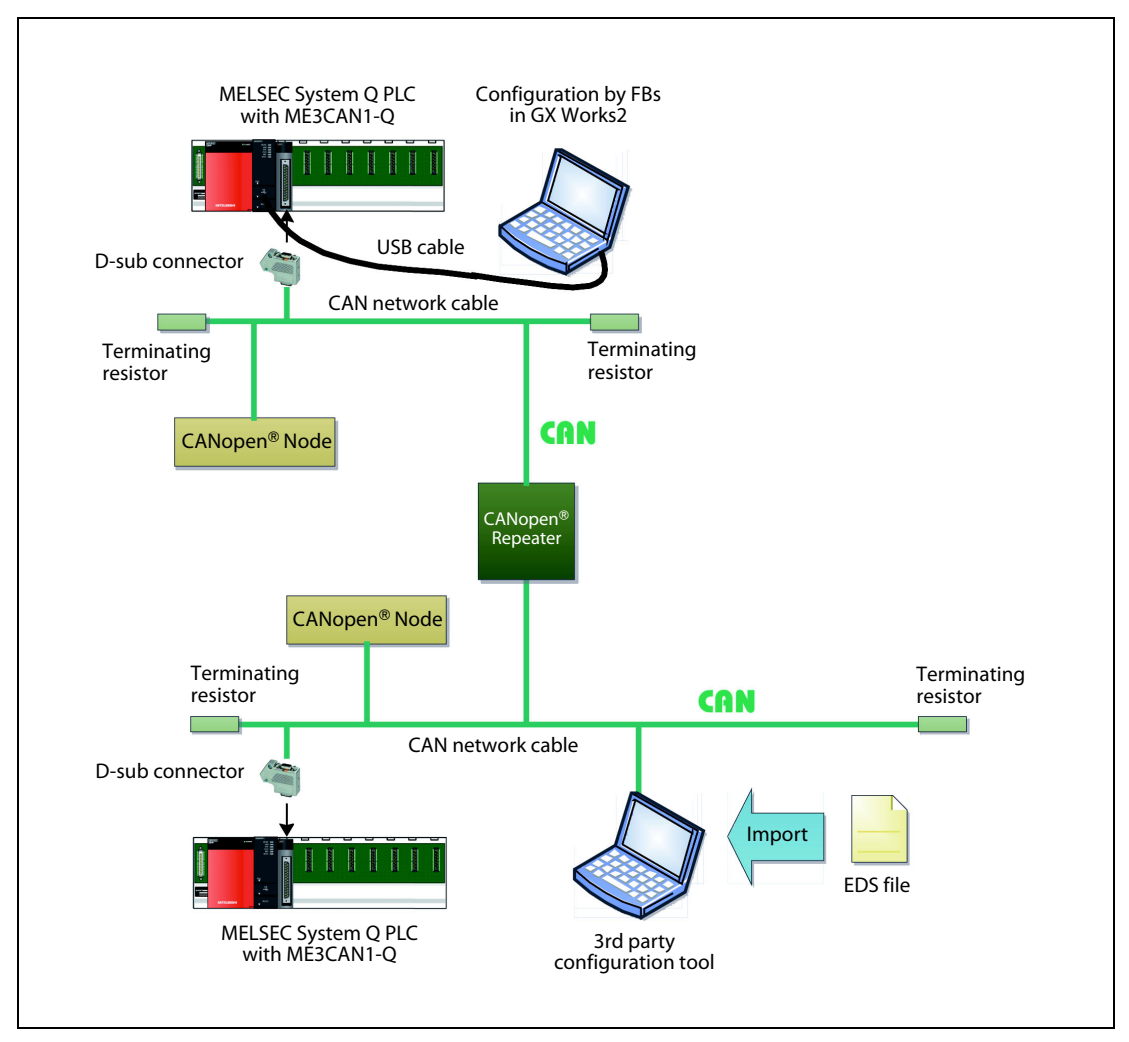

Fig. 2-4: Example for a system configuration with ME3CAN1-Q

| Product                                       | <b>Description</b>                                                                                   | <b>Note</b>                                                          |
|-----------------------------------------------|----------------------------------------------------------------------------------------------------|----------------------------------------------------------------------|
| ME3CAN1-O                                     | Module for CANopen <sup>®</sup> communication                                                        |                                                                      |
| Configuration tool integrated in<br>GX Works2 | Used to configure ME3CAN1-Q (and CANopen®<br>network)                                                |                                                                      |
| 3rd party configuration tool                  |                                                                                                    |                                                                      |
| D-sub connector                               | Connector to connect ME3CAN1-Q to the<br>CANopen <sup>®</sup> network                                |                                                                      |
| Terminating resistor                          | Resistor to terminate the CANopen <sup>®</sup> network. It is<br>integrated in some D-sub connector. | Resistors are required to terminate<br>the CAN network at both ends. |
| CANopen <sup>®</sup> cable                    | Communication cable for CANopen <sup>®</sup> network                                                 |                                                                      |
| CANopen <sup>®</sup> node                     | CANopen <sup>®</sup> node from other manufacturer                                                    |                                                                      |
| CANopen <sup>®</sup> repeater                 | Repeater for CANopen <sup>®</sup> network                                                            |                                                                      |
| EDS file                                      | Electronic data sheet (EDS) to describe the mod-<br>ule. Used for 3rd party configuration tool.      |                                                                      |

Tab 2-3: System Equipment

# <span id="page-24-0"></span>3 Detailed Description of the Module

### <span id="page-24-1"></span>3.1 Part Names

This section explains the names of the components for the ME3CAN1-Q.

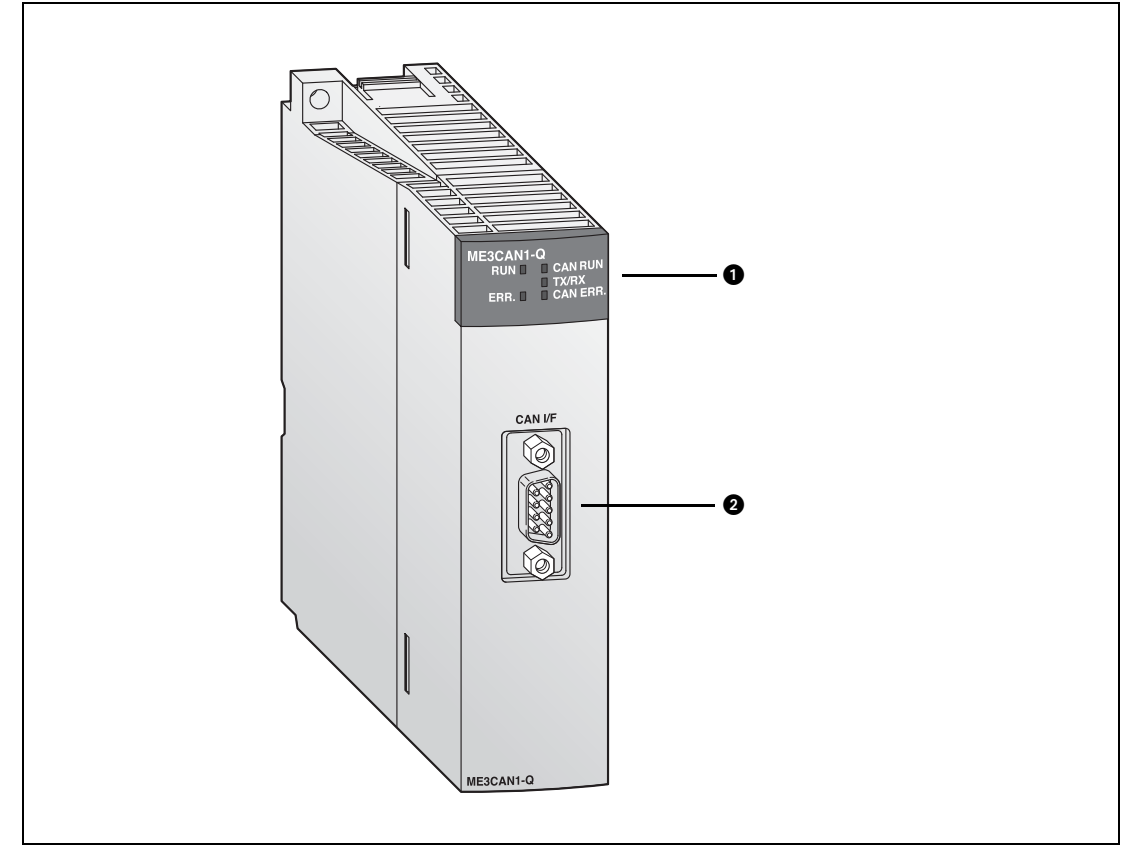

Fig. 3-1: Names of parts

| No. | Name                                                                     | <b>Description</b>                                                                                          |
|-----|--------------------------------------------------------------------------|----------------------------------------------------------------------------------------------------|
|     | <b>Indicator LEDs</b>                                                    | Used to indicate the status of the ME3CAN1-Q.<br>For a detailed description, please refer to section 3.1.1. |
| ❷   | CANopen <sup>®</sup> interface connector<br>(D-sub 9-pin male connector) | This connector connects the communication cable to the ME3CAN1-Q.<br>For details, refer to section 3.1.2.   |

Tab. 3-1: Description of the LEDs and the connector of the ME3CAN1-Q

### <span id="page-25-0"></span>3.1.1 Indicator LEDs

The LEDs are arranged in two groups:

- General LEDs are arranged on the left side.
- $\bullet$  LEDs for CANopen® communication are arranged on the right side.

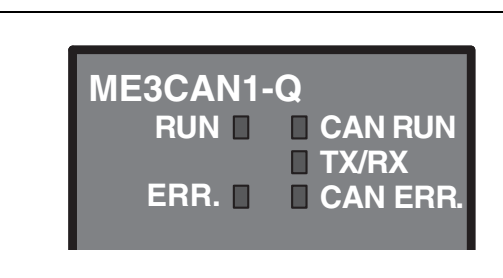

 Fig. 3-2: Indicator LEDs of the ME3CAN1-Q

| <b>LED</b>     | Color | <b>Status</b>                                   | <b>Description</b>                                                                                              |  |
|----------------|-------|-------------------------------------------------|----------------------------------------------------------------------------------------------------|--|
| <b>RUN</b>     | Green | ON                                              | Normally operating                                                                                              |  |
|                |       | OFF                                             | Hardware error (watch dog timer error) or power failure                                                         |  |
| ERR.           | Red   | ON                                              | An module error has occurred.                                                                                   |  |
|                |       | OFF                                             | Normally operating                                                                                              |  |
|                | Green | ON                                              | • CANopen <sup>®</sup> mode: The device is in CANopen <sup>®</sup> state Operational.                           |  |
|                |       |                                                 | • Layer 2 mode: The device is in Layer 2 online mode.                                                           |  |
|                |       | <b>FLICKERING*</b><br>LSS services in progress. |                                                                                                    |  |
| <b>CAN RUN</b> |       | <b>BLINKING*</b>                                | CANopen <sup>®</sup> mode: The device is in CANopen state Pre-operational.                                      |  |
|                |       | SINGLE FLASH*                                   | The device is in CANopen® state Stopped.                                                                        |  |
|                |       | <b>OFF</b>                                      | Layer 2 mode: The device is in Layer 2 offline mode.                                                            |  |
| TX/RX          | Green | ON                                              | Module is transmitting/receiving CAN message                                                                    |  |
|                |       | OFF                                             | Module is not transmitting/receiving CAN message                                                                |  |
|                | Red   | ON                                              | • The CAN controller is Bus-OFF-state.                                                                          |  |
| <b>CAN ERR</b> |       |                                                 | • The CAN controller has too many transmission errors.                                                          |  |
|                |       | <b>FLICKERING*</b>                              | LSS Services in progress.                                                                                       |  |
|                |       | <b>BLINKING*</b>                                | General error.                                                                                                  |  |
|                |       | <b>DOUBLE FLASH*</b>                            | Error control event.                                                                                            |  |
|                |       |                                                 | A NMT quarding failure (NMT-Slave or NMT-Master) or a heartbeat fail-<br>ure (heartbeat consumer) has occurred. |  |
|                |       | SINGLE FLASH*                                   | Warning limit reached.                                                                                          |  |
|                |       | OFF                                             | No error.                                                                                                    |  |

Tab. 3-2: Indicator LEDs

\* The LEDs CAN RUN and CAN ERR have four kinds of flicker states (according to CiA®-303-3 V1.4): single flash, double flash, blinking, and flickering. These LEDs flicker as follows.

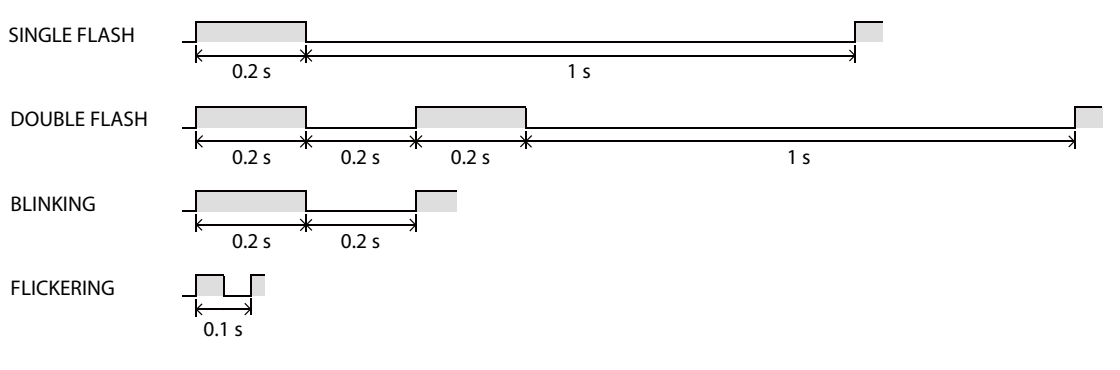

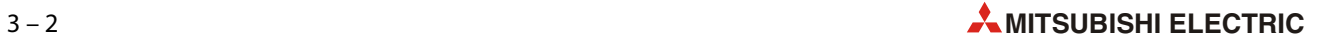

### <span id="page-26-0"></span>3.1.2 Signal Layout of the Connector

| <b>CANopen<sup>®</sup></b> interface<br>connector | Pin no. | <b>Signal</b> | <b>Description</b>             |
|---------------------------------------------------|---------|---------------|--------------------------------|
|                                                   |         |               | Reserved                       |
|                                                   | 2       | CAN L         | CAN L bus line (dominant low)  |
|                                                   | 3       | CAN GND       | CAN ground                     |
|                                                   | 4       |               | Reserved                       |
| 9                                                 | 5       | CAN_SHLD      | CAN shield                     |
| ٠                                                 | 6       |               | Reserved                       |
| $-6 -$                                            | 7       | CAN H         | CAN H Bus line (dominant high) |
|                                                   | 8       |               | Reserved                       |
|                                                   | 9       |               | Reserved                       |

**Tab. 3-3:** Pin assignments of the CANopen® interface connector (D-sub 9-pin male connector) on the ME3CAN1-Q

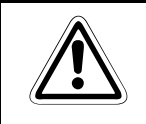

WARNING:<br>Leave the "reserved" pins unconnected.

NOTE An inch screw thread (#4-40UNC) is used to fix the connector to the ME3CAN1-Q.

For the wiring of the CANopen® module ME3CAN1-Q please refer to [section 6.4.2.](#page-138-1)

## <span id="page-27-0"></span>3.2 Specifications

The specifications for the ME3CAN1-Q are shown in the following table. For general specifications, refer to the operation manual for the CPU module being used.

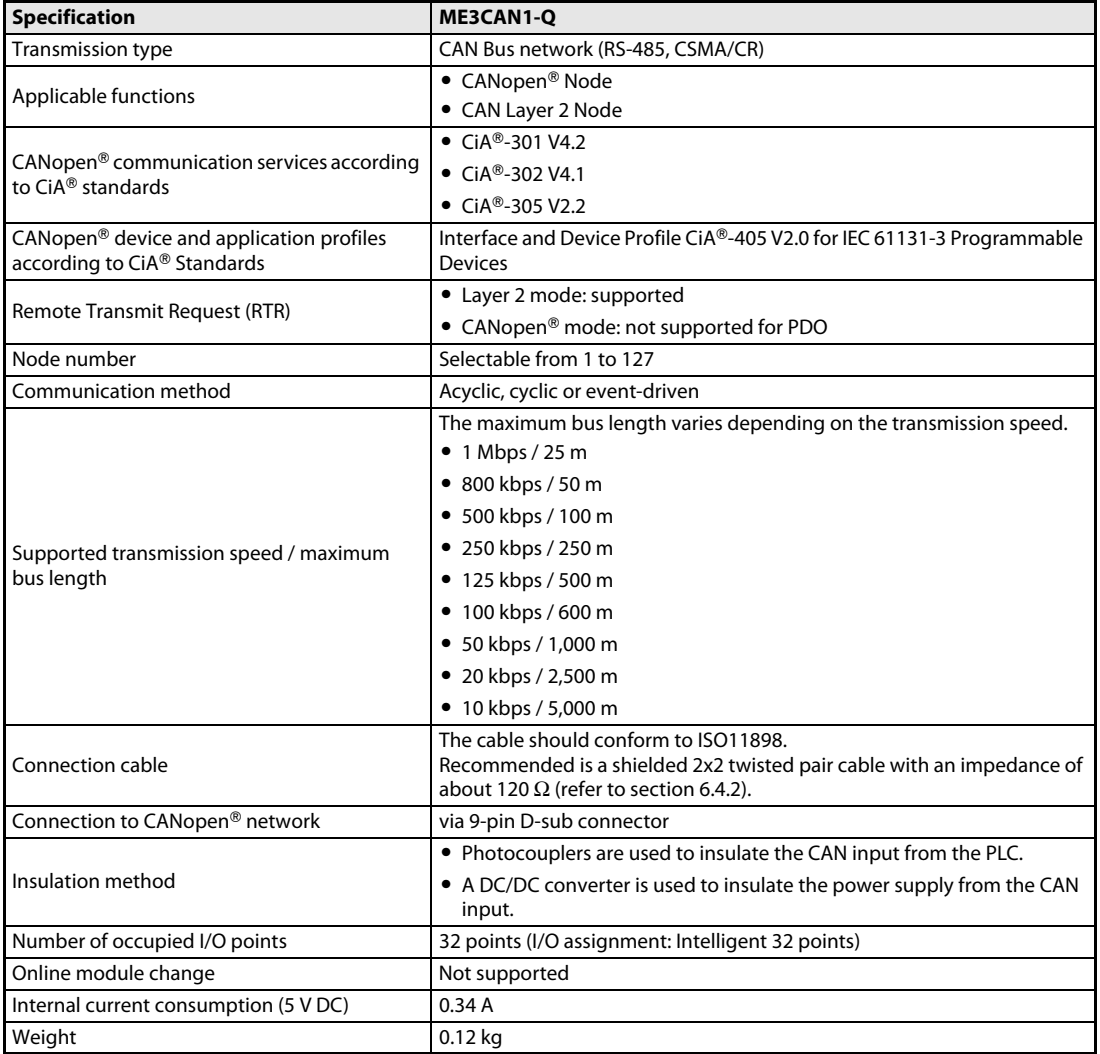

Tab. 3-4: Specifications of the ME3CAN1-Q

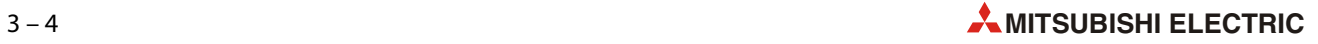

### <span id="page-28-0"></span>3.2.1 External Dimensions

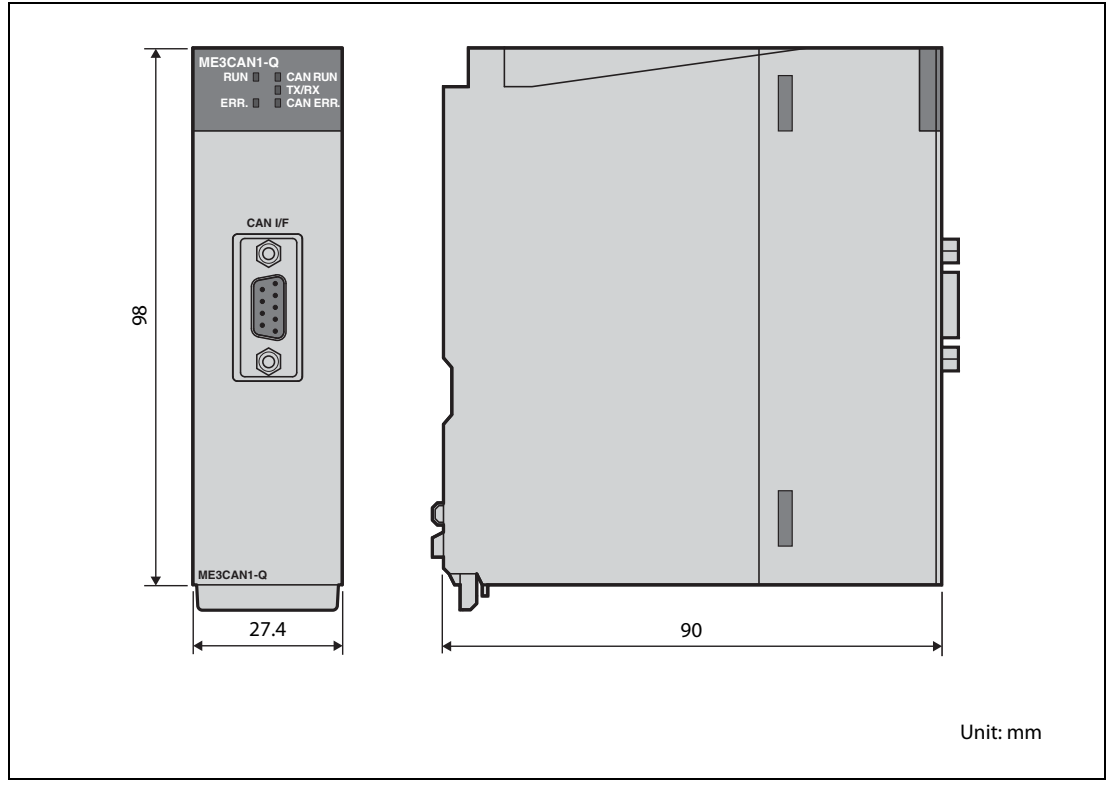

Fig. 3-3: Dimensions of the ME3CAN1-Q

### <span id="page-29-0"></span>3.3 I/O Signals for the Programmable Controller CPU

### <span id="page-29-1"></span>3.3.1 List of I/O signals

Note that the I/O numbers (X/Y) shown in this section and thereafter depends on the mounting position resp. on the start I/O number or head address of the ME3CAN1-Q. This head address has to be added to the shown I/O numbers.

For example, if the ME3CAN1-Q occupies the range from X/Y040 to X/Y05F the head address is X/Y040. However the least significant digit is omitted and the head address "n" in this case reads as "4". The "module ready" input (Xn0) will be X40 and the "EMCY message available" signal (X(n+1)1) will be X51.

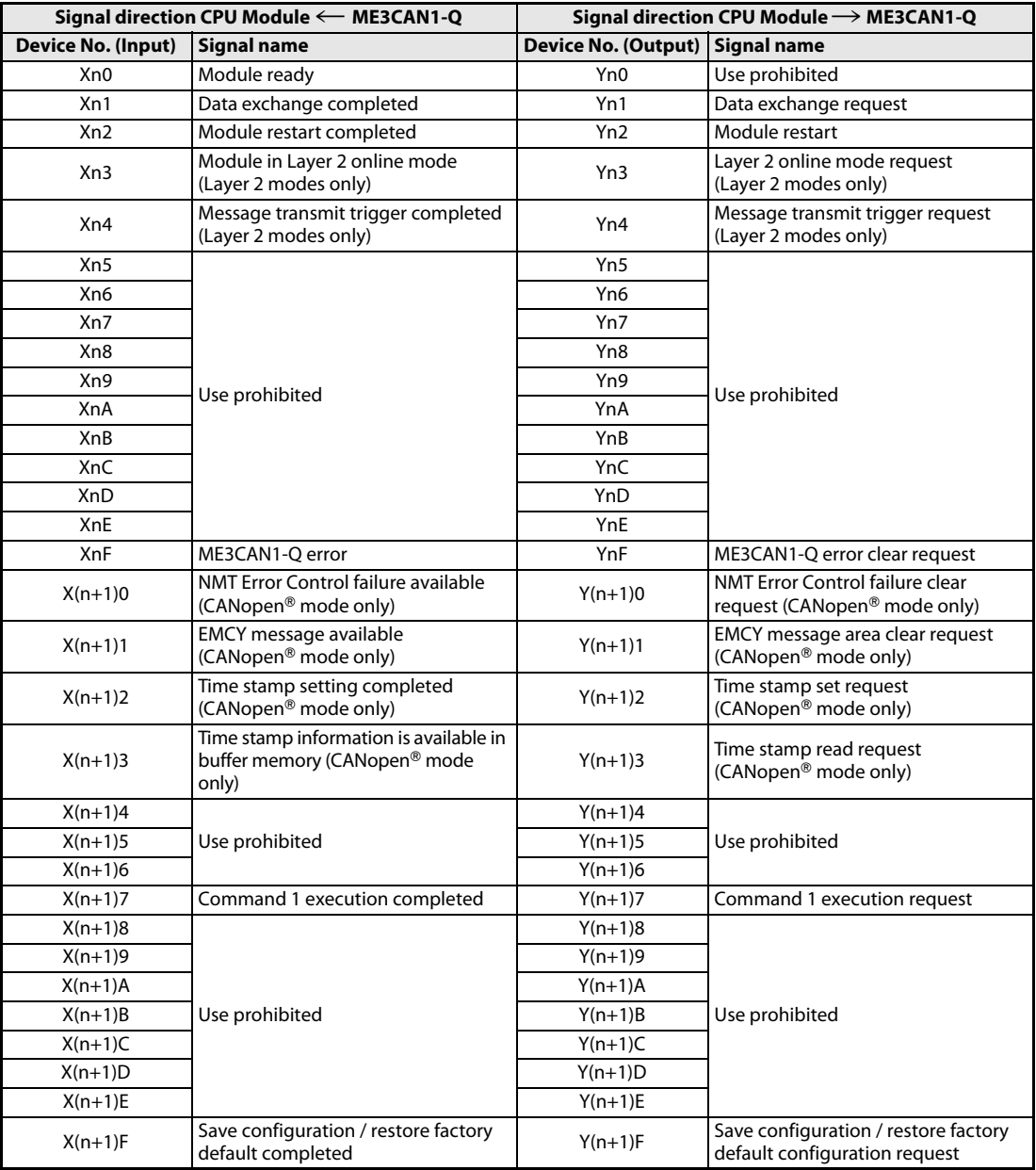

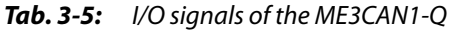

NOTE **The "Use prohibited" signals cannot be used by the user since they are for system use only.** If these are turned ON/OFF by the sequence program, the performance of the CANopen® module cannot be guaranteed.

### <span id="page-30-0"></span>3.3.2 Details of I/O signals

### Module ready signal (Xn0)

- This signal turns ON when the ME3CAN1-Q is enabled for access from the CPU module.
- This signal turns OFF when the ME3CAN1-Q is disabled for access from the CPU module due to a module watchdog timer error or hardware fault.

### Data exchange completed (Xn1), Data exchange request (Yn1)

- These signals are used to exchange data between the buffer memory of the ME3CAN1-Q and the CANopen® object dictionary/Layer 2 message buffer.
- $\bullet$  To ensure that the ME3CAN1-Q can handle the CANopen® data in a consistent way, it is necessary to set the data exchange request (Yn1) to ON after writing the data. The data exchange control signal ensures, by internal buffer exchange, which data from the PLC will be transmitted by PDO.
- PDO transmit data will only be sent to the CAN bus if the module is in NMT state Operational and after setting Yn1 to ON. As long as the reading of the previous data is not finished and a new data exchange command has not been sent, data will not be overwritten by further PDO.

If the module is in NMT state Operational, the received PDO data from other nodes can be read by the MELSEC System Q CPU by using a FROM instruction and the transmit PDO data can be written to the module and sent to the network by using a TO instruction. The data exchange completed signal (Xn1) will be turned ON when the data exchange between buffer memory and Object Dictionary/Data exchange buffer is finished.

● Depending on the bits turned ON in the Data Exchange Control (Un\G20), OD data and/or EMCY data will be exchanged.

**NOTE** If Xn1 is turned ON and the module is not in CANopen<sup>®</sup> state Pre-operational or Stopped, the PDO data will be exchanged after going into Operational state.

### Module restart completed (Xn2), Module restart request (Yn2)

- A restart is necessary to activate the following new settings:
	- Function mode (Un\G21), refer to [section 3.5.2](#page-39-0)
	- Baud rate (Un\G24), refer to [section 3.5.4](#page-40-0)
	- Node-ID (Un\G27), refer to [section 3.5.6](#page-41-0)
	- NMT master setting, refer to [section 4.8.5.](#page-105-1)

All not saved settings will be lost.

● To restart the module, please set the module restart request (Yn2) signal to ON. The module will be set to initialization state as indicated by the Un\G25 bit 7 (refer to [section 3.5.5\)](#page-40-1). After the module is restarted, the module restart completed (Xn2) will be set to ON. The module restart request (Yn2) signal can be reset to OFF. Not setting this signal back to OFF will cause that the module will be restarted again and again. The restart procedure will take approx. 6 seconds to complete.

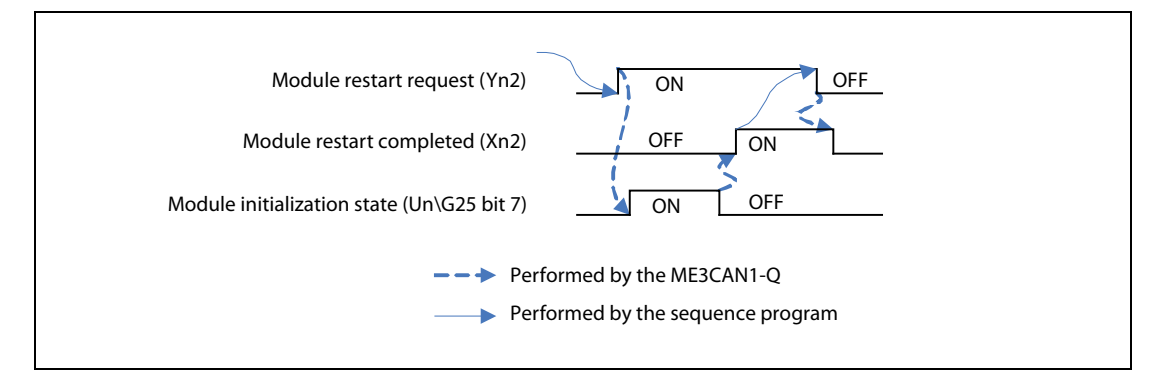

Fig. 3-4: Timing of the signals Xn2 and Yn2

### Module in Layer 2 online mode (Xn3), Layer 2 online mode request (Yn3)

- The Layer 2 online mode request signal (Yn3) must be set to ON to start data exchange with other network nodes.
- The module in Layer 2 online mode signal (Xn3) will turn ON if the module can be set to online mode. The configuration of the module can only be changed while this signal is OFF..

NOTE In case a configuration buffer memory was changed during online mode, Un\G29 bit 5 is set to ON.

#### Message transmit trigger completed (Xn4), Message transmit trigger request (Yn4)

- The transmission trigger of a message in Layer 2 mode which is set in Un\G8400 to Un\G8402 must be started with a message transmit trigger request (Yn4).
- The message transmit trigger completed signal (Xn4) will turn ON when all the messages have been written into the transmit buffer. Please refer also to [section 3.6.4](#page-63-0).

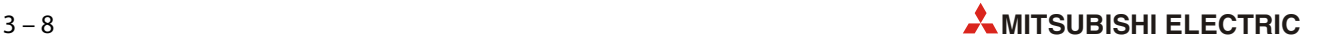

### ME3CAN1-Q error (XnF), ME3CAN1-Q error clear request (YnF)

- If one or more of the following bits in the buffer memory address Un\G29 (error state) are turned ON, XnF will be turned ON: Bits 1, 2, 4, 5, 6, 8, or 15. Please refer to [section 3.5.7](#page-42-0).
- If XnF is turned ON, if necessary please take corrective action to remove the error cause and then turn ON YnF to clear the error signals XnF and the bits in the error state (Un\G29).
- $\bullet$  If a new error is generated while the ME3CAN1-O error clear request (YnF) is ON, this will be cleared automatically.
- After the ME3CAN1-O error clear request (YnF) is turned OFF, the ME3CAN1-O will check for new errors again.

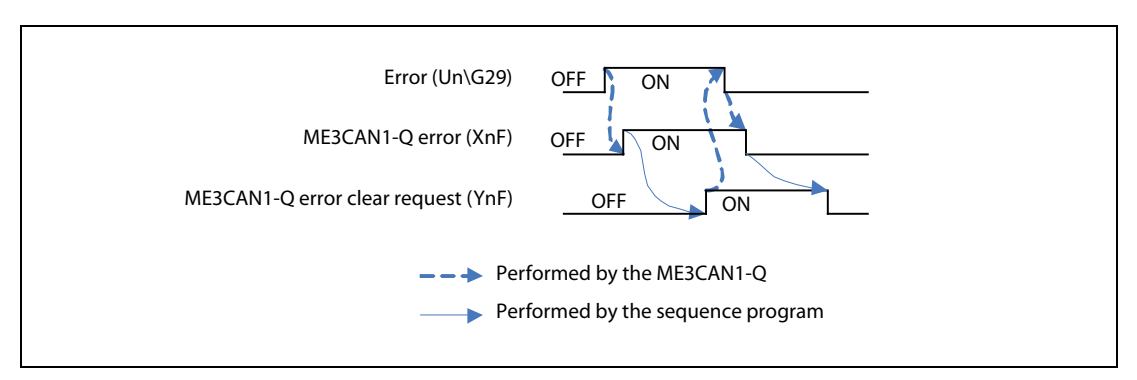

Fig. 3-5: Timing of the signals XnF and YnF

### NMT Error Control failure available (X(n+1)0), NMT Error Control failure clear request (Y(n+1)0)

- $\bullet$  If there is at least one CANopen® NMT Error Control failure (at least one of the assigned NMT slaves failed during NMT Error Control), the NMT error of CANopen® node available (X(n+1)0) will turn ON.
- How to clear the error of all nodes

To clear the error of all nodes, write 0000H to Un\G400 (this is the default setting of Un\G400) and turn ON the Clear NMT Error Control failure request (Y(n+1)0). The NMT error control failures of all nodes will be then cleared and the NMT Error Control failure available (X(n+1)0) will be turned OFF.

● How to clear the error of a certain node

To clear the error of a node, write the node number to Un\G400 and turn ON NMT Error Control failure clear request  $(Y(n+1)0)$ . The NMT error control failures of this node will be cleared and if there no other NMT error control failures the NMT Error Control failure available (X(n+1)0) will also be turned OFF.

- If a new error is generated while the NMT Error Control failure clear request  $(Y(n+1)0)$  is ON, this will be cleared automatically.
- After the NMT Error Control failure Clear request (Y(n+1)0) is turned OFF, the ME3CAN1-Q will check for new errors again.
- For more error details on NMT Error Control failure, please refer to [section 3.5.15.](#page-46-0)

### EMCY message available (X(n+1)1), EMCY message area clear request (Y(n+1)1)

- $\bullet$  If there is at least one CANopen® emergency received (reception of an Emergency message from at least one activated EMCY consumer objects), the EMCY message available  $(X(n+1)1)$  will turn ON.
- $\bullet$  To clear all EMCY messages, turn ON the EMCY message area clear request ( $Y(n+1)$ 1). All EMCY messages will be then cleared and the EMCY message available (X(n+1)1) will be turned OFF.
- $\bullet$  If a new EMCY message is received while the EMCY message area clear request  $(Y(n+1)1)$  is ON, this will be cleared automatically.
- $\blacktriangleright$  After the EMCY message area clear request ( $Y(n+1)1$ ) is turned OFF, the ME3CAN1-Q will store the newly received EMCY messages again.

Performed by the ME3CAN1-Q Performed by the sequence program EMCY message available (X(n+1)1) EMCY message area clear request (Y(n+1)1) EMCY messages OFF OFF  $\bigcap_{\Omega}$ ON No EMCY data **EMCY** data<br>available No EMCY data (cleared)

For more error details, please refer to the sections [4.6.12](#page-99-1) and [3.5.17.](#page-48-0)

**Fig. 3-6:** Timing of the signals  $X(n+1)1$  and  $Y(n+1)1$ 

### Time stamp setting completed  $(X(n+1)2)$ , Time stamp set request  $(Y(n+1)2)$

After setting the necessary time stamp information in Un\G50 to Un\G58, please turn ON the time stamp set request (Y(n+1)2).

After the setting is finished, the time stamp setting completed signal  $(X(n+1)2)$  will be turned ON, and the request signal can be turned OFF. When the ME3CAN1-Q is the current network master and Producer, then the first time stamp will be sent.

### Time stamp information is available in buffer memory  $(X(n+1)3)$ , Time stamp read request (Y(n+1)3)

To read the time stamp, please set the time stamp read request (Y(n+1)3) to ON.

The time stamp information will be stored in the buffer memory addresses Un\G50 to Un\G58 and the time stamp information is available in buffer memory (X(n+1)3) signal will be turned ON to indicate that actual time stamp information is available.

### Command 1 execution completed (X(n+1)7, Command 1 execution request (Y(n+1)7)

- These signals are used for execution of Command Interface 1.
- $\bullet$  After writing the necessary command parameter (refer to [section 3.5.18\)](#page-49-0), turn ON Y(n+1)7 to execute the command. If the command execution is finished, X(n+1)7 will be turned ON.

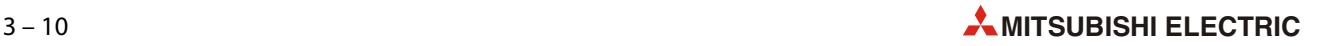

### Save configuration/Restore factory default completed (X(n+1)F), Save configuration/Restore factory default configuration request (Y(n+1)F)

These signals are used to execute the save configuration / restore factory default request. The request must be specified in Un\G22 (Save/Restore Configuration, refer to [section 3.5.3](#page-39-1)). After that the request can be executed by setting Y(n+1)F to ON. When the request is completed, the corresponding bits in Un\G22 will be cleared, and X(n+1)F will be turned ON.

- 
- NOTE **I** If both bits Un\G22.0 and Un\G22.1 are set simultaneously the buffer memory and Flash ROM will be reset to factory defaults.
	- If only bit Un\G22.1 is set, factory default values are written to the configuration buffer memory but not stored in Flash ROM. In order to store changes made to the configuration execute the Save configuration request (Un\G22.0 then  $Y(n+1)F$ ) after changing the configuration.

### <span id="page-35-0"></span>3.4 Buffer Memory Overview

The CANopen $^\circledR$  module has a memory range assigned as a buffer for temporary storage of data, such as Received Process Data or CAN transmission error counter. The PLC CPU can access this buffer and both read the stored values from it and write new values to it which the module can then process (Transmit Process Data etc.).

Each buffer memory address consists of 16 bits.

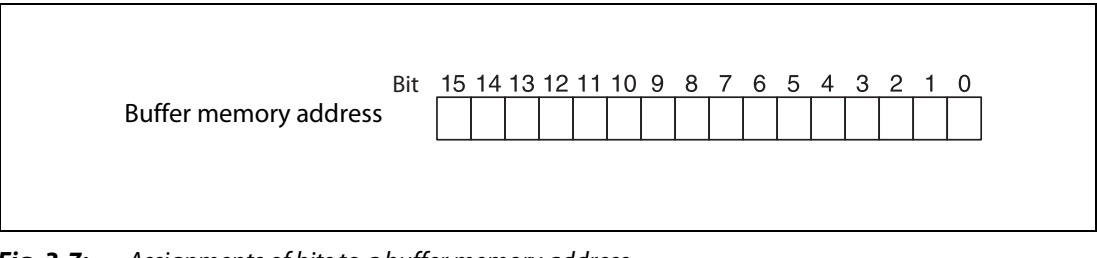

Fig. 3-7: Assignments of bits to a buffer memory address

NOTE Do not write data in the "system areas" of the buffer memory. If data is written to any of the system areas, the PLC system may not be operated properly. Some of the user areas contain partially system areas. Care must be taken when reading/writing to the buffer memory. Also, do not write data (e.g. in a sequence program) to the buffer memory area where writing is disabled. Doing so may cause malfunction.

> The "Default" value indicated in the following tables is the initial value set after the power is turned on or the PLC CPU is reset.

### Instructions for data exchange with the buffer memory

Communication between the PLC CPU and the buffer memory of special function modules is performed with FROM and TO instructions.

The buffer memory of a special function module can also be accessed directly, e. g. with a MOV instruction. The special function module addressed in this way can be mounted on a base unit or an extension base unit but not in remote I/O stations.

Format of the device address: Un\Gn

- Un: Head address of the special function module
- Gn: Buffer memory address (decimal)

For example the device address U3\G11designates the buffer memory address 11 in the special function module with the head address 3 (X/Y30 to X/Y3F).

In this User's Manual the latter form of addressing is used throughout.

For full documentation of all the instructions with examples please refer to the Programming Manual for the MELSEC System Q and the L series.

NOTE As long as Un\G25 bit 7 is ON ("Module is in initialization state"), any write access to the buffer memory is prohibited and will generate a Un\G29 bit 5 error. Refer to [section 3.5.7](#page-42-0).

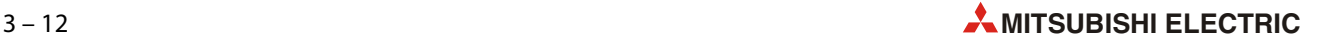
## 3.4.1 Buffer Memory Assignment

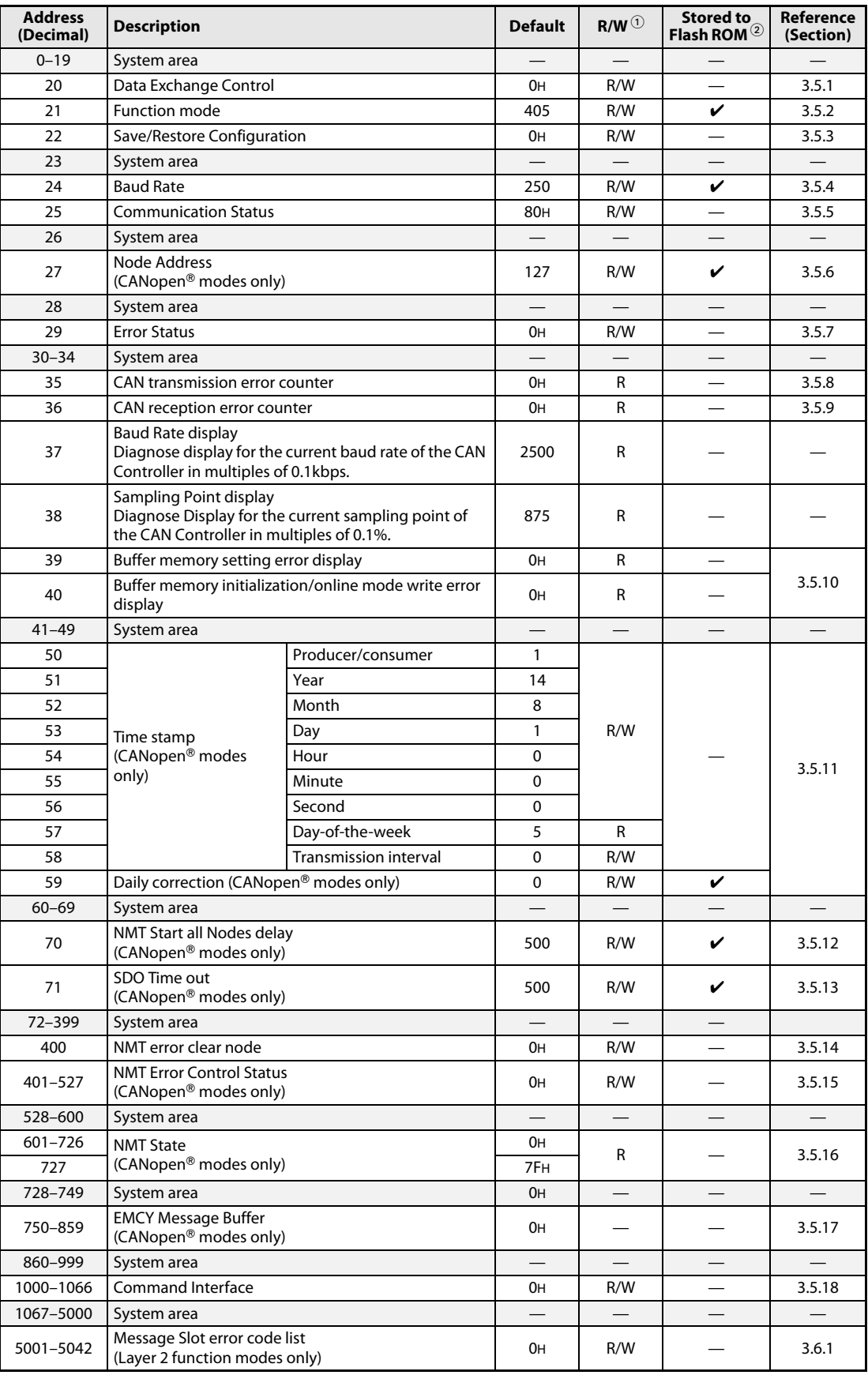

Tab. 3-6: Buffer memory assignment of the ME3CAN1-Q

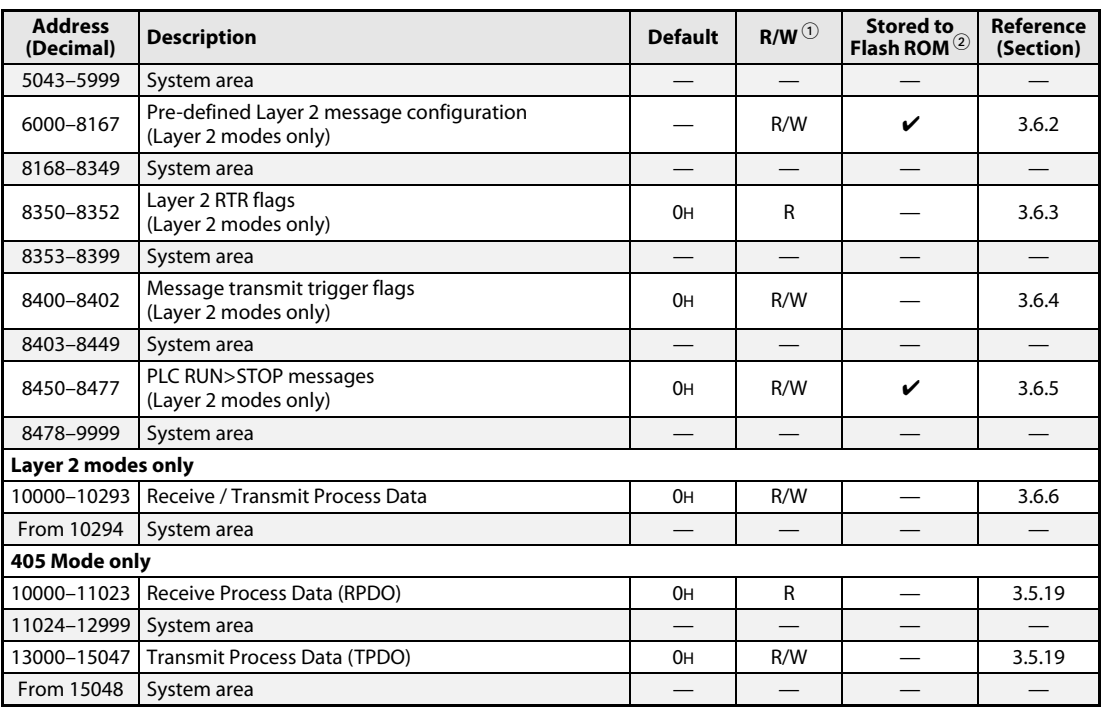

Tab. 3-6: Buffer memory assignment of the ME3CAN1-Q

 $^{\text{\textregistered}}$  Indicates whether reading from and writing to a sequence program are enabled. R: Read enabled W: Write enabled

 $\textcircled{2}$  Only in Layer 2 mode the contents of some buffer memory addresses is stored into the Flash-ROM (Refer to [section 3.6.6](#page-65-0)).

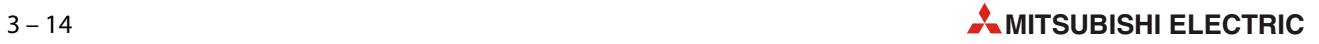

## 3.5 Buffer Memory Details: CANopen® Mode

## <span id="page-38-0"></span>3.5.1 Data Exchange Control (Un\G20)

| <b>Bit</b> | <b>Description</b>                                                                                                    |                                                                                                    |  |  |
|------------|----------------------------------------------------------------------------------------------------|----------------------------------------------------------------------------------------------------|--|--|
|            | <b>Read Access</b>                                                                                                    | <b>Write Access</b>                                                                                                    |  |  |
| $0 - 7$    | Reserved                                                                                                    |                                                                                                    |  |  |
| 8          | Only in CANopen <sup>®</sup> modes: Data exchange status (only<br>OD data)<br>$Bit = 0$ : Data exchange between buffer memory's and<br>Data Exchange Buffer completed<br>Bit = 1: Module exchanges data between buffer mem-<br>ory's and Data exchange buffer | Only in CANopen <sup>®</sup> modes: Data exchange mode setting<br>(only OD data)<br>$Bit = 0$ : No data exchange between buffer memory and<br>CANopen <sup>®</sup> object dictionary<br>Bit = 1: Activate data exchange between buffer memory<br>and CANopen <sup>®</sup> object dictionary<br><b>NOTES:</b><br>• The data will be also exchanged if this entire buffer<br>memory address is set to 0 (default value).<br>• If the bit is set and the module is not in CANopen®<br>state Operational, the PDO data will be exchanged<br>after going into Operational state. |  |  |
| $9 - 11$   | Reserved                                                                                                    |                                                                                                    |  |  |
| 12         | Reserved                                                                                                    | Data exchange status (only EMCY data)<br>Bit = 0: No data exchange between Emergency Message<br>buffer memories and EMCY Receive Buffer<br>Bit = 1: Exchange data between Emergency Message<br>buffer memories and FMCY Receive Buffer<br>For more information please refer to section 3.5.17<br>NOTE:<br>• The data will be also exchanged if this entire buffer<br>memory address is set to 0 (default value).                                                                                                    |  |  |
| $13 - 15$  | Reserved                                                                                                    |                                                                                                    |  |  |

Tab. 3-7: Assignment of the bits in buffer memory address Un\G20

To ensure that the ME3CAN1-Q can handle the CANopen $^\circledast$  data in a consistent way, it is necessary to set Yn1 to ON after writing data. This data exchange control signal ensures, by internal buffer exchange, which data from the PLC will be transmitted by PDO.

PDO transmit data will only be sent to the CAN bus if the module is in NMT state Operational and after setting Yn1 to ON. As long as the reading of the previous data is not finished and a new exchange command has not been sent by setting Yn1, data will not be overwritten by further PDO.

If the module is in NMT state Operational, the received PDO data from other nodes can be read by the MELSEC QCPU by using a FROM instruction and the transmit PDO data can be written to the module and sent to the network by using a TO instruction. Xn1 will turn ON when the data exchange between buffer memory and Object Dictionary/Data exchange buffer is finished.

## <span id="page-39-0"></span>3.5.2 Function Mode (Un\G21)

<span id="page-39-2"></span>The ME3CAN1-Q chooses the communication function corresponding to the function mode set in the buffer memory address 21.

Possible buffer memory settings:

- 405: CiA®-405 IEC 61131-3 Programmable Device Profile
- 11: 11 bit CAN ID Layer 2 Message Mode
- 29: 29 bit CAN ID Layer 2 Message Mode

All other settings will generate an error (in this case bit 6 in Un\G29 is set (Refer to [section 3.5.7\)](#page-42-0)).

The buffer memory setting needs to be stored by Un\G22 bit 0 and afterwards to be restarted by Yn2 to make the new settings effective (Refer to [section 3.5.3](#page-39-1) and [section 3.3.2](#page-30-0)).

**NOTE** During a restart, all Object Dictionary (OD) settings will be deleted when the CANopen<sup>®</sup> mode is changed.

## <span id="page-39-1"></span>3.5.3 Save/Restore Configuration (Un\G22)

This buffer memory specifies two bits that allow to restore the factory default configuration in the buffer memory and to store the buffer memory configuration into the Flash ROM. To execute the request, please set Y(n+1)F to ON (refer to [section 3.3.2](#page-30-0)).

Both bits will be reset automatically if the restore or save procedure is completed, and  $X(n+1)F$  will turn ON.

| <b>Bit</b> | <b>Description</b> |                                                                            |  |  |
|------------|--------------------|----------------------------------------------------------------------------|--|--|
|            | <b>Read Access</b> | <b>Write Access</b>                                                        |  |  |
|            | Reserved           | $Bit = 1$ : Save configuration to Flash ROM                                |  |  |
|            | Reserved           | Bit = 1: Restore factory default configuration (not saved<br>to Flash ROM) |  |  |
| $2 - 15$   | Reserved           |                                                                            |  |  |

Tab. 3-8: Assignment of the bits in buffer memory address Un\G22

NOTES If both bit 0 and bit 1 are set simultaneously the buffer memory and Flash ROM will be reset to the factory defaults.

> If only bit 1 is set, factory default values are written to the configuration buffer memory but not stored in the Flash ROM. In order to store changes made to the configuration buffer memory, set Un\G22 bit 0 after changing the configuration.

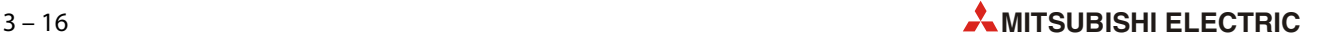

## <span id="page-40-0"></span>3.5.4 Baud Rate (Un\G24)

In Un\G24 the baud rate is set. The current baud rate can be found in Un\G37.

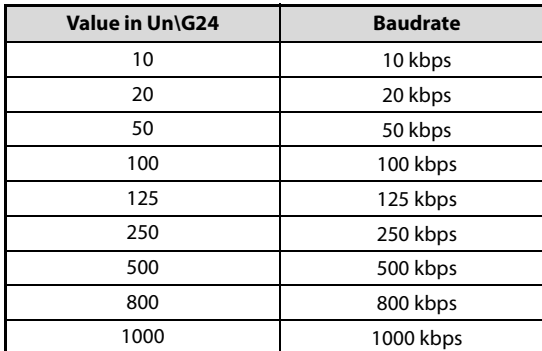

 $Tab. 3-9:$ Settings for the baud rate

NOTES The baud rate must be equal for all nodes in the network.

The new value needs to be stored by  $Un\G22$ . Then  $Y(n+1)F$  has to be turned ON and the module has to be restarted to make the new setting effective.

At low baud rates a too fast data exchange and/or high bus load can result in a transmission data queue overflow error (bit 8 in Un\G29, refer to [section 3.5.7\)](#page-42-0).

## <span id="page-40-1"></span>3.5.5 Communication Status (Un\G25)

The buffer memory address Un\G25 displays the ME3CAN1-Q communication status.

| <b>Bit</b>     | <b>Description</b>                                                                                                    |                                                                                                    |  |  |
|----------------|----------------------------------------------------------------------------------------------------|----------------------------------------------------------------------------------------------------|--|--|
|                | <b>Read Access</b>                                                                                                    | <b>Write Access</b>                                                                                                    |  |  |
| $\Omega$       | CANopen <sup>®</sup> modes:<br>$Bit = 0$ : Not in Operational State<br>Bit = 1: Operational State                                                                                                    |                                                                                                    |  |  |
|                | $Bit = 0$ : The error counter is below the warning level, in<br>error passive or in bus-off. (Refer to sections 3.5.8<br>and 3.5.9)<br>$Bit = 1$ : The error counter of the CAN controller has<br>reached the warning level.                                                             |                                                                                                    |  |  |
| $\overline{2}$ |                                                                                                    |                                                                                                    |  |  |
| 3              | Reserved                                                                                                    |                                                                                                    |  |  |
| 4              |                                                                                                    |                                                                                                    |  |  |
| 5              |                                                                                                    |                                                                                                    |  |  |
| 6              | $Bit = 0: No NMT$ Reset received.<br>Bit = 1: The CANopen <sup>®</sup> Application was reset by an NMT Reset communication or NMT Reset Application com-<br>mand. All unsaved changes in the Object dictionary are lost and are set to factory default or to the former<br>stored value. |                                                                                                    |  |  |
|                |                                                                                                    | Write a 0 to reset the bit. (Refer to sections 4.8.8 and 4.6.10). The bit is set to 0 in the beginning of the reset process. |  |  |

Tab. 3-10: Assignment of the bits in buffer memory address Un\G25

| <b>Bit</b>     |                                                                                                    |                     |  |  |  |
|----------------|----------------------------------------------------------------------------------------------------|---------------------|--|--|--|
|                | <b>Read Access</b>                                                                                                    | <b>Write Access</b> |  |  |  |
| $\overline{7}$ | Module initialization state<br>$Bit = 0$ : Module initialization finished<br>$Bit = 1$ : Module is in initialization state<br>The module is initializing the internal data structures<br>and the buffer memory.<br>While this bit is on, it is recommended to execute a read<br>access to Un\G25 and Un\G29 only.<br>In case of a module restart request with Yn2 or over a<br>CANopen <sup>®</sup> NMT command this bit will be set.<br>This bit shall be monitor in the PLC program all the time<br>to prohibit Un\G29 failures. |                     |  |  |  |
| 8              | CANopen <sup>®</sup> Network state<br><b>Bit 9 Bit 8 Description</b><br>0<br>0<br>Stopped State                                                                                                    |                     |  |  |  |
| 9              | Pre-operational State<br>0<br>$\mathbf{1}$<br><b>Operational State</b><br>$\mathbf{0}$<br>1<br>Reserved<br>$\mathbf{1}$<br>$\mathbf{1}$                                                                                                    |                     |  |  |  |
| 10             | $Bit = 0: LSS Master routine inactive$<br>$Bit = 1: LSS Master routine active$<br>This bit is only "1" when the LSS Master is searching and<br>configuring LSS Slaves.                                                                                                    |                     |  |  |  |
| 11             | Reserved                                                                                                    |                     |  |  |  |
| 12             | $Bit = 0$ : No Time Stamp object received or bit is reset<br>Bit = 1: Time Stamp object received (Only if Consumer is set)<br>Write a 0 to reset the bit. (Refer to sections 4.6.9 and 3.5.11)                                                                                                    |                     |  |  |  |
| 13             | Reserved                                                                                                    |                     |  |  |  |
| 14             | $Bit = 0$ : NMT Start-up Master:<br>No Slave start-up in progress<br>Bit = 1: NMT Start-up Master: Slave start-up in progress<br>(Refer to section 4.8.5)<br>Note:<br>This bit goes on during the NMT master/slave startup<br>and any time when a NMT slave error occurs and the<br>NMT startup master tries to re-start the faulty NMT<br>slave.                                                                                                    |                     |  |  |  |
| 15             | Bit = 0: Module works as NMT Slave<br>Bit = 1: Module works as NMT Master                                                                                                    |                     |  |  |  |

Tab. 3-10: Assignment of the bits in buffer memory address Un\G25

## <span id="page-41-0"></span>3.5.6 Node Address (Un\G27)

The buffer memory address 27 sets the CANopen® Node-ID. The setting value range is 1 to 127.

The buffer memory setting needs to be stored by Un\G22 bit 0 and afterwards to be restarted by Yn2 to make the new setting effective (Refer to [section 3.5.3\)](#page-39-1).

A setting out of the above range or a write access in Layer-2 function mode will generate a failure message in Un\G29 bit 6.

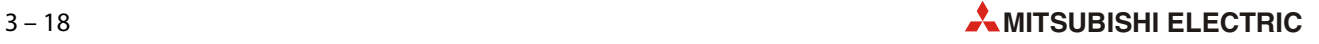

## <span id="page-42-0"></span>3.5.7 Error state (Un\G29)

The following table shows the description of the error if a bit in the buffer memory address Un\G29 is set.

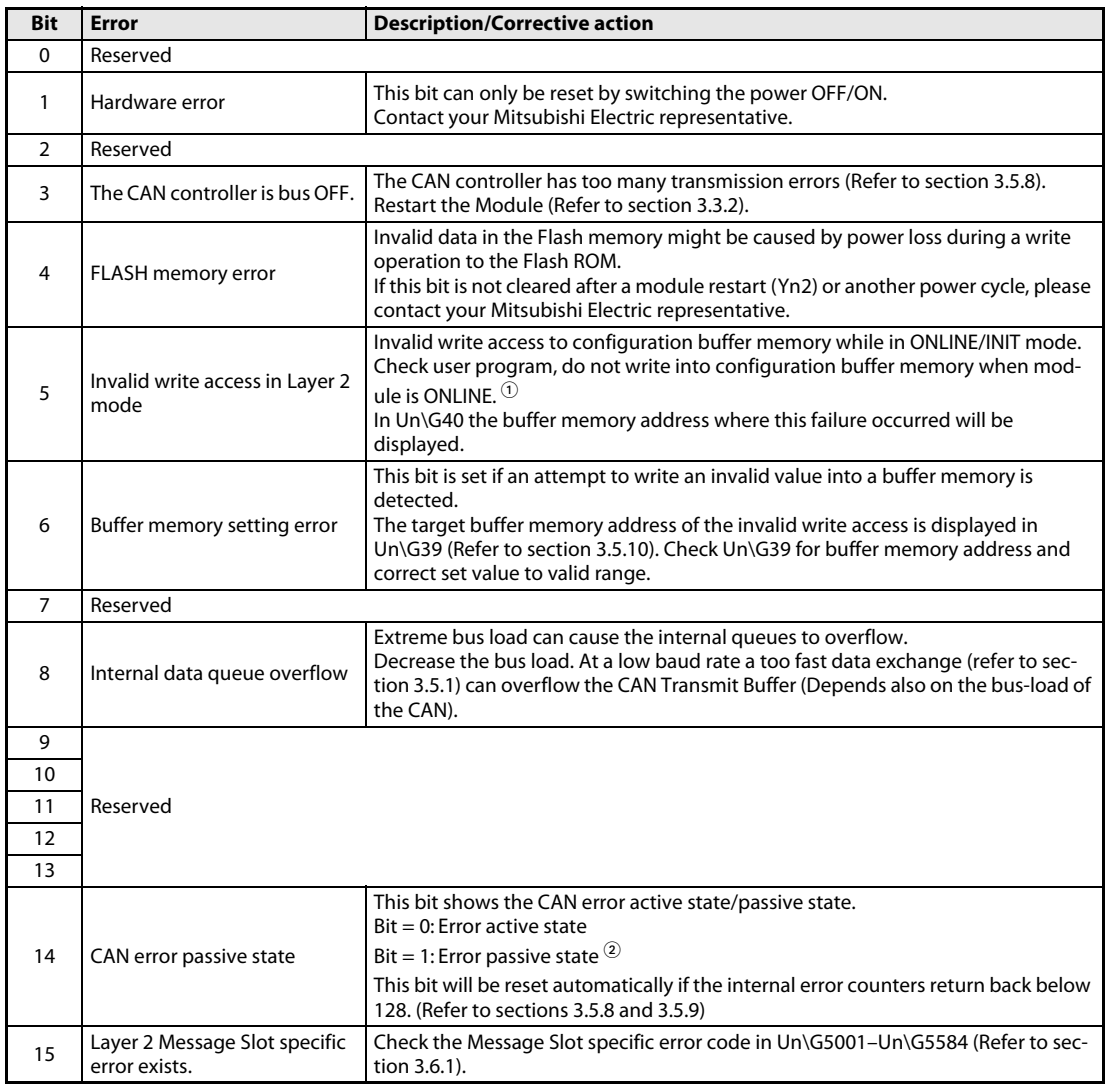

## Tab. 3-11: Assignment of the bits in buffer memory address Un\G29

 $\mathbb O$  Layer 2 modes: The configuration must not be changed when the module is set to ONLINE, before changing the configuration set Yn0 to OFF (configuration mode) and wait until Xn0 is OFF (module OFFLINE/INIT). The affected configurations buffer memories are Un\G10000 to Un\G10293, Un\G6000 to Un\G6167 and Un\G8400 to Un\G8402.

 $^\circledR$  Any CANopen $^\circledR$  node will check all CAN messages on the bus for errors. Depending on the error state the action that the node will take is different:

- In error active state:
- The node will actively mark the frame as invalid.
- In error passive state:

The node will not actively mark the frame as invalid to avoid bus disturbance if the node itself has an H/W problem.

If one or more of the bits 1, 4, 6, 8, or 15 in UN\G29 are set, XnF will be turned ON.

The bits 5 6, 8, and 15 are latched and it is necessary to set YnF to ON which will clear all latched error bits in Un\G29. All other bits are reset automatically if the cause for the error is solved.

## <span id="page-43-0"></span>3.5.8 CAN transmission error counter (Un\G35)

The ME3CAN1-Q stores the current value of the CAN transmit error counter. The displayed value range is 0 to 256.

The counter counts 8 up if a transmission error is detected. For each transmission without error, the counter counts 1 down.

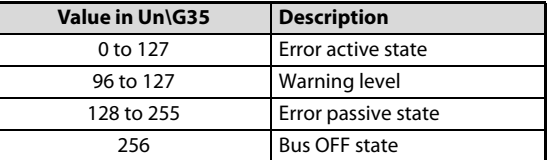

 $Tab. 3-12:$ Meaning of the values for the transmission error counter

NOTE The warning level is also shown by bit 1 in Un\G25, error passive and Bus OFF are shown in Un\G29.

## <span id="page-43-1"></span>3.5.9 CAN reception error counter (Un\G36)

The ME3CAN1-Q stores the current value of the CAN reception error counter. The displayed value range is 0 to 128 and 256.

The counter counts 8 up if a reception error is detected. For each reception without error, the counter counts 1 down.

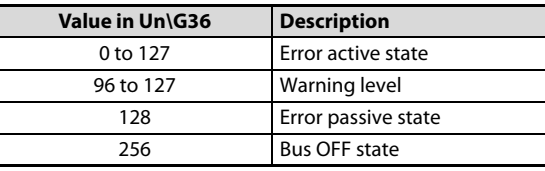

 $Tab. 3-13:$ Meaning of the values for the reception error counter

NOTE The warning level is also shown by bit 1 in Un\G25, error passive and Bus OFF are shown in Un\G29.

## <span id="page-43-2"></span>3.5.10 Buffer memory setting error display (Un\G39, Un\G40)

## Buffer memory setting error display (Un\G39)

Bit 6 of Un\G29 is set to ON if an attempt to write an invalid value into a buffer memory address is detected. The contents of Un\G39 shows the buffer memory address where this failure occurred. In case of a multiple write error, the first failure will be display. The buffer memory will be reset by writing 0 to Un\G29.

## Buffer memory initialization / online mode write error display (Un\G40)

If a write access is done while the module is in ONLINE status, bit 5 of Un\G29 is set to "1" and Un\G40 indicates the buffer memory address, where this failure has occurred. In case of a multiple write error, the first failure will be display. The display will be reset by setting YnF to ON.

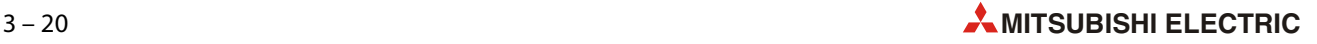

## <span id="page-44-0"></span>3.5.11 Time stamp (Un\G50–Un\G59)

CANopen® devices which operate a local clock may use the TIME object to adjust their own time base to the time of the time stamp producer.

After each power up or restart the date and time are set to the default values and the counting is stopped.

If the ME3CAN1-Q is set to "consumer", the clock starts counting after receiving the first time stamp object.

When the module is setup as "producer", the counter starts after setup of Un\G50 to Un\G58 and turning ON the Time stamp set request (Y(n+1)2) signal (refer to [section 3.3.2\)](#page-30-0). The time stamp will only be produced if the ME3CAN1-Q is active NMT Master and in CANopen® state *Operational* or Pre-operational.

The lowest counting resolution of the time stamp object at the ME3CAN1-Q is in seconds. If a time stamp object is received, bit 12 in Un\G25 will be set (Refer to [section 3.5.5\)](#page-40-1).

To keep the consistency of the time, the time stamp data will be read from the clock data when time stamp read request  $(Y(n+1)3)$  is set to ON and the time stamp data will be written to the clock data when the time stamp set request (Y(n+1)2) is set to ON. (For a description of the signals (Y(n+1)2) and (Y(n+1)3) please refer to [section 3.3.2.](#page-30-0))

The date and time will be checked when the time stamp set request  $(Y(n+1)2)$  is set to ON. If a value is outside of the allowed range Un\G29 bit 6 will be set to "1" (Refer to [section 3.5.7](#page-42-0)).

The clock data will start to run after the time stamp set request  $(Y(n+1)2)$  is set to ON.

In the PLC program, use DATERD/DATEWR commands to read/write the clock data of the PLC. (Refer to the MELSEC Q/L Series Programming Manual).

NOTES Since the ME3CAN1-Q gets the clock data from the PLC, it doesn't support summer time calculation.

> Caused by delays during writing to the buffer memory and during the transmission over the CAN bus there is always a delay in the time.

A leap year correction is provided.

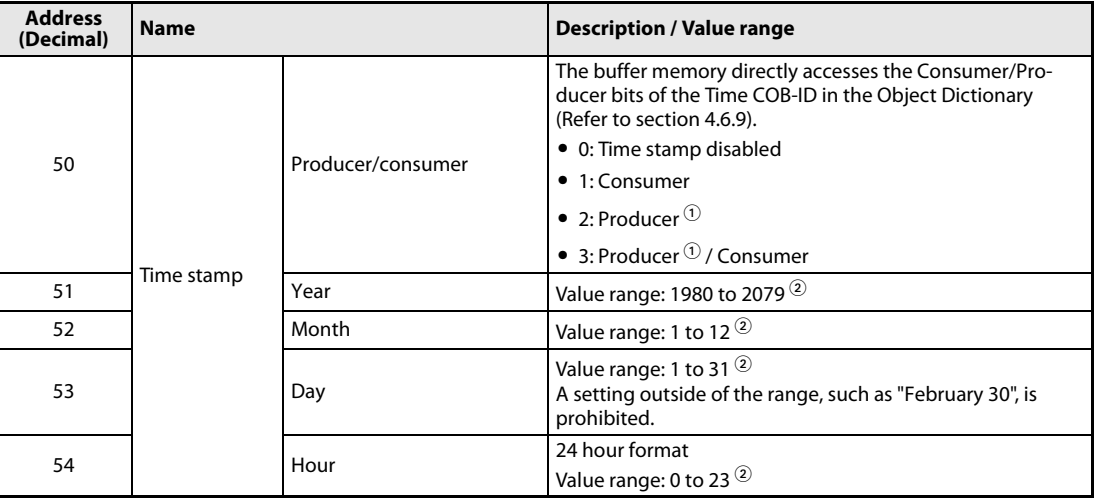

Tab. 3-14: Buffer memory addresses for the time stamp

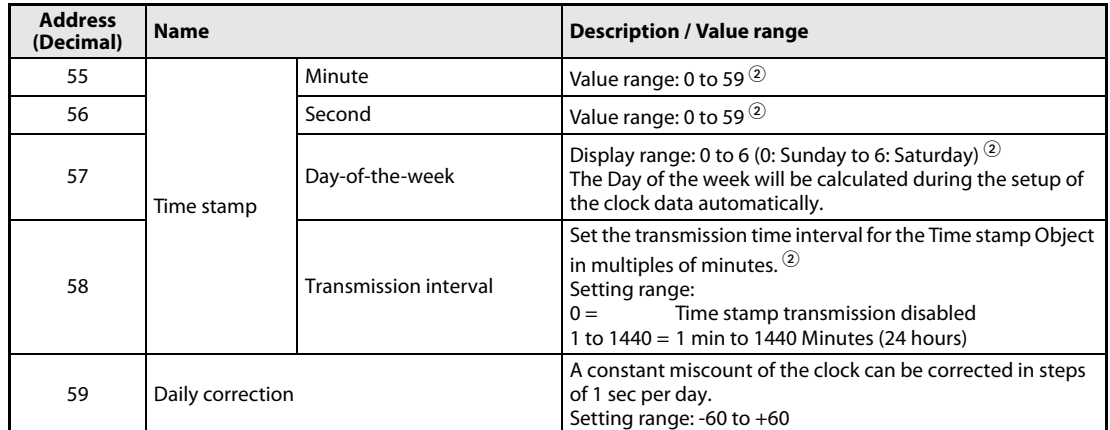

## Tab. 3-14: Buffer memory addresses for the time stamp

 $\textcircled{\tiny{1}}$  Timestamp will be only produced if the module is active NMT Master.

 $\textcircled{2}$  If the ME3CAN1-Q is setup as "consumer" this buffer memory addresses will be ignored.

## <span id="page-45-0"></span>3.5.12 NMT Start all Nodes delay (Un\G70)

During the NMT master startup, the NMT master sends, depending on the configuration, a NMT Reset communication all Nodes and NMT Start all Nodes.

The value in Un\G70 sets the minimum time between these two NMT messages, to ensure that a slow NMT Slave recognizes the NMT Start all Nodes message.

The value can be set in ms (default: 500 ms).

The setting range is 0 ms to 65535 ms.

NOTE For the NMT Startup process please refer to [section 4.8.5.](#page-105-0)

## <span id="page-45-1"></span>3.5.13 SDO Time out (Un\G71)

In Un\G71 the time out for SDO communication is set.

The value can be set in ms (default: 500 ms).

The setting range is 50 ms to 32767 ms.

NOTE For SDO please refer to [section 4.6.4.](#page-87-0)

## <span id="page-45-2"></span>3.5.14 NMT Error Clear Node (Un\G400)

Un\G400 specifies the number of the node, whose NMT errors are to be cleared.

To clear the NMT errors of all nodes (Un\G401-Un\G527), write 0000H to this buffer memory address. This is also the default setting.

After writing a value to this Un\G400, please execute the NMT error clear by setting the output Y(n+1)0 to ON (Please refer to [section 3.3.2\)](#page-30-0).

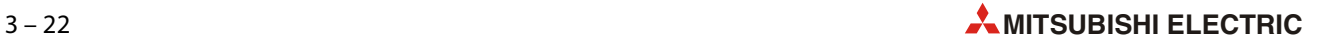

## <span id="page-46-0"></span>3.5.15 NMT Error Control Status (Un\G401–Un\G527)

The buffer memory addresses Un\G401 to Un\G527 display the Node Guarding and Heartbeat status.

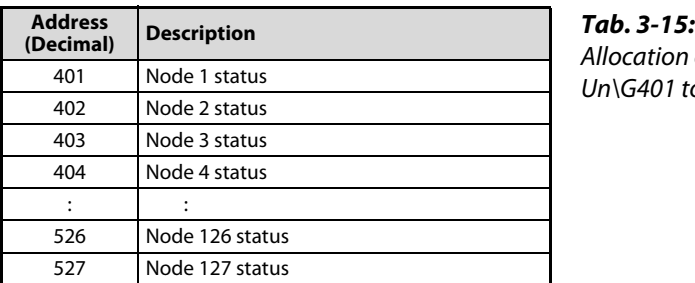

Allocation of the buffer memory addresses Un $\overline{G401}$  to Un $\overline{G527}$ 

The bit allocation of each buffer memory address is as follows. The description applies to the case that the relevant bit is set to "1".

| <b>Bit</b>    | <b>Description</b>  |                                                                                                    |
|---------------|---------------------|----------------------------------------------------------------------------------------------------|
| $\mathbf{0}$  | Guarding            | Node Guarding is active                                                                                       |
|               | Heartbeat           | Heartbeat is active (Will be set after the reception of the first heartbeat message.)                         |
| $\mathcal{P}$ | Guarding            | One node quarding message is missed or toggle bit error.                                                      |
| 3             | Guarding            | No response and lifetime of NMT Slave elapsed                                                                 |
| 4             | NMT startup failed. |                                                                                                    |
| 5             | Guarding            | The node has not the expected state.                                                                          |
| 6             | Guarding            | Guarding failed.<br>Node Guarding remote requests of the NMT Master was not received in the<br>expected time. |
|               | Heartbeat           | Heartbeat is missing                                                                                          |
|               | 8 to 15   Reserved  |                                                                                                    |

Tab. 3-16: Assignment of the bits in the buffer memory addresses 401 to 527

If one of the bits 2 to 7 is turned ON, the signal "NMT error of CANopen® node available" (X(n+1)0) will turn ON.

## Clearance of errors

- To clear the error of all nodes, write 0000H to Un\G400 and turn ON the Clear NMT error of CANopen® node request (Y(n+1)0).
- To clear the error of a node, write the node number to Un\G400 and turn ON the Clear NMT error of CANopen® node request (Y(n+1)0).

## <span id="page-47-0"></span>3.5.16 NMT State (Un\G601–Un\G727)

The buffer memory addresses Un\G601 to Un\G727 display the NMT status of the CANopen® nodes (Index 1F82H, Sub index 0–127 of the CANopen® Object Dictionary (Refer to [section 4.8.8](#page-114-0))).

If no Heartbeat Consuming or Node Guarding is configured and the module is active NMT Master the buffer memory displays the NMT states of all slaves, which were sent by the active NMT Master to the slaves.

If the module is using Heartbeat Consuming or Node Guarding, the current NMT State of the NMT Slave is showing the actual NMT State as long as the error control messages are received.

Node Guarding can be only processed by the active NMT Master.

Refer to sections [4.6.8](#page-96-0) and [4.6.7](#page-94-0) about how to setup Heartbeat and Node Guarding.

NOTE If no error control service is configured or if error control messages are missing, it's possible that not the actual remote NMT state will be displayed.

> Use these buffer memories in connection with the NMT Error Control Status in Un\G401 to Un\G527 and the error bits in Un\G29 to detect error control service failures. (Refer to sections [3.5.15](#page-46-0) and [3.5.7](#page-42-0).)

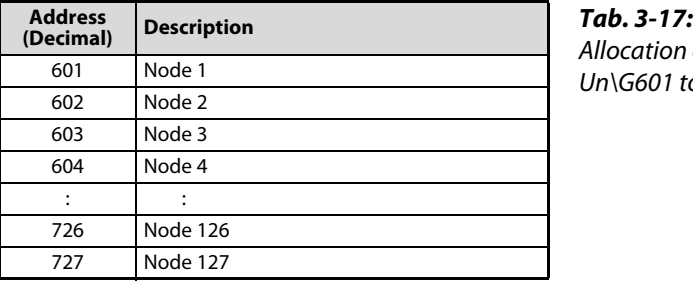

Allocation of the buffer memory addresses Un $\overline{6601}$  to Un $\overline{G727}$ 

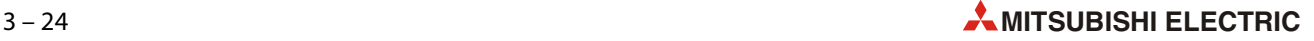

## <span id="page-48-0"></span>3.5.17 Emergency Message Buffer (Un\G750–Un\G859)

The ME3CAN1-Q will store the Emergency messages which are received from the bus to an internal buffer. This buffer can store up to 22 emergency messages and is separated in an 11 message stack buffer (Un\G750 to Un\G804) and an 11 message ring buffer (Un\G805 to Un\G859).

The stack buffer will store the first 11 emergency messages received after power on or after the Emergency message buffer was cleared the last time. The ring buffer will store the next eleven Emergency messages; all further received Emergency telegrams will overwrite the oldest message in the ring buffer. The stack buffer will not be overwritten.

To ensure that the EMCY data are handled in a consistent way, it is necessary to refresh the data before reading the EMCY data (turn Xn1 ON, refer to [section 3.3.2\)](#page-30-0).

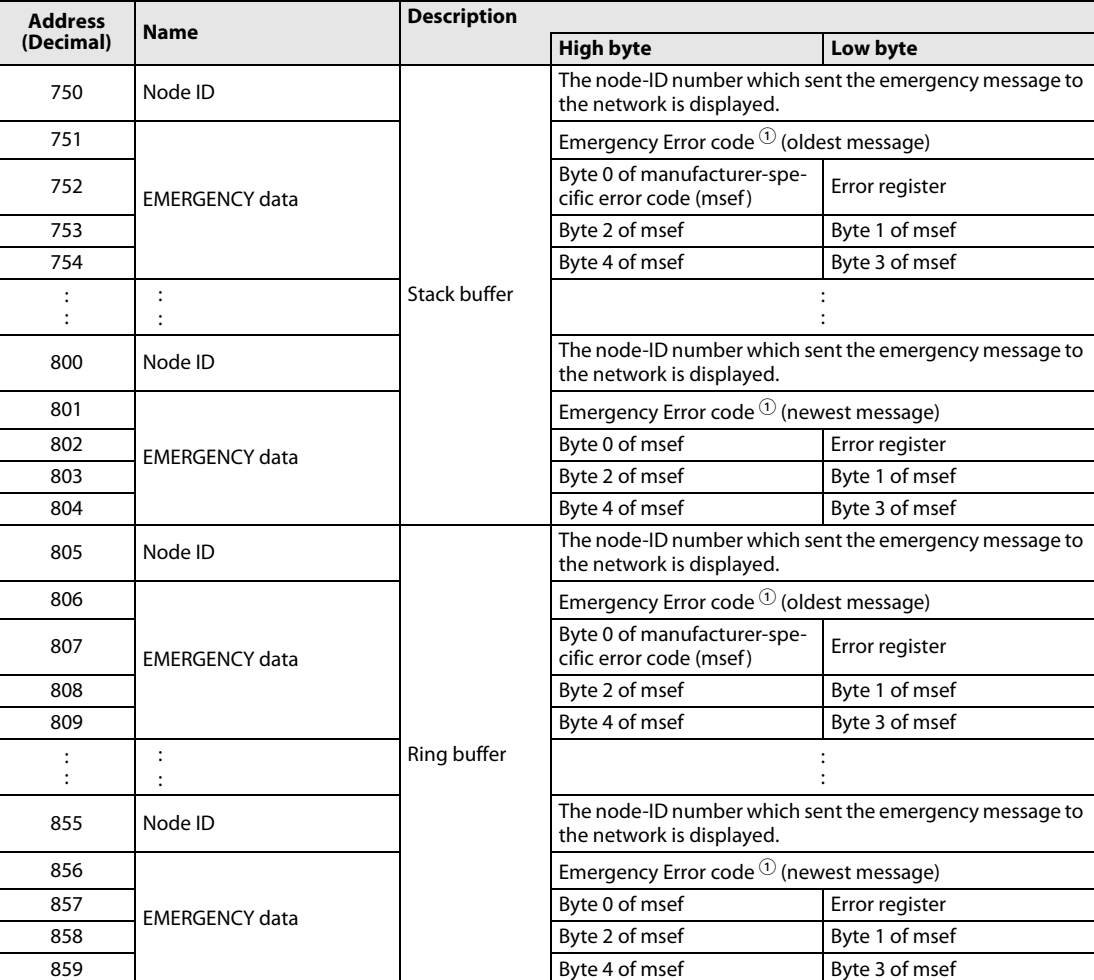

To clear the entire buffer, write 0H to Un\G750.

Tab. 3-18: Buffer memory addresses allocated to the Emergency Message Buffer

 $\Phi$  For emergency error codes please refer to [section 8.2.1.](#page-165-0)

## <span id="page-49-0"></span>3.5.18 Command Interface (Un\G1000–Un\G1066)

The Command Interface (CIF) can be used to access the Object Dictionary of the local node or a network node. The access is performed by commands for SDO read/write, Emergency Messages, etc.

After writing the command parameter, turn ON  $Y(n+1)7$  to execute the command. If the command execution is finished, X(n+1)7 will be turned ON (refer to [section 3.3.2](#page-30-0)).

NOTES The addresses will not be cleared after command execution. The former written transmit data will be displayed by making new write accesses or using the Display current parameter command (Refer to [section 5.3](#page-131-0)).

Before a write access to the CIF, always check if Un\G1000 does not display FFFFH (CIF Busy)!

If a write access is made during the CIF busy display, a "Command or Parameter change while CIF was busy" error is generated (Refer to [section 5.4.2](#page-132-1)).

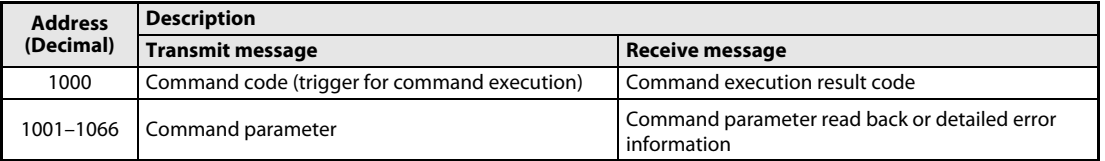

Tab. 3-19: Buffer memory addresses allocated to the Command Interface

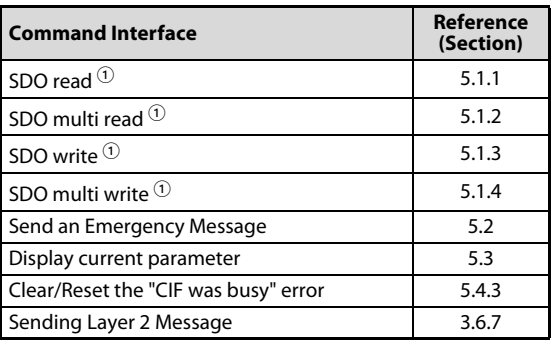

Tab. 3-20: Commands

 $^\circledR$  This command uses SDO communication. If the NMT Startup Master is active it can happen that the NMT Startup Master has already occupied the SDO connection to the remote Node.

During the first initial network startup the NMT Startup Master occupies up to 126 SDO connections at the same time. If an NMT Slave fails after the initial Network Startup the NMT Startup Master occupies the SDO connection to the specific NMT Slave. If the NMT Startup master is active for one or more NMT slaves, bit 14 in Un\G25 is ON (Refer to [section 3.5.5](#page-40-1)).

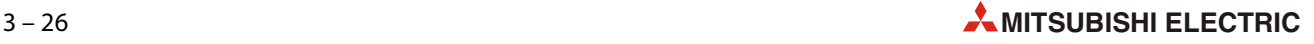

## <span id="page-50-0"></span>3.5.19 RPDO (Un\G10000–Un\G11023), TPDO (Un\G13000–Un\G14023)

For data transfer, the buffer memory addresses Un\G10000 to Un\G11023 are used for Receive Process Data Objects (RPDO) and Un\G13000 to Un\G14023 are used for Transmit Process Data Objects (TPDO).

To ensure that the CANopen® data are handled in a consistent way, it is necessary to use the data exchange by Yn1 before reading PDO data and after writing PDO data. The data exchange control signal ensures, by internal buffer exchange, which transmit data from the PLC will be transmitted within the same corresponding PDO at the same time (Refer to [section 3.3.2\)](#page-30-0).

NOTE The data will only be exchanged when the ME3CAN1-Q is in Operational state.

## Direct receive buffer memory access to the CiA®-405 Object

Use a FROM or MOV instruction to read data from the following locations.

The default RPDO mapping is assigned to unsigned 16 bit objects. To change this setting please use the SDO command in the CIF (Refer to sections [4.6.5](#page-87-1) and [5.1\)](#page-125-1) or a CANopen® network configuration software.

NOTE If data are written with an SDO into the Object Dictionary to one of the buffer memory corresponding Index/Sub-index only the last written data are visible in the buffer memory. The data of the corresponding Indexes/Sub-indexes are not synchronized to each other.

● Signed and unsigned 8 bit object

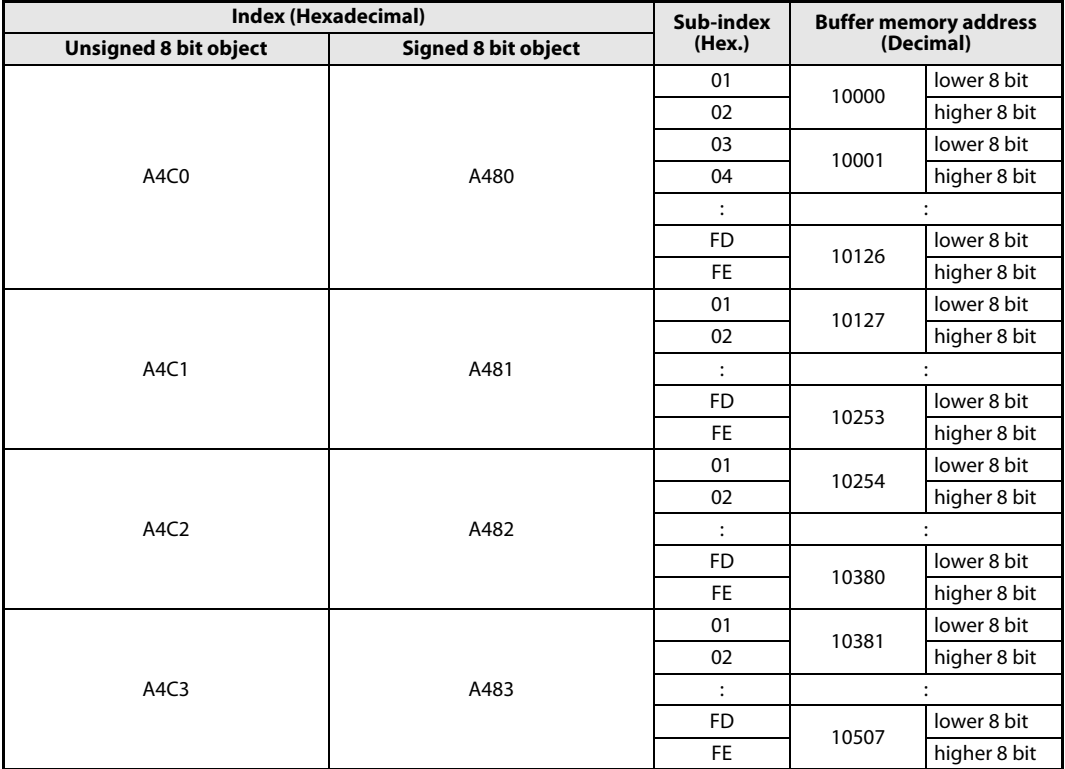

Tab. 3-21: Direct receive buffer memory access for unsigned and signed 8 bit objects

| <b>Index (Hexadecimal)</b>   |                            | Sub-index      | <b>Buffer memory address</b> |              |
|------------------------------|----------------------------|----------------|------------------------------|--------------|
| <b>Unsigned 8 bit object</b> | <b>Signed 8 bit object</b> | (Hex.)         |                              | (Decimal)    |
|                              |                            | 01             | 10508                        | lower 8 bit  |
|                              |                            | 02             |                              | higher 8 bit |
| A4C4                         | A484                       | $\colon$       |                              |              |
|                              |                            | <b>FD</b>      | 10634                        | lower 8 bit  |
|                              |                            | <b>FE</b>      |                              | higher 8 bit |
|                              |                            | 01             | 10635                        | lower 8 bit  |
|                              |                            | 02             |                              | higher 8 bit |
| A4C5                         | A485                       | $\vdots$       |                              |              |
|                              |                            | <b>FD</b>      | 10761                        | lower 8 bit  |
|                              |                            | <b>FE</b>      |                              | higher 8 bit |
|                              | A486                       | 01             | 10762                        | lower 8 bit  |
|                              |                            | 02             |                              | higher 8 bit |
| A4C6                         |                            | $\ddot{\cdot}$ |                              |              |
|                              |                            | <b>FD</b>      | 10888                        | lower 8 bit  |
|                              |                            | <b>FE</b>      |                              | higher 8 bit |
|                              |                            | 01             | 10889                        | lower 8 bit  |
|                              |                            | 02             |                              | higher 8 bit |
| A4C7                         | A487                       | $\ddot{\cdot}$ |                              |              |
|                              |                            | <b>FD</b>      | 11015                        | lower 8 bit  |
|                              |                            | <b>FE</b>      |                              | higher 8 bit |
|                              |                            | 01             | 11016                        | lower 8 bit  |
|                              | A488                       | 02             |                              | higher 8 bit |
| A4C8                         |                            | $\ddot{\cdot}$ |                              |              |
|                              |                            | 0F             | 11023                        | lower 8 bit  |
|                              |                            | 10             |                              | higher 8 bit |

Tab. 3-21: Direct receive buffer memory access for unsigned and signed 8 bit objects

● Signed and unsigned 16 bit object

|                               | <b>Index (Hexadecimal)</b> |                | <b>Buffer memory address</b> |  |
|-------------------------------|----------------------------|----------------|------------------------------|--|
| <b>Unsigned 16 bit object</b> | Signed 16 bit object       | (Hex.)         | (Decimal)                    |  |
|                               |                            | 1              | 10000                        |  |
| A580                          | A540                       | $\overline{2}$ | 10001                        |  |
|                               |                            | $\ddot{\cdot}$ | $\ddot{\cdot}$               |  |
|                               |                            | <b>FE</b>      | 10253                        |  |
|                               |                            | 1              | 10254                        |  |
| A581                          | A541                       | $\ddot{\cdot}$ | $\ddot{\cdot}$               |  |
|                               |                            | <b>FE</b>      | 10507                        |  |
|                               |                            |                | 10508                        |  |
| A582                          | A542                       | $\ddot{\cdot}$ | $\ddot{\cdot}$               |  |
|                               |                            | <b>FE</b>      | 10761                        |  |
|                               |                            | 1              | 10762                        |  |
| A583                          | A543                       | :              | :                            |  |
|                               |                            | <b>FE</b>      | 11015                        |  |
|                               |                            | 1              | 11016                        |  |
| A584                          | A544                       | $\ddot{\cdot}$ | $\ddot{\cdot}$               |  |
|                               |                            | 08             | 11023                        |  |

Tab. 3-22: Direct receive buffer memory access for unsigned and signed 16 bit objects

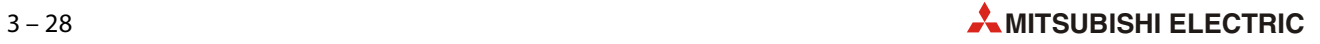

● Signed, unsigned and float 32 bit object

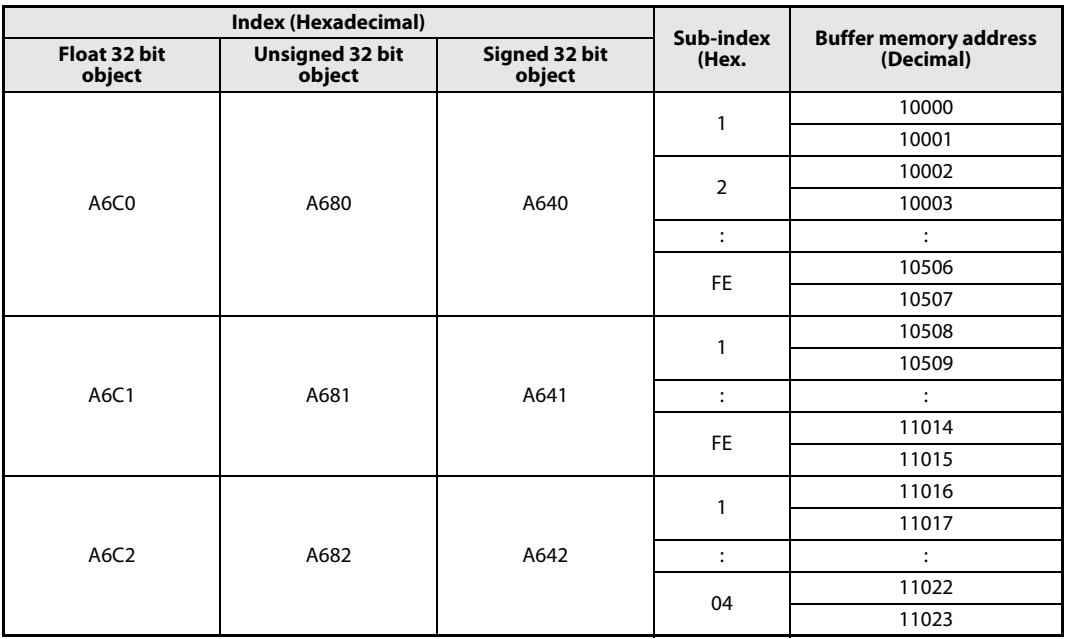

Tab. 3-23: Direct receive buffer memory access for float, unsigned and signed 32 bit objects

## Direct transmit buffer memory access to the CiA®-405 Object

Use a TO or MOV instruction to write data to the following locations.

The default TPDO mapping is assigned to unsigned 16 bit objects. To change this setting, please use the SDO command in the CIF (Refer to sections [4.6.5](#page-87-1) and [5.1](#page-125-1)) or CANopen® network configuration software.

NOTE The data which are written to the buffer memory will only copy into the Object Dictionary (OD) when they are mapped into a PDO.

> Example: Un\G13000 is assigned to the OD Indexes/Sub-indexes A240H/01H, A200H/01H, A1C0H/ 01H, A100H/01H, A0C0H/01H, A040H/01H, 02H and A000H/01H, 02H. If non of this indexes are mapped into a TPDO the data will not copy from the buffer memory into one of the assigned OD Indexes/Sub-indexes.

## ● Signed and unsigned 8 bit object

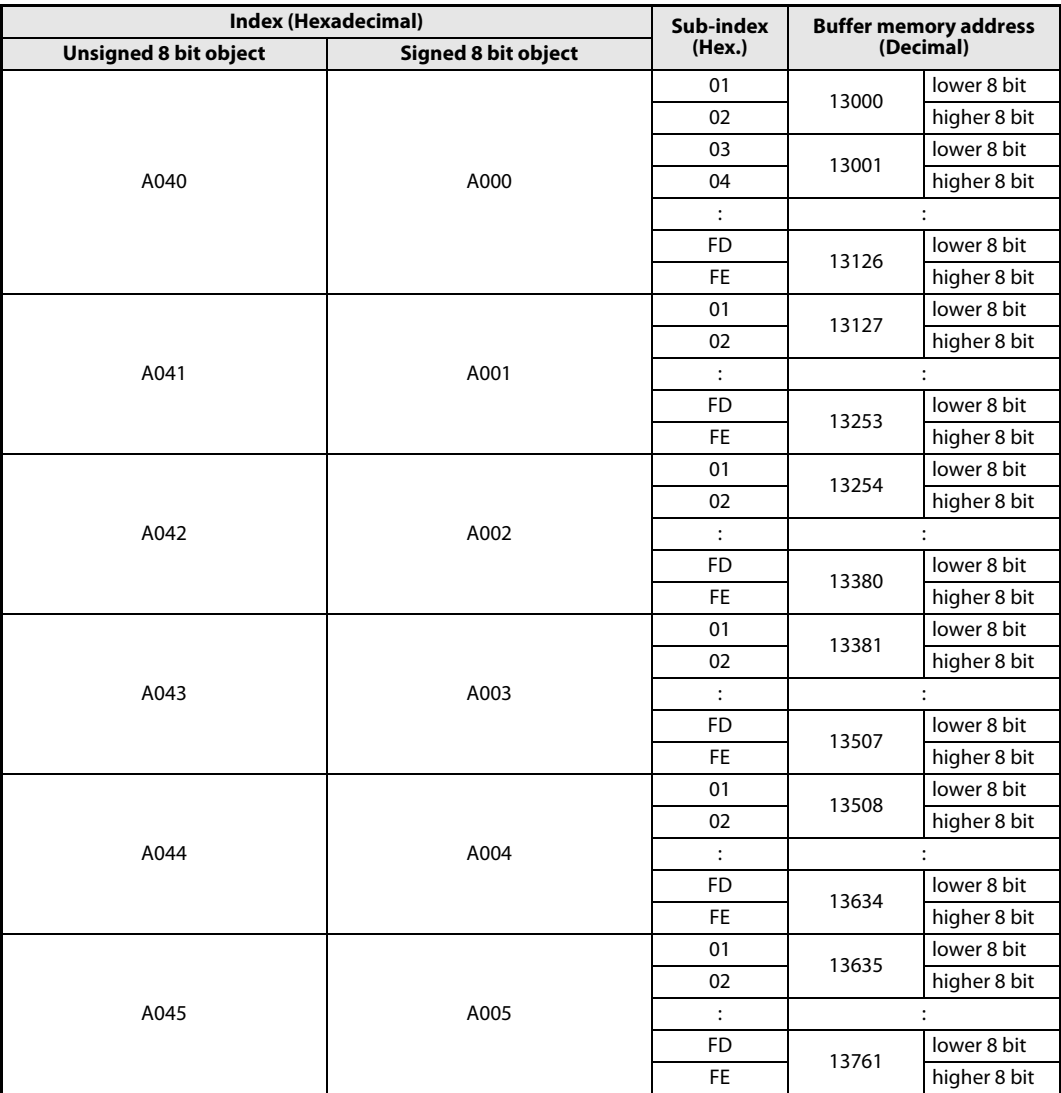

Tab. 3-24: Direct transmit buffer memory access for unsigned and signed 8 bit objects

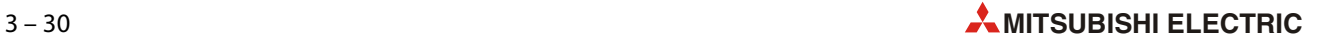

|                              | <b>Index (Hexadecimal)</b> |                |           | <b>Buffer memory address</b> |  |
|------------------------------|----------------------------|----------------|-----------|------------------------------|--|
| <b>Unsigned 8 bit object</b> | <b>Signed 8 bit object</b> | (Hex.)         | (Decimal) |                              |  |
|                              |                            | 01             | 13762     | lower 8 bit                  |  |
|                              |                            | 02             |           | higher 8 bit                 |  |
| A046                         | A006                       | $\ddot{\cdot}$ |           | $\ddot{\cdot}$               |  |
|                              |                            | <b>FD</b>      | 13888     | lower 8 bit                  |  |
|                              |                            | FE.            |           | higher 8 bit                 |  |
|                              | A007                       | 01             | 13889     | lower 8 bit                  |  |
|                              |                            | 02             |           | higher 8 bit                 |  |
| A047                         |                            | $\ddot{\cdot}$ |           | $\ddot{\cdot}$               |  |
|                              |                            | <b>FD</b>      | 14015     | lower 8 bit                  |  |
|                              |                            | FE.            |           | higher 8 bit                 |  |
|                              |                            | 01             |           | lower 8 bit                  |  |
|                              | A008                       | 02             | 14016     | higher 8 bit                 |  |
| A048                         |                            | $\ddot{\cdot}$ |           | $\ddot{\cdot}$               |  |
|                              |                            | 0F             | 14023     | lower 8 bit                  |  |
|                              |                            | 10             |           | higher 8 bit                 |  |

Tab. 3-24: Direct transmit buffer memory access for unsigned and signed 8 bit objects

● Signed and unsigned 16 bit object

|                               | <b>Index (Hexadecimal)</b> |                | <b>Buffer memory address</b> |  |
|-------------------------------|----------------------------|----------------|------------------------------|--|
| <b>Unsigned 16 bit object</b> | Signed 16 bit object       | (Hex.)         | (Decimal)                    |  |
|                               |                            | 1              | 13000                        |  |
| A100                          | A0C0                       | $\overline{2}$ | 13001                        |  |
|                               |                            | $\ddot{\cdot}$ | $\ddot{\cdot}$               |  |
|                               |                            | <b>FE</b>      | 13253                        |  |
|                               |                            | 1              | 13254                        |  |
| A101                          | A0C1                       | $\ddot{\cdot}$ |                              |  |
|                               |                            | <b>FE</b>      | 13507                        |  |
|                               |                            |                | 13508                        |  |
| A102                          | A0C2                       | $\ddot{\cdot}$ | $\ddot{\cdot}$               |  |
|                               |                            | <b>FE</b>      | 13761                        |  |
|                               |                            | 1              | 13762                        |  |
| A103                          | A0C3                       | $\ddot{\cdot}$ | $\ddot{\cdot}$               |  |
|                               |                            | <b>FE</b>      | 14015                        |  |
|                               |                            | 1              | 14016                        |  |
| A104                          | A0C4                       | $\ddot{\cdot}$ | :                            |  |
|                               |                            | 08             | 14023                        |  |

Tab. 3-25: Direct transmit buffer memory access for unsigned and signed 16 bit objects

● Signed, unsigned and float 32 bit object

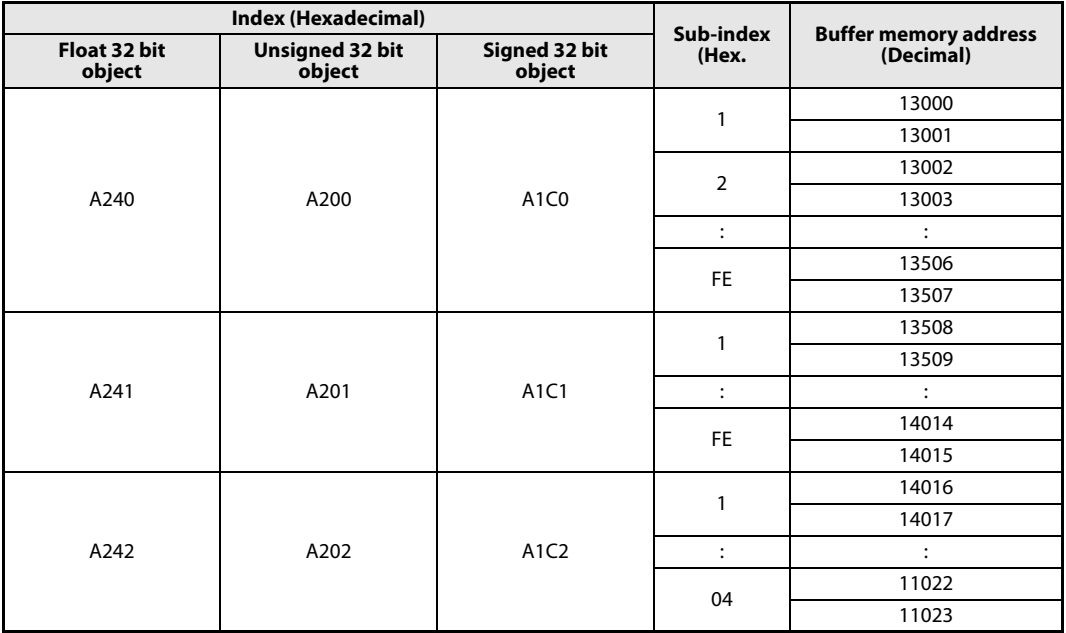

Tab. 3-26: Direct transmit buffer memory access for float, unsigned and signed 32 bit objects

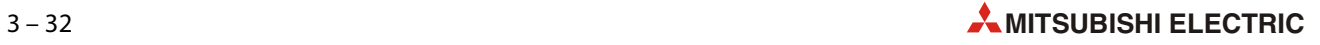

## 3.6 Buffer Memory Details: Layer 2 Message Mode

<span id="page-56-1"></span>In Layer 2 Message mode it is possible to transmit and receive Layer 2 CAN messages with 11-Bit or 29- Bit identifier. To activate this mode, write the value "11" or "29" into Un\G21 and the value "1" to Un\G22. Then switch Y(n+1)F ON to store the buffer memory configuration and restart the module.

**NOTES** All CANopen<sup>®</sup> Functions are deactivated in Layer 2 Message mode!

The buffer memory addresses Un\G20, 24, 25, 29, 35, 36 and the CIF have the same function like in the CANopen® Modes with exception of the CANopen® functions in these buffer memory addresses.

The buffer memory addresses of the Emergency Message Buffer and the Heartbeat/Node Guarding Status are not active and not accessible.

## <span id="page-56-0"></span>3.6.1 Message Slot specific error code list (Un\G5001–Un\G5042)

The Message Slot specific error code list contains an error for each message slot.

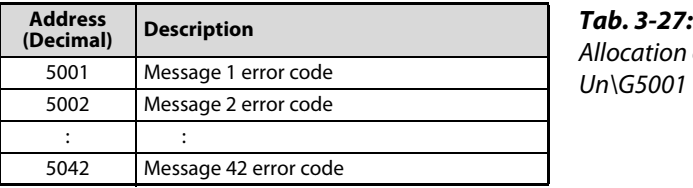

Allocation of the buffer memory addresses Un $\G5001$  to Un $\G5042$ 

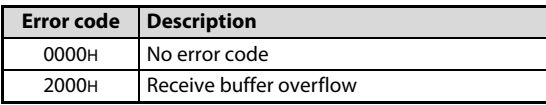

Tab. 3-28: Error code in Layer 2 messages

## <span id="page-57-0"></span>3.6.2 Pre-defined Layer 2 message configuration (Un\G6000–Un\G6167)

The parameters of a Layer 2 message number are used to define if the corresponding Layer 2 message number in Un\G10000–Un\G10293 is a transmit or receive message.

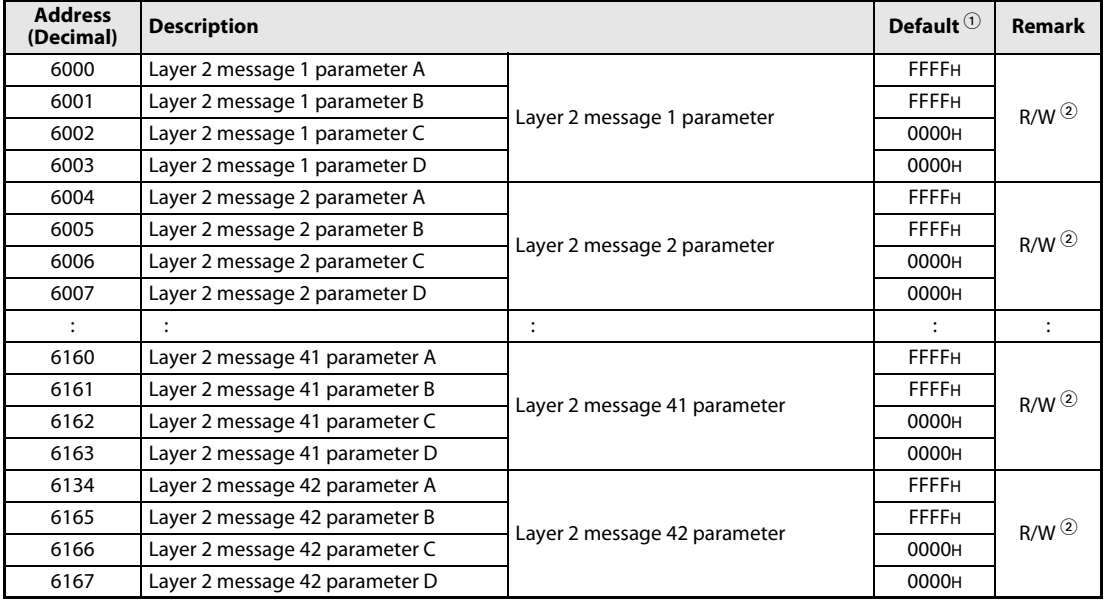

Tab. 3-29: Allocation of the buffer memory addresses Un\G6000 to Un\G6167

 $\Phi$  The "Default" value is the initial value set after the power is turned ON or the PLC CPU is reset.

 $^\circledR$  Reading from and writing to a sequence program are enabled. However, write access to these buffer memory addresses is possible in "Layer 2 configuration mode" only. Refer to Xn3 and Yn3 ([section 3.3.1\)](#page-29-0).

NOTES Transmit and receive messages are described below.

When a Layer 2 message number is not used, set the parameters A and B of the message to FFFFH to disable the message slot.

If an invalid value is written to one of the buffer memory addresses Un\G6000 to Un\G6167, bit 6 in Un\G29 is set and the buffer memory address is displayed in Un\G39.

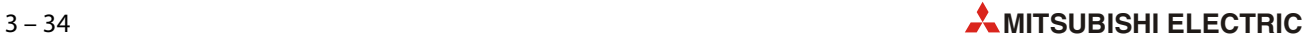

## Pre-defined Layer 2 transmit messages

The meaning of the parameters A to D for a transmit message is as follows:

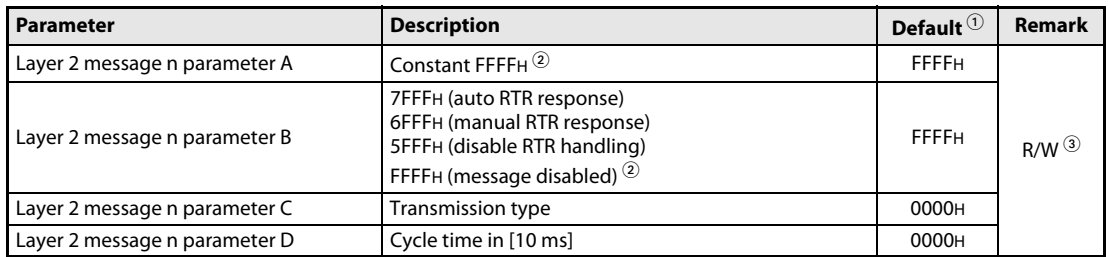

### Tab. 3-30: Parameters A to D of transmit messages

 $\textcircled{\tiny{1}}$  The "Default" value is the initial value set after the power is turned ON or the PLC CPU is reset.

 $\circledR$  Set Parameter A and B to FFFFH in order to disable the message.

 $\circled{3}$  Reading from and writing to a sequence program are enabled.

● Transmission: Layer 2 message n parameter A and B

A message buffer in Un\G10000–Un\G10293 is assigned to a Layer 2 transmit message by writing FFFFH in parameter A and 7FFFH, 6FFFH or 5FFFH in parameter B.

– Auto RTR response

If parameter B is set to 7FFFH the ME3CAN1-Q will automatically respond to Remote Transmit Requests (RTRs) if the 11/29 bit CAN-ID (i.e. set in Un\G10000 or Un\G10001) matches the ID in the RTR message. The RTR will not be stored to the RTR flag list (Refer to [section 3.6.3\)](#page-62-0).

– Manual RTR response

If parameter B is set to 6FFFH the ME3CAN1-Q will NOT automatically respond to Remote Transmit Requests, but the RTR will be added to the RTR flag list (Refer to [section 3.6.3](#page-62-0)).

– Disable RTR handling

If parameter B is set to 5FFFH the ME3CAN1-Q will discard any incoming RTR telegrams matching the CAN-ID of this Layer 2 message slot.

NOTE **The Layer 2 implementation of the ME3CAN1-Q can handle up to 28 transmit slots with RTR han**dling (Parameter  $B = 7$ FFFH or 6FFFH). If the configuration violates this rule, the first 28 transmit message configurations remain as they are and any further transmit messages parameter B is forced to 5FFFH (Refer to [section 3.6.3](#page-62-0)).

● Transmission: Layer 2 message n parameter C "transmission type"

The transmission type defines under which conditions a transmit message is sent.

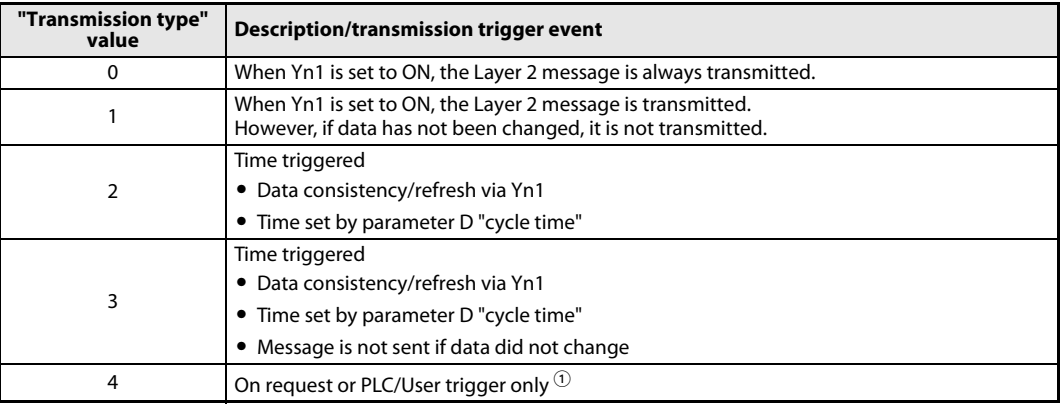

Tab. 3-31: Description of the setting values for "transmission type"

 $\textcircled{\tiny{1}}$  The request via RTR frames works for a maximum of 28 transmit messages.

Additionally the transmission can be triggered if the corresponding flag in Un\G8350–Un\G8352 is set to ON. (Refer to [section 3.6.3](#page-62-0))

● Transmission: Layer 2 message n parameter D "cycle time"

The parameter "cycle time" is valid only if the parameter "transmission event" is set to 2 or 3 (time triggered).

The cycle time sets the interval for message transmission in units of ms. A value of 0 will be forcibly set to 1 (1 ms).

- "Transmission type" = 2 will trigger the transmission every interval.
- "Transmission type" = 3 will trigger the transmission only if the data was changed since the last transmission.

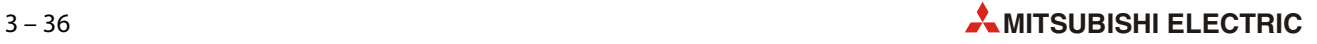

## Pre-defined Layer 2 receive messages

The meaning of the parameters A to D for a receive message is as follows:

| <b>Parameter</b>              | <b>Description</b>           |           | Default $^{\tiny{\text{\textregistered}}}$ | Remark |
|-------------------------------|------------------------------|-----------|--------------------------------------------|--------|
| Layer 2 message n parameter A | <b>Reception CAN-ID</b>      | low word  | <b>FFFFH</b>                               |        |
| Layer 2 message n parameter B |                              | high word | <b>FFFFH</b>                               | R/W    |
| Layer 2 message n parameter C | Reception ID filter bit mask | low word  | 0000H                                      |        |
| Layer 2 message n parameter D |                              | high word | 0000H                                      |        |

Tab. 3-32: Parameters A to D of receive messages

 $\textcircled{\tiny{1}}$  The "Default" value is the initial value set after the power is turned ON or the PLC CPU is reset.

● Reception: Layer 2 message n parameter A and B

Set the 11/29 bit CAN ID of the message to be received and stored in the corresponding Layer 2 message n message slot.

Set both parameters A and B to FFFFH to disable the message slot.

● Reception: Layer 2 message n parameter C and D

Set the filter for the ID set in parameter A and B. If the filter is set to 0000 0000H incoming messages are checked for an exact match with the ID set in parameter A and B. Any bit set in the filter will be omitted when comparing received IDs with the ID set in parameter A and B.

## **Example 1** $\nabla$  Filter setting: 0000 0000H

- $-$  Layer 2 message 1 parameter A/B = 0000 0181H
- $-$  Layer 2 message 1 parameter  $C/D = 0000 0000H$

Un\G10000 to Un\G10006 store received messages with the CAN-ID 181H only. Relation between received CAN message, Yn1 and "RTR/new/DLC" high byte is shown below.

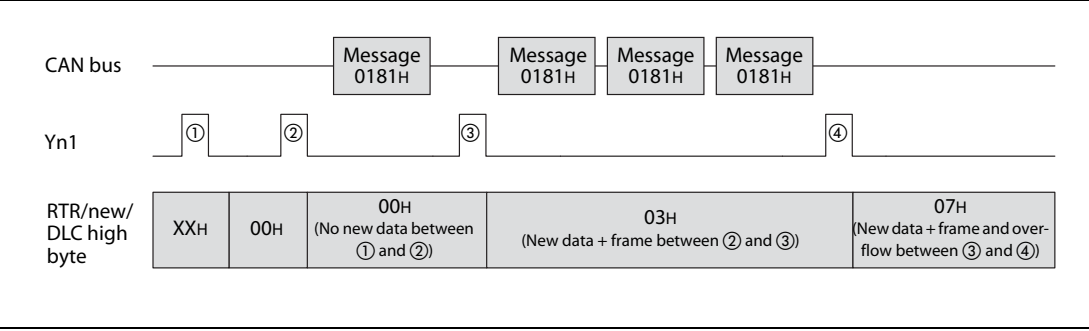

Fig. 3-8: Relationships for example 1

The flags "RTR/new/DLC" are cleared by the PLC program after  $\circled{1}$ . They remain 00H after  $\circled{2}$ , because there was no message stored between  $(1)$  and  $(2)$ .

The first received CAN message that matches parameter A/B and C/D is stored into the internal buffers, and as this is the only message between  $(2)$  and  $(3)$ , the high byte value is set to 03H.

The high byte value 07H after  $\omega$  shows that the buffer was overwritten at least once (in this example two times) since  $(3)$ . The data bytes in the buffer memory are the data received with the last message.

NOTE In this example, it is expected that the PLC program resets the "RTR/new/DLC" flags after reading the data at  $(1)$ ,  $(2)$ ,  $(3)$  and  $(4)$ .

 $\triangle$ 

**Example 2** $\nabla$  Filter setting: 0000 0006H

- $-$  Layer 2 message 1 parameter  $A/B = 00000180H$
- $-$  Layer 2 message 1 parameter  $C/D = 0000 0006H$

Un\G10007 to Un\G10013 store received messages with the CAN-IDs 180H, 182H, 184H and 186H because the ID bits 1 and 2 are not evaluated.

NOTE Please remember that in this case all four messages are stored in the same location! If more than one of the messages with the ID 180H, 182H, 184H or 186H is received between two write operations (Yn1 ON), only the last received CAN-ID, DLC, and data is available in Un\G10007 to Un\G10013.

Relation between received CAN message, Yn1 and "RTR/new/DLC" high byte is shown below.

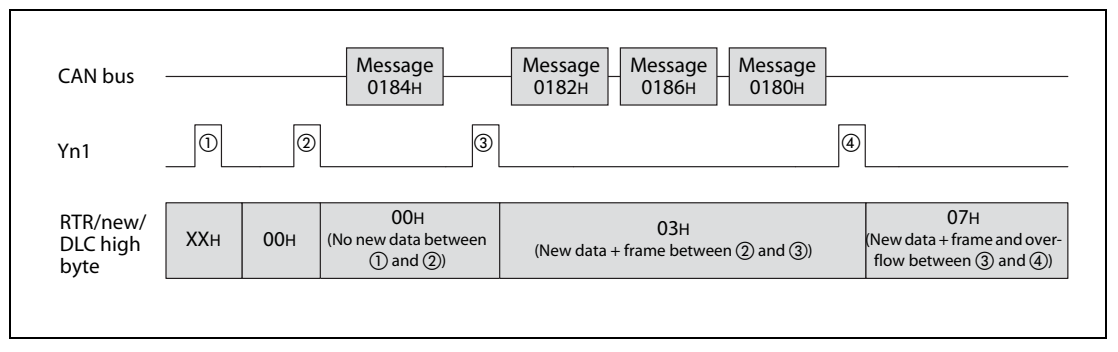

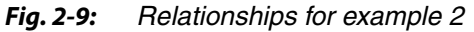

The behavior until  $\widehat{a}$  is similar to that described in example 1.

As in the first example, the high byte value 07H after (4) shows that the buffer was overwritten at least once since 3 and the data bytes in the buffer memory are also the data received with the last message.

But this time it is required to check the 11/29 bit CAN-ID in the corresponding Layer 2 message slot (Un\G10000–Un\G10293) to determine which message ID was received. In this case the last message is 0180H and the data of this message is stored to the data buffer memory. The data of the messages 0182H and 0186H is lost.

NOTE In this example, it is expected that the PLC program resets the "RTR/new/DLC" flags after reading the data at  $(1)$ ,  $(2)$ ,  $(3)$  and  $(4)$ .

 $\triangle$ 

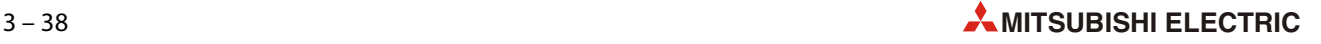

## <span id="page-62-0"></span>3.6.3 Layer 2 RTR flags (Un\G8350–Un\G8352)

If the ME3CAN1-Q is set to Layer 2 communication mode, an incoming RTR message is indicated in the buffer memory if the following conditions are satisfied:

- Matching the "CAN-ID n" of one of the Layer 2 message slots.
- The message slot "n" is configured as a transmit message slot.
- The message slot "n" is set to "no auto RTR response" (6FFFH).

("n" is one of the message slots 1 to 42.)

The bits in the "RTR message reception list" are updated independently from the output signal Yn1.

A bit is set if a valid RTR message has been received. Now the bit can be evaluated by the PLC program and the required changes to the message data can be done (Yn1 must be turned ON in order to refresh the internal data buffer and trigger the transmission). Yn1 is automatically reset when a message is transmitted from the message slot.

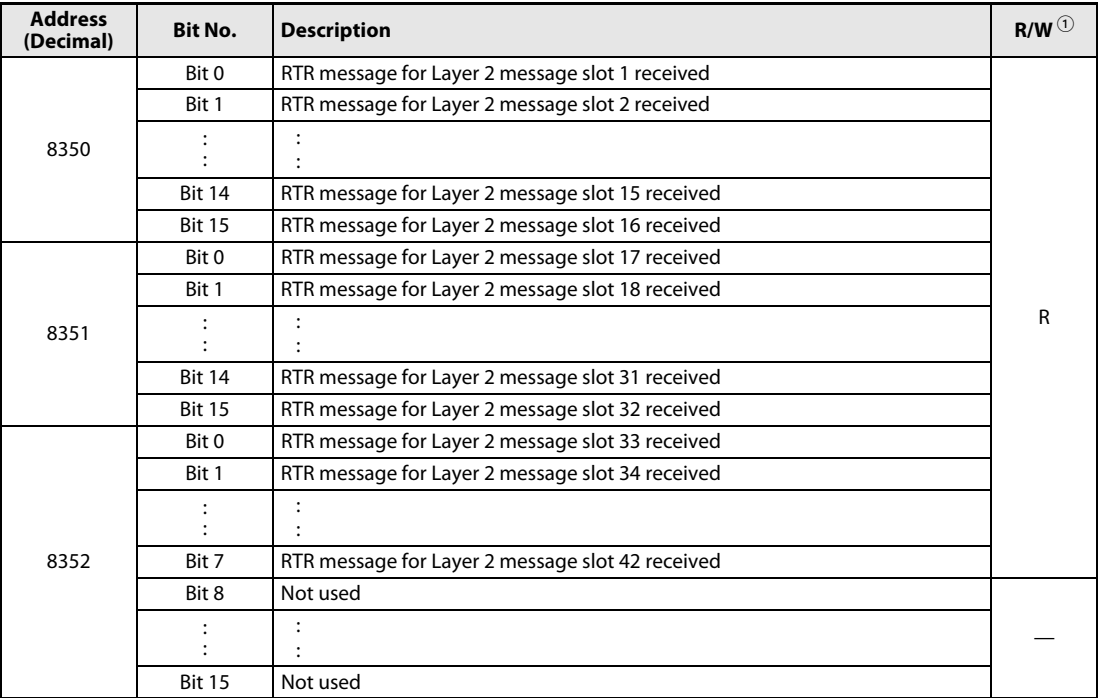

### RTR message reception list

Tab. 3-33: Allocation of the buffer memory addresses Un\G8350 to Un\G8352

 $\Phi$  Indicates whether reading from and writing to a sequence program are enabled. R: Read enabled

W: Write enabled

## <span id="page-63-0"></span>3.6.4 Message transmit trigger flags (Un\G8400–Un\G8402)

The transmission of a message in Layer 2 mode can be triggered via the following flags. Transmit requests on receive message slots are discarded.

After setting these flags, turn on Message transmit trigger request (Yn4) to start triggering the message transmission.

If a bit is set to ON, the corresponding transmit message will be sent as soon as a transmit buffer is available.

The flags are reset automatically as soon as the message is written into the transmit buffer. Message transmit trigger completed (Xn4) will turn ON if all the messages are written into the transmit buffer. Please refer also to [section 3.3.1](#page-29-0).

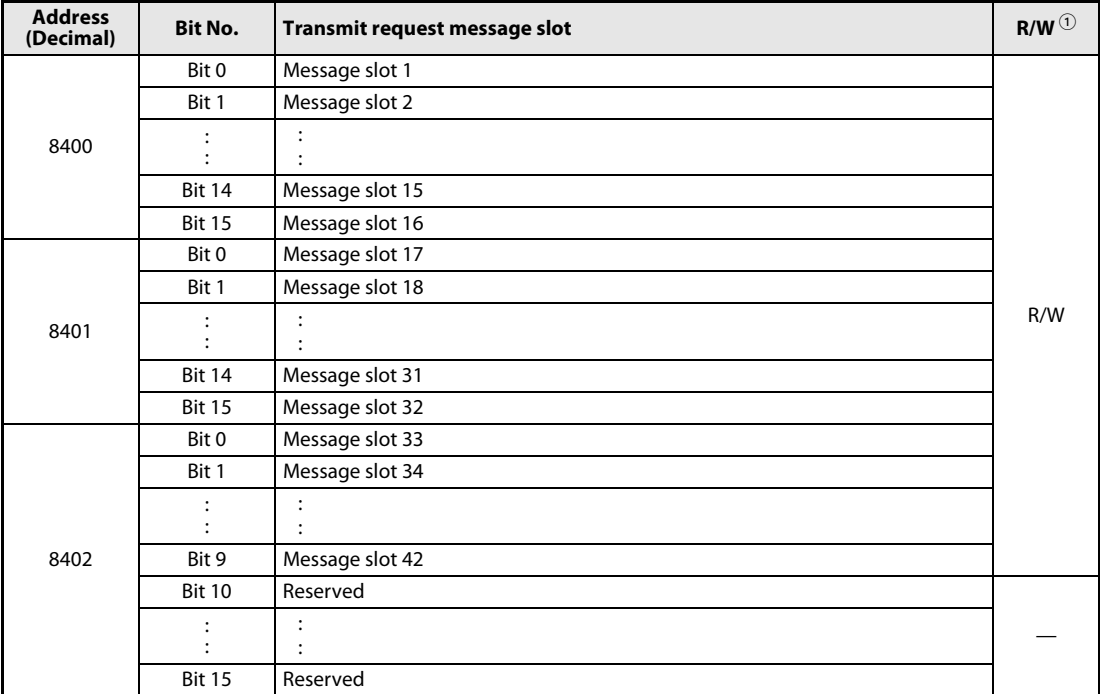

### Message trigger list

Tab. 3-34: Allocation of the buffer memory addresses Un\G8400 to Un\G8402

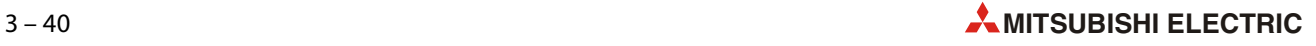

## <span id="page-64-0"></span>3.6.5 PLC RUN>STOP messages (Un\G8450–Un\G8477)

In order to send messages in case of critical events when changing the PLC state from RUN to STOP the ME3CAN1-Q supports up to 4 messages that can be predefined to be sent.

The RUN>STOP messages 1 to 4 are sent when the PLC state has changed from RUN to STOP.

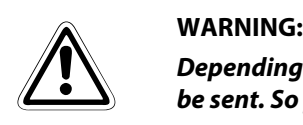

Depending on PLC Type, bit rate and bus load there are cases where not all or no messages can be sent. So please ensure a save system behaviour by additional H/W and/or S/W.

If possible use only one "RUN>STOP message" which will increase the possibility that the information is transmitted when the event "RUN>STOP" occurs. If more than one message is defined the messages are transmitted in the priority "message 1" to "message 4".

| <b>Address</b> | <b>Function</b>      |                  | <b>Description</b>                   |                       | Default $^{\tiny{\textcircled{\tiny{1}}}}$ | <b>Remark</b> |  |
|----------------|----------------------|------------------|--------------------------------------|-----------------------|--------------------------------------------|---------------|--|
| (Decimal)      |                      | <b>High Byte</b> | <b>Low Byte</b>                      | Message slot          |                                            |               |  |
| 8450           | CAN-ID 1 LW          |                  | 11/29 bit CAN-Identifier (low word)  |                       |                                            | <b>FFFFH</b>  |  |
| 8451           | CAN-ID 1 HW          |                  | 11/29 bit CAN-Identifier (high word) |                       | <b>FFFFH</b>                               |               |  |
| 8452           | DLC                  |                  | Data length count                    |                       | 0 <sub>H</sub>                             |               |  |
| 8453           |                      | Data byte 2      | Data byte 1                          | RUN>STOP<br>message 1 | 0 <sub>H</sub>                             | $R/W^{(2)}$   |  |
| 8454           |                      | Data byte 4      | Data byte 3                          |                       | 0 <sub>H</sub>                             |               |  |
| 8455           | Data bytes           | Data byte 6      | Data byte 5                          |                       | 0 <sub>H</sub>                             |               |  |
| 8456           |                      | Data byte 8      | Data byte 7                          |                       | 0 <sub>H</sub>                             |               |  |
| $\ddot{\cdot}$ | $\ddot{\phantom{a}}$ |                  |                                      | $\ddot{\cdot}$        | $\ddot{\cdot}$                             | ÷             |  |
| 8471           | CAN-ID 4 LW          |                  | 11/29bit CAN-Identifier (low word)   |                       | <b>FFFFH</b>                               |               |  |
| 8472           | CAN-ID 4 HW          |                  | 11/29 bit CAN-Identifier (high word) |                       | <b>FFFFH</b>                               |               |  |
| 8473           | <b>DLC</b>           |                  | Data length count                    |                       | 0 <sub>H</sub>                             |               |  |
| 8474           |                      | Data byte 2      | Data byte 1                          | RUN>STOP<br>message 4 | 0 <sub>H</sub>                             | $R/W^{(2)}$   |  |
| 8475           | Data bytes           | Data byte 4      | Data byte 3                          |                       | 0 <sub>H</sub>                             |               |  |
| 8476           |                      | Data byte 6      | Data byte 5                          |                       | 0 <sub>H</sub>                             |               |  |
| 8477           |                      | Data byte 8      | Data byte 7                          |                       | 0 <sub>H</sub>                             |               |  |

Tab. 3-35: Allocation of the buffer memory addresses Un\G8450 to Un\G8477

 $\textcircled{\tiny{1}}$  The "Default" value is the initial value set after the power is turned ON or the PLC CPU is reset.

 $\Omega$  Reading from and writing to a sequence program are enabled.

The function of the buffer memories addresses listed above is described in the following table.

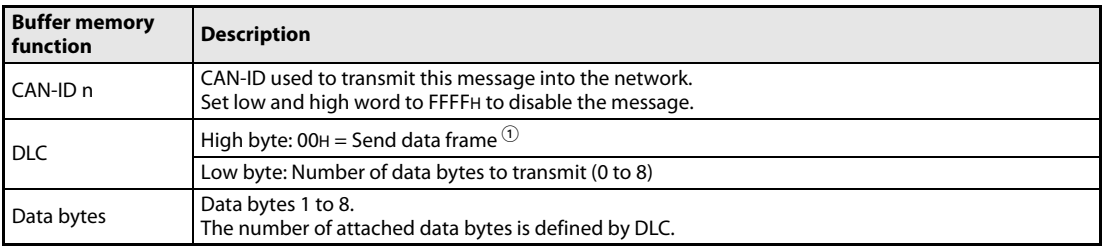

Tab. 3-36: Function of Un\G8450 to Un\G8477

 $\Phi$  RTR is prohibited for these messages.

## <span id="page-65-0"></span>3.6.6 Receive/Transmit Process Data (Un\G10000–Un\G10293)

In Layer 2 message mode the ME3CAN1-Q can send/receive up to 42 messages pre-defined by the user.

Transmission of Layer 2 messages is also possible via the CIF: Sending Layer 2 Message (Refer to [sec](#page-67-0)[tion 3.6.7\)](#page-67-0).

NOTE The buffer memory addresses are refreshed every time the signal Yn1 is turned ON (refer to [sec](#page-30-0)[tion 3.3.2](#page-30-0)).

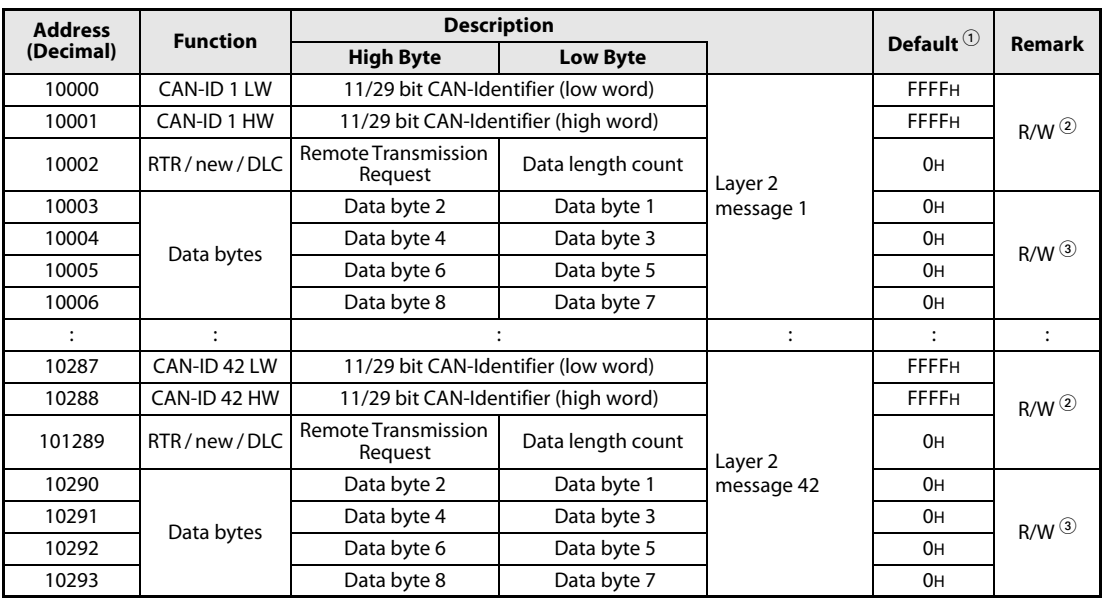

Tab. 3-37: Allocation of the buffer memory addresses Un\G10000 to Un\G10293

 $\textcircled{2}$  The "Default" value is the initial value set after the power is turned ON or the PLC CPU is reset.

 $^{\circledR}$  Write access to these buffer memory addresses is possible in "Layer 2 configuration mode" only. Refer to bit 4 in Un\G25 [\(section 3.5.5](#page-40-1)). The contents of these buffer memory addresses will be stored into the Flash ROM when the save command is executed (Refer to [section 3.5.3\)](#page-39-1).

 $\circledR$  This information is read only for receive messages and read/write for transmit messages.

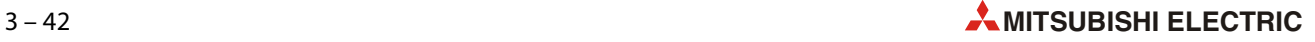

The function of the buffer memory addresses listed above is described in the following table.

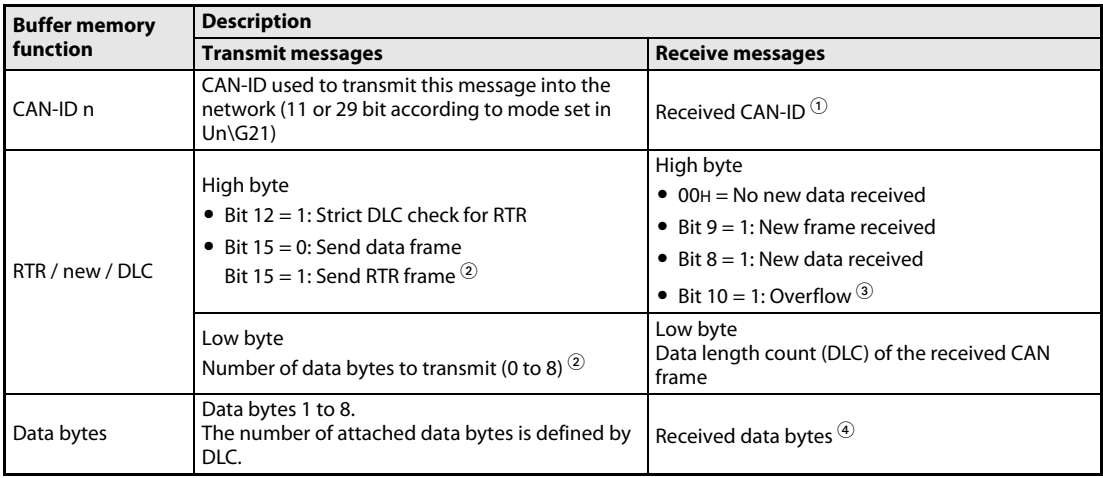

### Tab. 3-38: Function of Un\G10000 to Un\G10293

 $^{\rm O}$  In case more than one ID can pass the filter set in Un\G6000 to Un\G6167 (Refer to [section 3.6.2\)](#page-57-0) the received CAN-ID might change and will always display the CAN-ID, DLC and data of the latest received message.

 $\circledR$  Bit 15 defines if the message is transmitted as a data frame (Bit 15 = 0) or a Remote Transmit Request frame (Bit 15 = 1). Bit 12 = 1 enables a strict DLC check for received RTR frames. If Bit 12 is "0", only the CAN-ID of an inbound RTR frame is checked for a match with a user message, if the bit is "1", the CAN-ID and the DLC of the RTR frame must match the user message to cause a response or Un\G8350 to Un\G8352 flag to be set. Bit 15 and Bit 12 cannot be set to "1" at the same time.

Bit 15 can be set to "1" if the parameter B (refer to [section 3.6.2\)](#page-57-0) is set to 5FFFH.

Bit 12 can be set to "1" if the parameter B (refer to [section 3.6.2\)](#page-57-0) is set to 6FFFH or 7FFFH.

 $\degree$  If bit 8 of "RTR/new/DLC" is "1", a new message including new data has been received and stored. If bit 9 is "1" but bit 8 is "0", the same message (same ID, DLC and data) has been received. If bit 10 is "1" at least one more message has been stored in this message buffer while bit 8 was "1" which caused an overflow condition.

The RTR flag will not be displayed in case of receive messages. For details of the handling for received RTR messages refer to [section 3.6.3](#page-62-0).

The various cases for the bits 8 to 10 are shown in the following table.

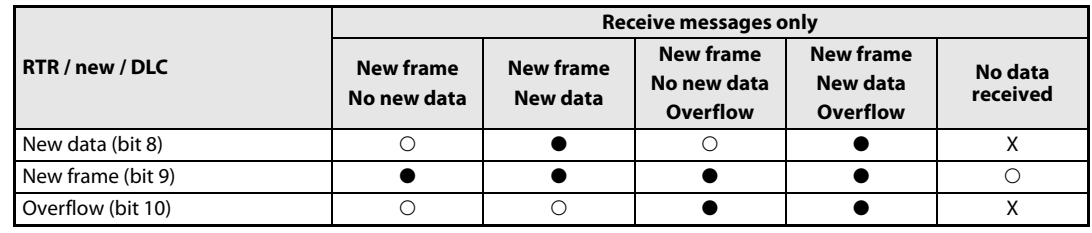

 $\bigcirc$ : Bit = 0,  $\bigcirc$ : Bit = 1, X: Bit status is "don't care"

 $\Phi$  In case the received DLC is lower than 8, unused data bytes are set to 00H.

## <span id="page-67-0"></span>3.6.7 CIF: Sending Layer 2 Message

<span id="page-67-1"></span>Using this function, the PLC can send any Layer 2 message to the CAN bus. This function is accessible in Layer 2 Mode only.

### Execution procedure

- Write the command code, CAN-ID, RTR, DLC and the data byte to Un\G1000 to Un\G1008.
- $\bullet$  Turn ON  $Y(n+1)$ 7 to execute the command.
- $\bullet$  If the command execution is finished,  $X(n+1)$ 7 will be turned ON.

## Buffer memory allocation

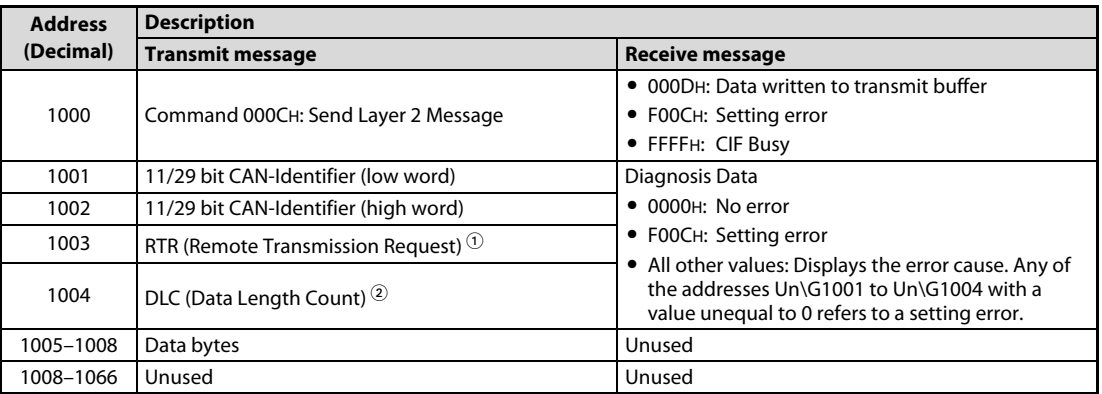

## Tab. 3-39: Buffer memory allocation for CIF SDO read access

 $^\circ$  Set Un\G1003 to "0" for normal transmission. If Un\G1003 is set to "1", a remote transmit request frame is sent. This request makes the producer of the associated CAN-ID specified in Un\G1001 and Un\G1002 send the actual data.

 $\overline{2}$  The data length is given in the unit "bytes" (0 to 8).

## Data structure in Un\G1005 to Un\G1008

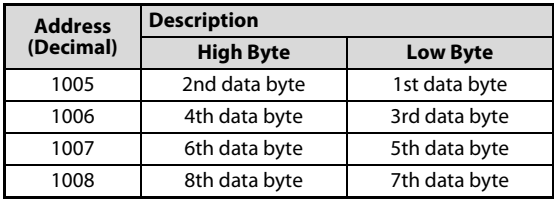

Tab. 3-40:

Data structure for transmit messages

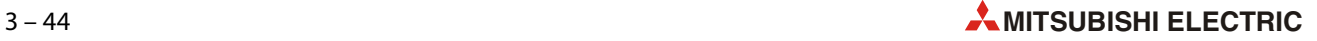

# 4 Functions

# 4.1 Function Summary

| <b>Function</b>          | <b>Description</b>                                                                                | <b>Reference</b><br>(Section) |
|--------------------------|---------------------------------------------------------------------------------------------------|-------------------------------|
| <b>Function modes</b>    | Different function modes of the module                                                            | 4.2                           |
| <b>Object Dictionary</b> | Link between CANopen <sup>®</sup> network and PLC                                                 | 4.3                           |
| Command interface        | Module interface to the Object Dictionary                                                         | 4.4                           |
| <b>SDO</b>               | Service Data Object                                                                               | 4.6.4                         |
| RPDO / TPDO              | Receive / Transmit Process Data Object                                                            | 4.6.5                         |
| <b>SYNC</b>              | Synchronization object                                                                            | 4.6.6                         |
| Node guarding            | Node guarding service                                                                             | 4.6.7                         |
| Heartbeat                | Heartbeat service                                                                                 | 4.6.8                         |
| <b>TIME</b>              | Time stamp object                                                                                 | 4.6.9                         |
| <b>EMCY</b>              | Emergency object                                                                                  | 4.6.12                        |
| <b>General NMT</b>       | General Network Management service                                                                | 4.8                           |
| <b>NMT</b> master        | Network Management Master service                                                                 |                               |
| Boot-up                  | Device boot-Up message service                                                                    | 4.8.2                         |
| Flying master            | Flexible network management                                                                       | 4.8.10                        |
| LSS                      | Layer Setting Service for devices                                                                 | 4.8.11                        |
| Configuration manager    | Mechanism for the configuration of the Object Dictionary of other<br>CANopen <sup>®</sup> devices | 4.8.12                        |
| Profile CiA®-405 V2.0    | Device profile for IEC 61131-3 programmable device                                                | 4.9                           |
| Layer 2 Message mode     | Layer 2 message transmission and receive mode                                                     | 3.6                           |

Tab. 4-1: Function list

## <span id="page-69-0"></span>4.2 Function Modes

The ME3CAN1-Q has three different function modes. The function mode is set up by Un\G21. For further information on how to set the function mode, refer to [section 3.5.2](#page-39-2).

| <b>Function mode</b>          | <b>Description</b>                                                                                                    |
|-------------------------------|----------------------------------------------------------------------------------------------------|
| 11 bit CAN-ID Layer 2 mode    | This mode supports full access to layer 2 of the CAN communication protocol.<br>Layer 2 messages with 11 bits identifier can be sent and received in this mode. |
| 29 bit CAN-ID Layer 2 mode    | This mode supports full access to Layer 2 of the CAN communication protocol.<br>Layer 2 messages with 29 bits identifier can be sent and received in this mode. |
| CANopen <sup>®</sup> 405 mode | This mode supports the CANopen® CiA® 405 IEC 61131-3 Programmable Device Profile.                                                                               |

Tab. 4-2: Function modes of the ME3CAN1-O

## <span id="page-69-1"></span>4.3 Object Dictionary

The Object Dictionary (OD) is a structure for data organization within the CANopen $^\circledR$  network. The data within the Object Dictionary is used to set CAN bus parameters, initialize special functions, control data flow, store data in many formats and send emergency messages.

The Object Dictionary is structured in indexes and sub-indexes. Each index addresses a single parameter, a set of parameters, network input/output data or other data. A sub-index addresses a subset of the parameter or data of the index.

| Index (hex) | <b>Object</b>                                 | <b>Reference</b><br>(Section) |
|-------------|-----------------------------------------------|-------------------------------|
| 0000        | Not used                                      |                               |
| 0001-009F   | Data type definitions                         | 4.5                           |
| 00A0-0FFF   | Reserved                                      |                               |
| 1000-1FFF   | Communication profile area (CiA®-301/CiA-302) |                               |
| 2000-5FFF   | Manufacturer-specific profile area            |                               |
| 6000-9FFF   | Reserved                                      |                               |
| A000-AFFF   | Standardized profile area (CiA®-405)          | 4.9                           |
| B000-FFFF   | Reserved                                      |                               |

**Tab. 4-3:** General layout of the CANopen® standard Object Dictionary

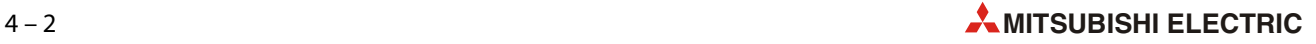

## <span id="page-70-0"></span>4.4 Command Interface

The Command Interface (CIF) provides access to the Object Dictionary of the ME3CAN-Q and other <code>CANopen®</code> nodes in the network. The various CIF functions can be used for SDO read/write, configuring/mapping RPDO and TPDO, configuring Node Guarding, Heartbeat, Emergency Messages and others.

For details, please refer to [chapter 5](#page-124-0).

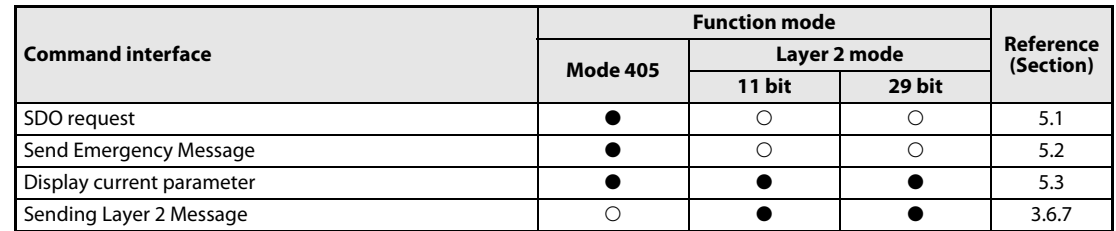

Tab. 4-4: Overview of command interface

 $\bullet$ : Applicable,  $\bigcirc$ : Not applicable

## <span id="page-70-1"></span>4.5 Data Type Definition Area

Static data types are placed in the Object Dictionary for definition purposes only. Indexes 0002H to 0008H may be mapped in order to define the appropriate space in the RPDO as not being used by the device. An SDO access results in an error.

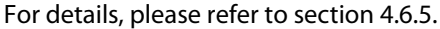

| Index (hex) | Sub-index (hex) | Object               | <b>Description</b> |        |            |
|-------------|-----------------|----------------------|--------------------|--------|------------|
| 0001        | 00              |                      | Reserved           |        |            |
| 0002        | 00              |                      |                    | 8 bit  | 8          |
| 0003        | 00              | Data type definition | Signed             | 16 bit | <b>I16</b> |
| 0004        | 00              |                      |                    | 32 bit | 132        |
| 0005        | 00              |                      |                    | 8 bit  | U8         |
| 0006        | 00              |                      | Unsigned           | 16 bit | U16        |
| 0007        | 00              |                      |                    | 32 bit | U32        |
| 0008        | 00              |                      | Float              | 32 bit | Real32     |
| 0009-009F   | 00              |                      | Reserved           |        |            |

Tab. 4-5: Data type definition

## <span id="page-71-0"></span>4.6 Communication Profile Area

The table below provides a brief description and reference information for the ME3CAN1-Q CANopen® Object Dictionary.

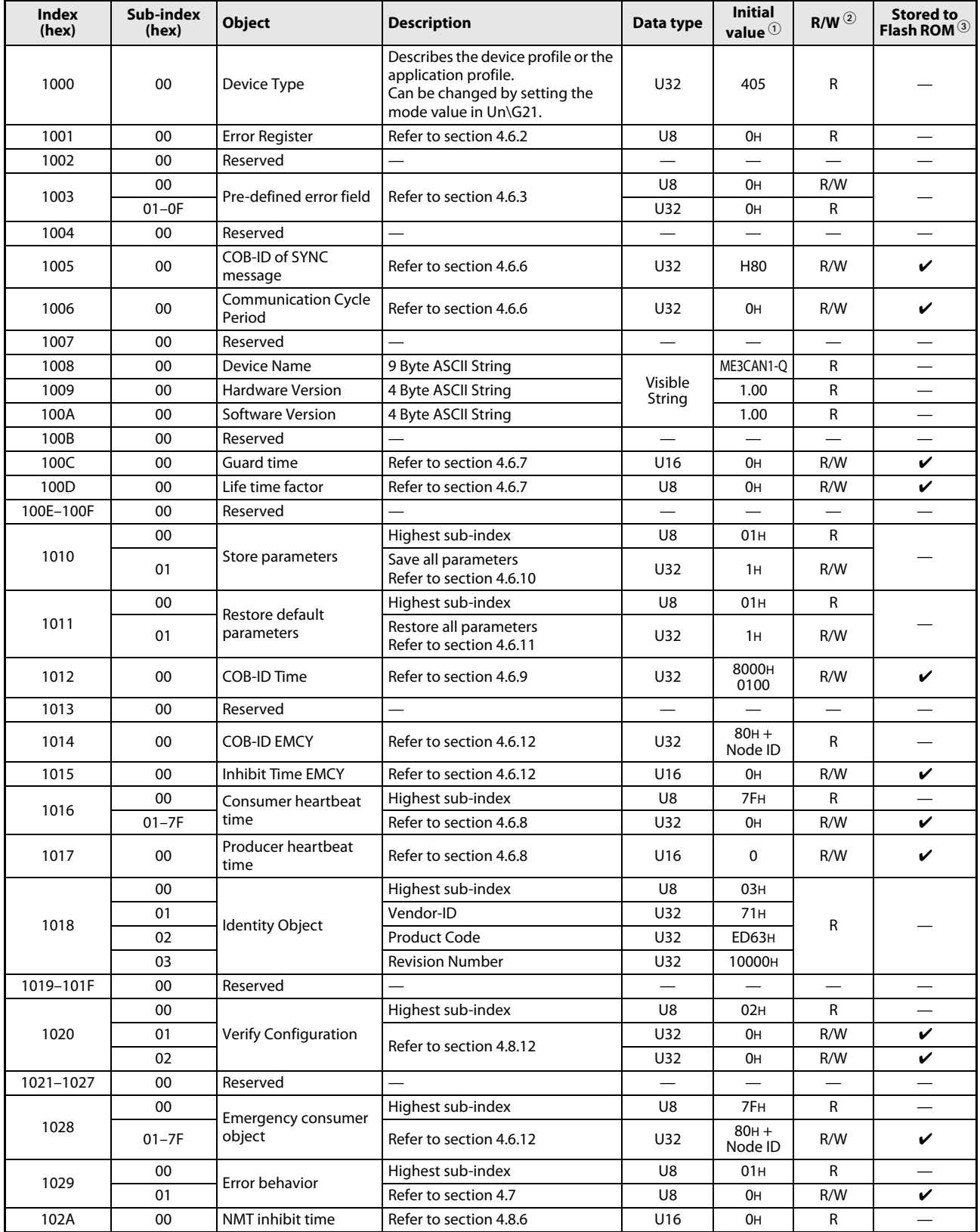

Tab. 4-6: Communication profile area of the ME3CAN1-Q
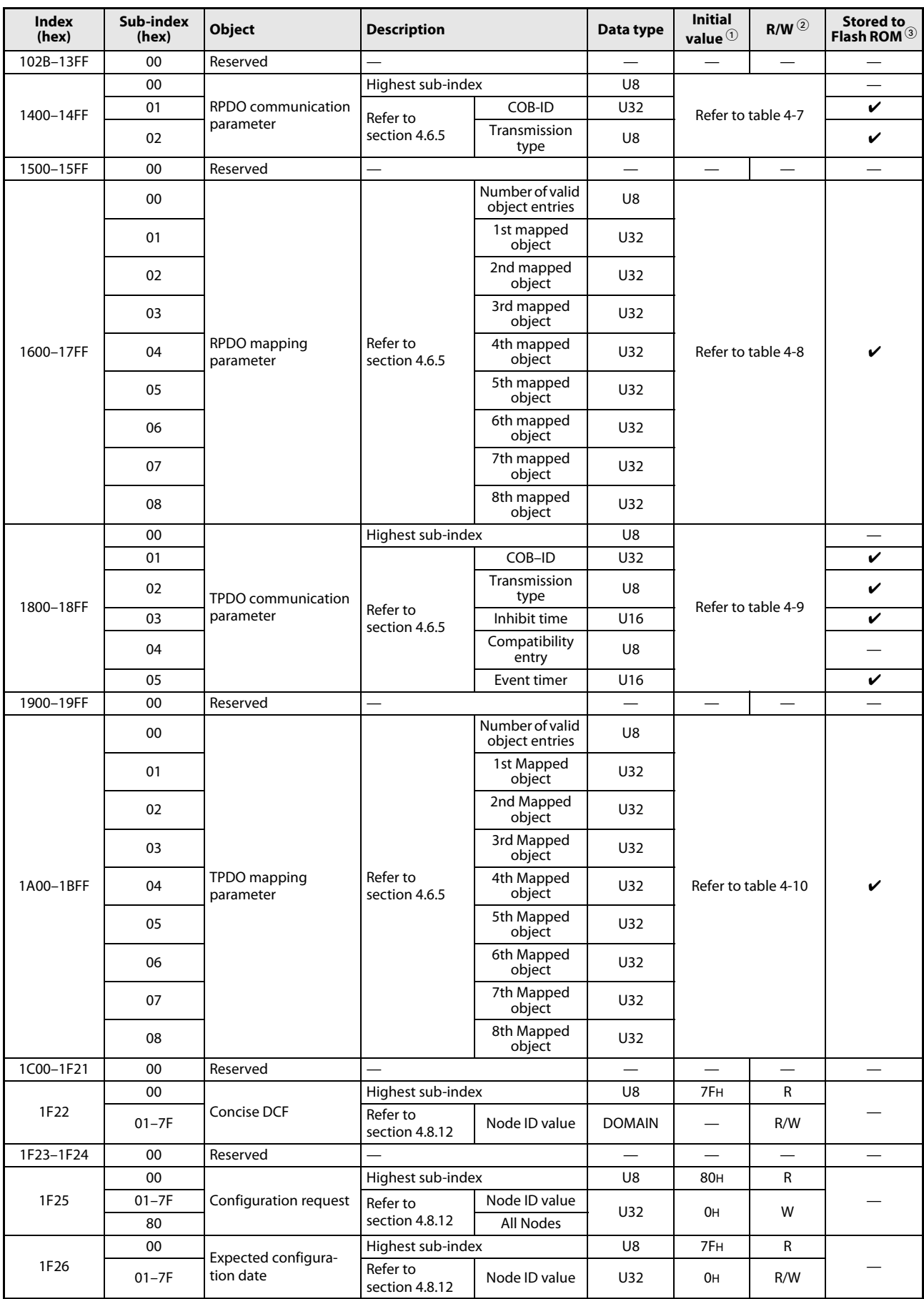

Tab. 4-6: Communication profile area of the ME3CAN1-Q

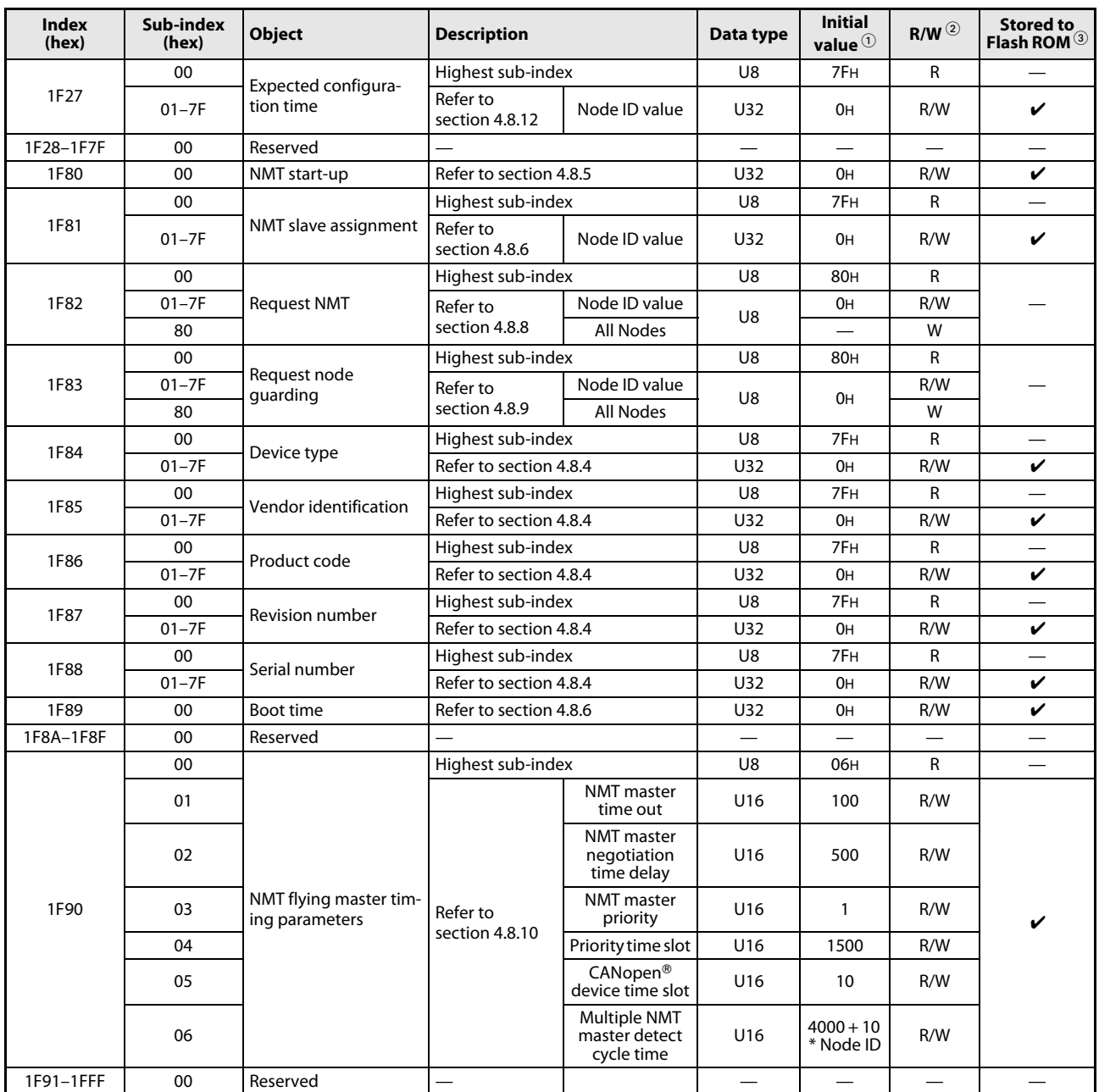

Tab. 4-6: Communication profile area of the ME3CAN1-Q

 $\textcircled{\tiny{1}}$  The "Default" value is the initial value set after the power is turned ON or the PLC CPU is reset.

 $^\text{\textregistered}$  Indicates whether reading from and writing to CAN bus are enabled. R: Read enabled

W: Write enabled

 $^\circledR$  Data will be saved in the Flash ROM by using the Store Parameter command in index 1010H. Be careful with write handling. The maximum number of writes to the built-in flash ROM is 10,000 times.

## Mode 405 RPDO communication parameter

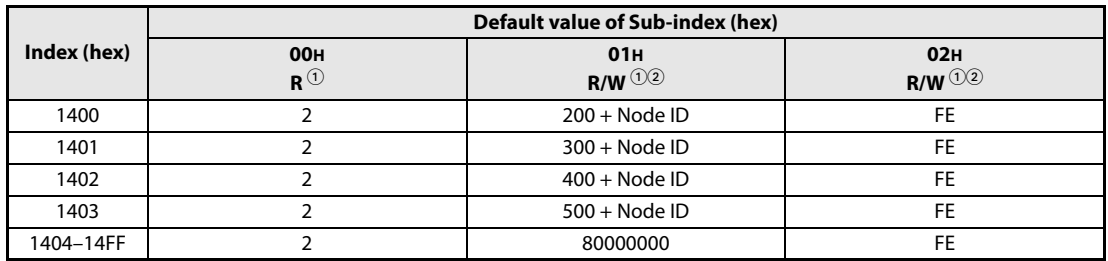

<span id="page-74-0"></span>Tab. 4-7: Mode 405 RPDO communication parameter

 $^{\textcircled{\tiny{1}}}% \mathfrak{S}^{\textcircled{\tiny{3}}}_{R}$  R = Read access

 $\circledR$  W = Write access

## Mode 405 RPDO mapping parameter

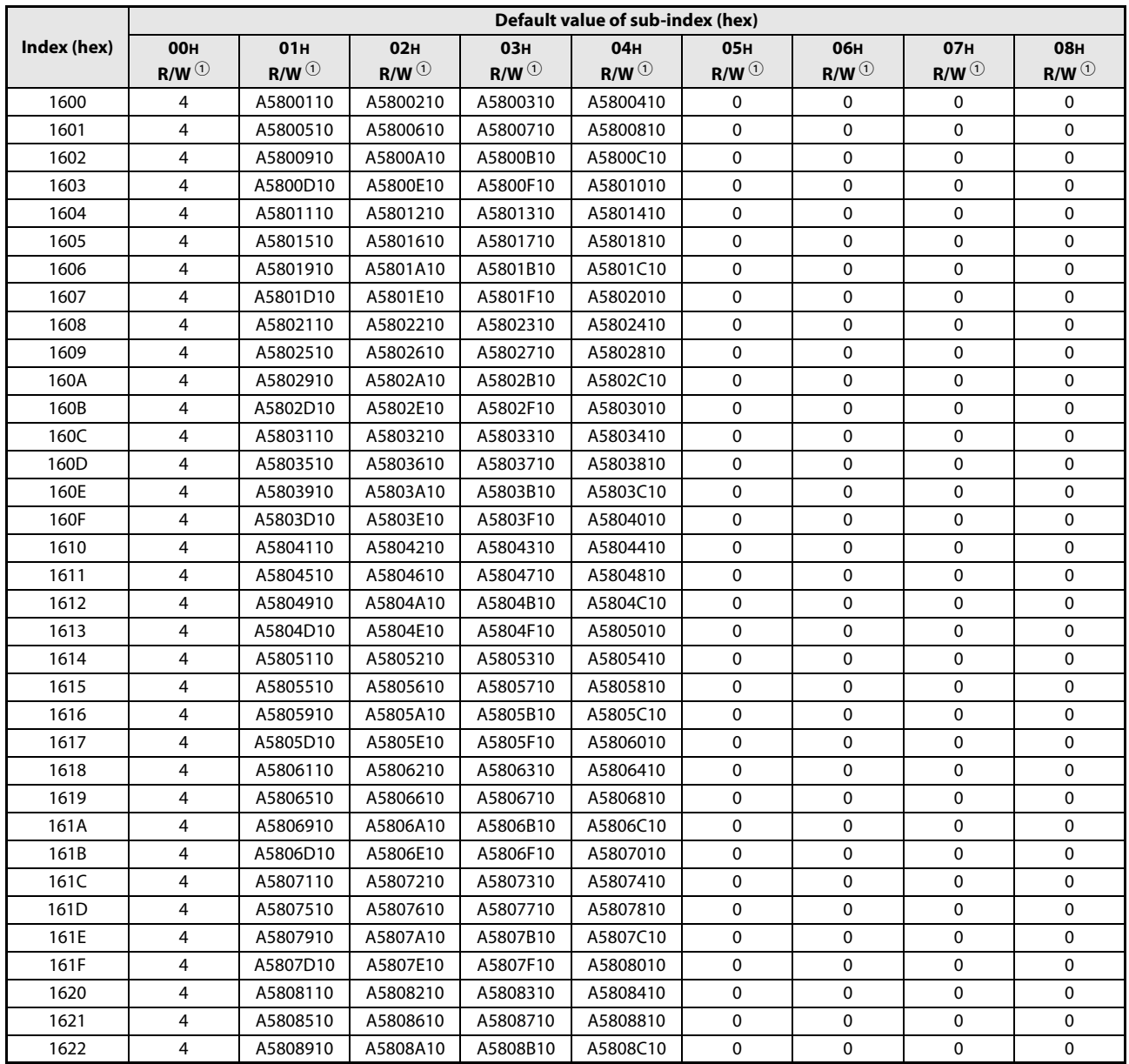

<span id="page-74-1"></span>Tab. 4-8: Mode 405 RPDO mapping parameter

|             | Default value of sub-index (hex)            |                      |                             |                                             |                                  |                                             |                                             |                      |                                             |  |
|-------------|---------------------------------------------|----------------------|-----------------------------|---------------------------------------------|----------------------------------|---------------------------------------------|---------------------------------------------|----------------------|---------------------------------------------|--|
| Index (hex) | <b>00H</b><br>$R/W^{\textcircled{\tiny 1}}$ | 01H<br>$R/W^{\odot}$ | <b>02H</b><br>$R/W^{\odot}$ | <b>03H</b><br>$R/W^{\textcircled{\tiny 1}}$ | 04 <sub>H</sub><br>$R/W^{\odot}$ | <b>05H</b><br>$R/W^{\textcircled{\tiny 1}}$ | <b>06н</b><br>$R/W^{\textcircled{\tiny 1}}$ | 07H<br>$R/W^{\odot}$ | <b>08H</b><br>$R/W^{\textcircled{\tiny 1}}$ |  |
| 1623        | 4                                           | A5808D10             | A5808E10                    | A5808F10                                    | A5809010                         | 0                                           | 0                                           | 0                    | 0                                           |  |
| 1624        | 4                                           | A5809110             | A5809210                    | A5809310                                    | A5809410                         | 0                                           | 0                                           | 0                    | 0                                           |  |
| 1625        | 4                                           | A5809510             | A5809610                    | A5809710                                    | A5809810                         | 0                                           | 0                                           | 0                    | 0                                           |  |
| 1626        | 4                                           | A5809910             | A5809A10                    | A5809B10                                    | A5809C10                         | 0                                           | 0                                           | 0                    | 0                                           |  |
| 1627        | 4                                           | A5809D10             | A5809E10                    | A5809F10                                    | A580A010                         | 0                                           | 0                                           | 0                    | 0                                           |  |
| 1628        | 4                                           | A580A110             | A580A210                    | A580A310                                    | A580A410                         | 0                                           | 0                                           | 0                    | 0                                           |  |
| 1629        | 4                                           | A580A510             | A580A610                    | A580A710                                    | A580A810                         | 0                                           | 0                                           | 0                    | 0                                           |  |
| 162A        | 4                                           | A580A910             | A580AA10                    | A580AB10                                    | A580AC10                         | 0                                           | 0                                           | 0                    | 0                                           |  |
| 162B        | 4                                           | A580AD10             | A580AE10                    | A580AF10                                    | A580B010                         | 0                                           | 0                                           | 0                    | 0                                           |  |
| 162C        | 4                                           | A580B110             | A580B210                    | A580B310                                    | A580B410                         | $\mathbf 0$                                 | 0                                           | 0                    | 0                                           |  |
| 162D        | 4                                           | A580B510             | A580B610                    | A580B710                                    | A580B810                         | 0                                           | 0                                           | 0                    | 0                                           |  |
| 162E        | 4                                           | A580B910             | A580BA10                    | A580BB10                                    | A580BC10                         | 0                                           | 0                                           | 0                    | 0                                           |  |
| 162F        | 4                                           | A580BD10             | A580BE10                    | A580BF10                                    | A580C010                         | $\mathbf 0$                                 | 0                                           | $\mathbf 0$          | 0                                           |  |
| 1630        | 4                                           | A580C110             | A580C210                    | A580C310                                    | A580C410                         | 0                                           | 0                                           | 0                    | 0                                           |  |
| 1631        | 4                                           | A580C510             | A580C610                    | A580C710                                    | A580C810                         | 0                                           | 0                                           | 0                    | 0                                           |  |
| 1632        | 4                                           | A580C910             | A580CA10                    | A580CB10                                    | A580CC10                         | $\mathbf 0$                                 | 0                                           | $\mathbf 0$          | 0                                           |  |
| 1633        | 4                                           | A580CD10             | A580CE10                    | A580CF10                                    | A580D010                         | 0                                           | 0                                           | 0                    | 0                                           |  |
| 1634        | 4                                           | A580D110             | A580D210                    | A580D310                                    | A580D410                         | 0                                           | 0                                           | 0                    | 0                                           |  |
| 1635        | 4                                           | A580D510             | A580D610                    | A580D710                                    | A580D810                         | $\mathbf 0$                                 | 0                                           | 0                    | 0                                           |  |
| 1636        | 4                                           | A580D910             | A580DA10                    | A580DB10                                    | A580DC10                         | 0                                           | 0                                           | 0                    | 0                                           |  |
|             | 4                                           | A580DD10             | A580DE10                    | A580DF10                                    | A580E010                         | 0                                           | 0                                           | 0                    | 0                                           |  |
| 1637        | 4                                           | A580E110             | A580E210                    | A580E310                                    | A580E410                         | $\mathbf 0$                                 | 0                                           | 0                    | 0                                           |  |
| 1638        | 4                                           |                      |                             |                                             |                                  |                                             |                                             | 0                    | 0                                           |  |
| 1639        |                                             | A580E510             | A580E610                    | A580E710                                    | A580E810                         | 0                                           | 0                                           |                      |                                             |  |
| 163A        | 4                                           | A580E910             | A580EA10                    | A580EB10                                    | A580EC10                         | 0                                           | 0                                           | 0                    | 0                                           |  |
| 163B        | 4                                           | A580ED10             | A580EE10                    | A580EF10                                    | A580F010                         | $\mathbf 0$                                 | 0                                           | 0                    | 0                                           |  |
| 163C        | 4                                           | A580F110             | A580F210                    | A580F310                                    | A580F410                         | 0                                           | 0                                           | 0                    | 0                                           |  |
| 163D        | 4                                           | A580F510             | A580F610                    | A580F710                                    | A580F810                         | 0                                           | 0                                           | 0                    | 0                                           |  |
| 163E        | 4                                           | A580F910             | A580FA10                    | A580FB10                                    | A580FC10                         | 0                                           | 0                                           | 0                    | 0                                           |  |
| 163F        | 4<br>4                                      | A580FD10<br>A5810310 | A580FE10                    | A5810110<br>A5810510                        | A5810210                         | 0                                           | 0                                           | 0<br>0               | 0<br>0                                      |  |
| 1640        |                                             |                      | A5810410                    |                                             | A5810610                         | 0                                           | 0                                           |                      |                                             |  |
| 1641        | 4                                           | A5810710             | A5810810                    | A5810910                                    | A5810A10                         | 0                                           | 0                                           | 0                    | 0                                           |  |
| 1642        | 4                                           | A5810B10             | A5810C10                    | A5810D10                                    | A5810E10                         | 0                                           | 0                                           | 0                    | 0                                           |  |
| 1643        | 4                                           | A5810F10             | A5811010                    | A5811110                                    | A5811210                         | 0                                           | 0                                           | 0                    | 0                                           |  |
| 1644        | 4                                           | A5811310             | A5811410                    | A5811510                                    | A5811610                         | 0                                           | 0                                           | 0                    | 0                                           |  |
| 1645        | 4                                           | A5811710             | A5811810                    | A5811910                                    | A5811A10                         | 0                                           | 0                                           | 0                    | 0                                           |  |
| 1646        | 4                                           | A5811B10             | A5811C10                    | A5811D10                                    | A5811E10                         | 0                                           | 0                                           | 0                    | 0                                           |  |
| 1647        | 4                                           | A5811F10             | A5812010                    | A5812110                                    | A5812210                         | 0                                           | 0                                           | 0                    | 0                                           |  |
| 1648        | 4                                           | A5812310             | A5812410                    | A5812510                                    | A5812610                         | 0                                           | 0                                           | 0                    | 0                                           |  |
| 1649        | 4                                           | A5812710             | A5812810                    | A5812910                                    | A5812A10                         | 0                                           | 0                                           | 0                    | 0                                           |  |
| 164A        | 4                                           | A5812B10             | A5812C10                    | A5812D10                                    | A5812E10                         | 0                                           | 0                                           | 0                    | 0                                           |  |
| 164B        | 4                                           | A5812F10             | A5813010                    | A5813110                                    | A5813210                         | 0                                           | 0                                           | 0                    | 0                                           |  |
| 164C        | 4                                           | A5813310             | A5813410                    | A5813510                                    | A5813610                         | 0                                           | 0                                           | 0                    | 0                                           |  |
| 164D        | 4                                           | A5813710             | A5813810                    | A5813910                                    | A5813A10                         | 0                                           | 0                                           | 0                    | 0                                           |  |
| 164E        | 4                                           | A5813B10             | A5813C10                    | A5813D10                                    | A5813E10                         | 0                                           | 0                                           | 0                    | 0                                           |  |
| 164F        | 4                                           | A5813F10             | A5814010                    | A5814110                                    | A5814210                         | 0                                           | 0                                           | 0                    | 0                                           |  |
| 1650        | 4                                           | A5814310             | A5814410                    | A5814510                                    | A5814610                         | 0                                           | 0                                           | 0                    | 0                                           |  |
| 1651        | 4                                           | A5814710             | A5814810                    | A5814910                                    | A5814A10                         | 0                                           | 0                                           | 0                    | 0                                           |  |
| 1652        | 4                                           | A5814B10             | A5814C10                    | A5814D10                                    | A5814E10                         | 0                                           | 0                                           | 0                    | 0                                           |  |
| 1653        | 4                                           | A5814F10             | A5815010                    | A5815110                                    | A5815210                         | 0                                           | 0                                           | 0                    | 0                                           |  |
| 1654        | 4                                           | A5815310             | A5815410                    | A5815510                                    | A5815610                         | 0                                           | 0                                           | 0                    | 0                                           |  |
| 1655        | 4                                           | A5815710             | A5815810                    | A5815910                                    | A5815A10                         | 0                                           | 0                                           | 0                    | 0                                           |  |
| 1656        | 4                                           | A5815B10             | A5815C10                    | A5815D10                                    | A5815E10                         | 0                                           | 0                                           | 0                    | 0                                           |  |
| 1657        | 4                                           | A5815F10             | A5816010                    | A5816110                                    | A5816210                         | 0                                           | 0                                           | 0                    | 0                                           |  |

Tab. 4-8: Mode 405 RPDO mapping parameter

|             | Default value of sub-index (hex)         |               |                               |               |                 |                               |                               |                               |                               |  |
|-------------|------------------------------------------|---------------|-------------------------------|---------------|-----------------|-------------------------------|-------------------------------|-------------------------------|-------------------------------|--|
| Index (hex) | <b>00H</b>                               | 01H           | <b>02H</b>                    | <b>03H</b>    | 04 <sub>H</sub> | <b>05H</b>                    | <b>06H</b>                    | <b>07H</b>                    | <b>08H</b>                    |  |
|             | $R/W^{\textcircled{\tiny{\textcirc}}\!}$ | $R/W^{\odot}$ | $R/W^{\textcircled{\tiny 1}}$ | $R/W^{\odot}$ | $R/W^{\odot}$   | $R/W^{\textcircled{\tiny 1}}$ | $R/W^{\textcircled{\tiny 1}}$ | $R/W^{\textcircled{\tiny 1}}$ | $R/W^{\textcircled{\tiny 1}}$ |  |
| 1658        | 4                                        | A5816310      | A5816410                      | A5816510      | A5816610        | 0                             | 0                             | 0                             | 0                             |  |
| 1659        | 4                                        | A5816710      | A5816810                      | A5816910      | A5816A10        | 0                             | 0                             | 0                             | 0                             |  |
| 165A        | 4                                        | A5816B10      | A5816C10                      | A5816D10      | A5816E10        | 0                             | 0                             | 0                             | 0                             |  |
| 165B        | 4                                        | A5816F10      | A5817010                      | A5817110      | A5817210        | 0                             | 0                             | 0                             | 0                             |  |
| 165C        | 4                                        | A5817310      | A5817410                      | A5817510      | A5817610        | 0                             | 0                             | 0                             | 0                             |  |
| 165D        | 4                                        | A5817710      | A5817810                      | A5817910      | A5817A10        | 0                             | 0                             | 0                             | 0                             |  |
| 165E        | 4                                        | A5817B10      | A5817C10                      | A5817D10      | A5817E10        | 0                             | 0                             | 0                             | 0                             |  |
| 165F        | 4                                        | A5817F10      | A5818010                      | A5818110      | A5818210        | 0                             | 0                             | 0                             | 0                             |  |
| 1660        | 4                                        | A5818310      | A5818410                      | A5818510      | A5818610        | 0                             | 0                             | 0                             | 0                             |  |
| 1661        | 4                                        | A5818710      | A5818810                      | A5818910      | A5818A10        | 0                             | 0                             | 0                             | 0                             |  |
| 1662        | 4                                        | A5818B10      | A5818C10                      | A5818D10      | A5818E10        | 0                             | 0                             | 0                             | 0                             |  |
| 1663        | 4                                        | A5818F10      | A5819010                      | A5819110      | A5819210        | 0                             | 0                             | 0                             | 0                             |  |
| 1664        | 4                                        | A5819310      | A5819410                      | A5819510      | A5819610        | 0                             | 0                             | 0                             | 0                             |  |
| 1665        | 4                                        | A5819710      | A5819810                      | A5819910      | A5819A10        | 0                             | 0                             | 0                             | 0                             |  |
| 1666        | 4                                        | A5819B10      | A5819C10                      | A5819D10      | A5819E10        | 0                             | 0                             | 0                             | 0                             |  |
| 1667        | 4                                        | A5819F10      | A581A010                      | A581A110      | A581A210        | 0                             | 0                             | 0                             | 0                             |  |
| 1668        | 4                                        | A581A310      | A581A410                      | A581A510      | A581A610        | 0                             | 0                             | 0                             | 0                             |  |
| 1669        | 4                                        | A581A710      | A581A810                      | A581A910      | A581AA10        | 0                             | 0                             | 0                             | 0                             |  |
| 166A        | 4                                        | A581AB10      | A581AC10                      | A581AD10      | A581AE10        | 0                             | 0                             | 0                             | 0                             |  |
| 166B        | 4                                        | A581AF10      | A581B010                      | A581B110      | A581B210        | 0                             | 0                             | 0                             | 0                             |  |
| 166C        | 4                                        | A581B310      | A581B410                      | A581B510      | A581B610        | 0                             | 0                             | 0                             | 0                             |  |
| 166D        | 4                                        | A581B710      | A581B810                      | A581B910      | A581BA10        | 0                             | 0                             | 0                             | 0                             |  |
| 166E        | 4                                        | A581BB10      | A581BC10                      | A581BD10      | A581BE10        | 0                             | 0                             | 0                             | 0                             |  |
| 166F        | 4                                        | A581BF10      | A581C010                      | A581C110      | A581C210        | 0                             | 0                             | 0                             | 0                             |  |
| 1670        | 4                                        | A581C310      | A581C410                      | A581C510      | A581C610        | 0                             | 0                             | 0                             | 0                             |  |
| 1671        | 4                                        | A581C710      | A581C810                      | A581C910      | A581CA10        | 0                             | 0                             | 0                             | 0                             |  |
| 1672        | 4                                        | A581CB10      | A581CC10                      | A581CD10      | A581CE10        | 0                             | 0                             | 0                             | 0                             |  |
| 1673        | 4                                        | A581CF10      | A581D010                      | A581D110      | A581D210        | 0                             | 0                             | 0                             | 0                             |  |
| 1674        | 4                                        | A581D310      | A581D410                      | A581D510      | A581D610        | 0                             | 0                             | 0                             | 0                             |  |
| 1675        | 4                                        | A581D710      | A581D810                      | A581D910      | A581DA10        | 0                             | 0                             | 0                             | 0                             |  |
| 1676        | 4                                        | A581DB10      | A581DC10                      | A581DD10      | A581DE10        | 0                             | 0                             | 0                             | 0                             |  |
| 1677        | 4                                        | A581DF10      | A581E010                      | A581E110      | A581E210        | 0                             | 0                             | 0                             | 0                             |  |
| 1678        | 4                                        | A581E310      | A581E410                      | A581E510      | A581E610        | 0                             | 0                             | 0                             | 0                             |  |
| 1679        | 4                                        | A581E710      | A581E810                      | A581E910      | A581EA10        | 0                             | 0                             | 0                             | 0                             |  |
| 167A        | 4                                        | A581EB10      | A581EC10                      | A581ED10      | A581EE10        | 0                             | 0                             | 0                             | 0                             |  |
| 167B        | 4                                        | A581EF10      | A581F010                      | A581F110      | A581F210        | 0                             | 0                             | 0                             | 0                             |  |
| 167C        | 4                                        | A581F310      | A581F410                      | A581F510      | A581F610        | 0                             | 0                             | 0                             | 0                             |  |
| 167D        | 4                                        | A581F710      | A581F810                      | A581F910      | A581FA10        | 0                             | 0                             | 0                             | 0                             |  |
| 167E        | 4                                        | A581FB10      | A581FC10                      | A581FD10      | A581FE10        | 0                             | 0                             | 0                             | 0                             |  |
| 167F        | 4                                        | A5820110      | A5820210                      | A5820310      | A5820410        | 0                             | 0                             | 0                             | 0                             |  |
| 1680        | 4                                        | A5820510      | A5820610                      | A5820710      | A5820810        | 0                             | 0                             | 0                             | 0                             |  |
| 1681        | 4                                        | A5820910      | A5820A10                      | A5820B10      | A5820C10        | 0                             | 0                             | 0                             | 0                             |  |
| 1682        | 4                                        | A5820D10      | A5820E10                      | A5820F10      | A5821010        | 0                             | 0                             | 0                             | 0                             |  |
| 1683        | 4                                        | A5821110      | A5821210                      | A5821310      | A5821410        | 0                             | 0                             | 0                             | 0                             |  |
| 1684        | 4                                        | A5821510      | A5821610                      | A5821710      | A5821810        | 0                             | 0                             | 0                             | 0                             |  |
| 1685        | 4                                        | A5821910      | A5821A10                      | A5821B10      | A5821C10        | 0                             | 0                             | 0                             | 0                             |  |
| 1686        | 4                                        | A5821D10      | A5821E10                      | A5821F10      | A5822010        | 0                             | 0                             | 0                             | 0                             |  |
| 1687        | 4                                        | A5822110      | A5822210                      | A5822310      | A5822410        | 0                             | 0                             | 0                             | 0                             |  |
| 1688        | 4                                        | A5822510      | A5822610                      | A5822710      | A5822810        | 0                             | 0                             | 0                             | 0                             |  |
| 1689        | 4                                        | A5822910      | A5822A10                      | A5822B10      | A5822C10        | 0                             | 0                             | 0                             | 0                             |  |
| 168A        | 4                                        | A5822D10      | A5822E10                      | A5822F10      | A5823010        | 0                             | 0                             | 0                             | 0                             |  |
| 168B        | 4                                        | A5823110      | A5823210                      | A5823310      | A5823410        | 0                             | 0                             | 0                             | 0                             |  |
| 168C        | 4                                        | A5823510      | A5823610                      | A5823710      | A5823810        | 0                             | 0                             | 0                             | 0                             |  |

Tab. 4-8: Mode 405 RPDO mapping parameter

|             | Default value of sub-index (hex)            |                                      |                             |                                             |                                  |                                             |                                             |                                      |                                             |  |
|-------------|---------------------------------------------|--------------------------------------|-----------------------------|---------------------------------------------|----------------------------------|---------------------------------------------|---------------------------------------------|--------------------------------------|---------------------------------------------|--|
| Index (hex) | <b>00H</b><br>$R/W^{\textcircled{\tiny 1}}$ | 01H<br>$R/W^{\textcircled{\tiny 1}}$ | <b>02H</b><br>$R/W^{\odot}$ | <b>03H</b><br>$R/W^{\textcircled{\tiny 1}}$ | 04 <sub>H</sub><br>$R/W^{\odot}$ | <b>05H</b><br>$R/W^{\textcircled{\tiny 1}}$ | <b>06H</b><br>$R/W^{\textcircled{\tiny 1}}$ | 07H<br>$R/W^{\textcircled{\tiny 1}}$ | <b>08H</b><br>$R/W^{\textcircled{\tiny 1}}$ |  |
| 168D        | 4                                           | A5823910                             | A5823A10                    | A5823B10                                    | A5823C10                         | 0                                           | 0                                           | 0                                    | 0                                           |  |
| 168E        | 4                                           | A5823D10                             | A5823E10                    | A5823F10                                    | A5824010                         | 0                                           | 0                                           | 0                                    | 0                                           |  |
| 168F        | 4                                           | A5824110                             | A5824210                    | A5824310                                    | A5824410                         | 0                                           | 0                                           | 0                                    | 0                                           |  |
| 1690        | 4                                           | A5824510                             | A5824610                    | A5824710                                    | A5824810                         | 0                                           | 0                                           | 0                                    | 0                                           |  |
| 1691        | 4                                           | A5824910                             | A5824A10                    | A5824B10                                    | A5824C10                         | 0                                           | 0                                           | 0                                    | 0                                           |  |
| 1692        | 4                                           | A5824D10                             | A5824E10                    | A5824F10                                    | A5825010                         | 0                                           | 0                                           | 0                                    | 0                                           |  |
| 1693        | 4                                           | A5825110                             | A5825210                    | A5825310                                    | A5825410                         | 0                                           | 0                                           | 0                                    | 0                                           |  |
| 1694        | 4                                           | A5825510                             | A5825610                    | A5825710                                    | A5825810                         | 0                                           | 0                                           | 0                                    | 0                                           |  |
| 1695        | 4                                           | A5825910                             | A5825A10                    | A5825B10                                    | A5825C10                         | 0                                           | 0                                           | 0                                    | 0                                           |  |
| 1696        | 4                                           | A5825D10                             | A5825E10                    | A5825F10                                    | A5826010                         | 0                                           | 0                                           | 0                                    | 0                                           |  |
| 1697        | 4                                           | A5826110                             | A5826210                    | A5826310                                    | A5826410                         | 0                                           | 0                                           | 0                                    | 0                                           |  |
|             | 4                                           | A5826510                             | A5826610                    | A5826710                                    | A5826810                         | 0                                           | 0                                           | 0                                    | 0                                           |  |
| 1698        |                                             |                                      |                             |                                             |                                  |                                             |                                             |                                      |                                             |  |
| 1699        | 4                                           | A5826910                             | A5826A10                    | A5826B10                                    | A5826C10                         | 0                                           | 0                                           | 0                                    | 0                                           |  |
| 169A        | 4                                           | A5826D10                             | A5826E10                    | A5826F10                                    | A5827010                         | 0                                           | 0                                           | 0                                    | 0                                           |  |
| 169B        | 4                                           | A5827110                             | A5827210                    | A5827310                                    | A5827410                         | 0                                           | 0                                           | 0                                    | 0                                           |  |
| 169C        | 4                                           | A5827510                             | A5827610                    | A5827710                                    | A5827810                         | 0                                           | 0                                           | 0                                    | 0                                           |  |
| 169D        | 4                                           | A5827910                             | A5827A10                    | A5827B10                                    | A5827C10                         | 0                                           | 0                                           | 0                                    | 0                                           |  |
| 169E        | 4                                           | A5827D10                             | A5827E10                    | A5827F10                                    | A5828010                         | 0                                           | 0                                           | 0                                    | 0                                           |  |
| 169F        | 4                                           | A5828110                             | A5828210                    | A5828310                                    | A5828410                         | 0                                           | 0                                           | 0                                    | 0                                           |  |
| 16A0        | 4                                           | A5828510                             | A5828610                    | A5828710                                    | A5828810                         | 0                                           | 0                                           | 0                                    | 0                                           |  |
| 16A1        | 4                                           | A5828910                             | A5828A10                    | A5828B10                                    | A5828C10                         | 0                                           | 0                                           | 0                                    | 0                                           |  |
| 16A2        | 4                                           | A5828D10                             | A5828E10                    | A5828F10                                    | A5829010                         | 0                                           | 0                                           | 0                                    | 0                                           |  |
| 16A3        | 4                                           | A5829110                             | A5829210                    | A5829310                                    | A5829410                         | 0                                           | 0                                           | 0                                    | 0                                           |  |
| 16A4        | 4                                           | A5829510                             | A5829610                    | A5829710                                    | A5829810                         | 0                                           | 0                                           | 0                                    | 0                                           |  |
| 16A5        | 4                                           | A5829910                             | A5829A10                    | A5829B10                                    | A5829C10                         | 0                                           | 0                                           | 0                                    | 0                                           |  |
| 16A6        | 4                                           | A5829D10                             | A5829E10                    | A5829F10                                    | A582A010                         | 0                                           | 0                                           | 0                                    | 0                                           |  |
| 16A7        | 4                                           | A582A110                             | A582A210                    | A582A310                                    | A582A410                         | 0                                           | 0                                           | 0                                    | 0                                           |  |
| 16A8        | 4                                           | A582A510                             | A582A610                    | A582A710                                    | A582A810                         | 0                                           | 0                                           | 0                                    | 0                                           |  |
| 16A9        | 4                                           | A582A910                             | A582AA10                    | A582AB10                                    | A582AC10                         | 0                                           | 0                                           | 0                                    | 0                                           |  |
| 16AA        | 4                                           | A582AD10                             | A582AE10                    | A582AF10                                    | A582B010                         | 0                                           | 0                                           | 0                                    | 0                                           |  |
| 16AB        | 4                                           | A582B110                             | A582B210                    | A582B310                                    | A582B410                         | 0                                           | 0                                           | 0                                    | 0                                           |  |
| 16AC        | 4                                           | A582B510                             | A582B610                    | A582B710                                    | A582B810                         | 0                                           | 0                                           | 0                                    | 0                                           |  |
| 16AD        | 4                                           | A582B910                             | A582BA10                    | A582BB10                                    | A582BC10                         | 0                                           | 0                                           | 0                                    | 0                                           |  |
| <b>16AE</b> | 4                                           | A582BD10                             | A582BE10                    | A582BF10                                    | A582C010                         | 0                                           | 0                                           | 0                                    | 0                                           |  |
| 16AF        | 4                                           | A582C110                             | A582C210                    | A582C310                                    | A582C410                         | 0                                           | 0                                           | 0                                    | 0                                           |  |
| 16B0        | 4                                           | A582C510                             | A582C610                    | A582C710                                    | A582C810                         | 0                                           | 0                                           | 0                                    | 0                                           |  |
| 16B1        | 4                                           | A582C910                             | A582CA10                    | A582CB10                                    | A582CC10                         | 0                                           | 0                                           | 0                                    | 0                                           |  |
| 16B2        | 4                                           | A582CD10                             | A582CE10                    | A582CF10                                    | A582D010                         | 0                                           | 0                                           | 0                                    | 0                                           |  |
| 16B3        | 4                                           | A582D110                             | A582D210                    | A582D310                                    | A582D410                         | 0                                           | 0                                           | 0                                    | 0                                           |  |
| 16B4        | 4                                           | A582D510                             | A582D610                    | A582D710                                    | A582D810                         | 0                                           | 0                                           | 0                                    | 0                                           |  |
| 16B5        | 4                                           | A582D910                             | A582DA10                    | A582DB10                                    | A582DC10                         | 0                                           | 0                                           | 0                                    | 0                                           |  |
| 16B6        | 4                                           | A582DD10                             | A582DE10                    | A582DF10                                    | A582E010                         | 0                                           | 0                                           | 0                                    | 0                                           |  |
| 16B7        | 4                                           | A582E110                             | A582E210                    | A582E310                                    | A582E410                         | 0                                           | 0                                           | 0                                    | 0                                           |  |
| 16B8        | 4                                           | A582E510                             | A582E610                    | A582E710                                    | A582E810                         | 0                                           | 0                                           | 0                                    | 0                                           |  |
| 16B9        | 4                                           | A582E910                             | A582EA10                    | A582EB10                                    | A582EC10                         | 0                                           | 0                                           | 0                                    | 0                                           |  |
| 16BA        | 4                                           | A582ED10                             | A582EE10                    | A582EF10                                    | A582F010                         | 0                                           | 0                                           | 0                                    | 0                                           |  |
| 16BB        | 4                                           | A582F110                             | A582F210                    | A582F310                                    | A582F410                         | 0                                           | 0                                           | 0                                    | 0                                           |  |
| 16BC        | 4                                           | A582F510                             | A582F610                    | A582F710                                    | A582F810                         | 0                                           | 0                                           | 0                                    | 0                                           |  |
| 16BD        | 4                                           | A582F910                             | A582FA10                    | A582FB10                                    | A582FC10                         | 0                                           | 0                                           | 0                                    | 0                                           |  |
| 16BE        | 4                                           | A582FD10                             | A582FE10                    | A5830110                                    | A5830210                         | 0                                           | 0                                           | 0                                    | 0                                           |  |
| 16BF        | 4                                           | A5830310                             | A5830410                    | A5830510                                    | A5830610                         | 0                                           | 0                                           | 0                                    | 0                                           |  |
| 16C0        | 4                                           | A5830710                             | A5830810                    | A5830910                                    |                                  | 0                                           |                                             | 0                                    | 0                                           |  |
|             |                                             |                                      |                             |                                             | A5830A10                         |                                             | 0                                           |                                      | 0                                           |  |
| 16C1        | 4                                           | A5830B10                             | A5830C10                    | A5830D10                                    | A5830E10                         | 0                                           | 0                                           | 0                                    |                                             |  |

Tab. 4-8: Mode 405 RPDO mapping parameter

| Index (hex)<br><b>00H</b><br>01H<br><b>02H</b><br><b>03H</b><br>04 <sub>H</sub><br><b>06H</b><br><b>07H</b><br><b>08H</b><br><b>05H</b><br>$R/W^{\textcircled{\tiny 1}}$<br>$R/W^{(1)}$<br>$R/W^{\textcircled{\tiny 1}}$<br>$R/W^{\textcircled{\tiny 1}}$<br>$R/W^{\odot}$<br>$R/W^{\textcircled{\tiny 1}}$<br>$R/W^{\textcircled{\tiny 1}}$<br>$R/W^{\textcircled{\tiny 1}}$<br>$R/W^{\odot}$<br>16C2<br>4<br>A5830F10<br>A5831010<br>A5831110<br>A5831210<br>0<br>0<br>0<br>0<br>16C3<br>4<br>A5831310<br>A5831410<br>A5831510<br>A5831610<br>0<br>0<br>0<br>0<br>16C4<br>4<br>A5831710<br>A5831810<br>A5831910<br>A5831A10<br>0<br>0<br>0<br>0<br>16C5<br>4<br>A5831B10<br>A5831C10<br>A5831D10<br>A5831E10<br>0<br>0<br>0<br>0<br>0<br>16C6<br>4<br>A5831F10<br>A5832010<br>A5832110<br>A5832210<br>0<br>0<br>0<br>16C7<br>4<br>A5832310<br>A5832410<br>A5832510<br>A5832610<br>0<br>0<br>0<br>0<br><b>16C8</b><br>A5832710<br>A5832810<br>A5832910<br>A5832A10<br>0<br>0<br>4<br>0<br>0<br>16C9<br>0<br>4<br>A5832B10<br>A5832C10<br>A5832D10<br>A5832E10<br>0<br>0<br>0<br>16CA<br>A5832F10<br>A5833010<br>A5833110<br>A5833210<br>0<br>0<br>4<br>0<br>0<br>16CB<br>A5833310<br>A5833410<br>A5833510<br>A5833610<br>0<br>0<br>4<br>0<br>0<br>16CC<br>A5833710<br>A5833810<br>A5833910<br>A5833A10<br>4<br>0<br>0<br>0<br>0<br>16CD<br>A5833B10<br>A5833C10<br>A5833D10<br>A5833E10<br>0<br>0<br>4<br>0<br>0<br>16CE<br>A5833F10<br>A5834010<br>A5834110<br>A5834210<br>0<br>0<br>4<br>0<br>0<br>16CF<br>A5834310<br>A5834410<br>A5834510<br>A5834610<br>4<br>0<br>0<br>0<br>0<br>16D0<br>A5834710<br>A5834810<br>A5834910<br>A5834A10<br>0<br>0<br>4<br>0<br>0<br>16D1<br>A5834B10<br>A5834C10<br>A5834D10<br>A5834E10<br>0<br>0<br>4<br>0<br>0<br>16D <sub>2</sub><br>A5835010<br>A5835110<br>A5835210<br>0<br>4<br>A5834F10<br>0<br>0<br>0<br>16D3<br>A5835310<br>A5835410<br>A5835510<br>A5835610<br>0<br>0<br>4<br>0<br>0<br>16D4<br>A5835710<br>A5835810<br>A5835910<br>A5835A10<br>0<br>0<br>4<br>0<br>0<br>16D <sub>5</sub><br>A5835B10<br>A5835C10<br>A5835D10<br>A5835E10<br>0<br>0<br>4<br>0<br>0<br>16D6<br>A5835F10<br>A5836010<br>A5836110<br>A5836210<br>0<br>0<br>4<br>0<br>0<br>16D7<br>A5836310<br>A5836410<br>A5836510<br>A5836610<br>0<br>0<br>4<br>0<br>0<br>16D8<br>A5836710<br>A5836810<br>A5836910<br>A5836A10<br>0<br>0<br>4<br>0<br>0<br>16D9<br>A5836B10<br>A5836C10<br>A5836D10<br>A5836E10<br>0<br>0<br>4<br>0<br>0<br>16DA<br>A5836F10<br>A5837010<br>A5837110<br>A5837210<br>0<br>0<br>4<br>0<br>0<br>16DB<br>A5837310<br>A5837410<br>A5837510<br>A5837610<br>0<br>0<br>4<br>0<br>0<br>16DC<br>A5837710<br>A5837810<br>A5837910<br>A5837A10<br>0<br>0<br>4<br>0<br>0<br>16DD<br>A5837B10<br>A5837C10<br>A5837D10<br>A5837E10<br>0<br>0<br>4<br>0<br>0<br>16DE<br>A5837F10<br>A5838010<br>A5838110<br>A5838210<br>0<br>0<br>4<br>0<br>0<br>16DF<br>A5838310<br>A5838410<br>A5838510<br>A5838610<br>0<br>0<br>4<br>0<br>0<br>16E0<br>A5838710<br>A5838810<br>A5838910<br>4<br>A5838A10<br>0<br>0<br>0<br>0<br>16E1<br>A5838B10<br>A5838C10<br>A5838D10<br>A5838E10<br>0<br>0<br>4<br>0<br>0<br>16E2<br>A5839010<br>A5839110<br>A5839210<br>0<br>0<br>4<br>A5838F10<br>0<br>0<br>16E3<br>A5839610<br>0<br>0<br>0<br>4<br>A5839310<br>A5839410<br>A5839510<br>0<br>16E4<br>4<br>A5839710<br>A5839810<br>A5839910<br>A5839A10<br>0<br>0<br>0<br>0<br>16E5<br>A5839D10<br>0<br>4<br>A5839B10<br>A5839C10<br>A5839E10<br>0<br>0<br>0<br>16E6<br>A583A110<br>0<br>4<br>A5839F10<br>A583A010<br>A583A210<br>0<br>0<br>0<br>16E7<br>A583A410<br>A583A510<br>A583A610<br>0<br>4<br>A583A310<br>0<br>0<br>0<br>16E8<br>A583A810<br>A583A910<br>4<br>A583A710<br>A583AA10<br>0<br>0<br>0<br>0<br>16E9<br>A583AC10<br>A583AD10<br>A583AB10<br>A583AE10<br>0<br>0<br>0<br>0<br>4<br>16EA<br>A583B010<br>A583B110<br>A583B210<br>0<br>4<br>A583AF10<br>0<br>0<br>0<br>16EB<br>A583B410<br>A583B510<br>A583B610<br>A583B310<br>0<br>0<br>0<br>0<br>4<br>16EC<br>A583B810<br>A583B910<br>A583B710<br>A583BA10<br>0<br>0<br>0<br>0<br>4<br>16ED<br>A583BC10<br>A583BD10<br>A583BE10<br>0<br>4<br>A583BB10<br>0<br>0<br>0<br>16EE<br>A583C010<br>A583C110<br>A583BF10<br>A583C210<br>0<br>0<br>0<br>0<br>4<br>16EF<br>A583C410<br>A583C510<br>4<br>A583C310<br>A583C610<br>0<br>0<br>0<br>0<br>16F0<br>A583C810<br>A583C910<br>0<br>4<br>A583C710<br>A583CA10<br>0<br>0<br>0<br>16F1<br>A583CC10<br>A583CD10<br>A583CB10<br>A583CE10<br>0<br>0<br>0<br>0<br>4<br>16F2<br>A583D010<br>A583D110<br>4<br>A583CF10<br>A583D210<br>0<br>0<br>0<br>0<br>16F3<br>A583D410<br>A583D510<br>4<br>A583D310<br>A583D610<br>0<br>0<br>0<br>0<br>16F4<br>A583D910<br>A583D710<br>A583D810<br>A583DA10<br>0<br>0<br>0<br>0<br>4<br>16F5<br>A583DC10<br>A583DD10<br>4<br>A583DB10<br>A583DE10<br>0<br>0<br>0<br>0 |      | Default value of sub-index (hex) |          |          |          |          |   |   |   |   |
|----------------------------------------------------------------------------------------------------|------|----------------------------------|----------|----------|----------|----------|---|---|---|---|
|                                                                                                    |      |                                  |          |          |          |          |   |   |   |   |
|                                                                                                    |      |                                  |          |          |          |          |   |   |   |   |
|                                                                                                    |      |                                  |          |          |          |          |   |   |   |   |
|                                                                                                    |      |                                  |          |          |          |          |   |   |   |   |
|                                                                                                    |      |                                  |          |          |          |          |   |   |   |   |
|                                                                                                    |      |                                  |          |          |          |          |   |   |   |   |
|                                                                                                    |      |                                  |          |          |          |          |   |   |   |   |
|                                                                                                    |      |                                  |          |          |          |          |   |   |   |   |
|                                                                                                    |      |                                  |          |          |          |          |   |   |   |   |
|                                                                                                    |      |                                  |          |          |          |          |   |   |   |   |
|                                                                                                    |      |                                  |          |          |          |          |   |   |   |   |
|                                                                                                    |      |                                  |          |          |          |          |   |   |   |   |
|                                                                                                    |      |                                  |          |          |          |          |   |   |   |   |
|                                                                                                    |      |                                  |          |          |          |          |   |   |   |   |
|                                                                                                    |      |                                  |          |          |          |          |   |   |   |   |
|                                                                                                    |      |                                  |          |          |          |          |   |   |   |   |
|                                                                                                    |      |                                  |          |          |          |          |   |   |   |   |
|                                                                                                    |      |                                  |          |          |          |          |   |   |   |   |
|                                                                                                    |      |                                  |          |          |          |          |   |   |   |   |
|                                                                                                    |      |                                  |          |          |          |          |   |   |   |   |
|                                                                                                    |      |                                  |          |          |          |          |   |   |   |   |
|                                                                                                    |      |                                  |          |          |          |          |   |   |   |   |
|                                                                                                    |      |                                  |          |          |          |          |   |   |   |   |
|                                                                                                    |      |                                  |          |          |          |          |   |   |   |   |
|                                                                                                    |      |                                  |          |          |          |          |   |   |   |   |
|                                                                                                    |      |                                  |          |          |          |          |   |   |   |   |
|                                                                                                    |      |                                  |          |          |          |          |   |   |   |   |
|                                                                                                    |      |                                  |          |          |          |          |   |   |   |   |
|                                                                                                    |      |                                  |          |          |          |          |   |   |   |   |
|                                                                                                    |      |                                  |          |          |          |          |   |   |   |   |
|                                                                                                    |      |                                  |          |          |          |          |   |   |   |   |
|                                                                                                    |      |                                  |          |          |          |          |   |   |   |   |
|                                                                                                    |      |                                  |          |          |          |          |   |   |   |   |
|                                                                                                    |      |                                  |          |          |          |          |   |   |   |   |
|                                                                                                    |      |                                  |          |          |          |          |   |   |   |   |
|                                                                                                    |      |                                  |          |          |          |          |   |   |   |   |
|                                                                                                    |      |                                  |          |          |          |          |   |   |   |   |
|                                                                                                    |      |                                  |          |          |          |          |   |   |   |   |
|                                                                                                    |      |                                  |          |          |          |          |   |   |   |   |
|                                                                                                    |      |                                  |          |          |          |          |   |   |   |   |
|                                                                                                    |      |                                  |          |          |          |          |   |   |   |   |
|                                                                                                    |      |                                  |          |          |          |          |   |   |   |   |
|                                                                                                    |      |                                  |          |          |          |          |   |   |   |   |
|                                                                                                    |      |                                  |          |          |          |          |   |   |   |   |
|                                                                                                    |      |                                  |          |          |          |          |   |   |   |   |
|                                                                                                    |      |                                  |          |          |          |          |   |   |   |   |
|                                                                                                    |      |                                  |          |          |          |          |   |   |   |   |
|                                                                                                    |      |                                  |          |          |          |          |   |   |   |   |
|                                                                                                    |      |                                  |          |          |          |          |   |   |   |   |
|                                                                                                    |      |                                  |          |          |          |          |   |   |   |   |
|                                                                                                    |      |                                  |          |          |          |          |   |   |   |   |
|                                                                                                    |      |                                  |          |          |          |          |   |   |   |   |
|                                                                                                    |      |                                  |          |          |          |          |   |   |   |   |
|                                                                                                    |      |                                  |          |          |          |          |   |   |   |   |
|                                                                                                    | 16F6 | 4                                | A583DF10 | A583E010 | A583E110 | A583E210 | 0 | 0 | 0 | 0 |

Tab. 4-8: Mode 405 RPDO mapping parameter

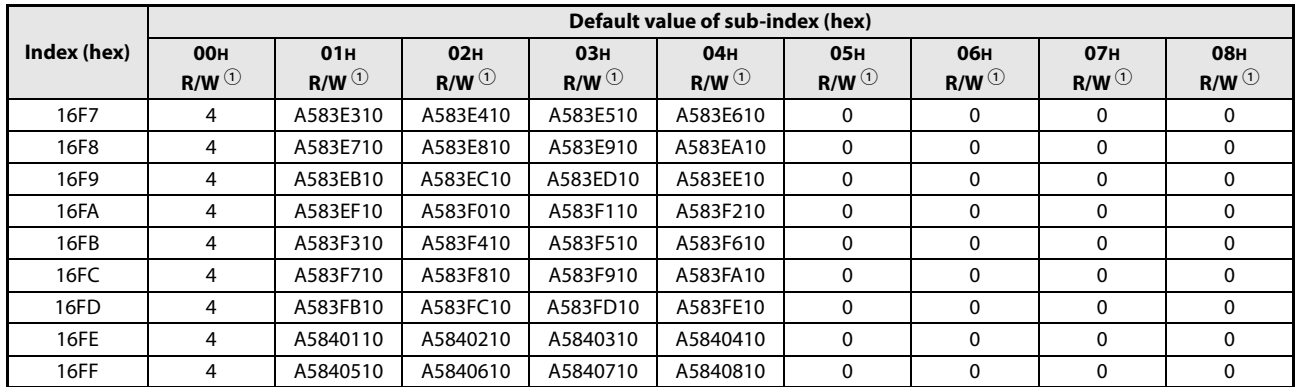

Tab. 4-8: Mode 405 RPDO mapping parameter

 $\textcircled{\tiny 1}$  R/W = Read/write access

## Mode 405 TPDO communication parameter

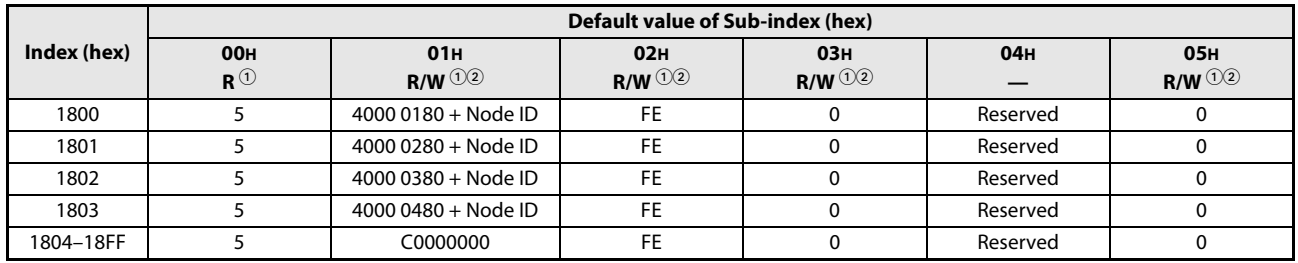

<span id="page-79-0"></span>Tab. 4-9: Mode 405 TPDO communication parameter

 $\Omega$  R = Read access  $\circledR$  W = Write access

## Mode 405 TPDO mapping parameter

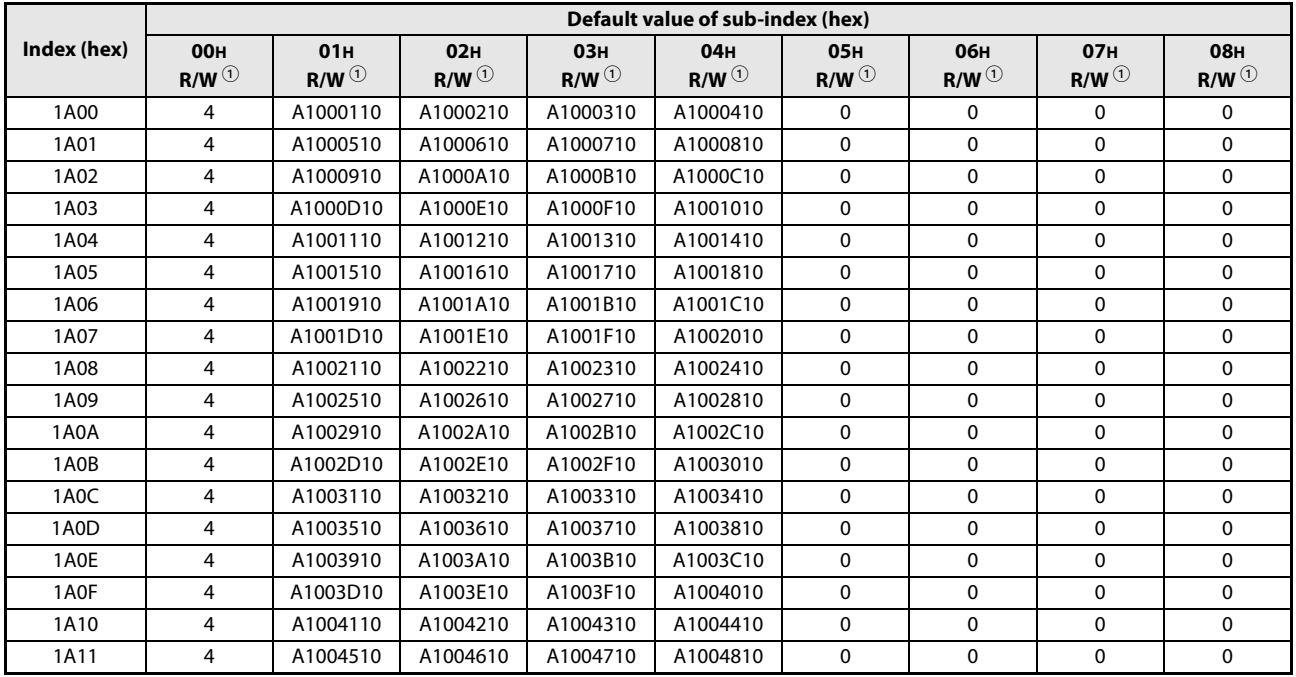

<span id="page-79-1"></span>Tab. 4-10: Mode 405 TPDO mapping parameter

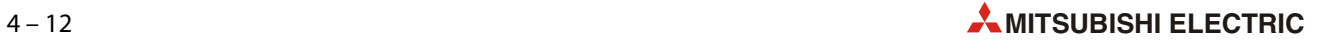

|                   | Default value of sub-index (hex) |             |                               |               |                 |                               |                               |                               |                               |
|-------------------|----------------------------------|-------------|-------------------------------|---------------|-----------------|-------------------------------|-------------------------------|-------------------------------|-------------------------------|
| Index (hex)       | <b>00H</b>                       | 01H         | <b>02H</b>                    | 03н           | 04 <sub>H</sub> | 05H                           | <b>06H</b>                    | <b>07H</b>                    | <b>08H</b>                    |
|                   | $R/W^{\textcircled{\tiny 1}}$    | $R/W^{(1)}$ | $R/W^{\textcircled{\tiny 1}}$ | $R/W^{\odot}$ | $R/W^{\odot}$   | $R/W^{\textcircled{\tiny 1}}$ | $R/W^{\textcircled{\tiny 1}}$ | $R/W^{\textcircled{\tiny 1}}$ | $R/W^{\textcircled{\tiny 1}}$ |
| 1A12              | 4                                | A1004910    | A1004A10                      | A1004B10      | A1004C10        | 0                             | 0                             | 0                             | 0                             |
| 1A13              | 4                                | A1004D10    | A1004E10                      | A1004F10      | A1005010        | 0                             | 0                             | 0                             | 0                             |
| 1A14              | 4                                | A1005110    | A1005210                      | A1005310      | A1005410        | 0                             | 0                             | 0                             | 0                             |
| 1A15              | 4                                | A1005510    | A1005610                      | A1005710      | A1005810        | 0                             | 0                             | 0                             | 0                             |
| 1A16              | 4                                | A1005910    | A1005A10                      | A1005B10      | A1005C10        | 0                             | 0                             | 0                             | 0                             |
| 1A17              | 4                                | A1005D10    | A1005E10                      | A1005F10      | A1006010        | 0                             | 0                             | 0                             | 0                             |
| 1A18              | 4                                | A1006110    | A1006210                      | A1006310      | A1006410        | 0                             | 0                             | 0                             | 0                             |
| 1A19              | 4                                | A1006510    | A1006610                      | A1006710      | A1006810        | 0                             | 0                             | 0                             | 0                             |
| 1A1A              | 4                                | A1006910    | A1006A10                      | A1006B10      | A1006C10        | 0                             | 0                             | 0                             | 0                             |
| 1A1B              | 4                                | A1006D10    | A1006E10                      | A1006F10      | A1007010        | 0                             | 0                             | 0                             | 0                             |
| 1A1C              | 4                                | A1007110    | A1007210                      | A1007310      | A1007410        | 0                             | 0                             | 0                             | 0                             |
| 1A1D              | 4                                | A1007510    | A1007610                      | A1007710      | A1007810        | 0                             | 0                             | 0                             | 0                             |
| <b>1A1E</b>       | 4                                | A1007910    | A1007A10                      | A1007B10      | A1007C10        | 0                             | 0                             | 0                             | 0                             |
| <b>1A1F</b>       | 4                                | A1007D10    | A1007E10                      | A1007F10      | A1008010        | 0                             | 0                             | 0                             | 0                             |
| 1A20              | 4                                | A1008110    | A1008210                      | A1008310      | A1008410        | 0                             | 0                             | 0                             | 0                             |
| 1A21              | 4                                | A1008510    | A1008610                      | A1008710      | A1008810        | 0                             | 0                             | 0                             | 0                             |
| 1A22              | 4                                | A1008910    | A1008A10                      | A1008B10      | A1008C10        | 0                             | 0                             | 0                             | 0                             |
| 1A23              | 4                                | A1008D10    | A1008E10                      | A1008F10      | A1009010        | 0                             | 0                             | 0                             | 0                             |
| 1A24              | 4                                | A1009110    | A1009210                      | A1009310      | A1009410        | 0                             | 0                             | 0                             | 0                             |
| 1A25              | 4                                | A1009510    | A1009610                      | A1009710      | A1009810        | 0                             | 0                             | 0                             | 0                             |
| 1A26              | 4                                | A1009910    | A1009A10                      | A1009B10      | A1009C10        | 0                             | 0                             | 0                             | 0                             |
| 1A27              | 4                                | A1009D10    | A1009E10                      | A1009F10      | A100A010        | 0                             | 0                             | 0                             | 0                             |
| 1A28              | 4                                | A100A110    | A100A210                      | A100A310      | A100A410        | 0                             | 0                             | 0                             | 0                             |
| 1A29              | 4                                | A100A510    | A100A610                      | A100A710      | A100A810        | 0                             | 0                             | 0                             | 0                             |
| 1A2A              | 4                                | A100A910    | A100AA10                      | A100AB10      | A100AC10        | 0                             | 0                             | 0                             | 0                             |
| 1A2B              | 4                                | A100AD10    | A100AE10                      | A100AF10      | A100B010        | 0                             | 0                             | 0                             | 0                             |
| 1A <sub>2</sub> C | 4                                | A100B110    | A100B210                      | A100B310      | A100B410        | 0                             | 0                             | 0                             | 0                             |
| 1A <sub>2</sub> D | 4                                | A100B510    | A100B610                      | A100B710      | A100B810        | 0                             | 0                             | 0                             | 0                             |
| 1A2E              | 4                                | A100B910    | A100BA10                      | A100BB10      | A100BC10        | 0                             | 0                             | 0                             | 0                             |
| 1A2F              | 4                                | A100BD10    | A100BE10                      | A100BF10      | A100C010        | 0                             | 0                             | 0                             | 0                             |
| 1A30              | 4                                | A100C110    | A100C210                      | A100C310      | A100C410        | 0                             | 0                             | 0                             | 0                             |
| 1A31              | 4                                | A100C510    | A100C610                      | A100C710      | A100C810        | 0                             | 0                             | 0                             | 0                             |
| 1A32              | 4                                | A100C910    | A100CA10                      | A100CB10      | A100CC10        | 0                             | 0                             | 0                             | 0                             |
| 1A33              | 4                                | A100CD10    | A100CE10                      | A100CF10      | A100D010        | 0                             | 0                             | 0                             | 0                             |
| 1A34              | 4                                | A100D110    | A100D210                      | A100D310      | A100D410        | 0                             | 0                             | 0                             | 0                             |
| 1A35              | 4                                | A100D510    | A100D610                      | A100D710      | A100D810        | 0                             | 0                             | 0                             | 0                             |
| 1A36              | 4                                | A100D910    | A100DA10                      | A100DB10      | A100DC10        | 0                             | 0                             | 0                             | 0                             |
| 1A37              | 4                                | A100DD10    | A100DE10                      | A100DF10      | A100E010        | 0                             | 0                             | 0                             | 0                             |
| 1A38              | 4                                | A100E110    | A100E210                      | A100E310      | A100E410        | 0                             | 0                             | 0                             | 0                             |
| 1A39              | 4                                | A100E510    | A100E610                      | A100E710      | A100E810        | 0                             | 0                             | 0                             | 0                             |
| 1A3A              | 4                                | A100E910    | A100EA10                      | A100EB10      | A100EC10        | 0                             | 0                             | 0                             | 0                             |
| 1A3B              | 4                                | A100ED10    | A100EE10                      | A100EF10      | A100F010        | 0                             | 0                             | 0                             | 0                             |
| 1A3C              | 4                                | A100F110    | A100F210                      | A100F310      | A100F410        | 0                             | 0                             | 0                             | 0                             |
| 1A3D              | 4                                | A100F510    | A100F610                      | A100F710      | A100F810        | 0                             | 0                             | 0                             | 0                             |
| 1A3E              | 4                                | A100F910    | A100FA10                      | A100FB10      | A100FC10        | 0                             | 0                             | 0                             | 0                             |
| 1A3F              | 4                                | A100FD10    | A100FE10                      | A1010110      | A1010210        | 0                             | 0                             | 0                             | 0                             |
| 1A40              | 4                                | A1010310    | A1010410                      | A1010510      | A1010610        | 0                             | 0                             | 0                             | 0                             |
| 1A41              | 4                                | A1010710    | A1010810                      | A1010910      | A1010A10        | 0                             | 0                             | 0                             | 0                             |
|                   | 4                                |             | A1010C10                      |               |                 | 0                             | 0                             | 0                             | 0                             |
| 1A42              | 4                                | A1010B10    |                               | A1010D10      | A1010E10        |                               |                               | 0                             | 0                             |
| 1A43              |                                  | A1010F10    | A1011010                      | A1011110      | A1011210        | 0                             | 0                             | 0                             | 0                             |
| 1A44              | 4                                | A1011310    | A1011410                      | A1011510      | A1011610        | 0                             | 0                             |                               |                               |
| 1A45              | 4                                | A1011710    | A1011810                      | A1011910      | A1011A10        | 0                             | 0                             | 0                             | 0                             |
| 1A46              | 4                                | A1011B10    | A1011C10                      | A1011D10      | A1011E10        | 0                             | 0                             | 0                             | 0                             |

Tab. 4-10: Mode 405 TPDO mapping parameter

|             | Default value of sub-index (hex)            |                                      |                                             |                                             |                                                  |                                             |                             |                                             |                                             |  |
|-------------|---------------------------------------------|--------------------------------------|---------------------------------------------|---------------------------------------------|--------------------------------------------------|---------------------------------------------|-----------------------------|---------------------------------------------|---------------------------------------------|--|
| Index (hex) | <b>00H</b><br>$R/W^{\textcircled{\tiny 1}}$ | 01H<br>$R/W^{\textcircled{\tiny 1}}$ | <b>02H</b><br>$R/W^{\textcircled{\tiny 1}}$ | <b>03H</b><br>$R/W^{\textcircled{\tiny 1}}$ | 04 <sub>H</sub><br>$R/W^{\textcircled{\tiny 1}}$ | <b>05H</b><br>$R/W^{\textcircled{\tiny 1}}$ | <b>06н</b><br>$R/W^{\odot}$ | <b>07H</b><br>$R/W^{\textcircled{\tiny 1}}$ | <b>08H</b><br>$R/W^{\textcircled{\tiny 1}}$ |  |
| 1A47        | 4                                           | A1011F10                             | A1012010                                    | A1012110                                    | A1012210                                         | 0                                           | 0                           | 0                                           | 0                                           |  |
| 1A48        | 4                                           | A1012310                             | A1012410                                    | A1012510                                    | A1012610                                         | $\mathbf 0$                                 | 0                           | 0                                           | 0                                           |  |
| 1A49        | 4                                           | A1012710                             | A1012810                                    | A1012910                                    | A1012A10                                         | $\mathbf 0$                                 | 0                           | $\mathbf 0$                                 | 0                                           |  |
| 1A4A        | 4                                           | A1012B10                             | A1012C10                                    | A1012D10                                    | A1012E10                                         | 0                                           | 0                           | $\mathbf 0$                                 | 0                                           |  |
| 1A4B        | 4                                           | A1012F10                             | A1013010                                    | A1013110                                    | A1013210                                         | 0                                           | 0                           | $\mathbf 0$                                 | 0                                           |  |
| 1A4C        | 4                                           | A1013310                             | A1013410                                    | A1013510                                    | A1013610                                         | $\mathbf 0$                                 | 0                           | $\mathbf 0$                                 | 0                                           |  |
| 1A4D        | 4                                           | A1013710                             | A1013810                                    | A1013910                                    | A1013A10                                         | 0                                           | 0                           | 0                                           | 0                                           |  |
| 1A4E        | 4                                           | A1013B10                             | A1013C10                                    | A1013D10                                    | A1013E10                                         | 0                                           | 0                           | 0                                           | 0                                           |  |
| 1A4F        | 4                                           | A1013F10                             | A1014010                                    | A1014110                                    | A1014210                                         | 0                                           | 0                           | 0                                           | 0                                           |  |
| 1A50        | 4                                           | A1014310                             | A1014410                                    | A1014510                                    | A1014610                                         | 0                                           | 0                           | 0                                           | 0                                           |  |
| 1A51        | 4                                           | A1014710                             | A1014810                                    | A1014910                                    | A1014A10                                         | 0                                           | 0                           | 0                                           | 0                                           |  |
| 1A52        | 4                                           | A1014B10                             | A1014C10                                    | A1014D10                                    | A1014E10                                         | 0                                           | 0                           | 0                                           | 0                                           |  |
| 1A53        | 4                                           | A1014F10                             | A1015010                                    | A1015110                                    | A1015210                                         | 0                                           | 0                           | 0                                           | 0                                           |  |
| 1A54        | 4                                           | A1015310                             | A1015410                                    | A1015510                                    | A1015610                                         | 0                                           | 0                           | 0                                           | 0                                           |  |
| 1A55        | 4                                           | A1015710                             | A1015810                                    | A1015910                                    | A1015A10                                         | 0                                           | 0                           | 0                                           | 0                                           |  |
| 1A56        | 4                                           | A1015B10                             | A1015C10                                    | A1015D10                                    | A1015E10                                         | 0                                           | 0                           | 0                                           | 0                                           |  |
| 1A57        | 4                                           | A1015F10                             | A1016010                                    | A1016110                                    | A1016210                                         | 0                                           | 0                           | 0                                           | 0                                           |  |
| 1A58        | 4                                           | A1016310                             | A1016410                                    | A1016510                                    | A1016610                                         | 0                                           | 0                           | 0                                           | 0                                           |  |
| 1A59        | 4                                           | A1016710                             | A1016810                                    | A1016910                                    | A1016A10                                         | 0                                           | 0                           | 0                                           | 0                                           |  |
| 1A5A        | 4                                           | A1016B10                             | A1016C10                                    | A1016D10                                    | A1016E10                                         | 0                                           | 0                           | 0                                           | 0                                           |  |
| 1A5B        | 4                                           | A1016F10                             | A1017010                                    | A1017110                                    | A1017210                                         | 0                                           | 0                           | 0                                           | 0                                           |  |
| 1A5C        | 4                                           | A1017310                             | A1017410                                    | A1017510                                    | A1017610                                         | 0                                           | 0                           | 0                                           | 0                                           |  |
| 1A5D        | 4                                           | A1017710                             | A1017810                                    | A1017910                                    | A1017A10                                         | 0                                           | 0                           | 0                                           | 0                                           |  |
| 1A5E        | 4                                           | A1017B10                             | A1017C10                                    | A1017D10                                    | A1017E10                                         | 0                                           | 0                           | 0                                           | 0                                           |  |
| 1A5F        | 4                                           | A1017F10                             | A1018010                                    | A1018110                                    | A1018210                                         | 0                                           | 0                           | 0                                           | 0                                           |  |
| 1A60        | 4                                           | A1018310                             | A1018410                                    | A1018510                                    | A1018610                                         | 0                                           | 0                           | 0                                           | 0                                           |  |
| 1A61        | 4                                           | A1018710                             | A1018810                                    | A1018910                                    | A1018A10                                         | 0                                           | 0                           | 0                                           | 0                                           |  |
| 1A62        | 4                                           | A1018B10                             | A1018C10                                    | A1018D10                                    | A1018E10                                         | 0                                           | 0                           | 0                                           | 0                                           |  |
| 1A63        | 4                                           | A1018F10                             | A1019010                                    | A1019110                                    | A1019210                                         | 0                                           | 0                           | 0                                           | 0                                           |  |
| 1A64        | 4                                           | A1019310                             | A1019410                                    | A1019510                                    | A1019610                                         | 0                                           | 0                           | 0                                           | 0                                           |  |
| 1A65        | 4                                           | A1019710                             | A1019810                                    | A1019910                                    | A1019A10                                         | 0                                           | 0                           | 0                                           | 0                                           |  |
| 1A66        | 4                                           | A1019B10                             | A1019C10                                    | A1019D10                                    | A1019E10                                         | 0                                           | 0                           | 0                                           | 0                                           |  |
| 1A67        | 4                                           | A1019F10                             | A101A010                                    | A101A110                                    | A101A210                                         | 0                                           | 0                           | 0                                           | 0                                           |  |
| 1A68        | 4                                           | A101A310                             | A101A410                                    | A101A510                                    | A101A610                                         | 0                                           | 0                           | 0                                           | 0                                           |  |
| 1A69        | 4                                           | A101A710                             | A101A810                                    | A101A910                                    | A101AA10                                         | 0                                           | 0                           | 0                                           | 0                                           |  |
| 1A6A        | 4                                           | A101AB10                             | A101AC10                                    | A101AD10                                    | A101AE10                                         | 0                                           | 0                           | 0                                           | 0                                           |  |
| 1A6B        | 4                                           | A101AF10                             | A101B010                                    | A101B110                                    | A101B210                                         | 0                                           | 0                           | 0                                           | 0                                           |  |
| 1A6C        | 4                                           | A101B310                             | A101B410                                    | A101B510                                    | A101B610                                         | 0                                           | 0                           | 0                                           | 0                                           |  |
| 1A6D        | 4                                           | A101B710                             | A101B810                                    | A101B910                                    | A101BA10                                         | 0                                           | 0                           | 0                                           | 0                                           |  |
| 1A6E        | 4                                           | A101BB10                             | A101BC10                                    | A101BD10                                    | A101BE10                                         | 0                                           | 0                           | 0                                           | 0                                           |  |
| 1A6F        | 4                                           | A101BF10                             | A101C010                                    | A101C110                                    | A101C210                                         | 0                                           | 0                           | 0                                           | 0                                           |  |
| 1A70        | 4                                           | A101C310                             | A101C410                                    | A101C510                                    | A101C610                                         | 0                                           | 0                           | 0                                           | 0                                           |  |
| 1A71        | 4                                           | A101C710                             | A101C810                                    | A101C910                                    | A101CA10                                         | 0                                           | 0                           | 0                                           | 0                                           |  |
| 1A72        | 4                                           | A101CB10                             | A101CC10                                    | A101CD10                                    | A101CE10                                         | 0                                           | 0                           | 0                                           | 0                                           |  |
| 1A73        | 4                                           | A101CF10                             | A101D010                                    | A101D110                                    | A101D210                                         | 0                                           | 0                           | 0                                           | 0                                           |  |
| 1A74        | 4                                           | A101D310                             | A101D410                                    | A101D510                                    | A101D610                                         | 0                                           | 0                           | 0                                           | 0                                           |  |
| 1A75        | 4                                           | A101D710                             | A101D810                                    | A101D910                                    | A101DA10                                         | 0                                           | 0                           | 0                                           | 0                                           |  |
| 1A76        | 4                                           | A101DB10                             | A101DC10                                    | A101DD10                                    | A101DE10                                         | 0                                           | 0                           | 0                                           | 0                                           |  |
| 1A77        | 4                                           | A101DF10                             | A101E010                                    | A101E110                                    | A101E210                                         | 0                                           | 0                           | 0                                           | 0                                           |  |
| 1A78        | 4                                           | A101E310                             | A101E410                                    | A101E510                                    | A101E610                                         | 0                                           | 0                           | 0                                           | 0                                           |  |
| 1A79        | 4                                           | A101E710                             | A101E810                                    | A101E910                                    | A101EA10                                         | 0                                           | 0                           | 0                                           | 0                                           |  |
| 1A7A        | 4                                           | A101EB10                             | A101EC10                                    | A101ED10                                    | A101EE10                                         | 0                                           | 0                           | 0                                           | 0                                           |  |
| 1A7B        | 4                                           | A101EF10                             | A101F010                                    | A101F110                                    | A101F210                                         | 0                                           | 0                           | 0                                           | 0                                           |  |

Tab. 4-10: Mode 405 TPDO mapping parameter

|             | Default value of sub-index (hex) |                               |                               |                               |                               |                               |                               |             |                                        |
|-------------|----------------------------------|-------------------------------|-------------------------------|-------------------------------|-------------------------------|-------------------------------|-------------------------------|-------------|----------------------------------------|
| Index (hex) | <b>00H</b>                       | 01H                           | 02H                           | 03H                           | 04 <sub>H</sub>               | <b>05H</b>                    | <b>06н</b>                    | 07H         | <b>08H</b>                             |
|             | $R/W^{\textcircled{\tiny 1}}$    | $R/W^{\textcircled{\tiny 1}}$ | $R/W^{\textcircled{\tiny 1}}$ | $R/W^{\textcircled{\tiny 1}}$ | $R/W^{\textcircled{\tiny 1}}$ | $R/W^{\textcircled{\tiny 1}}$ | $R/W^{\textcircled{\tiny 1}}$ | $R/W^{(1)}$ | $R/W^{\textcircled{\tiny{\textcirc}}}$ |
| 1A7C        | 4                                | A101F310                      | A101F410                      | A101F510                      | A101F610                      | 0                             | 0                             | 0           | 0                                      |
| 1A7D        | 4                                | A101F710                      | A101F810                      | A101F910                      | A101FA10                      | 0                             | 0                             | 0           | 0                                      |
| <b>1A7E</b> | 4                                | A101FB10                      | A101FC10                      | A101FD10                      | A101FE10                      | 0                             | 0                             | 0           | 0                                      |
| 1A7F        | 4                                | A1020110                      | A1020210                      | A1020310                      | A1020410                      | 0                             | 0                             | 0           | 0                                      |
| 1A80        | 4                                | A1020510                      | A1020610                      | A1020710                      | A1020810                      | 0                             | 0                             | 0           | 0                                      |
| 1A81        | 4                                | A1020910                      | A1020A10                      | A1020B10                      | A1020C10                      | 0                             | 0                             | 0           | 0                                      |
| 1A82        | 4                                | A1020D10                      | A1020E10                      | A1020F10                      | A1021010                      | 0                             | 0                             | $\pmb{0}$   | 0                                      |
| 1A83        | 4                                | A1021110                      | A1021210                      | A1021310                      | A1021410                      | 0                             | 0                             | 0           | 0                                      |
| 1A84        | 4                                | A1021510                      | A1021610                      | A1021710                      | A1021810                      | $\mathbf 0$                   | 0                             | $\pmb{0}$   | $\pmb{0}$                              |
| 1A85        | 4                                | A1021910                      | A1021A10                      | A1021B10                      | A1021C10                      | 0                             | 0                             | $\pmb{0}$   | 0                                      |
| 1A86        | 4                                | A1021D10                      | A1021E10                      | A1021F10                      | A1022010                      | 0                             | 0                             | $\pmb{0}$   | 0                                      |
| 1A87        | 4                                | A1022110                      | A1022210                      | A1022310                      | A1022410                      | 0                             | 0                             | $\pmb{0}$   | 0                                      |
| 1A88        | 4                                | A1022510                      | A1022610                      | A1022710                      | A1022810                      | 0                             | 0                             | $\pmb{0}$   | 0                                      |
| 1A89        | 4                                | A1022910                      | A1022A10                      | A1022B10                      | A1022C10                      | 0                             | 0                             | $\pmb{0}$   | 0                                      |
| 1A8A        | 4                                | A1022D10                      | A1022E10                      | A1022F10                      | A1023010                      | 0                             | 0                             | $\pmb{0}$   | 0                                      |
| 1A8B        | 4                                | A1023110                      | A1023210                      | A1023310                      | A1023410                      | 0                             | 0                             | $\pmb{0}$   | 0                                      |
| 1A8C        | 4                                | A1023510                      | A1023610                      | A1023710                      | A1023810                      | 0                             | 0                             | $\pmb{0}$   | 0                                      |
| 1A8D        | 4                                | A1023910                      | A1023A10                      | A1023B10                      | A1023C10                      | 0                             | 0                             | $\pmb{0}$   | 0                                      |
| 1A8E        | 4                                | A1023D10                      | A1023E10                      | A1023F10                      | A1024010                      | 0                             | 0                             | $\pmb{0}$   | 0                                      |
| 1A8F        | 4                                | A1024110                      | A1024210                      | A1024310                      | A1024410                      | 0                             | 0                             | $\pmb{0}$   | 0                                      |
| 1A90        | 4                                | A1024510                      | A1024610                      | A1024710                      | A1024810                      | 0                             | 0                             | $\pmb{0}$   | 0                                      |
| 1A91        | 4                                | A1024910                      | A1024A10                      | A1024B10                      | A1024C10                      | 0                             | 0                             | $\pmb{0}$   | 0                                      |
| 1A92        | 4                                | A1024D10                      | A1024E10                      | A1024F10                      | A1025010                      | 0                             | 0                             | $\pmb{0}$   | 0                                      |
| 1A93        | 4                                | A1025110                      | A1025210                      | A1025310                      | A1025410                      | 0                             | 0                             | $\pmb{0}$   | 0                                      |
| 1A94        | 4                                | A1025510                      | A1025610                      | A1025710                      | A1025810                      | 0                             | 0                             | $\pmb{0}$   | 0                                      |
| 1A95        | 4                                | A1025910                      | A1025A10                      | A1025B10                      | A1025C10                      | 0                             | 0                             | $\pmb{0}$   | 0                                      |
| 1A96        | 4                                | A1025D10                      | A1025E10                      | A1025F10                      | A1026010                      | 0                             | 0                             | $\pmb{0}$   | 0                                      |
| 1A97        | 4                                | A1026110                      | A1026210                      | A1026310                      | A1026410                      | 0                             | 0                             | $\pmb{0}$   | 0                                      |
| 1A98        | 4                                | A1026510                      | A1026610                      | A1026710                      | A1026810                      | 0                             | 0                             | $\pmb{0}$   | 0                                      |
| 1A99        | 4                                | A1026910                      | A1026A10                      | A1026B10                      | A1026C10                      | 0                             | 0                             | $\pmb{0}$   | 0                                      |
| 1A9A        | 4                                | A1026D10                      | A1026E10                      | A1026F10                      | A1027010                      | 0                             | 0                             | $\pmb{0}$   | 0                                      |
| 1A9B        | 4                                | A1027110                      | A1027210                      | A1027310                      | A1027410                      | 0                             | 0                             | $\pmb{0}$   | 0                                      |
| 1A9C        | 4                                | A1027510                      | A1027610                      | A1027710                      | A1027810                      | 0                             | 0                             | 0           | 0                                      |
| 1A9D        | 4                                | A1027910                      | A1027A10                      | A1027B10                      | A1027C10                      | 0                             | 0                             | $\pmb{0}$   | 0                                      |
| 1A9E        | 4                                | A1027D10                      | A1027E10                      | A1027F10                      | A1028010                      | 0                             | 0                             | 0           | 0                                      |
| 1A9F        | 4                                | A1028110                      | A1028210                      | A1028310                      | A1028410                      | 0                             | 0                             | 0           | 0                                      |
| 1AA0        | 4                                | A1028510                      | A1028610                      | A1028710                      | A1028810                      | 0                             | 0                             | 0           | 0                                      |
| 1AA1        | 4                                | A1028910                      | A1028A10                      | A1028B10                      | A1028C10                      | 0                             | 0                             | 0           | 0                                      |
| 1AA2        | 4                                | A1028D10                      | A1028E10                      | A1028F10                      | A1029010                      | 0                             | 0                             | 0           | 0                                      |
| 1AA3        | 4                                | A1029110                      | A1029210                      | A1029310                      | A1029410                      | 0                             | 0                             | 0           | 0                                      |
| 1AA4        | 4                                | A1029510                      | A1029610                      | A1029710                      | A1029810                      | 0                             | 0                             | 0           | 0                                      |
| 1AA5        | 4                                | A1029910                      | A1029A10                      | A1029B10                      | A1029C10                      | 0                             | 0                             | 0           | 0                                      |
| 1AA6        | 4                                | A1029D10                      | A1029E10                      | A1029F10                      | A102A010                      | 0                             | 0                             | 0           | 0                                      |
| 1AA7        | 4                                | A102A110                      | A102A210                      | A102A310                      | A102A410                      | 0                             | 0                             | 0           | 0                                      |
| 1AA8        | 4                                | A102A510                      | A102A610                      | A102A710                      | A102A810                      | 0                             | 0                             | 0           | 0                                      |
| 1AA9        | 4                                | A102A910                      | A102AA10                      | A102AB10                      | A102AC10                      | 0                             | 0                             | 0           | 0                                      |
| 1AAA        | 4                                | A102AD10                      | A102AE10                      | A102AF10                      | A102B010                      | 0                             | 0                             | 0           | 0                                      |
| 1AAB        | 4                                | A102B110                      | A102B210                      | A102B310                      | A102B410                      | 0                             | 0                             | 0           | 0                                      |
| 1AAC        | 4                                | A102B510                      | A102B610                      | A102B710                      | A102B810                      | 0                             | 0                             | 0           | 0                                      |
| 1AAD        | 4                                | A102B910                      | A102BA10                      | A102BB10                      | A102BC10                      | 0                             | 0                             | 0           | 0                                      |
| 1AAE        | 4                                | A102BD10                      | A102BE10                      | A102BF10                      | A102C010                      | 0                             | 0                             | 0           | 0                                      |
| 1AAF        | 4                                | A102C110                      | A102C210                      | A102C310                      | A102C410                      | 0                             | 0                             | 0           | 0                                      |
| 1AB0        | 4                                | A102C510                      | A102C610                      | A102C710                      | A102C810                      | 0                             | 0                             | 0           | 0                                      |

Tab. 4-10: Mode 405 TPDO mapping parameter

|                  | Default value of sub-index (hex)            |                      |                      |                                             |                                  |                                             |                                             |                      |                                             |
|------------------|---------------------------------------------|----------------------|----------------------|---------------------------------------------|----------------------------------|---------------------------------------------|---------------------------------------------|----------------------|---------------------------------------------|
| Index (hex)      | <b>00H</b><br>$R/W^{\textcircled{\tiny 1}}$ | 01H<br>$R/W^{\odot}$ | 02H<br>$R/W^{\odot}$ | <b>03H</b><br>$R/W^{\textcircled{\tiny 1}}$ | 04 <sub>H</sub><br>$R/W^{\odot}$ | <b>05H</b><br>$R/W^{\textcircled{\tiny 1}}$ | <b>06н</b><br>$R/W^{\textcircled{\tiny 1}}$ | 07H<br>$R/W^{\odot}$ | <b>08H</b><br>$R/W^{\textcircled{\tiny 1}}$ |
| 1AB1             | 4                                           | A102C910             | A102CA10             | A102CB10                                    | A102CC10                         | 0                                           | 0                                           | 0                    | 0                                           |
| 1AB <sub>2</sub> | 4                                           | A102CD10             | A102CE10             | A102CF10                                    | A102D010                         | 0                                           | 0                                           | 0                    | 0                                           |
| 1AB3             | 4                                           | A102D110             | A102D210             | A102D310                                    | A102D410                         | 0                                           | 0                                           | 0                    | 0                                           |
| 1AB4             | 4                                           | A102D510             | A102D610             | A102D710                                    | A102D810                         | 0                                           | 0                                           | 0                    | 0                                           |
| 1AB5             | 4                                           | A102D910             | A102DA10             | A102DB10                                    | A102DC10                         | 0                                           | 0                                           | 0                    | 0                                           |
| 1AB6             | 4                                           | A102DD10             | A102DE10             | A102DF10                                    | A102E010                         | 0                                           | 0                                           | 0                    | 0                                           |
| 1AB7             | 4                                           | A102E110             | A102E210             | A102E310                                    | A102E410                         | 0                                           | 0                                           | $\mathbf 0$          | 0                                           |
| 1AB8             | 4                                           | A102E510             | A102E610             | A102E710                                    | A102E810                         | 0                                           | 0                                           | 0                    | 0                                           |
| 1AB9             | 4                                           | A102E910             | A102EA10             | A102EB10                                    | A102EC10                         | $\mathbf 0$                                 | 0                                           | $\mathbf 0$          | 0                                           |
| 1ABA             | 4                                           | A102ED10             | A102EE10             | A102EF10                                    | A102F010                         | 0                                           | 0                                           | 0                    | 0                                           |
| 1ABB             | 4                                           | A102F110             | A102F210             | A102F310                                    | A102F410                         | $\mathbf 0$                                 | 0                                           | $\mathbf 0$          | 0                                           |
| 1ABC             | 4                                           | A102F510             | A102F610             | A102F710                                    | A102F810                         | $\mathbf 0$                                 | 0                                           | $\mathbf 0$          | 0                                           |
| 1ABD             | 4                                           | A102F910             | A102FA10             | A102FB10                                    | A102FC10                         | 0                                           | 0                                           | 0                    | $\mathbf 0$                                 |
| 1ABE             | 4                                           | A102FD10             | A102FE10             | A1030110                                    | A1030210                         | $\mathbf 0$                                 | 0                                           | $\mathbf 0$          | 0                                           |
| 1ABF             | 4                                           | A1030310             | A1030410             | A1030510                                    | A1030610                         | $\mathbf 0$                                 | 0                                           | $\mathbf 0$          | 0                                           |
| 1AC <sub>0</sub> | 4                                           | A1030710             | A1030810             | A1030910                                    | A1030A10                         | $\mathbf 0$                                 | 0                                           | 0                    | 0                                           |
| 1AC1             | 4                                           | A1030B10             | A1030C10             | A1030D10                                    | A1030E10                         | 0                                           | 0                                           | 0                    | $\mathbf 0$                                 |
| 1AC <sub>2</sub> | 4                                           | A1030F10             | A1031010             | A1031110                                    | A1031210                         | $\mathbf 0$                                 | 0                                           | $\mathbf 0$          | 0                                           |
| 1AC3             | 4                                           | A1031310             | A1031410             | A1031510                                    | A1031610                         | $\mathbf 0$                                 | 0                                           | $\mathbf 0$          | 0                                           |
| 1AC4             | 4                                           | A1031710             | A1031810             | A1031910                                    | A1031A10                         | 0                                           | 0                                           | 0                    | $\mathbf 0$                                 |
| 1AC5             | 4                                           | A1031B10             | A1031C10             | A1031D10                                    | A1031E10                         | $\mathbf 0$                                 | 0                                           | $\mathbf 0$          | 0                                           |
| 1AC6             | 4                                           | A1031F10             | A1032010             | A1032110                                    | A1032210                         | $\mathbf 0$                                 | 0                                           | $\mathbf 0$          | 0                                           |
| 1AC7             | 4                                           | A1032310             | A1032410             | A1032510                                    | A1032610                         | 0                                           | 0                                           | 0                    | 0                                           |
| 1AC8             | 4                                           | A1032710             | A1032810             | A1032910                                    | A1032A10                         | $\mathbf 0$                                 | 0                                           | $\mathbf 0$          | 0                                           |
| 1AC9             | 4                                           | A1032B10             | A1032C10             | A1032D10                                    | A1032E10                         | $\mathbf 0$                                 | 0                                           | $\mathbf 0$          | 0                                           |
| 1ACA             | 4                                           | A1032F10             | A1033010             | A1033110                                    | A1033210                         | $\mathbf 0$                                 | 0                                           | $\mathbf 0$          | 0                                           |
| 1ACB             | 4                                           | A1033310             | A1033410             | A1033510                                    | A1033610                         | 0                                           | 0                                           | 0                    | $\mathbf 0$                                 |
| 1ACC             | 4                                           | A1033710             | A1033810             | A1033910                                    | A1033A10                         | $\mathbf 0$                                 | 0                                           | $\mathbf 0$          | 0                                           |
| 1ACD             | 4                                           | A1033B10             | A1033C10             | A1033D10                                    | A1033E10                         | $\mathbf 0$                                 | 0                                           | $\mathbf 0$          | 0                                           |
| 1ACE             | 4                                           | A1033F10             | A1034010             | A1034110                                    | A1034210                         | 0                                           | 0                                           | 0                    | $\mathbf 0$                                 |
| 1ACF             | 4                                           | A1034310             | A1034410             | A1034510                                    | A1034610                         | $\mathbf 0$                                 | 0                                           | $\mathbf 0$          | $\mathbf 0$                                 |
| 1AD <sub>0</sub> | 4                                           | A1034710             | A1034810             | A1034910                                    | A1034A10                         | 0                                           | 0                                           | $\pmb{0}$            | 0                                           |
| 1AD1             | 4                                           | A1034B10             | A1034C10             | A1034D10                                    | A1034E10                         | 0                                           | 0                                           | 0                    | 0                                           |
| 1AD <sub>2</sub> | 4                                           | A1034F10             | A1035010             | A1035110                                    | A1035210                         | 0                                           | 0                                           | 0                    | 0                                           |
| 1AD3             | 4                                           | A1035310             | A1035410             | A1035510                                    | A1035610                         | 0                                           | $\pmb{0}$                                   | 0                    | 0                                           |
| 1AD4             | 4                                           | A1035710             | A1035810             | A1035910                                    | A1035A10                         | 0                                           | 0                                           | 0                    | 0                                           |
| 1AD5             | 4                                           | A1035B10             | A1035C10             | A1035D10                                    | A1035E10                         | 0                                           | 0                                           | 0                    | 0                                           |
| 1AD6             | 4                                           | A1035F10             | A1036010             | A1036110                                    | A1036210                         | 0                                           | 0                                           | 0                    | 0                                           |
| 1AD7             | 4                                           | A1036310             | A1036410             | A1036510                                    | A1036610                         | 0                                           | 0                                           | 0                    | 0                                           |
| 1AD8             | 4                                           | A1036710             | A1036810             | A1036910                                    | A1036A10                         | 0                                           | 0                                           | 0                    | 0                                           |
| 1AD9             | 4                                           | A1036B10             | A1036C10             | A1036D10                                    | A1036E10                         | 0                                           | 0                                           | 0                    | 0                                           |
| 1ADA             | 4                                           | A1036F10             | A1037010             | A1037110                                    | A1037210                         | 0                                           | 0                                           | 0                    | 0                                           |
| 1ADB             | 4                                           | A1037310             | A1037410             | A1037510                                    | A1037610                         | 0                                           | 0                                           | 0                    | 0                                           |
| 1ADC             | 4                                           | A1037710             | A1037810             | A1037910                                    | A1037A10                         | 0                                           | 0                                           | 0                    | 0                                           |
| 1ADD             | 4                                           | A1037B10             | A1037C10             | A1037D10                                    | A1037E10                         | 0                                           | 0                                           | 0                    | 0                                           |
| 1ADE             | 4                                           | A1037F10             | A1038010             | A1038110                                    | A1038210                         | 0                                           | 0                                           | 0                    | 0                                           |
| 1ADF             | 4                                           | A1038310             | A1038410             | A1038510                                    | A1038610                         | 0                                           | 0                                           | 0                    | 0                                           |
| 1AE0             | 4                                           | A1038710             | A1038810             | A1038910                                    | A1038A10                         | 0                                           | 0                                           | 0                    | 0                                           |
| 1AE1             | 4                                           | A1038B10             | A1038C10             | A1038D10                                    | A1038E10                         | 0                                           | 0                                           | 0                    | 0                                           |
| 1AE2             | 4                                           | A1038F10             | A1039010             | A1039110                                    | A1039210                         | 0                                           | 0                                           | 0                    | 0                                           |
| 1AE3             | 4                                           | A1039310             | A1039410             | A1039510                                    | A1039610                         | 0                                           | 0                                           | 0                    | 0                                           |
| 1AE4             | 4                                           | A1039710             | A1039810             | A1039910                                    | A1039A10                         | 0                                           | 0                                           | 0                    | 0                                           |
| 1AE5             | $\overline{4}$                              | A1039B10             | A1039C10             | A1039D10                                    | A1039E10                         | 0                                           | 0                                           | 0                    | 0                                           |

Tab. 4-10: Mode 405 TPDO mapping parameter

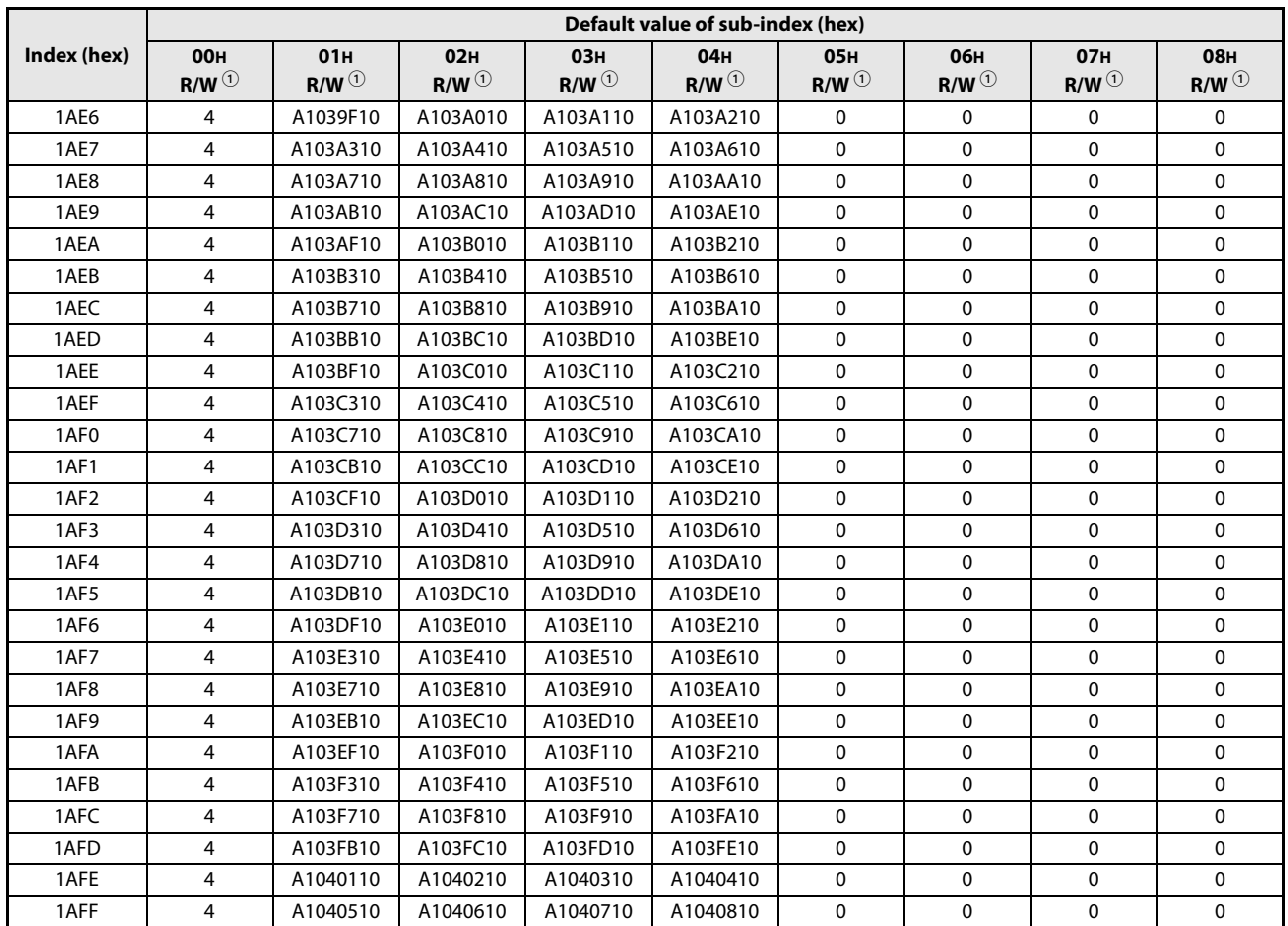

Tab. 4-10: Mode 405 TPDO mapping parameter

 $\textcircled{\tiny 1}$  R/W = Read/write access

## <span id="page-85-0"></span>4.6.1 CAN-ID / COB-ID

Each message type on each device has a unique 11-bit identifier for bus arbitration and identification on the CAN bus. The lowest CAN-ID wins the bus arbitration. CAN-IDs with lower priority (higher CAN-ID) will wait until the bus is free.

For easier configuration, one CAN-ID scheme exists for all CANopen® devices. By default four TPDO and four RPDO are reserved for every Node-ID. To use more PDO for one node, it is necessary to use CAN-IDs of other nodes.

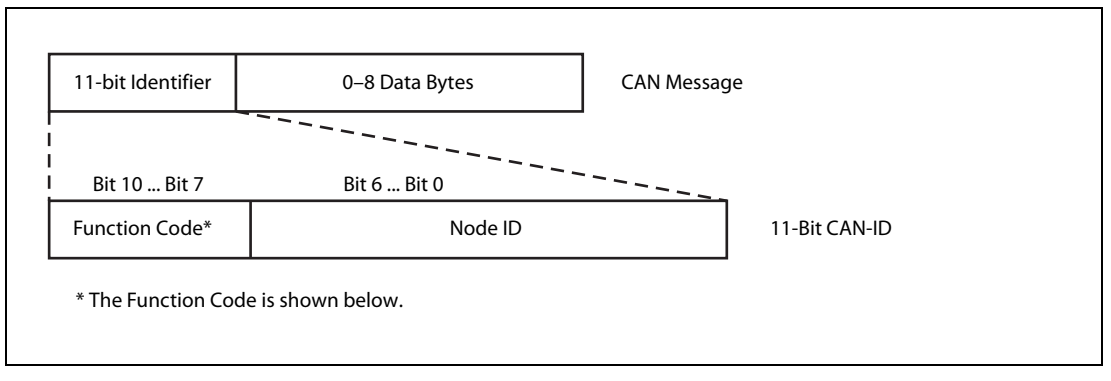

Fig. 4-1: Structure of a CAN message

## Broadcast objects (Node  $ID = 0$ )

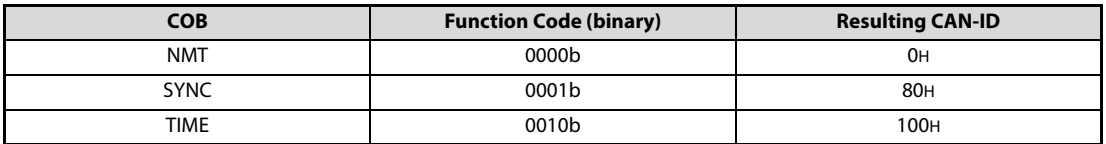

**Tab. 4-11:** Broadcast objects (Node  $ID = 0$ ) and resulting CAN-ID

### Peer-to-peer objects (Node ID = 1–127)

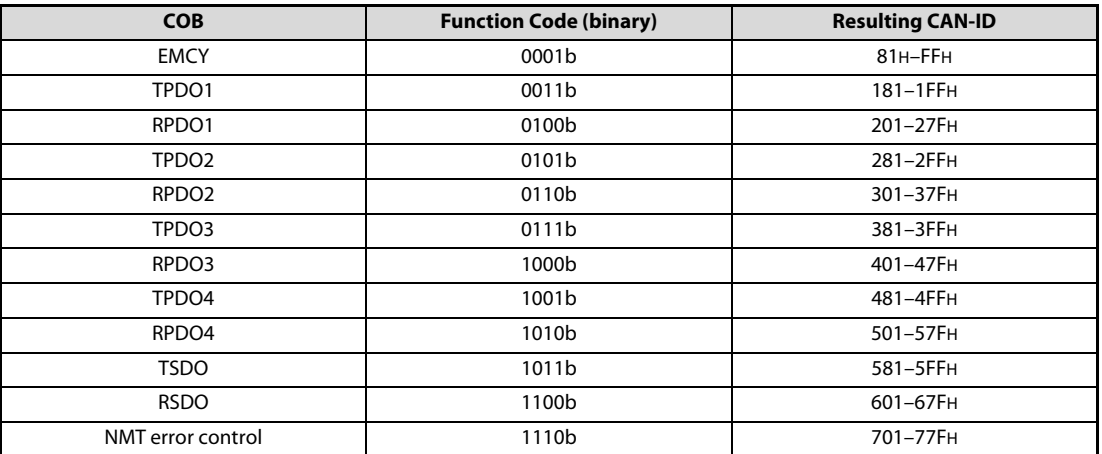

**Tab. 4-12:** Peer-to-peer objects (Node ID =  $1-127$ ) and resulting CAN-ID

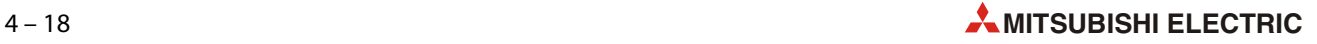

## Restricted CAN-IDs

In a self-defined CAN-ID scheme, use of the following CAN-IDs are restricted and shall not be used as a CAN-ID by any configurable communication object.

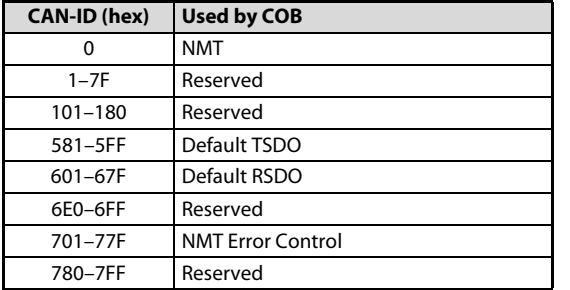

 $Tab.4-13:$ Restricted CAN-IDs

## <span id="page-86-1"></span>4.6.2 Error Register

The object 1001H provides error information. The CANopen® device maps internal errors into this object. It is a part of an emergency object.

| $\overline{7}$                    | 6              | 5                             | 4                                                 | 3           | 2       |         | 0              |
|-----------------------------------|----------------|-------------------------------|---------------------------------------------------|-------------|---------|---------|----------------|
| Manufacturer<br>specific*         | 0 <sub>H</sub> | Device<br>profile<br>specific | Communication<br>error (overrun,<br>error state)* | Temperature | Voltage | Current | Generic error* |
| * Used by the ME3CAN1-Q firmware. |                |                               |                                                   |             |         |         |                |

**Fig. 4-2:** Structure of the error register

The Generic error bit will be set as long the EMCY error code is bigger than 00FFH (refer to [section](#page-99-0) [4.6.12](#page-99-0)).

The Error Register can be cleared by clearing the pre-defined error field in object 1003H. (Refer to next [section 4.6.3](#page-86-0)).

All of these bits can be set by the emergency message transmission command in the Command Interface. (Refer to [section 5.2.](#page-130-0))

## <span id="page-86-0"></span>4.6.3 Pre-defined error field

This object provides the errors that occurred on the module and were signaled via the emergency object.

● Sub-index 00H: Number of errors

The sub-index 00H displays the number of errors that are recorded. The entire history will be deleted by writing 0H to this sub-index. Values other than 0H are not allowed.

● Sub-index 01H-0FH: Standard error fields

List of the last 15 EMCY errors sent by ME3CAN1-Q. Sub-index 01H contains the newest message and sub-index 0FH contains the oldest message. Refer to [section 8.2.1](#page-165-0) for error code description.

## 4.6.4 SDO

A Service Data Object (SDO) provides a direct access to the object entries of a CANopen $^\circledR$  device's Object Dictionary. These object entries may contain data of any size and data type. SDO is used to transfer multiple data sets from a client to a server and vice versa. The client controls which data set is to be transferred via a multiplexer (index and sub-index of the Object Dictionary). By using the Command Interface (CIF), it is possible to make an SDO access to other CANopen® devices or to the ME3CAN1-Q itself. No configuration is needed in the Object Dictionary.

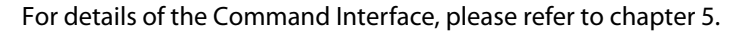

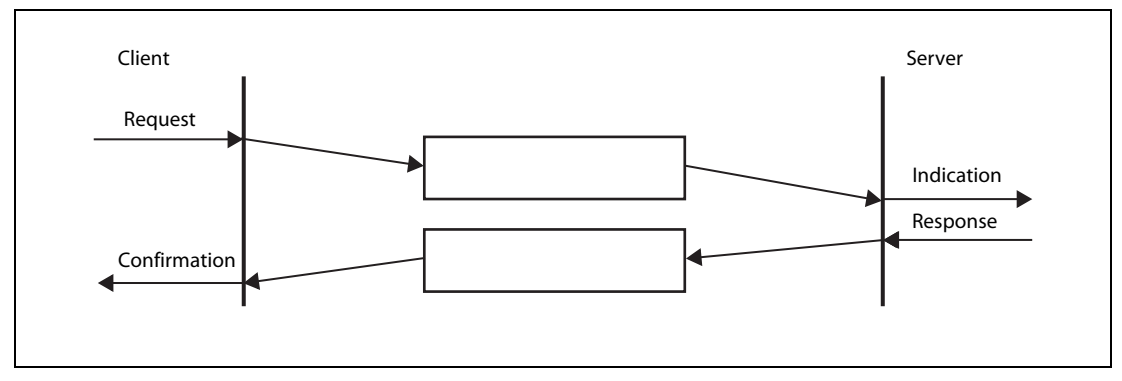

Fig. 4-3: Data transfer using SDOs

## <span id="page-87-0"></span>4.6.5 RPDO / TPDO

Real-time data transfer is performed by the Process Data Objects (PDO). The transfer is performed with no protocol overhead.

PDOs correspond to objects in the Object Dictionary and provide the interface to the application objects. Data type and mapping of application objects into a PDO is determined by a corresponding default PDO mapping structure within the Object Dictionary. The variable mapping of PDO and the mapping of application objects into a PDO may be transmitted to a CANopen® device during the configuration process by applying the SDO services to the corresponding objects of the Object Dictionary.

The PDO communication parameter describes the communication capabilities of the PDO.

The PDO mapping parameter contains information about the contents of the PDO.

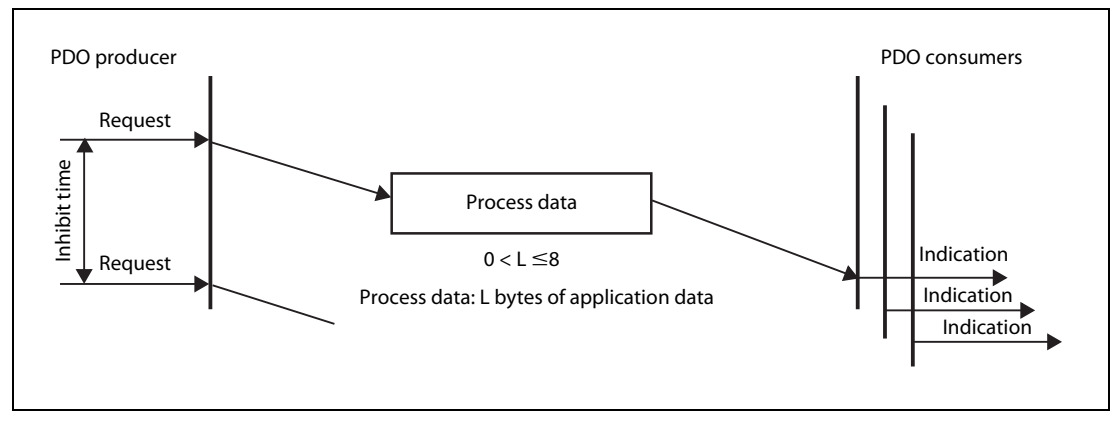

Fig. 4-4: Transfer of PDOs

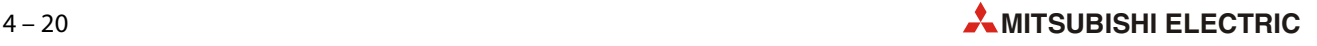

With the Parameter "transmission type", two transmission modes are configurable:

- Synchronous transmission
- Event-driven transmission

Use the following way to change the PDO communication or mapping parameter:

- Set the PDO to not valid (communication parameter sub-index 01H bit 31).
- Set the communication parameters.
- Set the mapping parameters.
	- Set 00H to the sub-index.
	- Modify the mapping at sub-indexes 01H to 08H.
	- Enable the mapping by setting the number of mapped objects to the sub-index 00H.
- Set the PDO to valid (communication parameter sub-index 01H bit 31).

For unneeded data in an RPDO, a dummy mapping entry can be made to the data type definition Indexes to make the RPDO length fit the length of the TPDO accordingly.

For data type definitions indexes, refer to [section 4.5.](#page-70-0)

#### Object 1400H to 14FFH

● Sub-index 01H: RPDO COB-ID

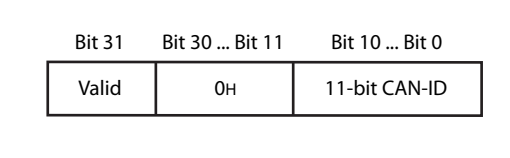

 Fig. 4-5: Bit allocation for sub-index 01H: RPDO COB-ID

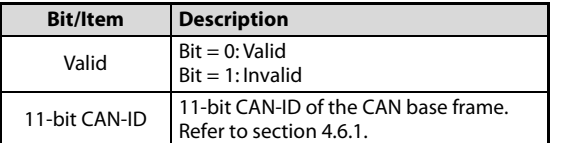

Tab. 4-14: Description for sub-index 01H: RPDO COB-ID

#### ● Sub-index 02H: RPDO transmission type

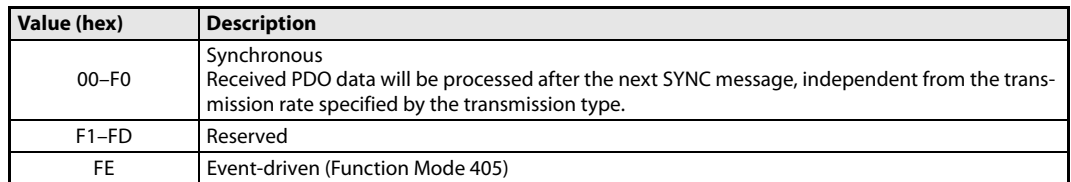

Tab. 4-15: Description for sub-index 02H: RPDO transmission type

## Object 1600H to 17FFH

● Sub-index 01H-08H: RPDO mapping parameter

The default mapping is for unsigned integer 16 bit objects (Refer to [section 3.5.19\)](#page-50-0).

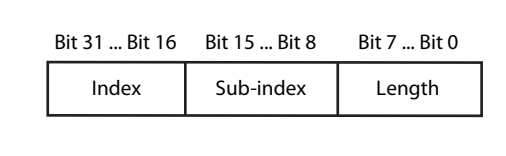

Fig. 4-6:

Bit allocation for sub-index 01H–08H: RPDO mapping parameter

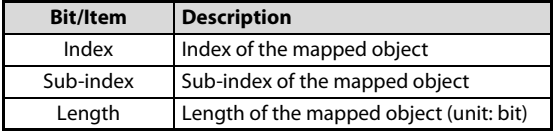

Tab. 4-16: Description for sub-index 01H–08H: RPDO mapping parameter

**Example**  $\nabla$  To map the first unsigned 16-bit data of RPDO1 to Un\G10000, set Index 1600H Sub-index 01H to A5800110H.

This stands for Object Dictionary Index A580H, Sub-index 01H and a data size of 16 bit.

 $\triangle$ 

## Object 1800H to 18FFH

● Sub-index 01H: TPDO COB-ID

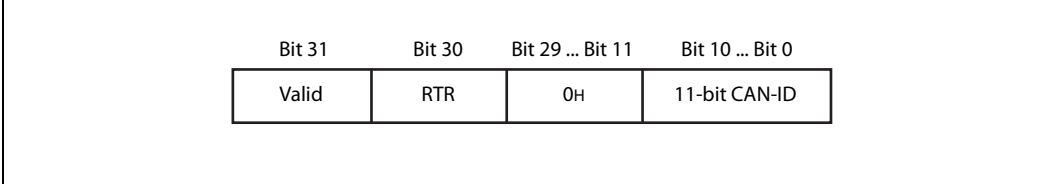

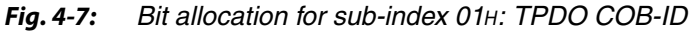

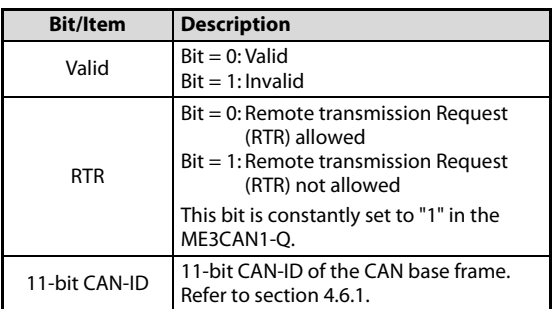

Tab. 4-17: Description for sub-index 01H: TPDO COB-ID

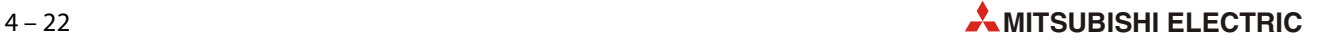

- Value (hex) Description 00 Synchronous (acyclic) The PDO will be transmitted after occurrence of the SYNC but acyclic (not periodically), only if an event occurred before the SYNC. 01 Synchronous (cyclic every SYNC) 02 Synchronous (cyclic every 2nd SYNC) 03 Synchronous (cyclic every 3rd SYNC) : : : : F0 Synchronous (cyclic every 240th SYNC) F1–FD Reserved FE Event-driven (function mode 405)
- Sub-index 02H: TPDO transmission type

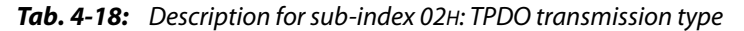

● Sub-index 03H: TPDO inhibit time

This object configures the minimum time between two PDO transmissions. This is used only for the event-driven transmission. PDO transmission request by Yn1 will be dismissed during this time. Unit of this value is 100 μs (ME3CAN1-Q counting resolution: 1 ms). Set this to 0 to disable the inhibit time.

● Sub-index 05H: TPDO event timer

If the event timer elapses and no event-driven transmission is sent during that time, a message with the current value of the Object Dictionary will be sent. Unit of this value is ms. Set this to 0 to disable the event timer.

NOTE **If the inhibit time is active, no PDO will be transmitted. Refer to [fig. 4-12](#page-92-0) and [fig. 4-13](#page-93-0).** 

### Object 1A00H to 1BFFH

● Sub-index 01H-08H: TPDO mapping parameter

The default mapping is for unsigned integer 16 bit objects (Refer to [section 3.5.19\)](#page-50-0).

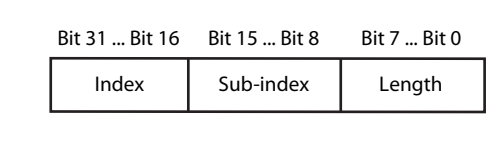

Fig. 4-8:

Bit allocation for sub-index 01H-08H: RPDO mapping parameter

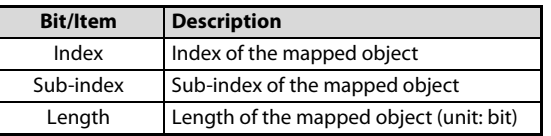

Tab. 4-19: Description for sub-index 01H–08H: RPDO mapping parameter

**Example**  $\nabla$  To map unsigned 16-bit data of Un\G10000 to the first 16 bit of TPDO 1, set index 1A00H sub-index 01H to A1000110H.

This stands for Object Dictionary index A100H, sub-index 01H and a data size of 16-bit.

 $\triangle$ 

### Relation between buffer memory, data exchange control, inhibit time and event timer

The following cases show the relation between buffer memory data of the Transmit Process Data, data exchange control (Yn1), PDO inhibit time, PDO event timer and CAN bus data in NMT state Operational for event-driven PDO's.

NOTE **The event and inhibit timer are started every time when PDO transmission is started.** 

Case 1: Inhibit time = 0, Event time =  $0$ 

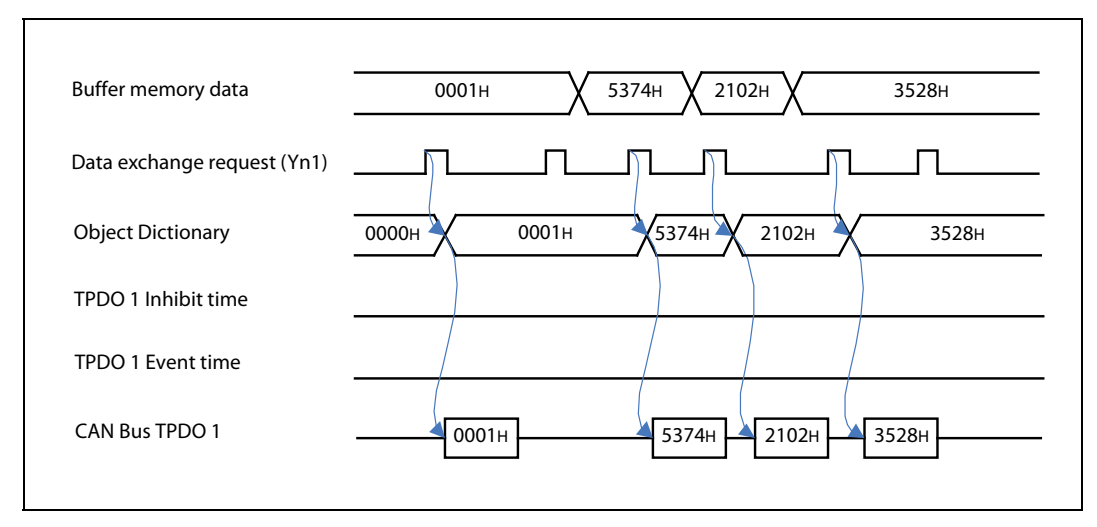

**Fig. 4-9:** Relationships for inhibit time and event time  $= 0$ 

If the data exchange request is triggered by Yn1 and the data in the buffer memory is different to the data in the Object Dictionary, the buffer memory data will be copied to the Object Dictionary. Then a PDO will be created and sent to the CAN bus.

If the data are the same, no PDO will be sent even if the data exchange is triggered by Yn1.

Case 2: Inhibit time  $> 0$ , Event time  $= 0$ 

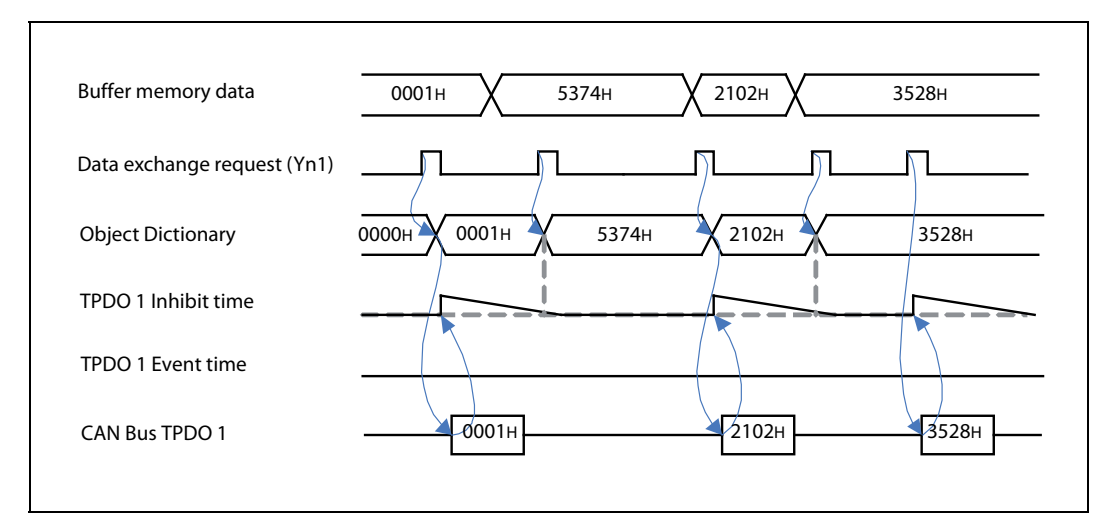

**Fig. 4-10:** Relationships for inhibit time  $> 0$  and event time  $= 0$ 

The behavior is the same as for case 1, but with the following condition added:

– A PDO will only be sent if the inhibit time is not active and the data exchange is requested.

• Case 3: Inhibit time = 0, Event time  $> 0$ 

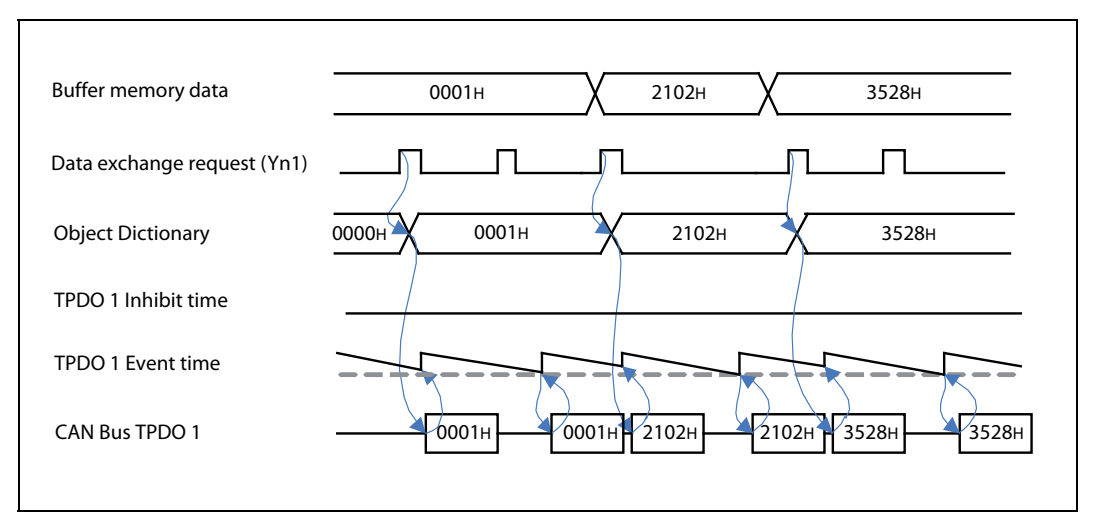

Fig. 4-11: Relationships for inhibit time = 0 and event time > 0

The behavior is the same as for case 1, but with the following condition added:

- A PDO will also be sent whenever the event timer elapses, even if the data is the same.
- Case 4: Inhibit time > 0, Event time > 0, Inhibit time < Event time

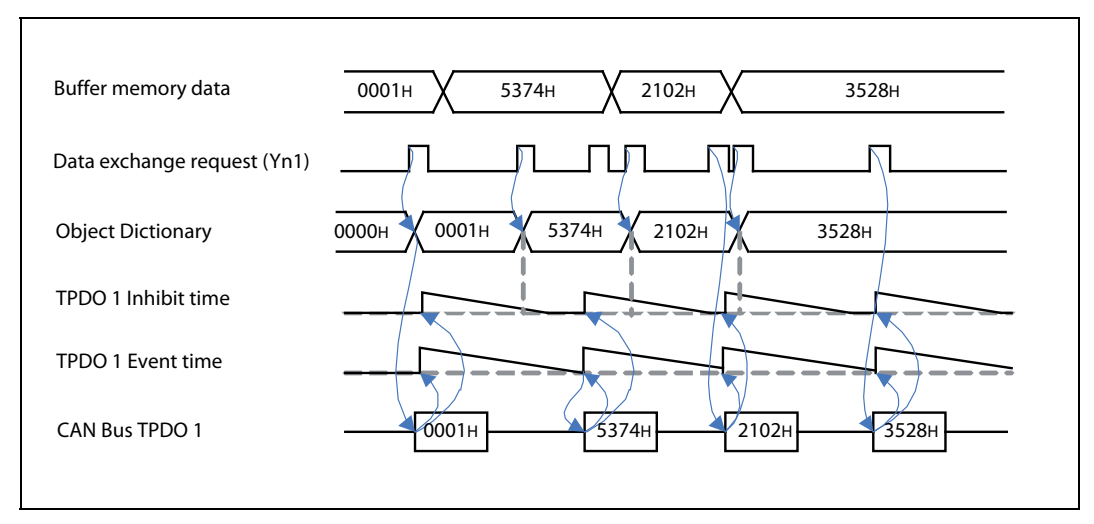

<span id="page-92-0"></span>**Fig. 4-12:** Relationships for inhibit time  $> 0$ , event time  $> 0$  and inhibit time  $<$  event time

The behavior is the same as for case 1, but with the following conditions added:

- A PDO will only be sent if the inhibit time is not active and the data exchange is requested.
- A PDO will also be sent whenever the event timer elapses.

● Case 5: Inhibit time > 0, Event time > 0, Inhibit time > Event time

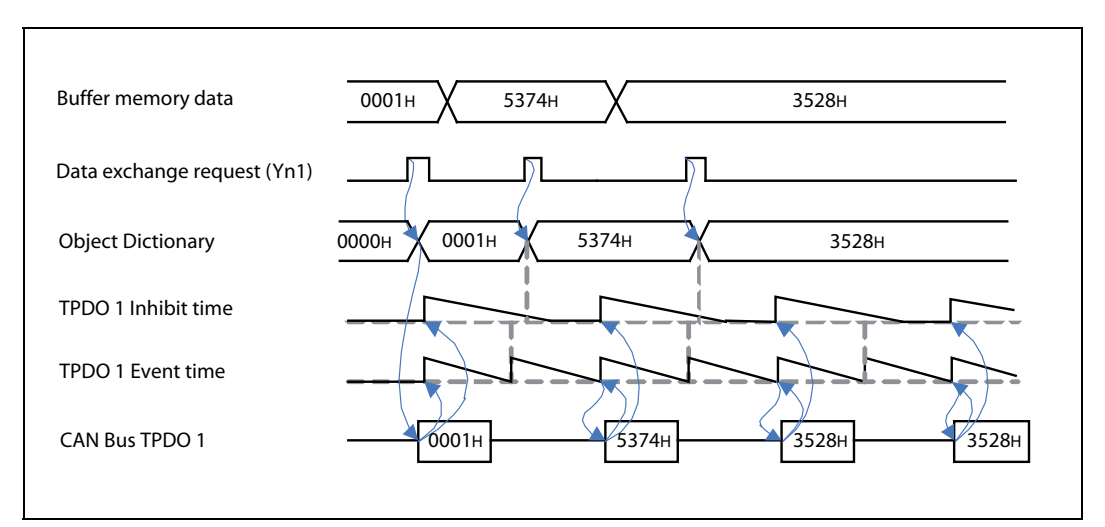

<span id="page-93-0"></span>Fig. 4-13: Relationships for inhibit time  $> 0$ , event time  $> 0$  and inhibit time  $>$  event time

The behavior is the same as for case 4. This case is to illustrate how the timing will be if the inhibit time is longer than the event time.

## 4.6.6 SYNC

The SYNC producer broadcasts the synchronization object periodically. The SYNC message provides the basic network synchronization mechanism. The time period between SYNC messages is specified by the standard parameter communication cycle period. There may be a time jitter in transmission by the SYNC producer corresponding approximately to the latency from some other message being transmitted just before the SYNC.

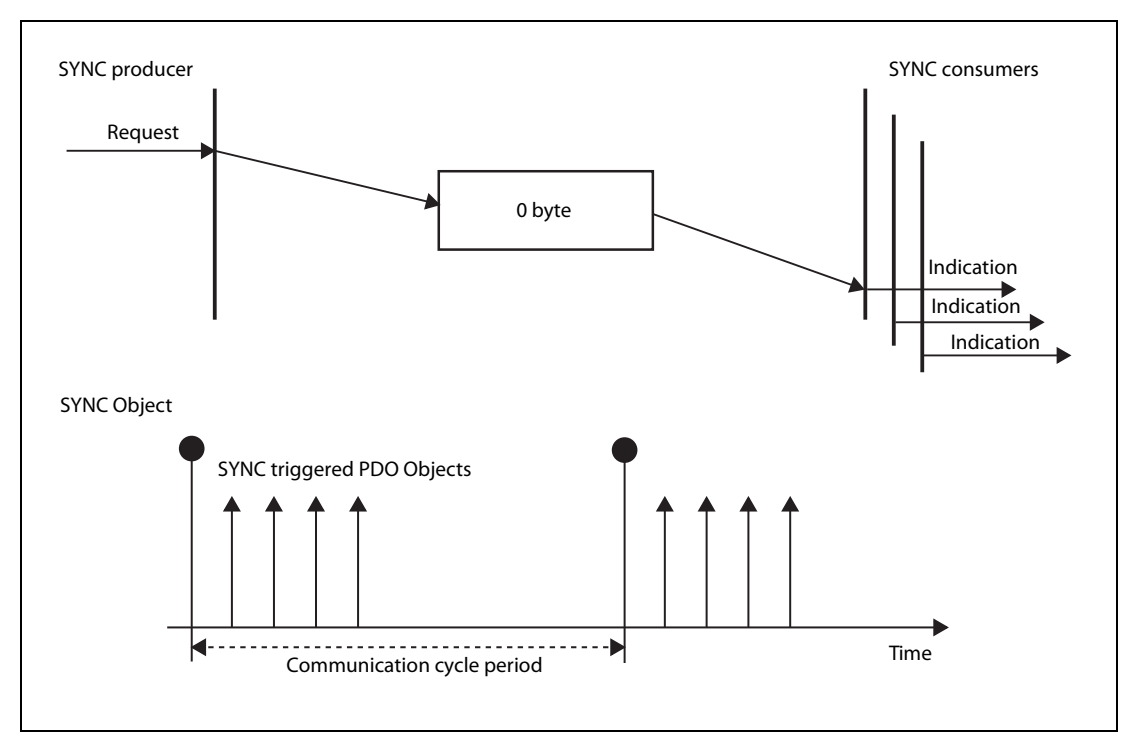

Fig. 4-14: Transfer of a SYNC message

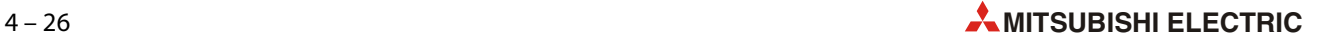

## Object 1005H: COB-ID SYNC message

In order to guarantee timely access to the network, the SYNC is given a very high priority CAN-ID.

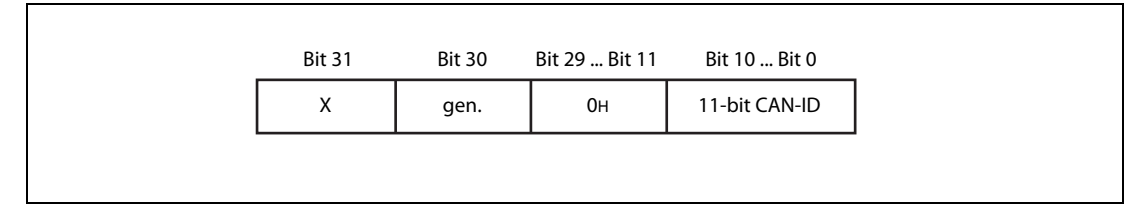

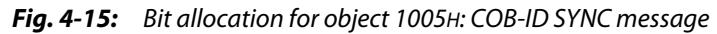

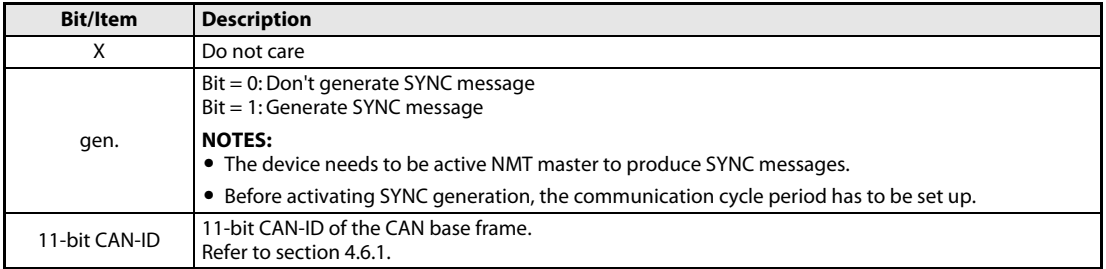

Tab. 4-20: Description for object 1005H: COB-ID SYNC message

### Object 1006H: Communication cycle period

The object 1006H provides the communication cycle period. This period defines the SYNC interval. The 32 bit value is given in μs units. The ME3CAN1-Q counting resolution is 1 ms, values smaller than 1 ms will set internally to 1 ms, values starting from 1 ms will be divided by 1000. The value 0 disables the SYNC producing. The module needs to be active NMT Master to produce SYNC messages.

Setting range: 0 to 4, 294, 967, 295

For details about NMT master refer to [section 4.8.5](#page-105-0).

## 4.6.7 Node guarding

This protocol is used to detect remote errors in the network. Each NMT slave serves one response message for the node guarding protocol.

The NMT master polls each NMT guarding slave at regular time intervals. This time-interval is called the guard time and may be different for each NMT slave. The response of the NMT slave contains the NMT state of that NMT slave. The node lifetime is given by guard time multiplied by lifetime factor. The node lifetime may be different for each NMT slave. If the NMT slave has not been polled during its lifetime, a remote node error is indicated through the NMT service life guarding event. A remote node error is indicated through the NMT service node guarding event if:

- the NMT master does not receive the confirmation after the RTR within the node life time,
- the response of the NMT guarding slave state does not match the expected state,
- the NMT guarding slave did not receive the NMT master RTR polling for time set in 100CH and 100DH.

If a remote error occurred previously but the errors in the guarding protocol have disappeared, it will be indicated that the remote error has been resolved through the NMT service node guarding event and the NMT service life guarding event.

If Heartbeat is activated, the Node guarding settings will be ignored.

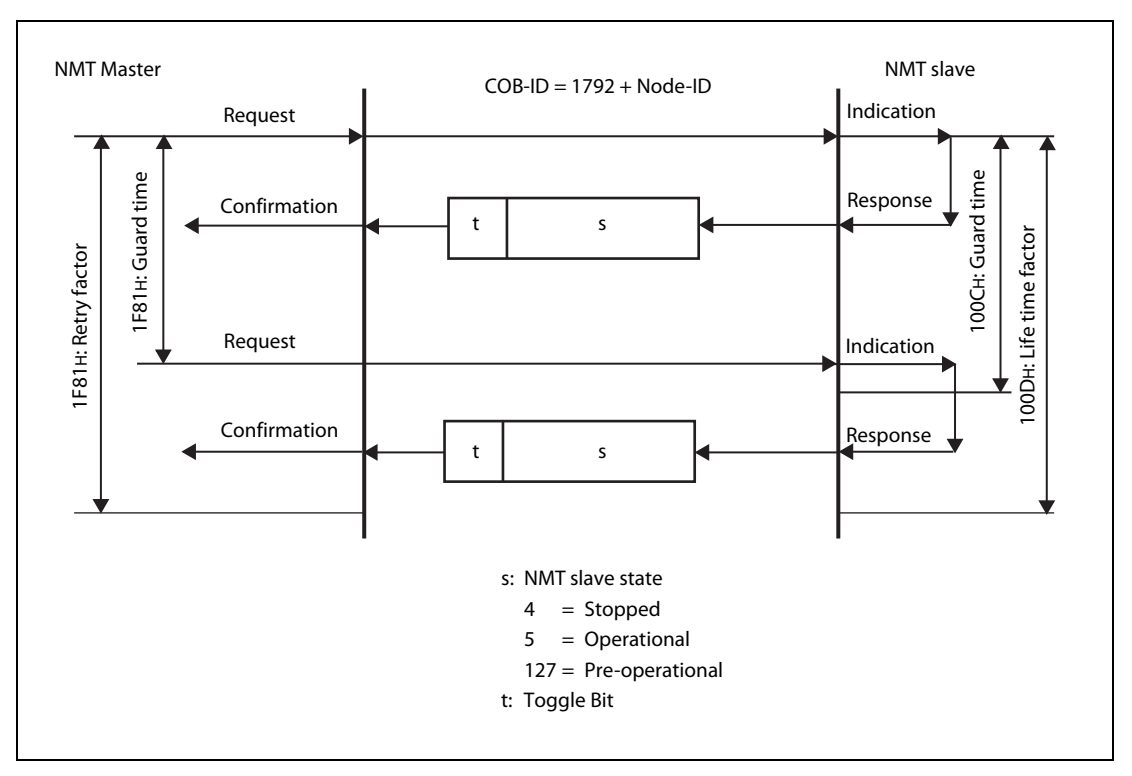

Fig. 4-16: Node guarding

NOTE Node quarding produces a high bus load. It is recommended to use heartbeat instead.

### Object 100CH: guard time (slave setting)

The 16 bit guard time in units of ms is the time limit for which the response must be sent. The value 0 disables life guarding.

### Object 100DH: life time factor (slave setting)

The 8 bit life time factor value multiplied by the guard time gives the life time for which the NMT Master has to send the guarding request. The value 0 disables life guarding.

Both Objects have to be set to activate Node guarding. The order in which Guard time and Life time factor are set does not matter.

## Object 1F81H: NMT slave assignment (master setting)

For the NMT slave assignment, please refer to [section 4.8.6.](#page-109-0)

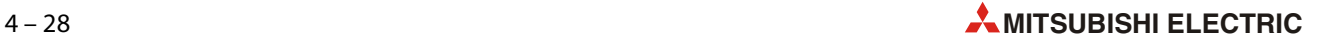

## 4.6.8 Heartbeat

The heartbeat protocol defines an error control service without a request. A heartbeat producer transmits a heartbeat message cyclically. One or more heartbeat consumer receives the indication. The relationship between producer and consumer is configurable via the Object Dictionary. The heartbeat consumer guards the reception of the heartbeat within the heartbeat consumer time. If the heartbeat is not received within the heartbeat consumer time a heartbeat event will be generated.

If the ME3CAN1-Q is configured as Flying Master, the heartbeat producing and consuming is automatically activated (refer to [section 4.8.10](#page-115-1)).

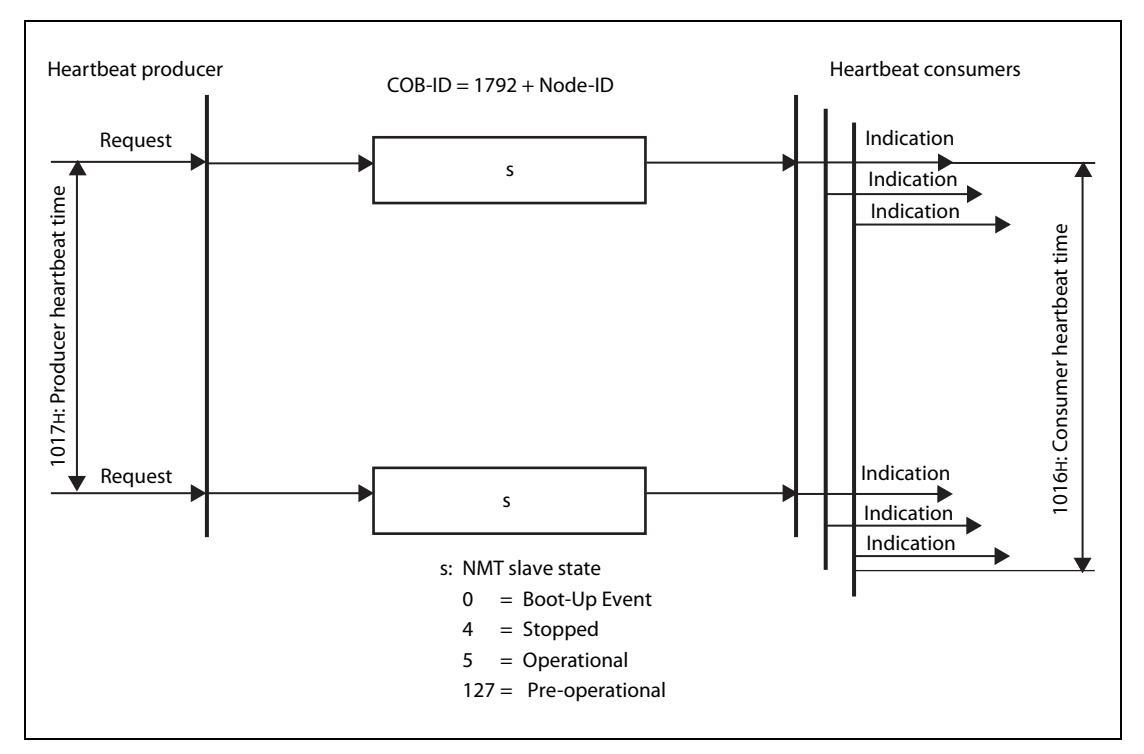

Fig. 4-17: Heartbeat

NOTE **Heartheat produces a high bus load, but only half that of node guarding.** 

### Object 1016H, Sub-index 01H–7FH: Consumer heartbeat time

The consumer heartbeat time object indicates the expected heartbeat cycle times. Monitoring of the heartbeat producer starts after reception of the first heartbeat. The consumer heartbeat time should be higher than the corresponding producer heartbeat time. Before reception of the first heartbeat, the status of the heartbeat producer is unknown.

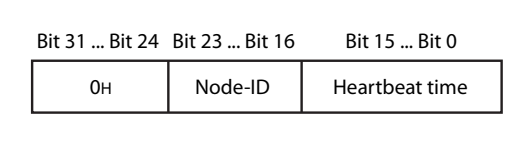

Fig. 4-18:

Bit allocation for sub-index 01H–0FH: Consumer heartbeat time

If the heartbeat time is 0 or the node-ID is 0 or greater than 127, the corresponding object entry is not used.

The unit of heartbeat time is ms.

### Object 1017H: Producer heartbeat time

The unit of 16 bit producer heartbeat time is ms. The value 0 disables the producer heartbeat.

## 4.6.9 TIME

The TIME producer broadcasts the time stamp object. This TIME provides the simple network clock. The time stamp contains the time of day, which is represented by a 48 bit sequence. These sequences represent the time in milliseconds after midnight (28 bits) and the number of days since 1984-01-01 (16 bits). Only one time stamp producer is allowed in the Network.

The time and the date have to be configured by setting Un\G51 to Un\G57 (clock data).

In order to guarantee timely access to the network, the TIME is given a very high priority CAN-ID. <code>CANopen®</code> devices that operate a local clock may use the TIME object to adjust their own time base to that of the time stamp object producer.

The consuming and producing setting can be directly changed at Un\G50 (refer to [section 3.5.11\)](#page-44-0).

In case of time overflow (time later than 31st December 2079 23:59.59), the time returns to 1st January 2000 00:00:00. Buffer memory display for year will be 00 to 99 in all cases.

NOTE For TIME consuming, a received time stamp before 1st January 2000 0:00.00 is set to 1st January 2000 00:00:00.

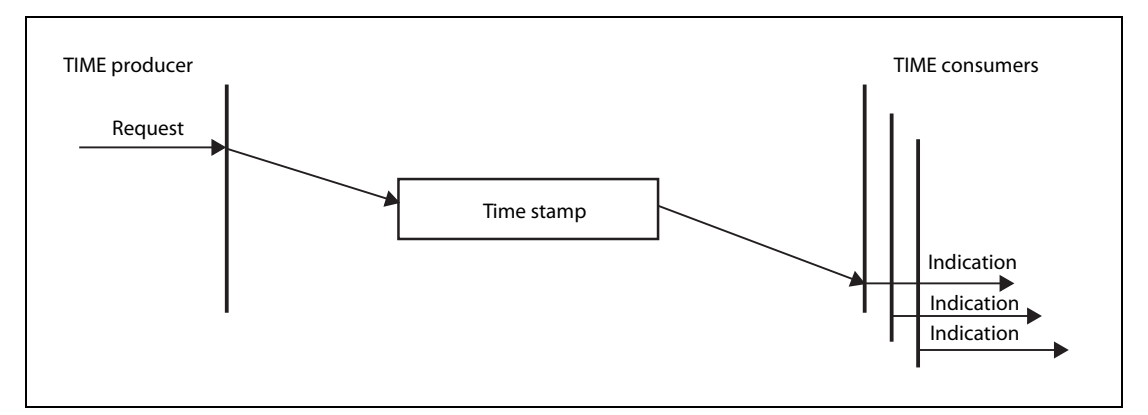

Fig. 4-19: Time stamping

### Object 1012H: COB-ID time stamp object

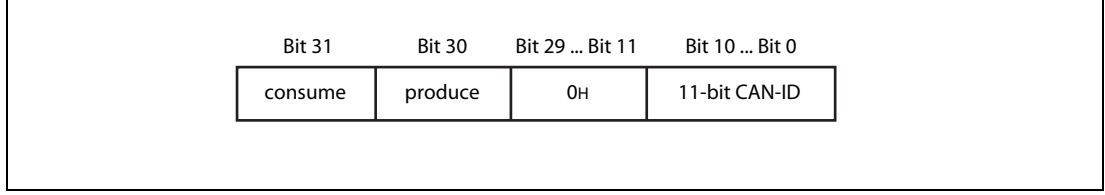

Fig. 4-20: Bit allocation for object 1012H: COB-ID time stamp object

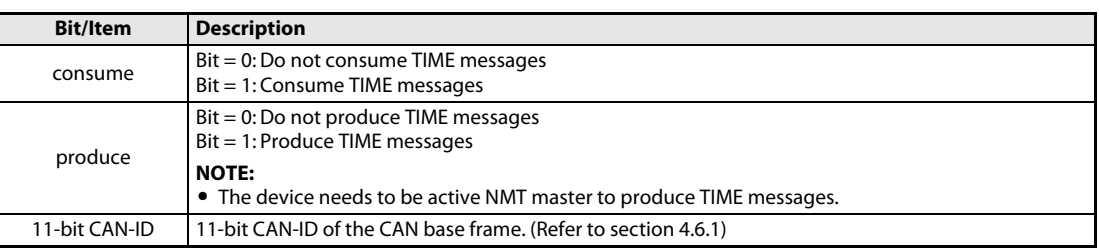

Tab. 4-21: Description for object 1012H: COB-ID time stamp object

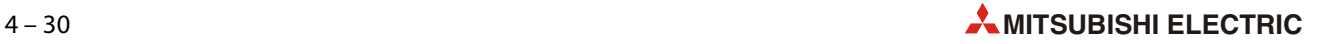

## 4.6.10 Store parameters

To store all parameters to the non-volatile memory, write SDO 65766173H (ISO8859 string code: "save") to Object Index 1010H, sub-index 01H or use the store command in the CIF (refer to [section](#page-49-0) [3.5.18](#page-49-0)). After each power-up or restart, the saved parameters will be valid.

NOTE The store parameter command is not necessary for CDCF files stored on Object 1F22H.

On read access, the ME3CAN1-Q gives back information about its storage functionality:

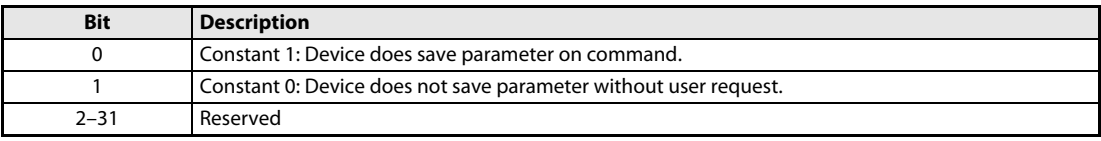

Tab. 4-22: Storage functionality information

## 4.6.11 Restore default parameters

To restore factory default parameters, write SDO 64616F6CH (ISO8859 code: daol ("load")) to Object Index 1011H, sub-index 01H. The stored parameters are then overwritten to factory default settings.

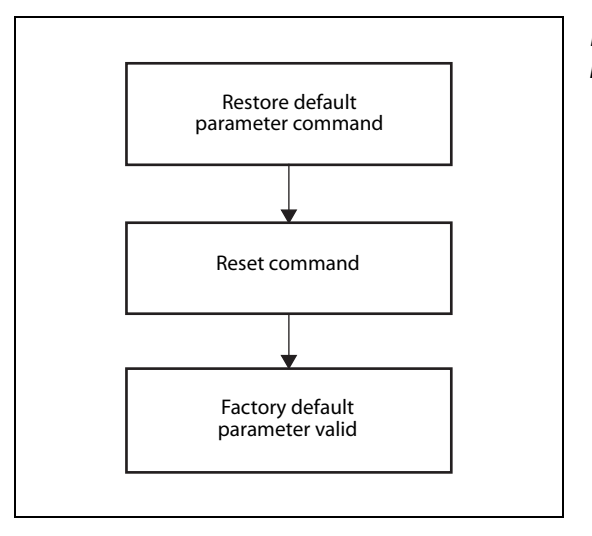

#### Fig. 4-21: Restore procedure

NOTES Do not make a store parameter command before executing the restart command. Otherwise the factory default parameters will be overwritten with the previous settings.

> CDCF files stored on Object 1F22H will be also cleared and will be cleared directly before the restart command.

On read access, the ME3CAN1-Q gives back information about its restoring functionality:

| <b>Bit</b> | <b>Description</b>                                                     |
|------------|------------------------------------------------------------------------|
|            | Constant 1: Device does restore factory default parameters on command. |
| 1–31       | Reserved                                                               |

Tab. 4-23: Restoring functionality information

## <span id="page-99-0"></span>4.6.12 EMCY

Emergency objects are triggered by the occurrence of a CANopen $^\circledR$  device internal error. An emergency object is transmitted only once per "error event." No further emergency objects are transmitted as long as no new errors occur on a CANopen® device. Zero or more emergency consumers may receive the emergency object.

The received EMCY Messages will be displayed in Un\G750 to Un\G859 (refer to [section 3.5.17\)](#page-48-0). A transmission of EMCY Messages is possible over the CIF (refer to [section 3.5.18\)](#page-49-0).

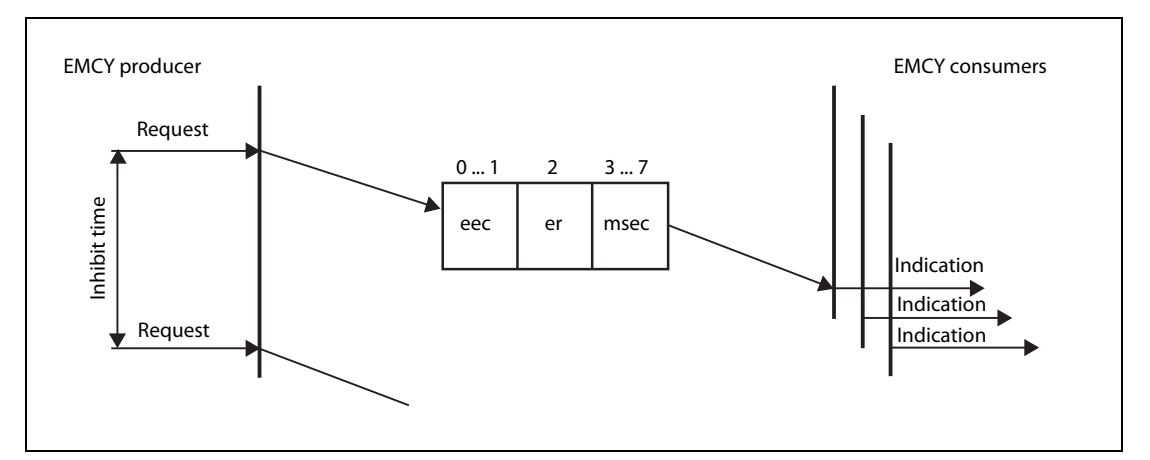

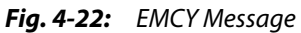

- eec: Emergency error code (2 Byte) (Refer to [section 3.5.17\)](#page-48-0)
- er: Error register (1 Byte) (refer to object 1001H in [section 4.6.2\)](#page-86-1)

msec: Manufacturer-specific error code (5 Byte)

## Object 1014H: COB-ID EMCY

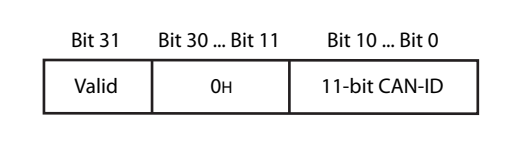

 Fig. 4-23: Bit allocation for object 1014H: COB-ID EMCY

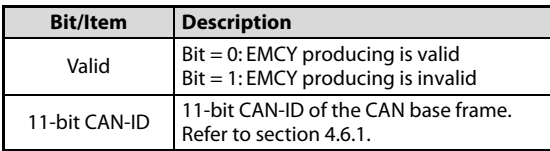

Tab. 4-24: Description for object 1014H: COB-ID EMCY

For the resulting COB-ID, refer to [section 4.6.1.](#page-85-0)

NOTE The setting is fixed in the ME3CAN1-Q and cannot be changed.

## Object 1015H: Inhibit time EMCY

This object configures the minimum time between two EMCY messages. The unit of the 16 bit value is 100 μs. The value 0 disables the inhibit time.

The ME3CAN1-Q counting resolution is 1ms, values smaller than 1 ms will set internally to 1ms, values starting from 1ms will be divided by 1000.

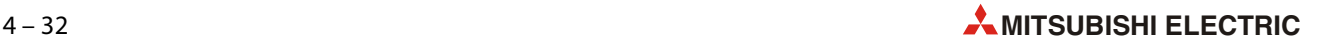

## Object 1028H, Sub-index 01H–7FH: Emergency consumer object

This object configures the COB-IDs for the EMCY objects that the module is consuming. The sub-index refers to the related node-ID.

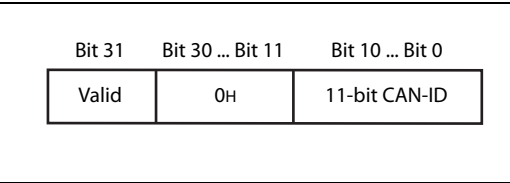

 Fig. 4-24: Bit allocation for object 1028H, sub-index 01H–7FH

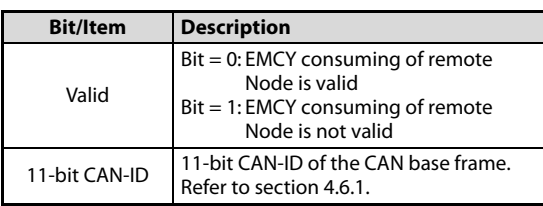

For the resulting COB-ID, refer to [section 4.6.1.](#page-85-0)

## $Tab. 4-25:$

Description for object 1028H, sub-index 01H–7FH

# 4.7 Error Behavior

If a serious CANopen® device failure is detected in NMT state Operational, the CANopen® device automatically shifts to the NMT state *Pre-operational* by default. Alternatively, the CANopen® device can be configured to change to NMT state Stopped or remain in the current NMT state.

 $CAN$ open $^{\circledR}$  device failures include the following communication errors:

- Bus-OFF conditions of the CAN interface
- Only as NMT Slave:
	- Life guarding event with the state 'occurred' and the reason 'time out'
	- Heartbeat event with state 'occurred' and the reason 'time out'
- $\bullet$  PLC RUN  $\rightarrow$  STOP: If the setting value is 01H, the ME3CAN1-Q will change into Pre-operational but can be set again to Operational when the PLC is in STOP.

With the setting value 00H or 02H, the ME3CAN1-Q cannot set into Operational as long as the PLC is in STOP.

Severe CANopen® device errors also may be caused by CANopen® device internal failures.

#### Object 1029H, Sub-index 01H: Error behavior object

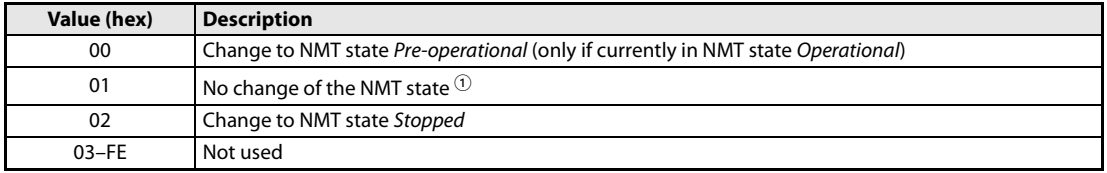

Tab. 4-26: Error class values

 $^\circledR$  PLC RUN  $\to$  STOP: In case setting value 01H the ME3CAN1-Q will change into *Pre-operational* but can be set again to *Oper*ational also when the PLC is in STOP.

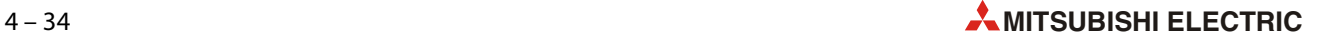

# 4.8 Network Management

The NMT provides services for controlling the network behavior of CANopen® devices. All CANopen® devices of a network referred to as NMT slaves are controlled by services provided by an NMT master.

The NMT master is usually but not necessarily the application master.

The ME3CAN1-Q supports the following master functions:

- NMT start-up master
- Flying master
- Configuration manager
- SYNC producer
- TIME producer
- LSS master

## <span id="page-102-1"></span>4.8.1 **CANopen<sup>®</sup> boot-up procedure and NMT states**

CANopen® devices shift to the NMT state Pre-operational directly after finishing device initialization. In this NMT state, CANopen® device parameterization and CAN-ID-allocation via SDO (e.g. using a configuration tool) is possible. Then the CANopen® devices may be switched directly or by the NMT start-up master into the NMT state Operational.

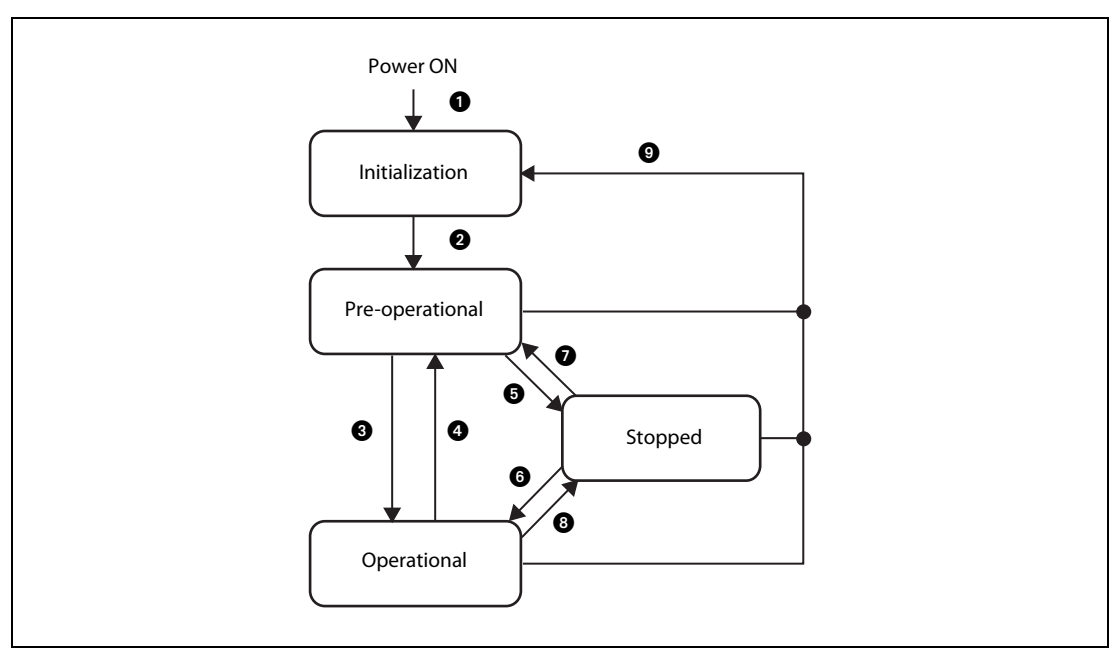

<span id="page-102-0"></span>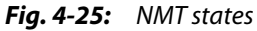

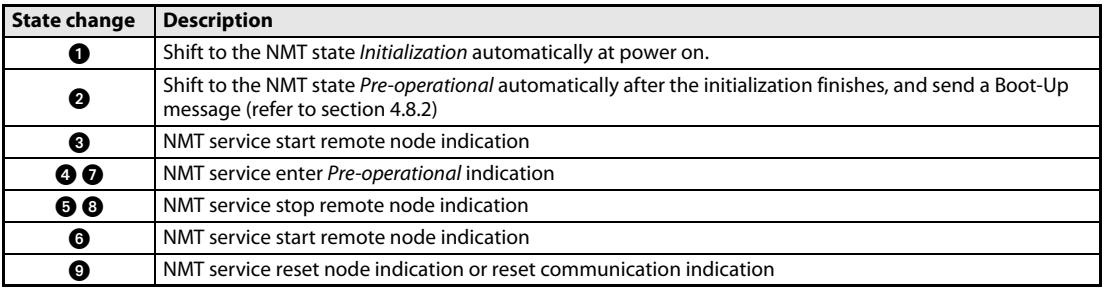

Tab. 4-27: Description of [fig. 4-25](#page-102-0)

## NMT state Pre-operational

In the NMT state Pre-operational, communication via SDO is possible. PDO communication is not allowed. Configuration of PDO, parameters and also the allocation of application objects (PDO mapping) may be performed by a configuration application. The CANopen® device may be switched into the NMT state Operational directly by sending the NMT service start remote node.

## NMT state Operational

In the NMT state Operational, all communication objects are active.

## NMT state Stopped

By switching a CANopen® device into the NMT state *Stopped,* it is forced to stop the communication (except NMT node control and NMT error control). Furthermore, this NMT state may be used to achieve certain application behavior.

## NMT states and communication object relation

The relation between NMT states and communication objects is shown in the following table. Services in the listed communication objects may only be executed if the CANopen® devices involved in  $\,$ the communication are in the appropriate NMT states.

In case of trying to send a communication object which is not allowed in the specific NMT state, no error information will be displayed.

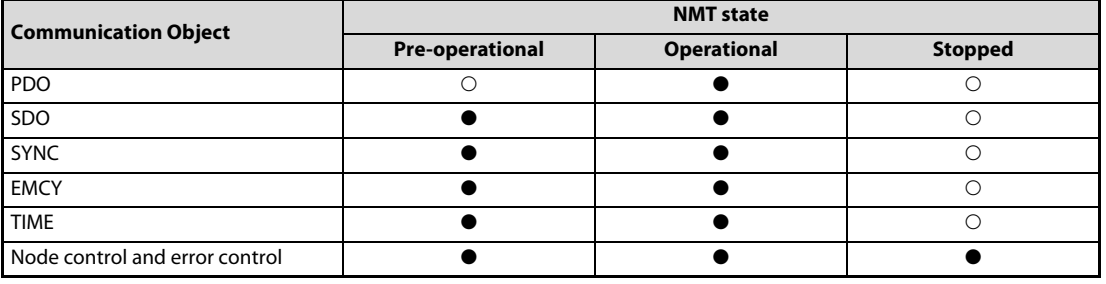

Tab. 4-28: Relation between communication objects and NMT states

 $\bullet$ : Applicable,  $\bigcirc$ : Not applicable

## <span id="page-103-0"></span>4.8.2 Boot-Up protocol

The boot-up protocol is used to signal that a NMT slave has switched to the NMT state Pre-operational after the NMT state Initialization. The protocol uses the same CAN-ID as the error control protocols.

One data byte is transmitted with value 0.

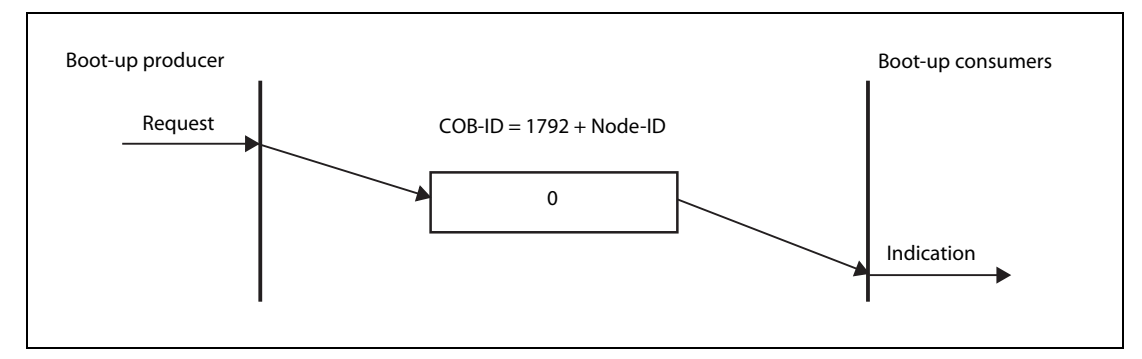

Fig. 4-26: Protocol Boot-Up

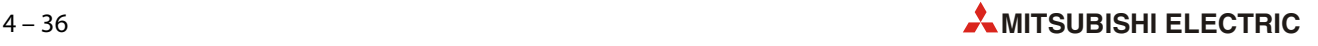

## 4.8.3 NMT protocol (node control)

The NMT protocol is used by the NMT Master to control the NMT state of remote nodes. Only the NMT Master is allowed to produce this protocol.

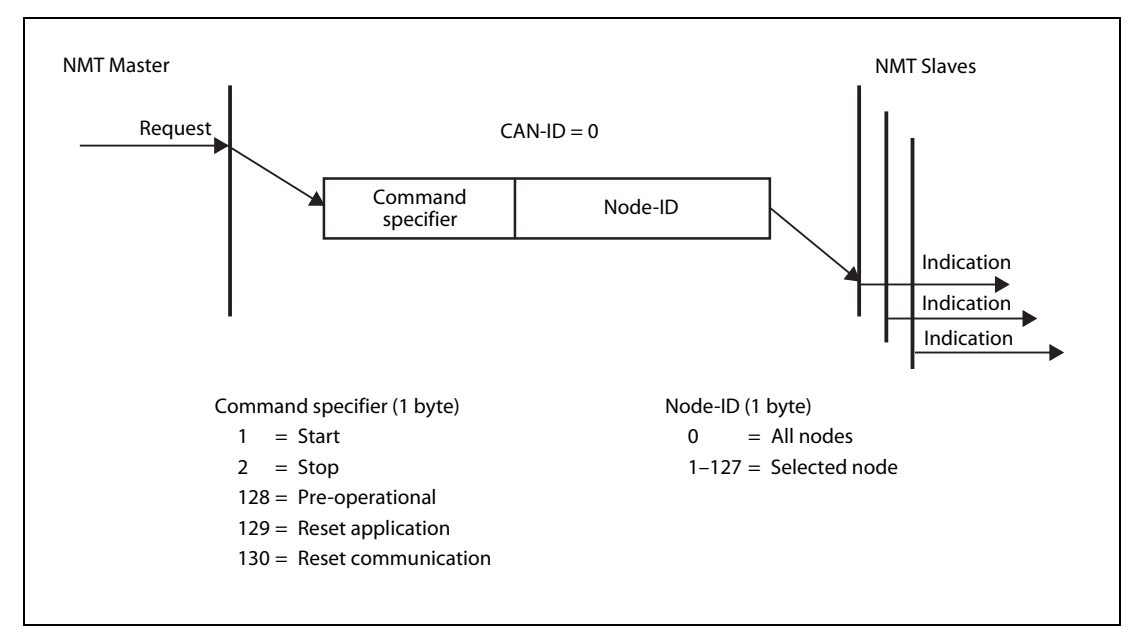

The active NMT master ignores NMT messages with the Node ID 0 (all nodes).

Fig. 4-27: Node control

## <span id="page-104-0"></span>4.8.4 NMT slave identification

The NMT start-up master and the LSS master are using the NMT slave identification data to identify the NMT slave before configuring the NMT slave. If the configured identification data on the NMT master and the response from the NMT slave are different, the NMT start-up master service will stop the startup of this NMT slave.

The sub-index corresponds to the NMT slave Node ID. The default value 0 means "not- configured" and the NMT master will skip this entry. For the LSS Master, all NMT slave identification data need to be configured. For the NMT Startup Master the NMT slave identification entries are optional.

### Object 1F84H, Sub-index 01H to 7FH: Device Type

The sub-index corresponds to the node ID.

The value refers to the object 1000H sub-index 00H of the corresponding node ID.

### Object 1F85H, Sub-index 01H to 7FH: Vendor identification

The sub-index corresponds to the node ID.

The value refers to the object 1018H sub-index 01H of the corresponding node ID.

## Object 1F86H, Sub-index 01H to 7FH: Product code

The sub-index corresponds to the node ID.

The value refers to the object 1018H sub-index 02H of the corresponding node ID.

## Object 1F87H, Sub-index 01H to 7FH: Revision number

The sub-index corresponds to the node ID.

The value refers to the object 1018H sub-index 03H of the corresponding node ID.

## Object 1F88H, Sub-index 01H to 7FH: Serial number

The sub-index corresponds to the node ID.

The value refers to the object 1018H sub-index 04H of the corresponding node ID.

## <span id="page-105-0"></span>4.8.5 NMT master start-up

The NMT master start-up behaves according to the NMT slave state machine as defined in [section](#page-102-1) [4.8.1.](#page-102-1) Before the NMT master shifts from NMT state Pre-operational to NMT state Operational, all assigned NMT slaves shall be booted.

The main flow chart for the NMT master start-up is shown in [fig. 4-28.](#page-105-1)

[Figure 4-29](#page-107-0) shows a simple start-up overview to show the influence of the Un\G70 setting. It is recommended not to use the simple start-up since it cannot been guaranteed that every NMT slave will be set into Operational state. Instead, set the NMT slave start-up values for every connected NMT slave in the NMT master (refer to [section 4.8.6](#page-109-0)).

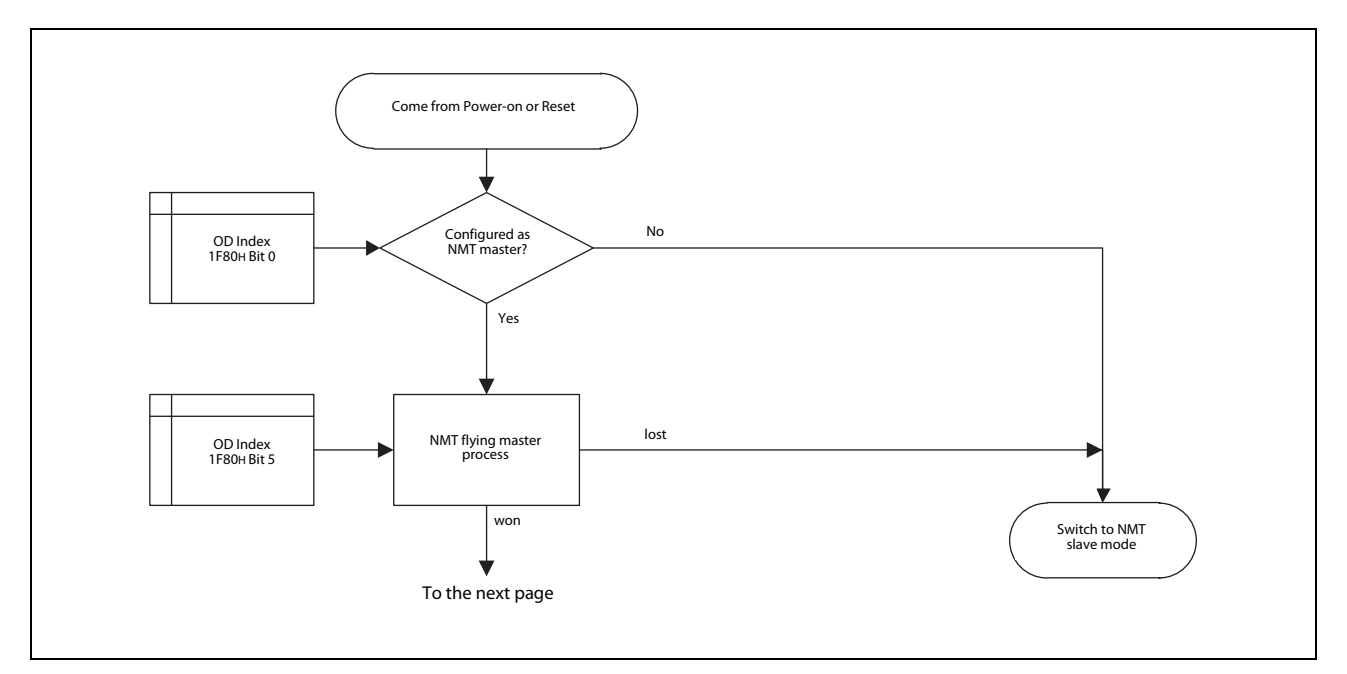

<span id="page-105-1"></span>Fig. 4-28: NMT Master startup process (1)

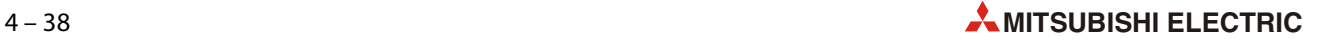

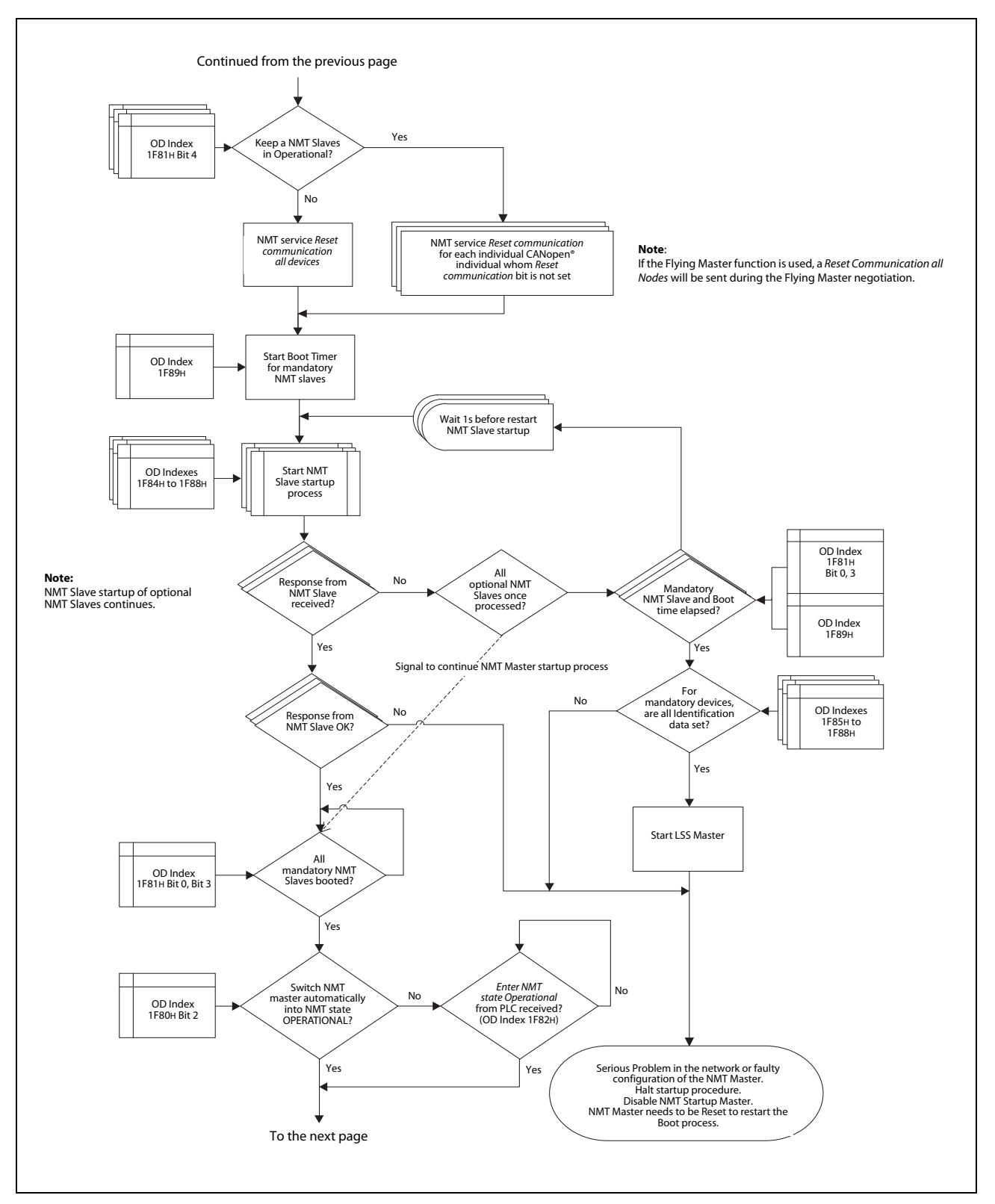

Fig. 4-28: NMT Master startup process (2)

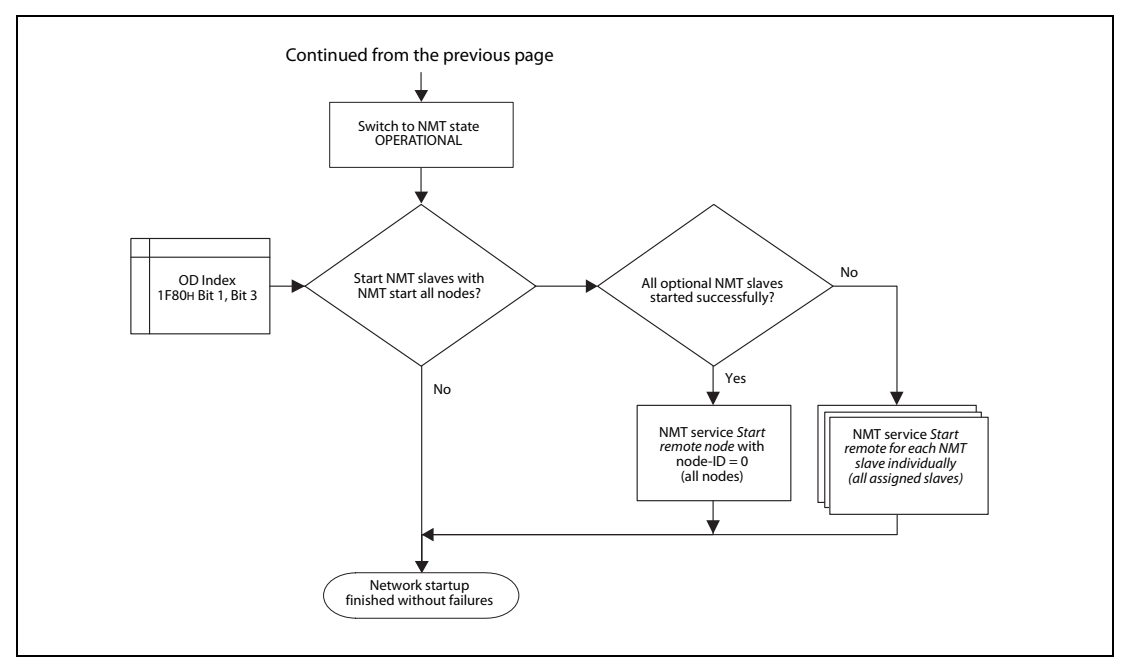

Fig. 4-28: NMT Master startup process (3)

## NMT Master simple startup

The following figure shows a more simple overview of the total NMT master startup without any NMT Slave setting in Object Dictionary Index 1F81H. Refer to [fig. 4-28](#page-105-1) to see the whole process.

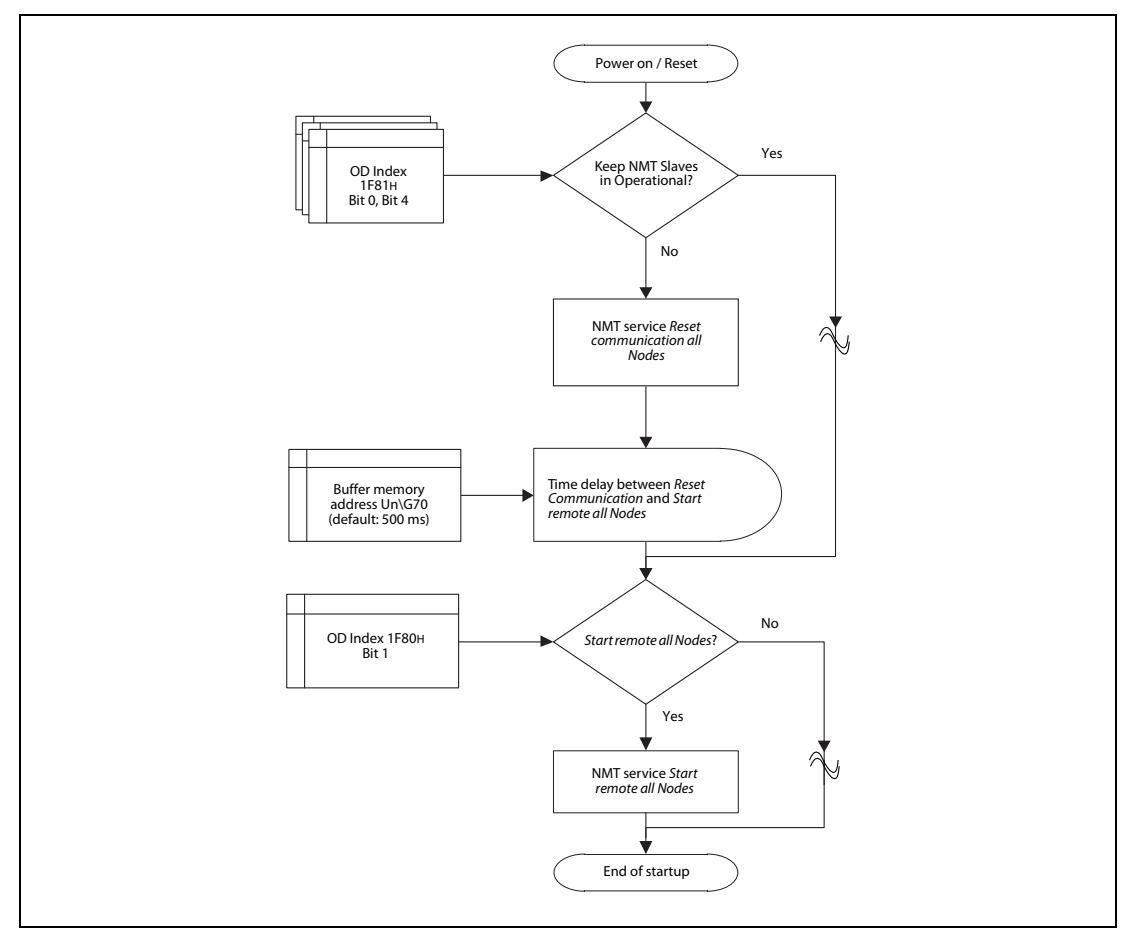

Fig. 4-29: NMT Master simple startup

<span id="page-107-0"></span>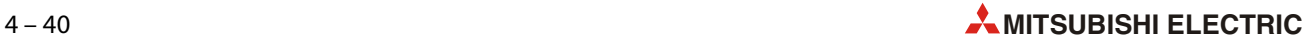
#### Object 1F80H: NMT start-up

By using a SDO access, this object configures the start-up behavior of a CANopen® device. If the node is set as master without flying master capability, the node starts as NMT master and ignores "all nodes" NMT commands from the network. After the ME3CAN1-Q has been configured as the NMT master, the parameter values have to be stored (refer to [section 4.6.10](#page-98-0)) and the module has to be restarted by Yn2 or by NMT request Reset Node (refer to sections [3.3.2](#page-30-0) and [4.8.8.](#page-114-0)).

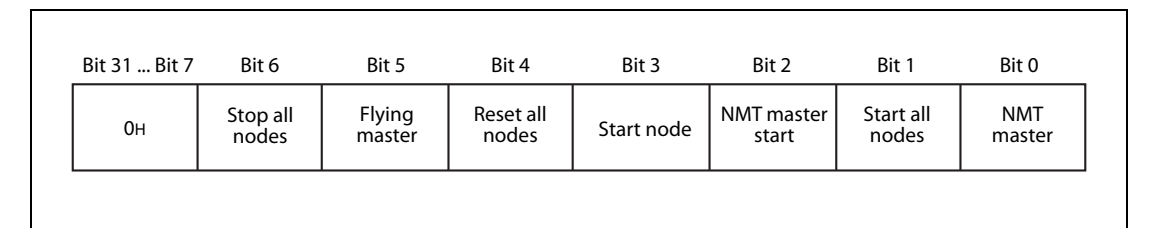

Fig. 4-30: Bit allocation for object 1F80H: NMT start-up

| <b>Bit/Item</b>            | <b>Description</b>                                                                                                    | <b>Remark</b>                                                                                                    |  |
|----------------------------|----------------------------------------------------------------------------------------------------|----------------------------------------------------------------------------------------------------|--|
| <b>NMT</b> master          | Setting of module:<br>$Bit = 0: NMT slave$<br>$Bit = 1: NMT$ master                                                                                                    | • If this bit is set to 0, all settings of object 1F80H<br>and 1F81H are ignored.<br>• Only one (active) NMT master is allowed in a<br>CANopen <sup>®</sup> network.                                                                                                    |  |
| Start all nodes            | How to start the NMT slaves by sending NMT<br>service:<br>Bit = 0: Send NMT service Start remote node for each<br>NMT slave.<br>Bit = 1: Send NMT service Start all remote nodes.                                                                                                    | If this bit is set to 1:<br>• Consider fig. 4-29 (NMT Master simple startup)<br>• Don't use this setting to start remote nodes<br>which are not assigned to the master via index<br>1F81H (refer to section 4.8.6).                                                                                                    |  |
| <b>NMT</b> master<br>start | How to shift to NMT state Operational:<br>$Bit = 0$ : Shift automatically<br>Bit = 1: Do not shift automatically                                                                                                    | If this bit is set to 1:<br>• The NMT Master has to be shifted manually into<br>NMT state Operational. This can be done by using<br>the SDO write command for object 1F82H. The<br>start-up process will be suspended as long the<br>device is not in NMT State Operational. Refer to<br>section 4.8.8 and section 3.5.18.                    |  |
| Start node                 | How to start the NMT slaves:<br>$Bit = 0$ : The NMT master shall start the NMT slaves.<br>$Bit = 1$ : Not the NMT master but the PLC application<br>shall start the NMT slaves.                                                                                                    | If this bit is set to 1:<br>• Consider the result behavior shown in fig. 4-29<br>and fig. 4-31.                                                                                                    |  |
| Reset all nodes            | Describes which NMT service shall be executed if an<br>error control event occurs in an assigned manda-<br>tory NMT slave (refer to section 4.8.6).<br>$Bit = 0$ : NMT service <i>Reset communication</i> for the<br>erroneous CANopen® device.<br>$Bit = 1$ : NMT service Reset communication all nodes | • For optional NMT Slaves, NMT service reset com-<br>munication for this device must be executed.<br>• If bit 6 (stop all nodes) is set to 1, this bit setting<br>will be ignored by the mandatory NMT slaves.                                                                                                    |  |
| Flying master              | $Bit = 0$ : Do not use flying master service.<br>Bit = 1: Use flying master service.                                                                                                    | • If the device is lost at the flying master negotia-<br>tion, the device works as NMT slave.<br>• When using flying master service, all NMT master<br>in the network needs to be set as flying master.<br>. When using flying master service, additional set-<br>tings need to be considered (refer to section<br>$4.8.10$ ).                |  |
| Stop all nodes             | How to stop nodes if an error control event occurs<br>in an assigned mandatory NMT slave:<br>$Bit = 0$ : Do not stop all nodes.<br>$Bit = 1: Stop all nodes$                                                                                                    | • If this setting is set to 1, the bit 4 setting is<br>ignored.<br>• To restart the network, the NMT master has to be<br>reset manually by Yn2 or by executing the SDO<br>write command for the object 1F82H to execute<br>the NMT service Reset communication or Reset<br>node for all nodes. (Refer to sections 3.3.2, 4.8.8<br>and 3.5.18. |  |

Tab. 4-29: Description of object 1F80H: NMT start-up

#### <span id="page-109-0"></span>4.8.6 NMT slave start-up

<span id="page-109-2"></span>This setting is optional.

Depending on the setting, the NMT master shall start-up the NMT slave. In this case the NMT start-up master uses the indexes 1F84H to 1F88H (refer to [section 4.8.4\)](#page-104-0) to identify the NMT slaves during bootup.

To check whether the NMT slave is available in the network, the NMT start-up master will request the index 1000H of the NMT slave. If there is no response to this request, the NMT master will retry the request after 1 s until the NMT slave responds to the request or until the boot time for mandatory slave elapses without a response (refer to [fig. 4-28](#page-105-0)).

The index 1F89H Boot time (refer to [page 4–45\)](#page-112-0) shall be set to a value higher than the maximum NMT start-up time of the slowest mandatory slave. This time is measured from power-on/restart of the NMT master until the point where the last mandatory slave gets to the NMT state Operational.

If identification data of NMT slaves doesn't match to the setting in the NMT Master, the whole NMT startup process will be stopped and the NMT start-up master will be disabled.

If the identification is successful, the configuration manager configures the NMT Slave at the time when configuration data are stored in the NMT Master. (Refer to [section 4.8.12](#page-120-0))

Depending on the setting, the NMT master then sets the NMT slave into the NMT state Operational.

**NOTE** To get the CANopen® network work properly, it is recommended to assign all CANopen® devices which are NMT slave to the NMT master.

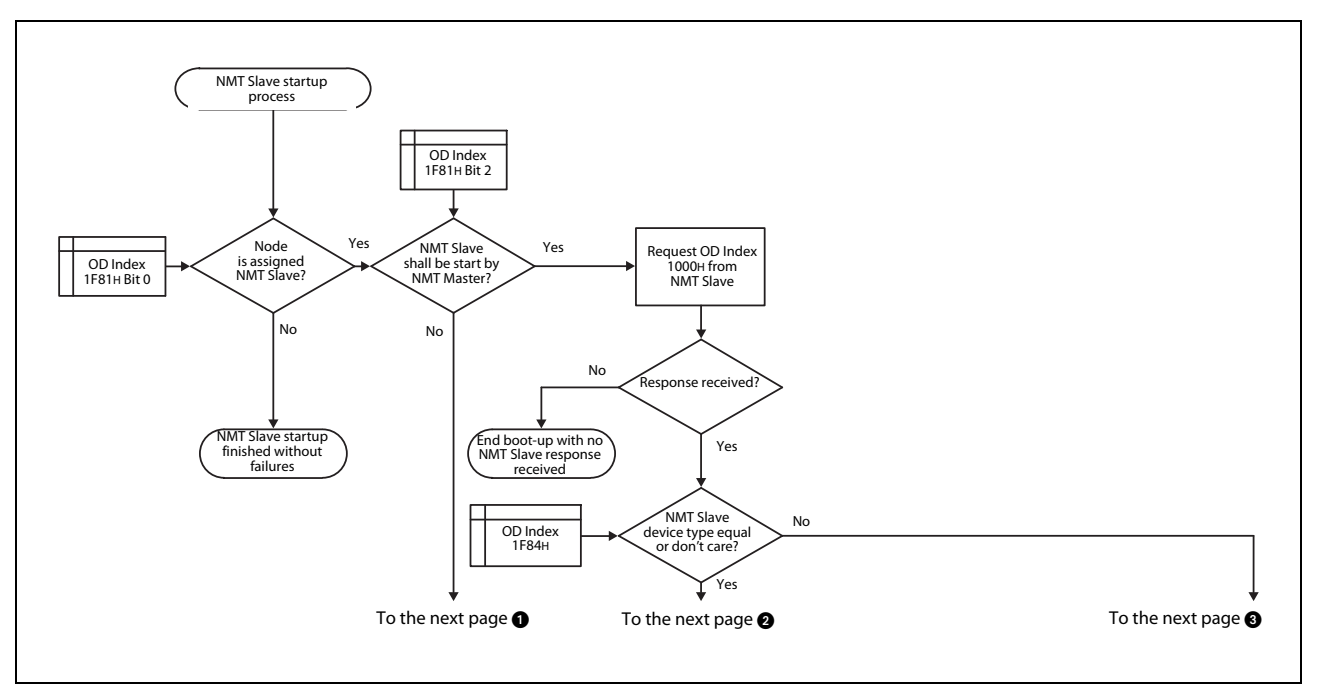

<span id="page-109-1"></span>Fig. 4-31: NMT Slave startup process (1)

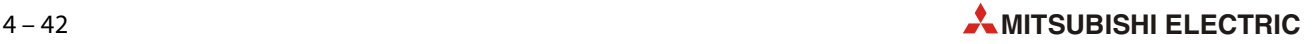

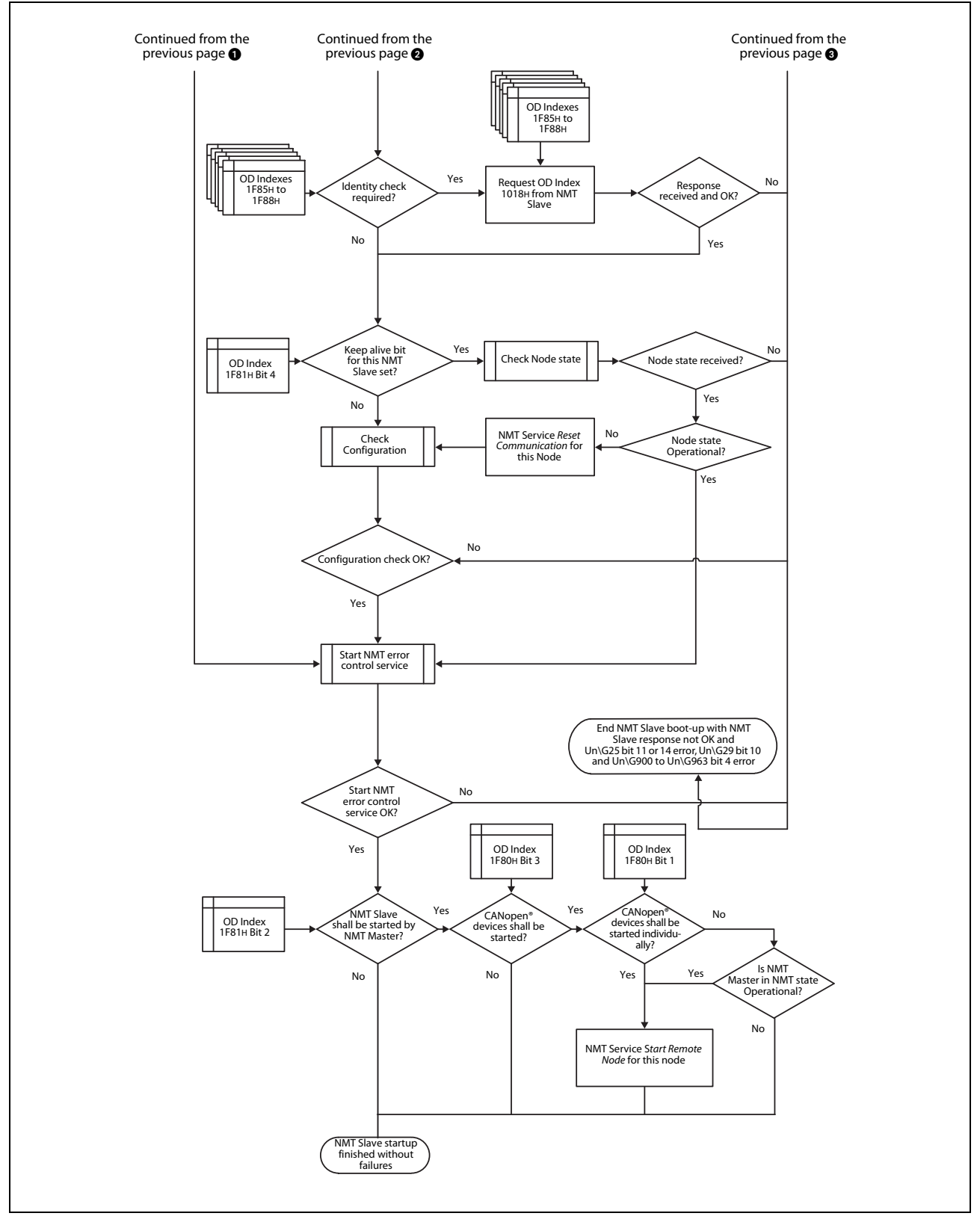

Fig. 4-31: NMT Slave startup process (2)

#### Object 1F81H, Sub-index 01H to 7FH: NMT slave assignment

This object configures on the NMT Master for each node-ID (corresponding to the sub-index) the node guarding values and the NMT Slave configuration. Each sub-index of this object corresponds to the node-ID of a CANopen® device in the network. The sub-index which corresponds to the node-ID of the NMT Master is ignored.

To enable node guarding the configuration (bit 0), the guard time and the retry factor need to be set.

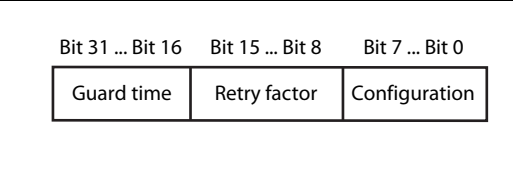

 Fig. 4-32: Bit allocation for NMT slave assignment

- Guard time
	- $-$  The value for the guard time indicates the cycle time for the node guarding of the CANopen® device. The value is in units of ms. The value 0 disables the node guarding of the CANopen® device. If the heartbeat consumer object is configured to a value  $\neq$  0, then the heartbeat mechanism will have priority over node guarding.
	- Setting range: K0 to K65535
- Retry factor
	- The value for the retry factor indicates the number of retries the NMT master issues in case of a node guarding event. The value 0 disables the node guarding of the CANopen® device.
	- Setting range: K0 to K255
- Configuration

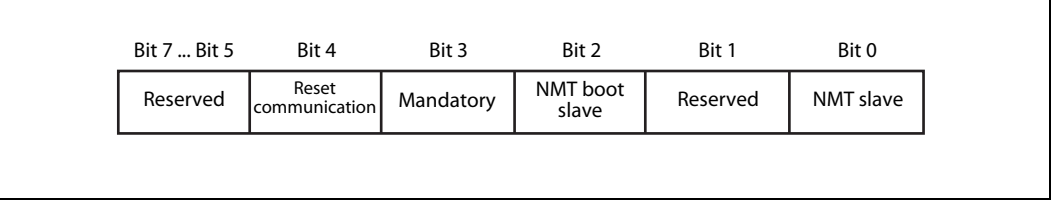

Fig. 4-33: Bit allocation for the configuration field of NMT slave assignment

| <b>Bit/Item</b> | <b>Description</b>                                                                                                    | <b>Remark</b>                                                                                                    |
|-----------------|----------------------------------------------------------------------------------------------------|----------------------------------------------------------------------------------------------------|
| NMT slave       | $Bit = 0$ : Remote node is NMT master or not<br>assigned<br>$Bit = 1$ : Remote node is NMT slave and assigned<br>to this NMT master                                                                 | • If the NMT master shall start-up the NMT slave<br>and/or execute node-quarding to the NMT<br>slave, it's mandatory to set this bit.<br>• When using flying master service, please con-<br>sider that if flying masters are not the active<br>NMT master and need to be started up by the<br>active NMT master, these flying master shall<br>switch to NMT slave mode. (Refer to section<br>4.8.10 |
| NMT boot slave  | Shall configuration and NMT service Start remote<br>node be allowed in case of error control event or<br>NMT service Boot-up?<br>$Bit = 0$ : Shall not be allowed.<br>$Bit = 1: Shall be performed$ | $\bullet$ Refer to sections 4.8.1, 4.8.2 and 4.8.12.                                                                                                    |

Tab. 4-30: Description of the configuration field

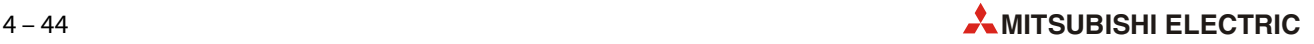

| <b>Bit/Item</b>        | <b>Description</b>                                                                                                    | <b>Remark</b>                                                                                                    |  |  |
|------------------------|----------------------------------------------------------------------------------------------------|----------------------------------------------------------------------------------------------------|--|--|
| Mandatory              | How shall the CANopen <sup>®</sup> device be present prior<br>to network start-up?<br>Bit = 0: May be present (CANopen <sup>®</sup> device is<br>optional).<br>Bit = 1: Shall be present (CANopen <sup>®</sup> device is<br>mandatory).                      | • For mandatory slaves, please consider the bit 4<br>and 6 of the object 1F80H. (Refer to section<br>$4.8.5$ ).<br>• For LSS slave, this bit must be set to 1 to enable<br>the LSS service for this NMT slave. (Refer to sec-<br>tion 4.8.11)                                                                                                    |  |  |
| Reset<br>communication | How shall the NMT service Reset communication<br>be executed for the CANopen <sup>®</sup> device?<br>$Bit = 0$ : May be executed at any time.<br>$Bit = 1$ : Shall not be executed when the<br>CANopen <sup>®</sup> device is in NMT state Opera-<br>tional. | • When using flying master service, all node<br>reset communication command will be exe-<br>cuted during the flying master negotiation.<br>• If heartbeat consumption is not configured for<br>this node, the NMT start-up master will start<br>with node guarding, which must be answered<br>within 100ms.<br>• If heartbeat is not used or not supported,<br>please confirm that the NMT slave supports<br>node quarding.<br>• If the NMT slave is configured for life quarding<br>of the NMT master, take care that also the NMT<br>Master is configured for node guarding. Other-<br>wise the NMT slave will go into the NMT error<br>state.<br>• If no heartbeat or no node quarding confirma-<br>tion is received within the Heartbeat consum-<br>ing time after the Node Guarding RTR message,<br>the NMT slave start-up ends with an error. |  |  |
| Reserved               | Set to 0, otherwise SDO access error 06090030H<br>will occur.                                                                                                    |                                                                                                    |  |  |

Tab. 4-30: Description of the configuration field

#### <span id="page-112-0"></span>Object 1F89H: Boot time

The boot time defines the time out in ms for the NMT slave boot-up. The time is measured from the start of the NMT slave boot process until the signaling of successful boot of all mandatory NMT slaves. If the boot time elapses before all mandatory slaves are started, the NMT start-up will be stopped and the NMT start-up master will be disabled.

The value 0 disables the timer.

Setting range: K0 to K4, 294, 967, 295.

#### Object 102AH: NMT inhibit time

This object configures the minimum time between two NMT messages. The 16 bit value is given in multiples of 100 μs (lowest counting resolution of ME3CAN1-Q: 1ms).

The value 0 disables the inhibit time.

Setting range: In the ME3CAN1-Q, the value is fixed to 0.

### 4.8.7 NMT boot-up / Error event handling

When the consumer heartbeat time elapses, node guarding fails or the NMT Slave responds with an unexpected node state, the NMT master handles the NMT Slave as shown in the following figure.

If the NMT master receives a boot-up message from an assigned NMT Slave, the NMT slave will be started up by the NMT start-up master (refer to [section 4.8.2\)](#page-103-0). If the NMT master is in NMT state stopped, the NMT start-up master will not be able to start the NMT slave.

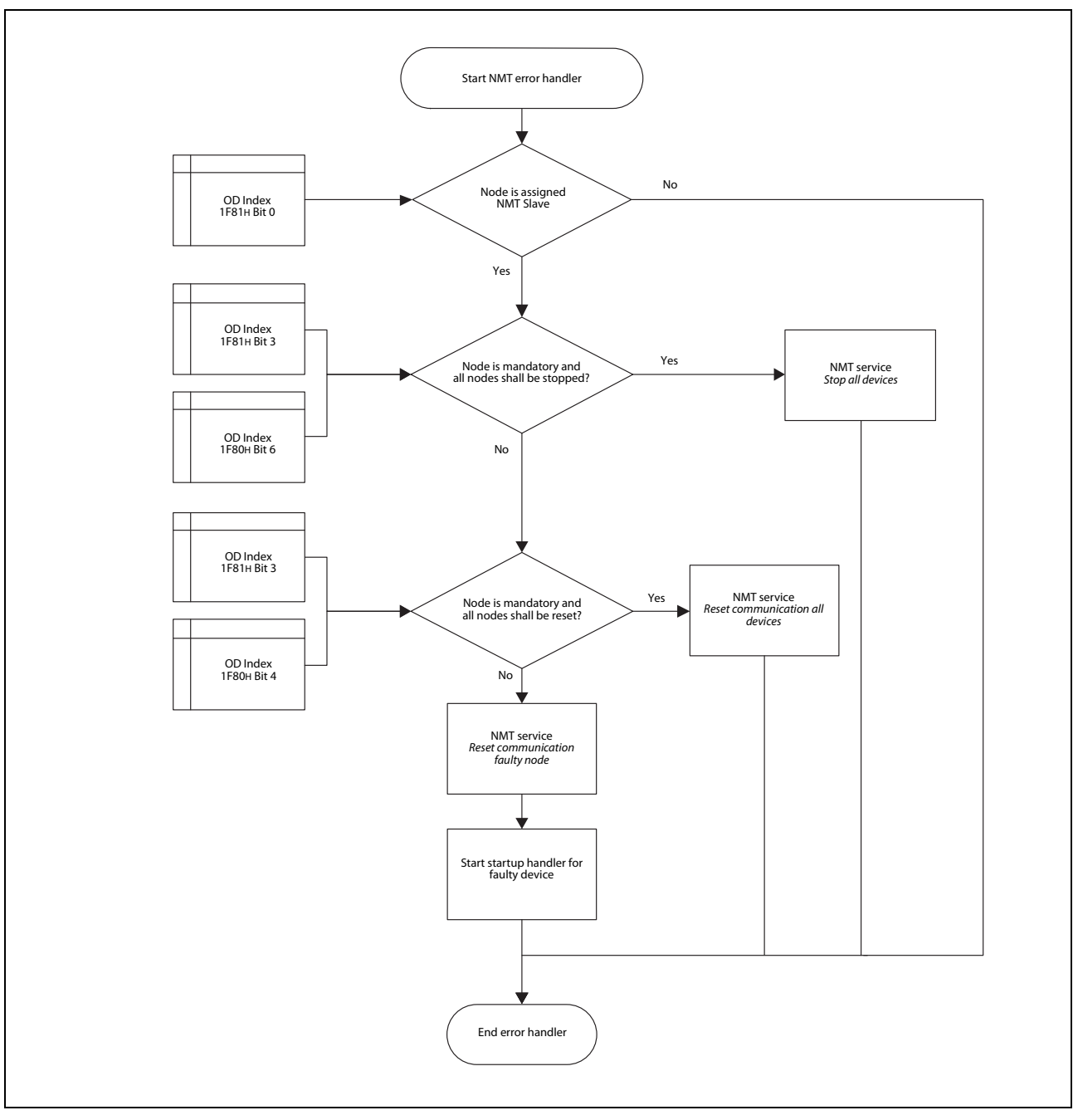

Fig. 4-34: NMT error handler

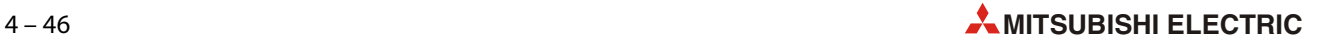

#### <span id="page-114-0"></span>4.8.8 Request NMT

This object indicates at the NMT Master the current NMT state of a unique CANopen® device in the network. The sub-index corresponds to the node-ID of the CANopen® devices in the network. The sub-index 80H represents all nodes. Only the NMT Master is allowed to send NMT node control messages.

A NMT message can be requested by using the SDO write access in the NMT master. Please consider to use this carefully, because if the request is a Stop or Pre-Operational request, the NMT start-up master will not set the target node back to Operational automatically until the next restart.

NOTE **If a node for heartbeat consuming is activated and a boot-up message is received from this node,** the NMT state Pre-operational will be displayed for this node until the next heartbeat is received for this node.

A read access is possible by using the buffer memory (refer to [section 3.5.16\)](#page-47-0).

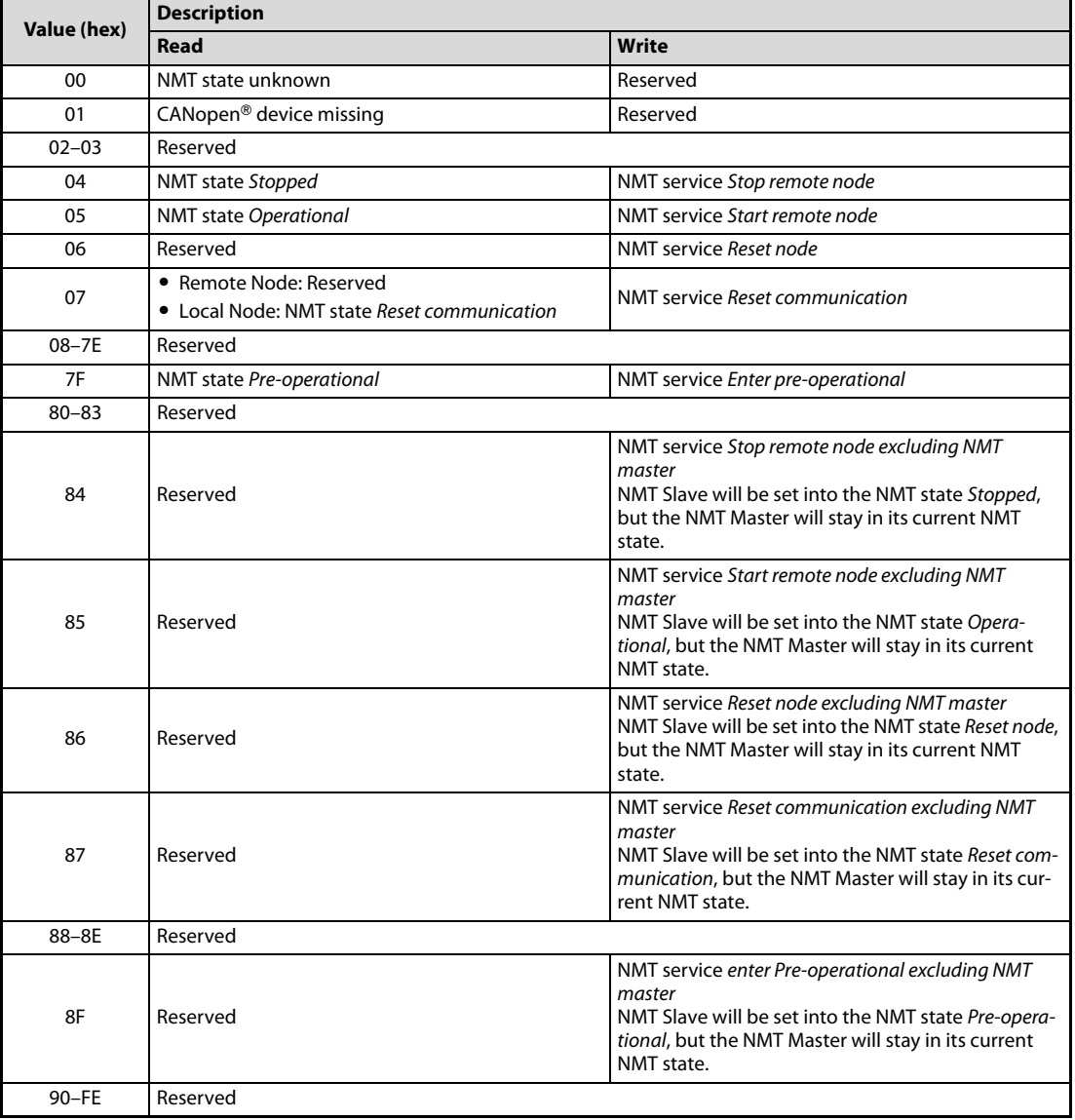

#### Object 1F82H, Sub-index 01H to 80H: Request NMT

Tab. 4-31: Description for object 1F82H

#### 4.8.9 Request node guarding

This object indicates the node guarding state for a unique CANopen® device in the network. The subindex corresponds to the node-ID of the CANopen® devices in the network. The sub-index 80H represents all nodes.

NOTE **If node guarding is not set, the node guarding will not start.** 

#### Object 1F83H, Sub-index 01H–80H: Request node guarding

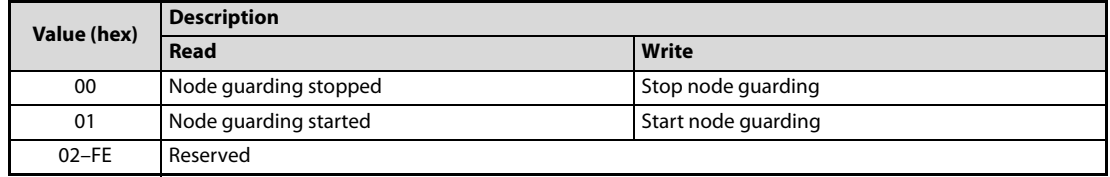

Tab. 4-32: Description for object 1F83H

#### <span id="page-115-0"></span>4.8.10 Flying master

The Flying Master mechanism provides services for a hot stand-by NMT master within a CANopen® network. All flying masters shall monitor the heartbeat of all masters in the network. A new negotiation is automatically started if the active master fails. The master with the highest priority and the lowest node ID wins the negotiation. A new negotiation is started when a new NMT master with a higher priority than the active NMT master joins the network.

The flying NMT master priority is defined by node ID \* NMT master priority, and the lower value has the higher priority.

In Un\G25 bit 15 indicates whether the module is the current NMT master (refer to [section 3.5.5](#page-40-0)).

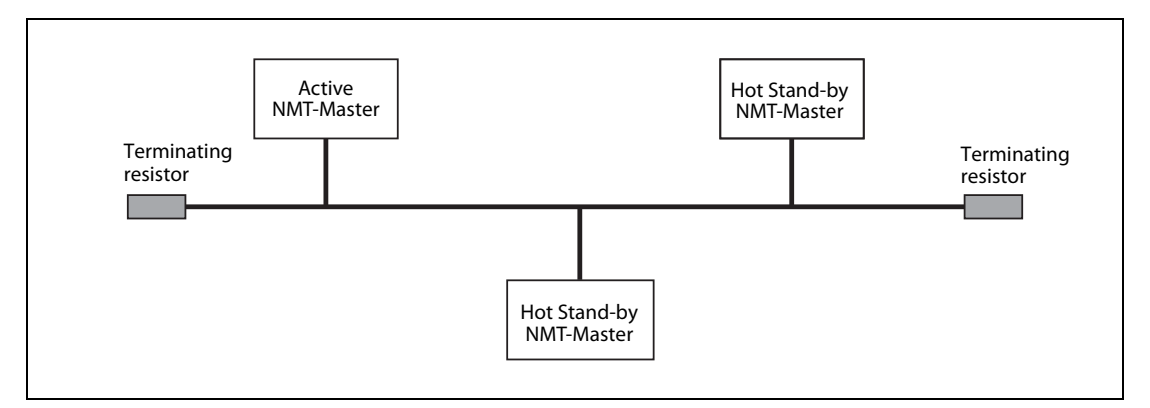

**Fig. 4-35:**  $\text{CANopen}^{\circledR}$  network with flying masters

**NOTES** If flying master is enabled in the module and no heartbeat producing is set, the heartbeat producing is automatically set to 1000 ms.

> If the module lose the negotiation and no heartbeat consuming is set for the active NMT master, the heartbeat consuming is set automatically to (1500  $+$  10  $\times$  node ID) ms.

> If the heartbeat producing and consuming is set manually, please set a different consuming time for each NMT master (active and hot stand-by). This is necessary so that when the active NMT master is timed-out, that only one hot stand-by NMT master initiates the flying master negotiation.

#### NOTES If a flying master which is not a ME3CAN1-Q is in the network, please ensure that heartbeat producing is enabled in this node, otherwise the ME3CAN1-Q with activated flying master will send endless NMT messages reset communication.

All flying masters should have the same configuration for the slaves.

Configure the negotiation response wait time of all flying master so, that when there is a request for flying master negotiation, the flying master with the higher priority responses before the lower one. Otherwise, the flying master negotiation will be endless.

Flying Master negotiation response wait time = NMT master priority  $\times$  priority time slot  $+$ node ID  $\times$  node time slot

During the flying master negotiation process, a NMT service reset communication message will be sent to all nodes.

When using the flying master function please consider the following points:

- The network communication will be reset after the active NMT master fails which will interrupt the system application.
- Application data will be not synchronized by the flying master mechanisms. This has to be handled by a proper CANopen® configuration and CANopen® system planning.
- Be careful with the setting of the NMT flying master timing parameters. An inappropriate setting will result in a malfunction of the flying master negotiation. Test the system configuration before going into productive state.

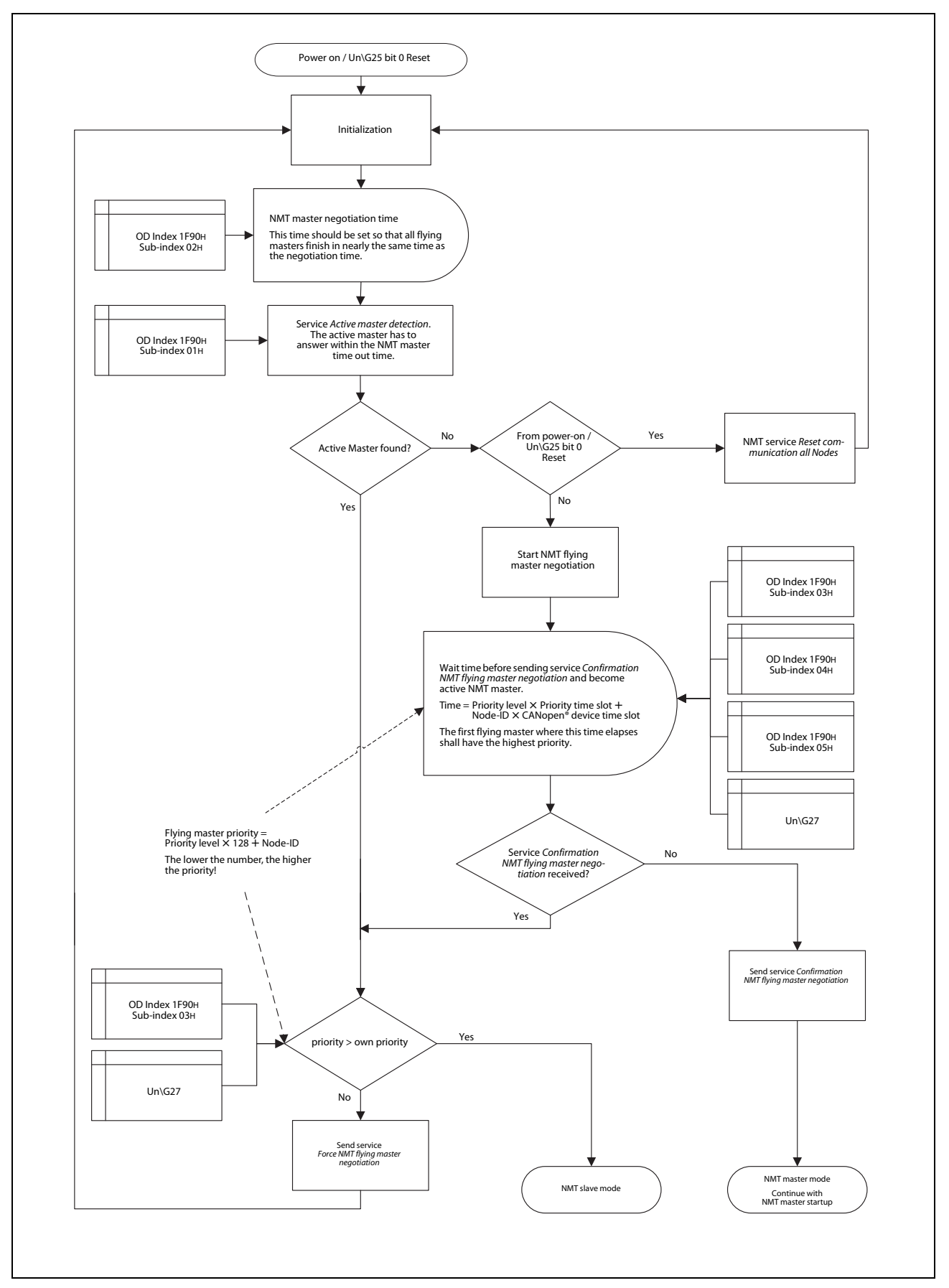

Fig. 4-36: NMT flying master process

#### Object 1F80H: NMT start-up

Set bit 5 to ON to participate in the NMT flying master negotiation. Refer to [section 4.8.5.](#page-105-1)

#### Object 1F90H: NMT flying master timing parameter

This object defines the parameters for the NMT flying master negotiation process.

● Sub-index 01H: NMT master timeout

The value is in units of ms.

● Sub-index 02H: NMT master negotiation time delay

The value is in units of ms.

● Sub-index 03H: NMT master priority

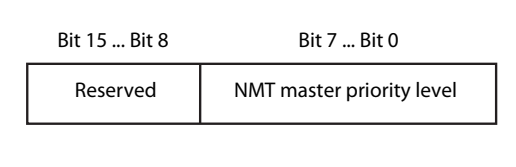

 Fig. 4-37: Bit allocation for sub-index 03H: NMT master priority

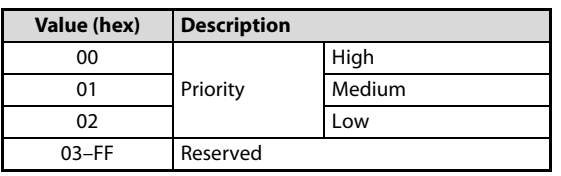

 $Tab. 4-33:$ The NMT master priority is set with the value of the bits 7–0

● Sub-index H04: Priority time slot

The value is in units of ms.

– Formula for the priority time slot:

Priority time slot > 127  $\times$  CANopen $^{\circledast}$  device time slot (sub-index 05H)

 $\bullet$  Sub-index 05H: CANopen<sup>®</sup> device time slot

The value is in units of ms.

● Sub-index 06H: Multiple NMT master detect cycle time

The value is in units of ms.

#### <span id="page-119-0"></span>4.8.11 LSS

There are devices available that are sealed against harsh environments and therefore do not have any hardware components, like DIP-switches, for the node-ID or bit timing parameters setting. For these kinds of devices, the ME3CAN1-Q uses the layer setting services and protocols to configure the baud rate and node address via the CANopen® network.

Only one LSS-Master is allowed within a CANopen® network. For the LSS master mode the ME3CAN1-Q has to be the active NMT Master.

To activate the LSS master, the following needs to be configured in the object dictionary:

● Index 1F89H (boot time out)

The time shall be longer than the boot time of the NMT client, which needs the longest time for boot-up (power on until boot-up message).

● Indexes 1F84H to 1F88H, the sub-index for the node ID which shall be set at the LSS client

The identification information which is available at the object dictionary indexes 1000H and 1018H at the LSS client. (Refer to [section 4.8.4](#page-104-0))

● Index 1F81H, the sub-index for the node ID which shall be set at the LSS client

Set bit 0 NMT slave, bit 2 NMT boot slave and bit 3 mandatory device.

If the LSS slave is not found at the configured baud rate, the ME3CAN1-Q changes the baud rate automatically in order to find the LSS slave. Due to communication with a different baud rate, other devices in the network may get into a bus off condition. If the device does not support automatic recovering from bus off or needs too much time for recovering, it's not possible to configure the LSS client.

It is recommended to establish a point-to-point connection for the configuration and to delete the serial number entry (index 1F88H) after configuration to prevent an unwanted start of the LSS master.

NOTE Check if the LSS client activates an internal bus termination. If necessary, deactivate the bus termination first to prevent unwanted behavior of the connected nodes on the bus.

#### <span id="page-120-0"></span>4.8.12 Configuration manager

The configuration manager provides mechanisms to configure the CANopen® devices in a CANopen® network. For saving and requesting the CANopen® device configuration, the following objects are used.

The sub-indexes are according to node ID. The configuration manager can only be used on the active NMT master.

NOTE If a failure occurs during the configuration upload to the NMT slave, the configuration will be stopped, except SDO access failures, when reading only indexes and sub-indexes.

#### Object 1020H: Verify configuration

This object indicates the downloaded configuration date and time in the NMT Slave. A configuration manager uses this object to verify the configuration after a restart to check if a reconfiguration is necessary. If the object dictionary configuration is changed in a NMT slave, the sub-indexes 01H and 02H values will be set to 0.

During NMT slave boot-up, the configuration manager compares the corresponding entries of 1020H of the slave with its own setting in the indexes 1F26H and 1F27H (see below) and decides if a reconfiguration is necessary or not. This mechanism reduces the NMT Slave boot-up time.

- Sub-index 01H: Configuration date; contains the number of days since 1984-01-01.
- Sub-index 02H: Configuration time; contains the number of ms after midnight.

#### Object 1F22H, Sub-index 01H–7FH: Concise DCF

Configuration files are stored in these objects in the Concise DCF format: The sub-index indicates the corresponding node ID. A CANopen® configuration software and a CAN-Bus PC interface is necessary to generate the CANopen® configuration and to save it via the CAN Bus.

Up to 60 Concise DCFs can be stored on the ME3CAN1-Q. The maximum size for each entry is 65531 bytes.

NOTES To delete a sub-index entry, write 0 to this sub-index. During this time, it is not possible to write a new file. If the flash ROM is busy, a SDO write access error 06060000H will occur.

> If the ME3CAN1-Q responds to a SDO write access to a sub-index with an SDO Error 06010002H, this sub-index already had been used. Delete the sub-index entry before by using the method described above.

> If the ME3CAN1-Q responds to a SDO write access to a sub-index with an SDO access Error 06070010H, the CDCF File is bigger than 65531 bytes, or this sub-index has already been used. Check the file size and delete the sub-index entry before by using the method described above.

> If the CANopen® configuration software has a problem with the automatic transfer of the Concise DCF, flash ROM busy errors will occur. In this case, please use the selective file download if supported.

> All 1F22H sub-indexes can also be deleted by the restore default parameter command (refer to [section 4.6.11](#page-98-1)).

The self-configuration by configuring the sub-index of the self-node ID is not supported.

The Concise DCF data will be directly stored in the flash ROM. A store parameter command by using the object dictionary index 1010H is not necessary (refer to [section 4.6.10](#page-98-0)).

#### Object 1F25H, Sub-index 01H–80H: Configuration request

To initiate a configuration request for a CANopen® node, use the SDO write command in the CIF (refer to [section 5.1.3](#page-127-0)) and write 666E6F63 (ISO8859 string code: "conf") to the corresponding sub-index of the ME3CAN1-Q. The sub-index 80H initiates a configuration request for all CANopen® devices in the network for which Concise DCF data are stored. A configuration request to the self-node ID will be ignored and no error will be generated.

If no data are stored for the Node ID in sub-index 01H to 7FH, a SDO error 08000024H will be generated.

A configuration request to the self-node ID will be ignored.

#### Object 1F26H, Sub-index 01H–7FH: Expected configuration date

This object is used by CANopen® configuration software to verify the configuration date of the <code>CANopen®</code> devices in the network. The value contains the number of days since 1984-01-01.

#### Object 1F27H, Sub-index 01H–7FH: Expected configuration time

This object is used by CANopen® configuration software to verify the configuration time of the CANopen® devices in the network. The value contains the number of ms after midnight.

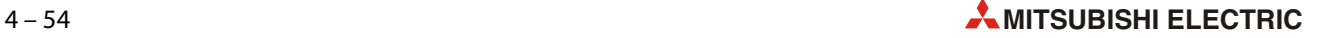

## 4.9  $\blacksquare$  Device Profile CiA $^{\circledR}$ -405 V2.0 for IEC 61131-3 Programmable **Devices**

This section describes the standardized <code>CANopen®</code> interface and device profile for IEC 61131-3 programmable devices, e.g. PLCs. The supported objects for data read/write support signed 8 bit, unsigned 8 bit, signed 16 bit, unsigned 16 bit, signed 32 bit, unsigned 32 bit and float 32 bit. The corresponding objects in the object dictionary can be directly accessed via the buffer memory from the PLC.

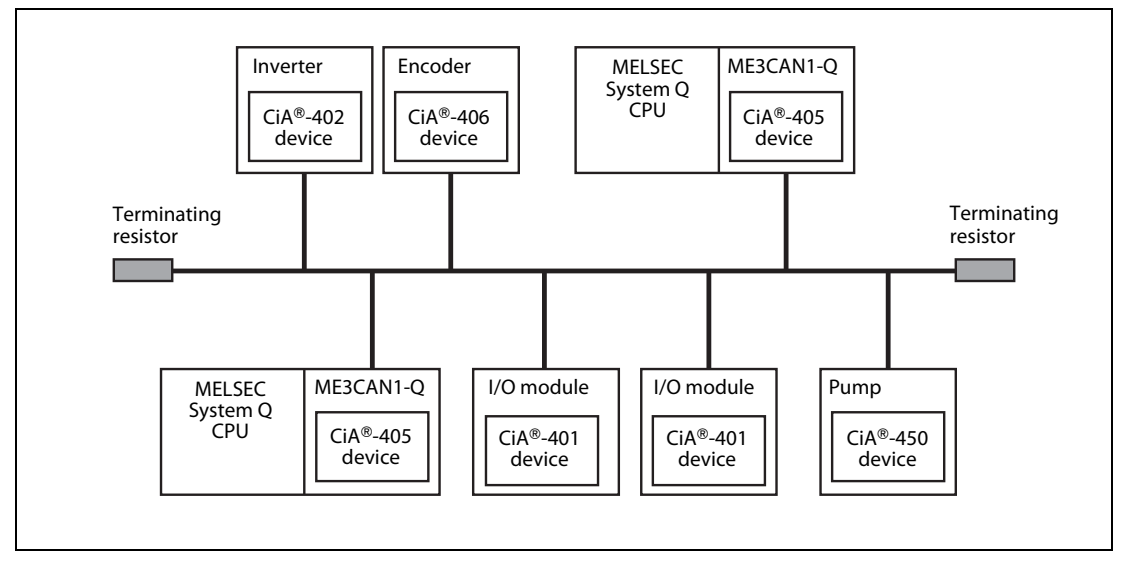

Fig. 4-38:  $CANopen^@$  network with PLCs

#### Input network variables

The table below provides a brief description and reference information for the ME3CAN1-Q CANopen<sup>®</sup> object dictionary for input network variables.

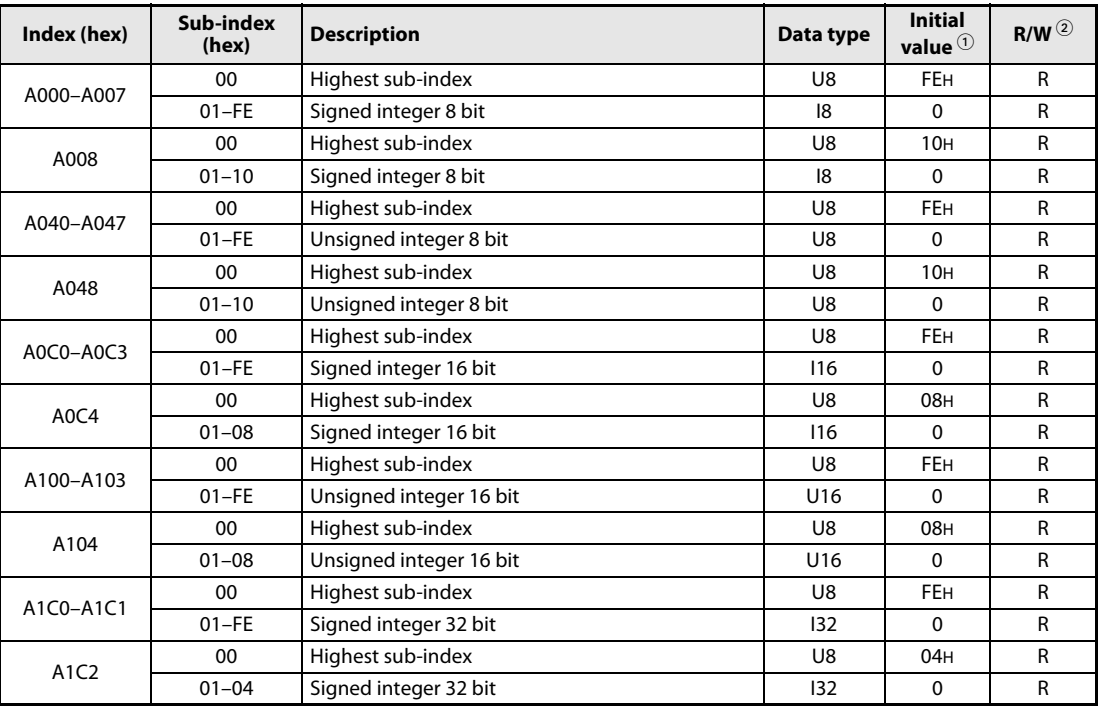

Tab. 4-34: Input network variables

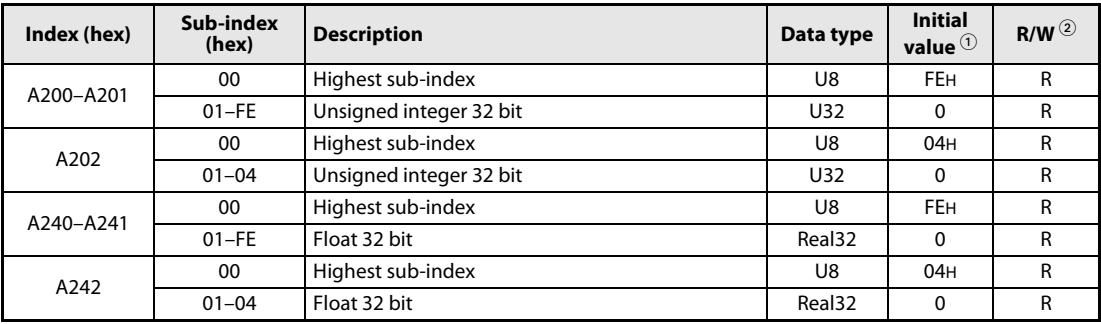

#### Tab. 4-34: Input network variables

 $^{\text{\textregistered}}$  The "Default" value is the initial value set after the power is turned ON or the PLC CPU is reset.

 $\overline{\textcircled{2}}$  Indicates whether reading from and writing to CAN bus are enabled.

R: Read enabled W: Write enabled

## Output network variables

The table below provides a brief description and reference information for the ME3CAN1-Q CANopen® object dictionary for output network variables.

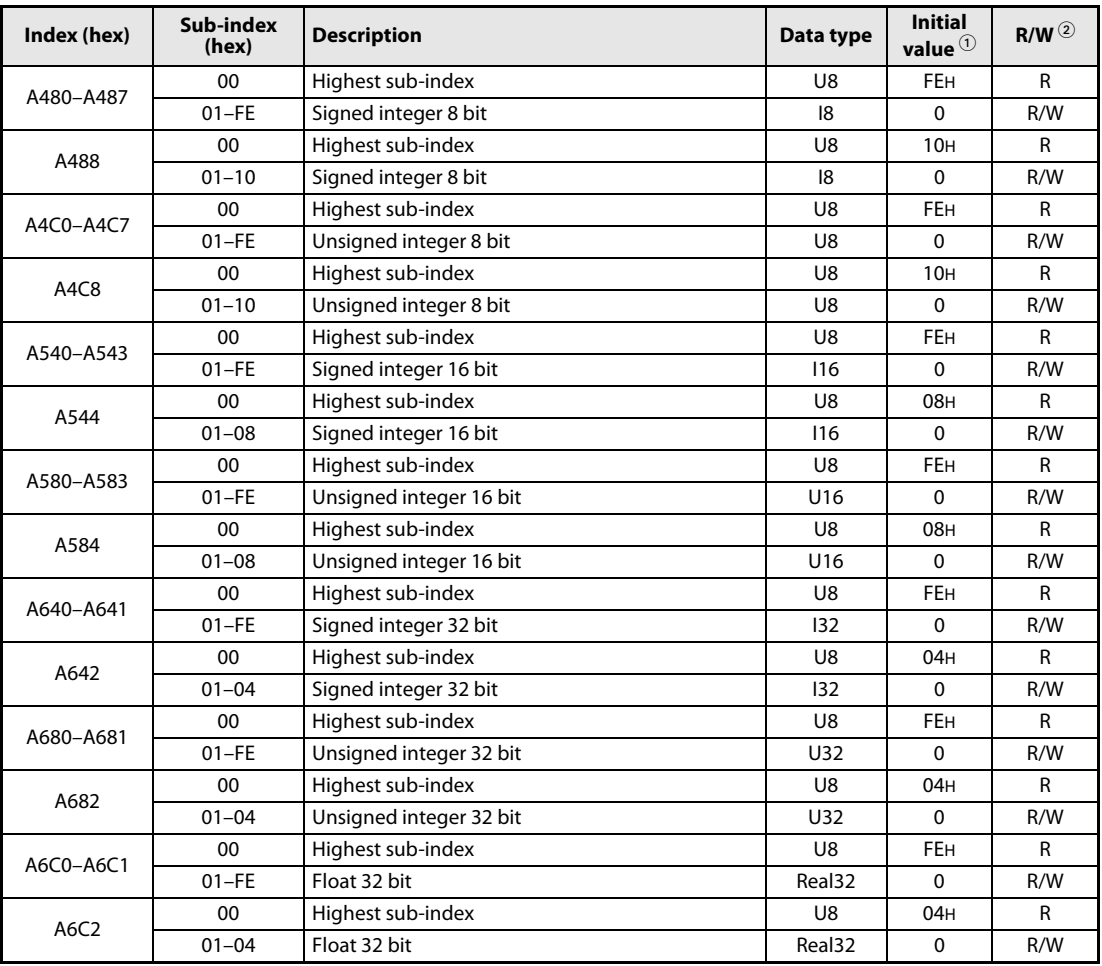

#### Tab. 4-35: Output network variables

 $^{\text{\textregistered}}$  The "Default" value is the initial value set after the power is turned ON or the PLC CPU is reset.

 $\textcircled{2}$  Indicates whether reading from and writing to CAN bus are enabled. R: Read enabled W: Write enabled

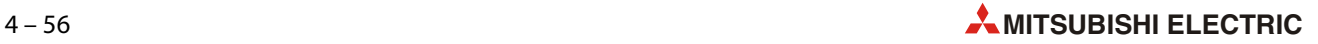

# 5 Command Interface

This chapter describes the Command Interface supported by the ME3CAN1-Q. For the command interface, the buffer memory addresses Un\G1000–Un\G1066 are used ([section 3.5.18\)](#page-49-0).

The following commands are supported:

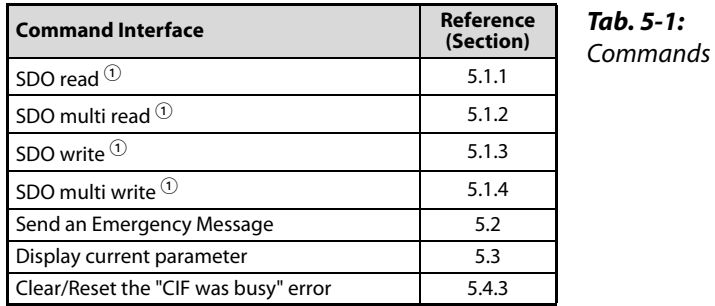

 $\Phi$  This command uses SDO communication. If the NMT Startup Master is active it can happen that the NMT Startup Master has already occupied the SDO connection to the remote Node.

During the first initial network startup the NMT Startup Master occupies up to 126 SDO connections at the same time. If an NMT Slave fails after the initial Network Startup the NMT Startup Master occupies the SDO connection to the specific NMT Slave. If the NMT Startup master is active for one or more NMT slaves, bit 14 in Un\G25 is ON (Refer to [section 3.5.5](#page-40-0)).

## 5.1 SDO Request

Please consider that the NMT Master startup process is using SDO's which can be result in an error of the CIF command if the NMT Startup Master accesses the remote Node at the same time.

### <span id="page-125-0"></span>5.1.1 CIF SDO read access

#### Execution procedure: CIF SDO read access

- Write the command code 0004H for SDO read access to Un\G1000.
- Write the Node number and the Index / Sub-index of the target Object Dictionary to Un\G1001 to Un\G1003.
- $\bullet$  After writing all the necessary parameters turn ON  $Y(n+1)7$  in order to trigger the command execution. If the command execution is finished, X(n+1)7 will be turned ON.
- If the access has been successful, Un\G1000 will contain "5" and Un\G1001 to Un\G1003 will contain the node number, index and sub index for verification purposes. The length of the read data (in byte) will be stored in Un\G1004. Un\G1005 to Un\G1066 will contain up to 124 data bytes.

#### Buffer memory allocation

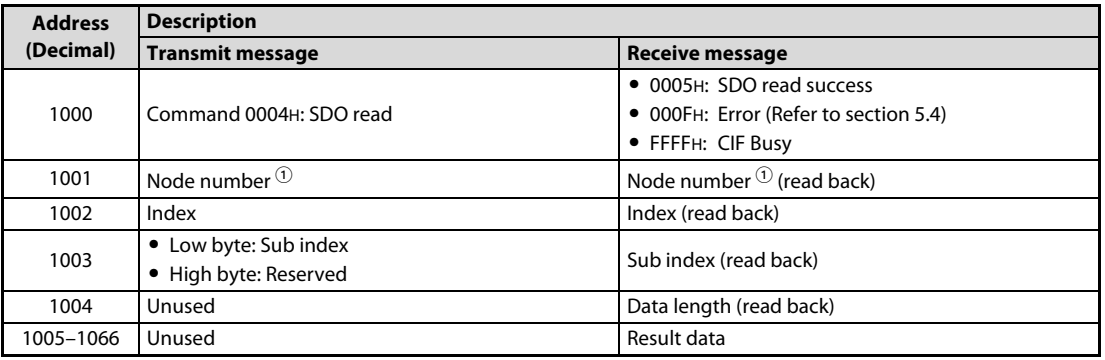

#### Tab. 5-2: Buffer memory allocation for CIF SDO read access

 $^\circledR$  Node number 0 is accessing the local ME3CAN1-Q modules Object Dictionary, regardless of its real node address. This is useful as the configuration of the local node can be programmed independently from the node add

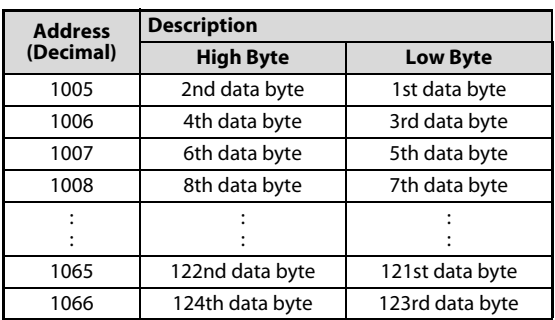

Result data structure in Un\G1005 to Un\G1066

 $Tab. 5-3:$ Result data structure

#### <span id="page-126-0"></span>5.1.2 CIF Multi SDO read access

With the multi SDO read access command, up to 8 SDO read accesses can be made within one command. The maximum data length for each access is 8 bytes.

#### Execution procedure: CIF Multi SDO read access

- At first write the Command code 8H, the node number (0, 1–127), the Object Dictionary Index and the Sub index to the buffer memory.
- $\bullet$  After writing all the necessary parameters turn ON  $Y(n+1)$  in order to trigger the command execution. If the command execution is finished, X(n+1)7 will be turned ON.
- If the access has been successful Un\G1000 will display "9" and Un\G1001 to Un\G1064 will contain the node number, index and sub index for verification purposes.

#### Buffer memory allocation

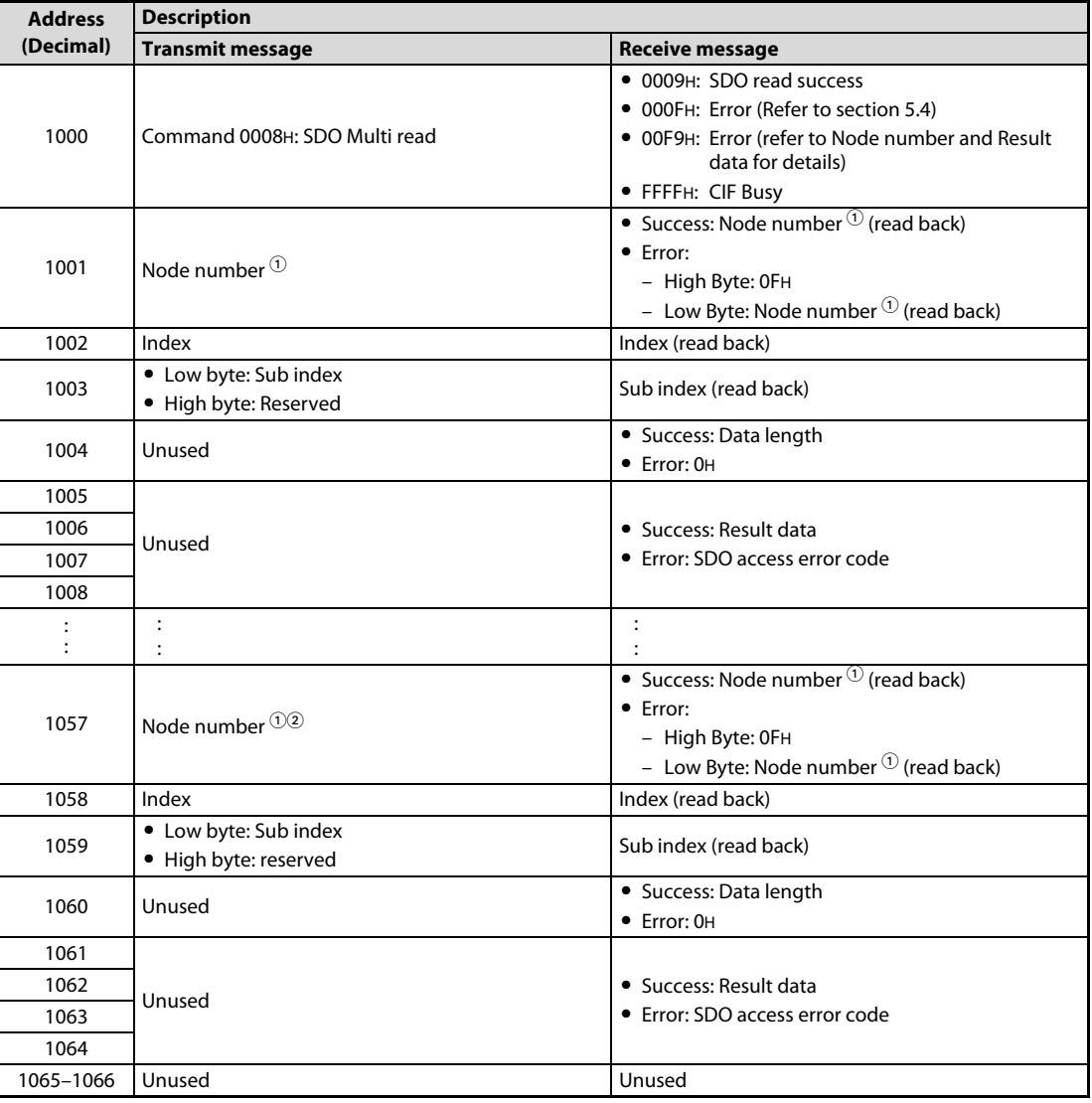

Tab. 5-4: Buffer memory allocation for CIF Multi SDO read access

 $^\circ$  Node number 0 is accessing the local ME3CAN1-Q modules Object Dictionary, regardless of its real node address. This is useful as the configuration of the local node can be programmed independently from the node address.

 $\textcircled{2}$  If the final setting is located before Un\G1057 write FFFFH in the last buffer memory address (Node number).

#### <span id="page-127-1"></span>5.1.3 CIF SDO write access

#### <span id="page-127-0"></span>Execution procedure: CIF SDO write access

- Write the command code 0002H for SDO write access to Un\G1000.
- Write the Node number and the Index/Sub-index of the target Object Dictionary to Un\G1001 to Un\G1003.
- Write the data length (in bytes) to be written, to Un\G1004, and the data to be written, to Un\G1005 and Un\G1066.
- $\bullet$  After writing all the necessary parameters turn ON  $Y(n+1)7$  in order to trigger the command execution. If the command execution is finished, the X(n+1)7 will be turned ON.
- If the access has been successful, Un\G1000 will display "3" and Un\G1001 to Un\G1003 will contain the node number, index and sub index for verification purposes.

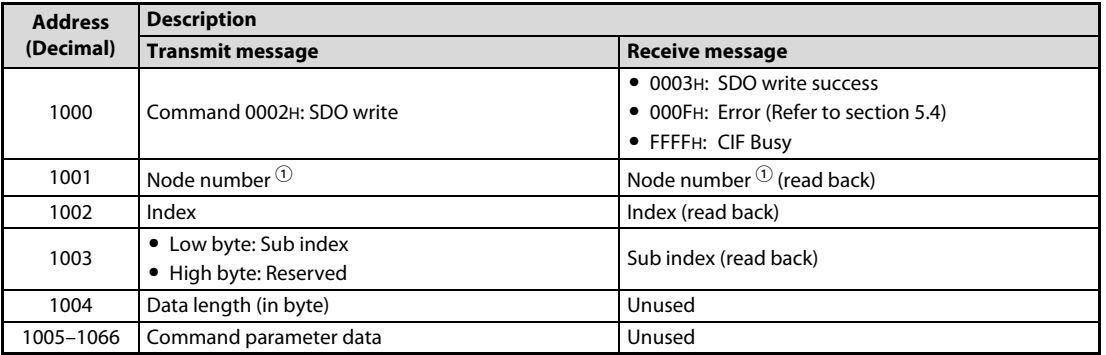

#### Buffer memory allocation

Tab. 5-5: Buffer memory allocation for CIF SDO write access

 $^\circledR$  Node number 0 is accessing the local ME3CAN1-Q modules Object Dictionary, regardless of its real node address. This is useful as the configuration of the local node can be programmed independently from the node address.

#### Command parameter data structure in Un\G1005 to Un\G1066

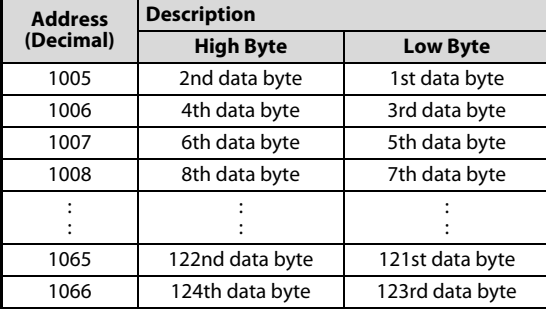

 $Tab. 5-6:$ Command parameter data structure

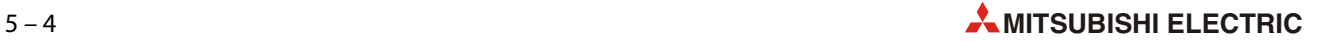

#### Example Setting: Changing the NMT state of the whole network to state Operational\*

\* The module needs to be active NMT Master)

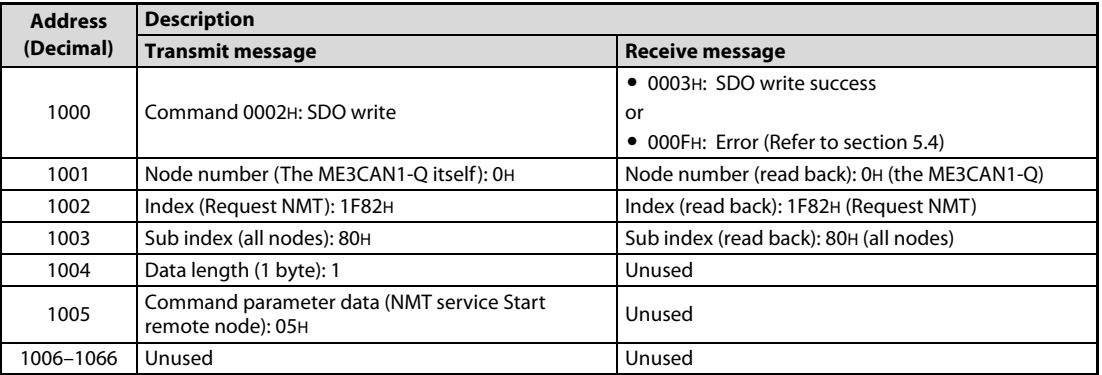

Tab. 5-7: Example setting for changing the NMT state of the whole network to state Operational

#### <span id="page-129-0"></span>5.1.4 CIF Multi SDO write access

With the multi SDO write access command, up to 8 SDO write accesses can be made within one command. The maximum data length for each access is 8 bytes.

#### Execution procedure: CIF Multi SDO write access

- Write the command code 0006H for multi SDO write access to Un\G1000.
- $\bullet$  Write the node number (0, 1–127), the Object Dictionary Index, the Sub-index, the data length (in byte) and the data to be sent to the buffer memory.
- After writing all the necessary parameters turn ON Y(n+1)7 in order to trigger the command execution. If the command execution is finished, X(n+1)7 will be turned ON.
- If the access has been successful, Un\G1000 will display "7" and the following buffer memory addresses will contain the node number, index and sub index for verification purposes number.

#### Buffer memory allocation

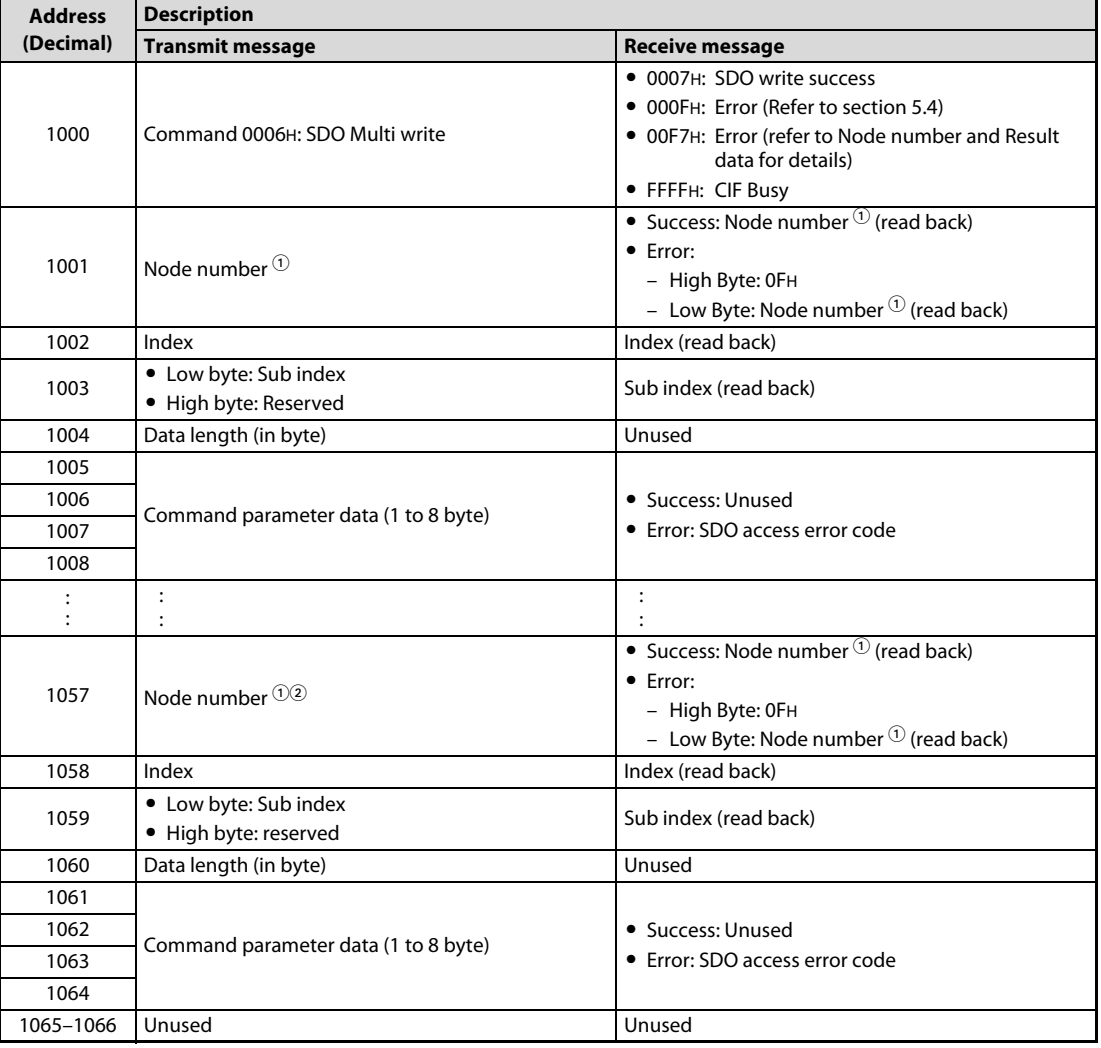

Tab. 5-8: Buffer memory allocation for CIF Multi SDO write access

 $\Omega$  Node number 0 is accessing the local ME3CAN1-Q modules Object Dictionary, regardless of its real node address. This is useful as the configuration of the local node can be programmed independently from the node address.

 $\circledcirc$  If the final setting is located before Un\G1057 write FFFFH in the last buffer memory address (Node number).

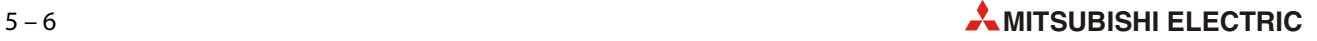

## <span id="page-130-0"></span>5.2 Send an Emergency Message

This command can be used to send an emergency message by the PLC to the CANopen® network.

#### Execution procedure: Send an emergency message

- Write the command code 000AH to Un\G1000.
- $\bullet$  Write the Emergency error code<sup> $\odot$ </sup>, Error register and Manufacturer-specific error code that will be sent as the Emergency Message to Un\G1001 to Un\G1004.

Unused emergency data bytes have to be filled with "00H".

 $\bullet$  After writing the necessary command parameters, turn ON  $Y(n+1)$ 7 to execute the command. If the command execution is finished, X(n+1)7 will be turned ON.

#### Buffer memory allocation

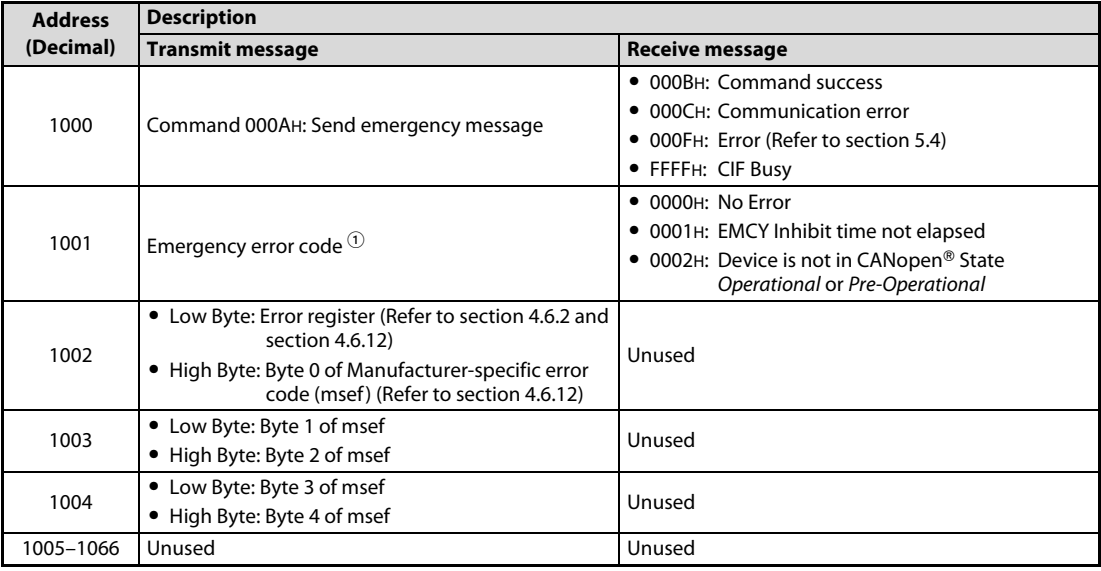

Tab. 5-9: Buffer memory allocation when sending an emergency message

 $\textcircled{\tiny{1}}$  For Emergency error codes please refer to [section 8.2.1.](#page-165-0)

## <span id="page-131-0"></span>5.3 Display Current Parameter

The command "Display Current Parameter" can be used to display the parameter of the last issued CIF command in Un\G1001 to Un\G1066.

If a command caused an error, this function allows the parameter which caused the error to be displayed and to make the necessary adjustments to the parameter set and PLC program.

#### Execution procedure: Display current parameter

- Write the command code 0000H to Un\G1000.
- $\bullet$  Turn ON  $Y(n+1)$  in order to trigger the command execution. If the command execution is finished, X(n+1)7 will be turned ON.
- When the parameter value of the last executed CIF command has been restored to Un\G1001 to #1066, 0000H is displayed to Un\G1000.

#### Buffer memory allocation

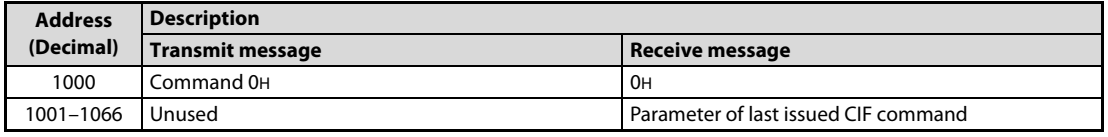

Tab. 5-10: Buffer memory allocation when displaying current parameter

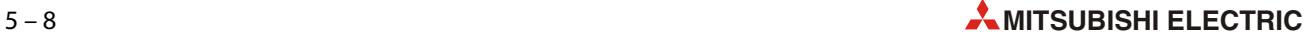

## <span id="page-132-1"></span>5.4 Error Messages

If an error occurs during the execution of a command, 000FH is written to Un\G1000, and the error class and additional data are stored to Un\G1000 to Un\G1066.

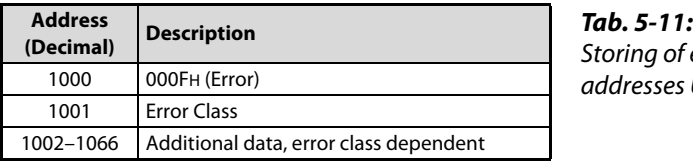

Storing of error messages in the buffer memory addresses Un\G1000 to Un\G1066

#### 5.4.1 Unknown command used

The command written to Un\G1000 is unknown.

**NOTE** This error will also occur when a command is not supported in this function mode.

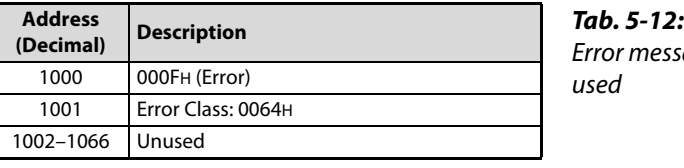

Error message when an unknown command is

#### 5.4.2 Command or parameter change while CIF was busy

After the command interface (CIF) has received a new command in Un\G1000, it will start to execute this command with the parameters given in Un\G1001 to Un\G1066.

After the command has been written to Un\G1000, the result Un\G1000 will display "CIF busy" (FFFFH). After the command written to Un\G1000 has been processed, the result Un\G1000 will be set to the corresponding success/failure code and will not contain the value FFFFH.

If any buffer memory from Un\G1000 to Un\G1066 is accessed by a write access while the CIF is busy, the data is not written to the buffer memory area and the "Command or parameter change while CIF was busy" error is displayed in the result buffer memory. This error status must be acknowledged/ reset by a special command to make the CIF available again (refer to the next [section 5.4.3](#page-132-0) below).

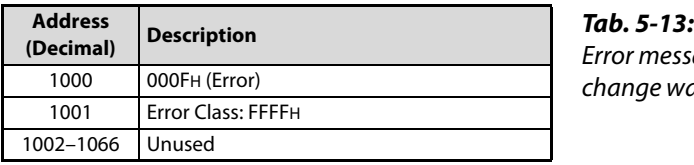

Error message when a command or parameter change was attempted while CIF was busy

#### <span id="page-132-0"></span>5.4.3 Clear/Reset the "CIF was busy" error

To reset the CIF after a "Command or parameter change while CIF was busy" error (refer to [section](#page-132-0) [5.4.3](#page-132-0) above), FFFFH must be written to Un\G1000. Then Y(n+1)7 must be turned ON in order to trigger the command execution. If the command execution is finished, X(n+1)7 will be turned ON.

The CIF is available again if Un\G1000 contains 0000H.

### 5.4.4 SDO Error

Node-ID of an error and an error code are stored in Un\G1002 to Un\G1004.

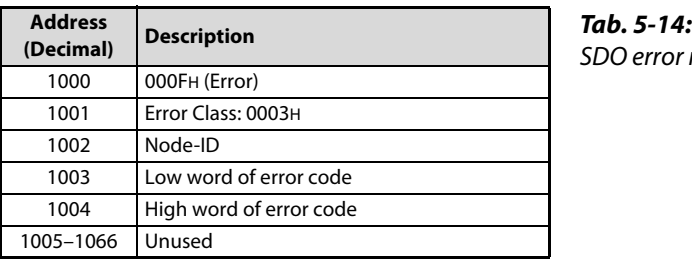

SDO error message

NOTE For SDO error codes please refer to [section 8.2.3.](#page-166-0)

#### 5.4.5 Bus OFF

The ME3CAN1-Q is in Bus OFF state and cannot send CAN messages.

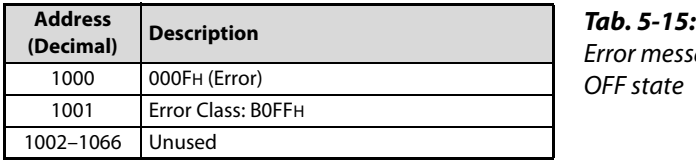

Error message when the ME3CAN1-Q is in Bus OFF state

#### 5.4.6 Device in wrong state

The ME3CAN1-Q is in wrong device state for the command.

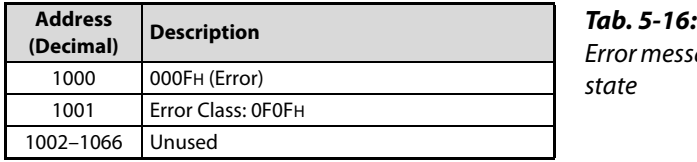

Error message when the ME3CAN1-Q is in wrong

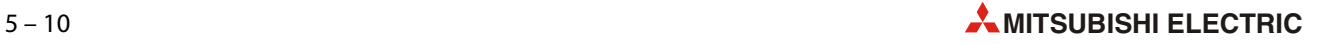

# 6 Setup and Procedures before Operation

## 6.1 Handling Precautions

- Do not drop the module or subject it to heavy impact.
- Do not remove the PCB of the module from its case. Doing so may cause the module to fail.
- Prevent foreign matter such as dust or wire chips from entering the module. Such foreign matter can cause a fire, failure, or malfunction.
- Before handling the module, touch a grounded metal object to discharge the static electricity from the human body.

Failure to do so may cause the module to fail or malfunction.

● Tighten the module fixing screw within the following range. A loose screw may cause short circuits, failures, or malfunctions.

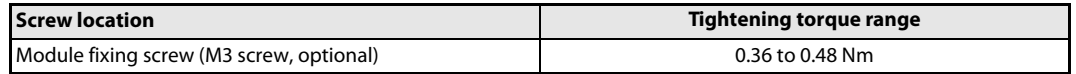

Tab. 6-1: Tightening torque

● To mount the module on the base unit, fully insert the module fixing latch into the fixing hole in the base unit and press the module using the hole as a fulcrum.

Improper installation may result in a module malfunction, or may cause the module to fall off.

## 6.2 Procedures before Operation

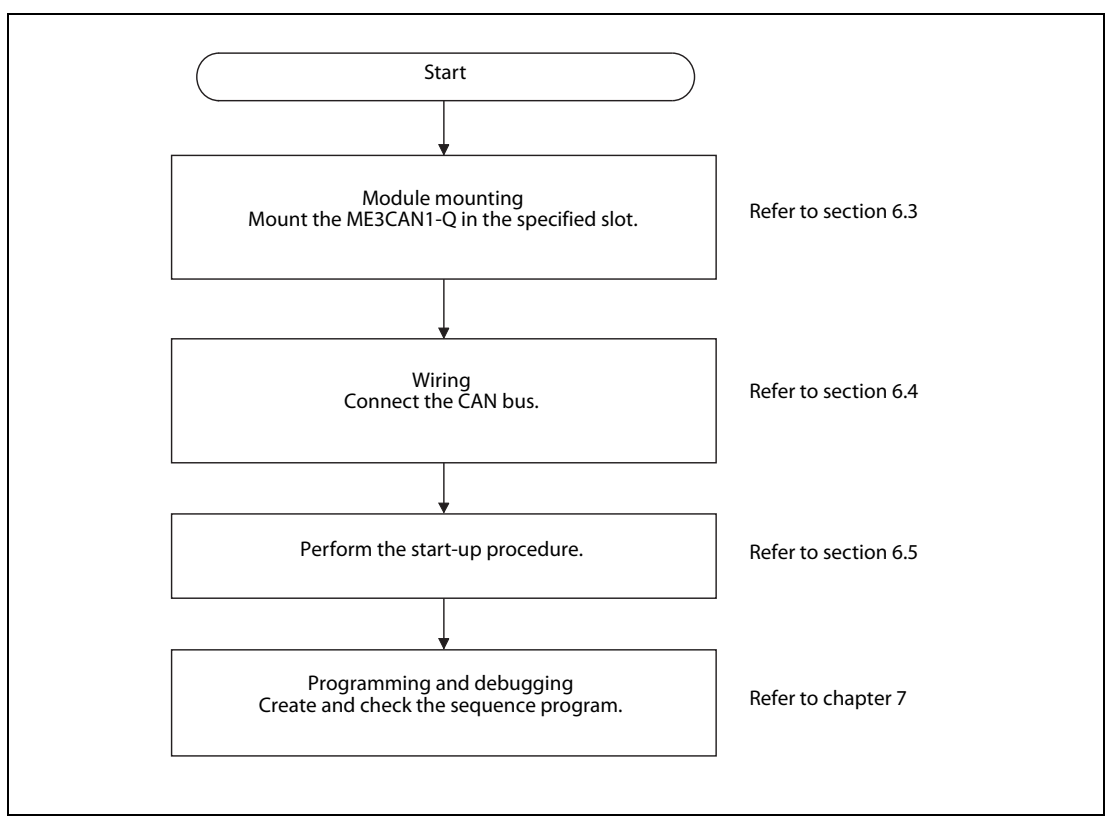

**Fig. 6-1:** Function chart for the setup of the CANopen<sup>®</sup> module

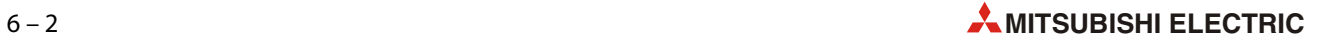

## <span id="page-136-0"></span>6.3 Installation of the Module

The ME3CAN1-Q can be combined with a CPU module or, when mounted to a remote I/O station, with a master module for MELSECNET/H (refer to [section 2.2](#page-19-0)).

#### WARNING:

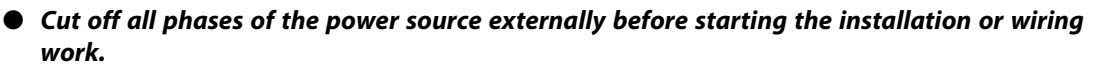

- Always insert the module fixing latch of the module into the module fixing hole of the base unit. Forcing the hook into the hole will damage the module connector and module.
- Do not touch the conductive parts of the module directly.
- After switching of the power supply, insert the module fixing latch into the module fixing hole of the base unit.
- Push the module in the direction of the arrow to load it into the base unit.

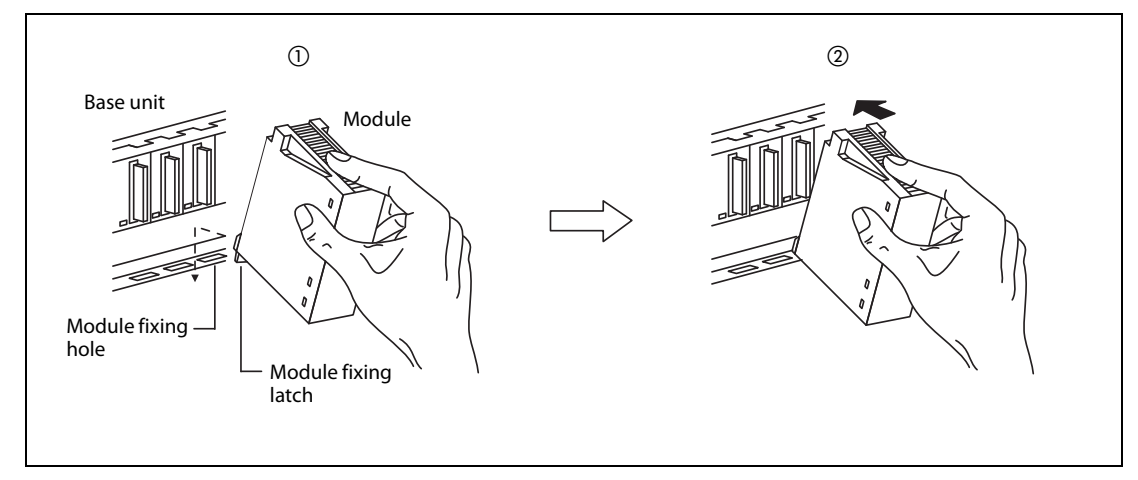

Fig. 6-2: Module installation

 $\circled{3}$  Secure the module with an additional screw (M3×12) to the base unit if large vibration is expected. This screw is not supplied with the module.

## <span id="page-137-0"></span>6.4 Wiring

#### 6.4.1 Wiring Precautions

Please observe the following precautions for external wiring:

- $\bullet$  Perform class D grounding (grounding resistance: 100  $\Omega$  or less) to the shield of the twisted shield cable (refer to [section 6.4.2](#page-138-0)). Do not use common grounding with heavy electrical systems.
- Always confirm the connector layout before connecting the CAN bus to the ME3CAN1-Q.

(For the signal layout of the connector please refer to [section 3.1.2\)](#page-26-0)

- Make sure to properly wire to the CAN bus connector in accordance with the following precautions. Failure to do so may cause electric shock, equipment failures, a short-circuit, wire breakage, malfunctions, or damage to the product.
	- The size of the cable end should follow the dimensions described in the manual.
	- Tightening torque should follow the specifications in the manual.
	- Twist the end of strand wire and make sure that there are no loose wires.
	- Do not solder-plate the electric wire ends.
	- Do not connect more than the specified number of wires or electric wires of unspecified size.
	- Affix the electric wires so that neither the connector nor the connected parts are directly stressed.
- Make sure that foreign matter such as cutting chips and wire scraps does not enter the ME3CAN1-Q. Failure to observe this could lead to fires, faults or malfunctioning.
- A protective label is attached on the top of the ME3CAN1-Q to avoid foreign matter such as wire scraps from entering inside during wiring process. Do not remove the label until the wiring is completed. Before starting the system, however, be sure to remove the label to ensure heat radiation.
- Make sure to affix the CAN bus connector with fixing screws.

Tightening torque should be within 0.20 to 0.28 Nm. Loose connections may cause malfunctions.

- Do not disconnect the CAN bus cable connected to the ME3CAN1-Q by pulling the cable section. Be sure to hold the connector connected to the ME3CAN1-Q. Pulling the cable while it is connected to the ME3CAN1-Q may lead to malfunctioning or damage of the ME3CAN1-Q or cable.
- $\bullet$  Make sure to observe the following precautions in order to prevent any damage to the machinery or accidents due to abnormal data written to the PLC under the influence of noise:
	- Do not bundle or adjacently lay the communication cable connected to the ME3CAN1-Q with the main circuit line, power line, or the load line other than that for the PLC. Separate these by 100 mm as a guide. Failure to observe this could lead to malfunctioning caused by noise, surge, or induction.
	- Ground the shield wire or shield of a shielded cable. Do not use common grounding with heavy electrical systems.
- Place the communication cable in grounded metallic ducts or conduits both inside and outside of the control panel whenever possible.

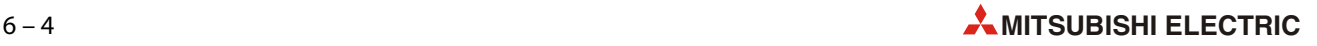

#### <span id="page-138-0"></span>6.4.2 CAN bus wiring

#### Applicable connector

Use a female D-sub 9-pin connector. For the signal layout of the connector please refer to [section](#page-26-0) [3.1.2\)](#page-26-0)

#### Applicable cable

Use a CAN bus cable that meets the following specifications.

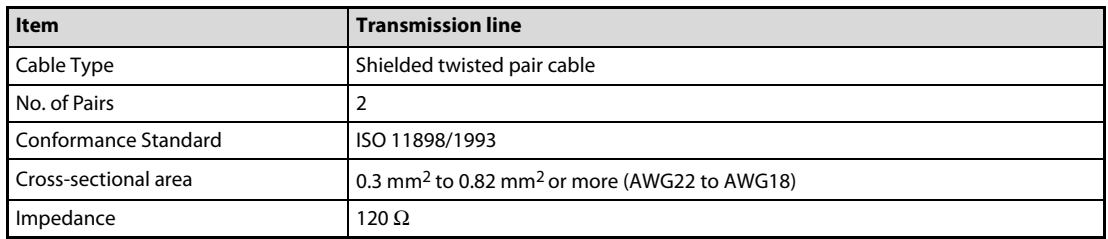

Tab. 6-2: Specifications of the CAN bus cable

The following table shows the relation between bus length and cable cross section:

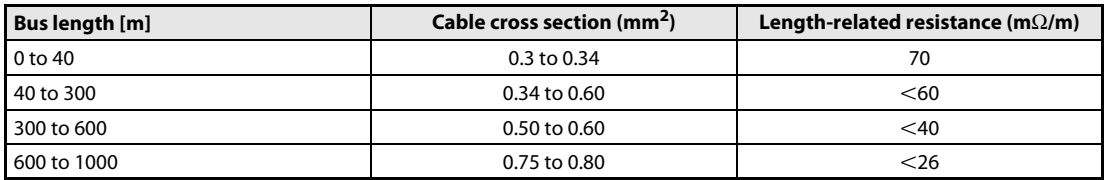

Tab. 6-3: Relation between bus length and cable cross section

#### Grounding of the twisted pair cable

For electromagnetic compatibility (EMC) it is recommended to ground the cable shield at both ends.

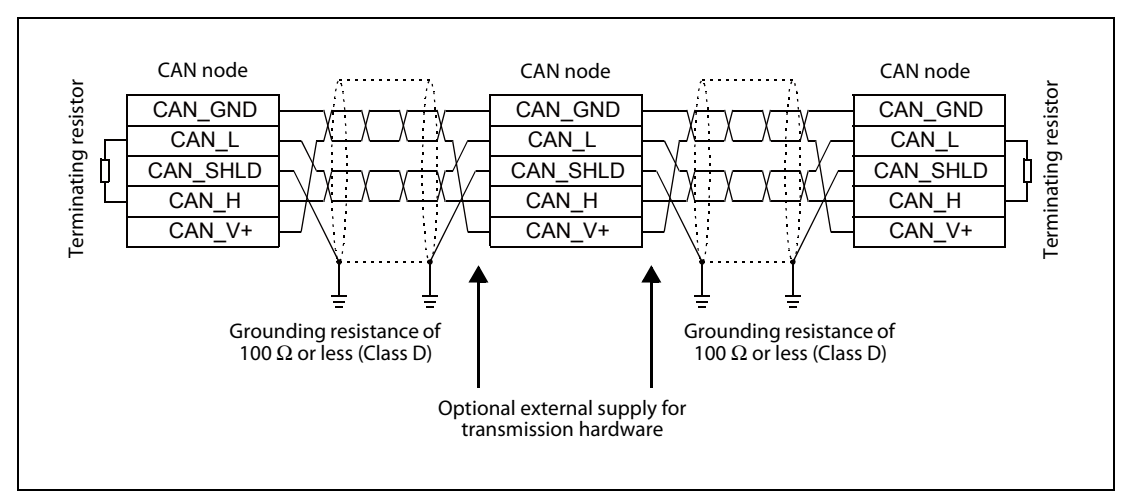

Fig. 6-3: Connection of the CAN bus cable.

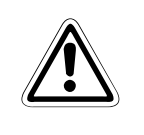

WARNING:<br>For safety, always check the potential differences between the grounding<br>differences are found, proper measures must be taken to avoid damages. For safety, always check the potential differences between the grounding points. If potential

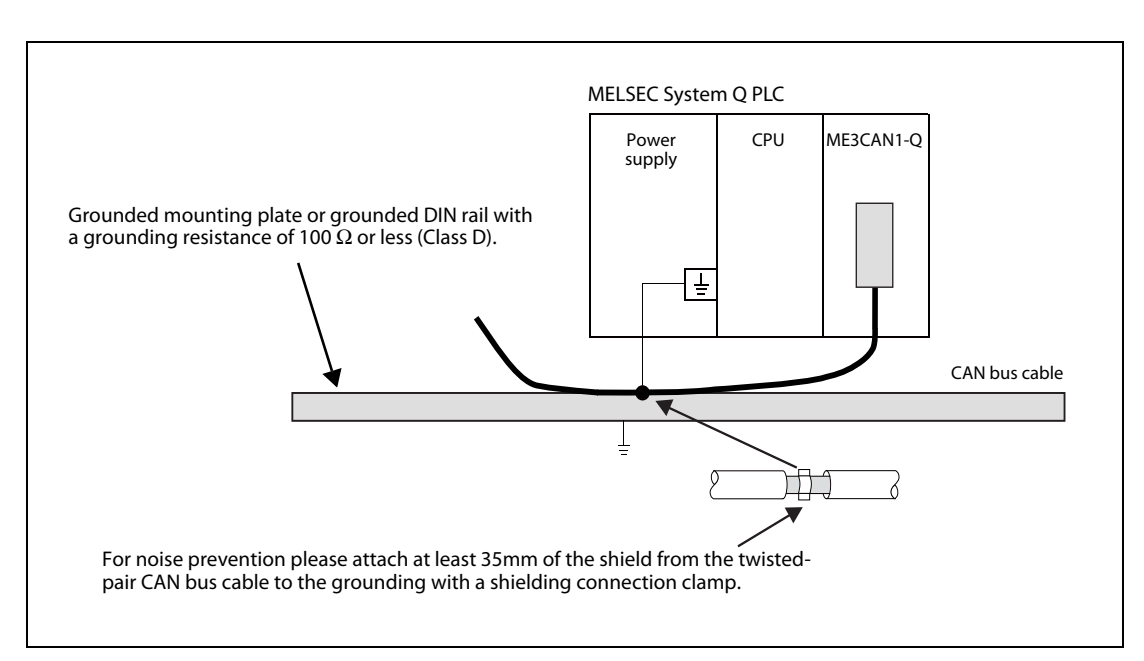

Fig. 6-4: Grounding of the CAN bus cable

Ground the communication cable as follows:

- $\bullet$  The grounding resistance should be 100  $\Omega$  or less.
- The grounding point should be close to the ME3CAN1-Q. Keep the grounding wires as short as possible.
- Independent grounding should be performed for best results. When independent grounding is not performed, perform "shared grounding" of the following figure.

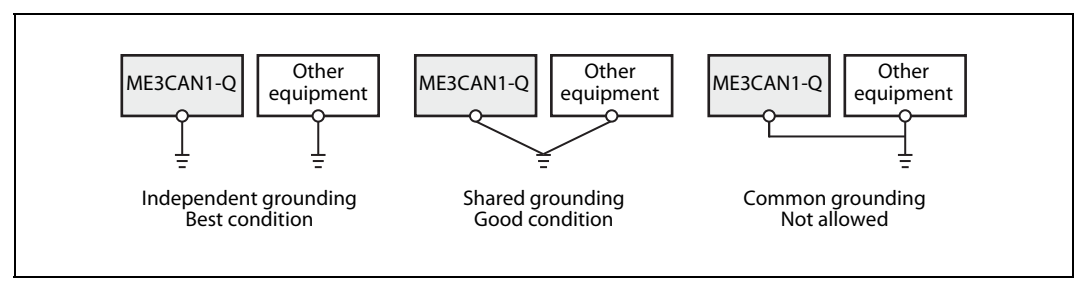

Fig. 4-5: Grounding of the ME3CAN1-Q

#### Termination

The CAN network must be terminated at both ends by a 120  $\Omega$  termination resistor between the wires CAN\_L and CAN\_H. It is recommended to use a CAN bus connector with built-in bus terminator.

## <span id="page-140-0"></span>6.5 Start-up Procedure

### 6.5.1 CANopen- 405 mode

| <b>Step</b>    | <b>Action</b>                                                              |                                                                                                    |                |
|----------------|----------------------------------------------------------------------------|----------------------------------------------------------------------------------------------------|----------------|
| 1              | Set the function mode (Un\G21)                                             |                                                                                                    | 3.5.2          |
| $\mathcal{P}$  | Store the buffer memory configuration (set Un\G22 then turn $Y(n+1)F ON$ ) |                                                                                                    |                |
| 3              | Restart the ME3CAN1-Q (turn Yn2 ON)                                        |                                                                                                    |                |
| 4              | Set the baud rate (Un\G24)                                                 |                                                                                                    | 3.5.4          |
| 5              | Set the Node Address (Un\G27)                                              |                                                                                                    | 3.5.6          |
| 6              | Store the buffer memory configuration (set Un\G22 then turn $Y(n+1)F ON$ ) |                                                                                                    | 3.5.3<br>3.3.2 |
| $\overline{7}$ | Restart the ME3CAN1-Q (turn Yn2 ON)                                        |                                                                                                    | 3.3.2          |
| 8              | CANopen <sup>®</sup> NMT Master:                                           | Configure OD Index 1F80H and if necessary the OD Index 1F90H                                                        |                |
|                |                                                                            | Store the OD configuration (OD Index 1010H)                                                                         |                |
|                |                                                                            | Restart the ME3CAN1-Q (turn Yn2 ON)                                                                                 | 3.3.2          |
| 9              | Setup Heartbeat producing/consuming                                        |                                                                                                    | 4.6.8          |
| 10             | Setup RPDO communication and mapping parameter                             |                                                                                                    |                |
| 11             | Setup TPDO communication and mapping parameter                             |                                                                                                    |                |
| 12             | On the NMT Master:                                                         | Setup NMT Slave assignment (OD Index 1F81H)                                                                         | 4.8.6          |
|                |                                                                            | Setup NMT Slave Identification data (OD Indexes 1F84H to 1F88H),<br>the OD Index 1F84H is in most cases sufficient. | 4.8.4          |
|                |                                                                            | Setup the Boot time (OD Index 1F89H)                                                                                | 4.8.6          |
| 13             | Store the OD configuration (OD Index 1010H)                                |                                                                                                    | 4.6.10         |

Tab. 6-4: Start-up procedure for CANopen<sup>®</sup> 405 mode

### 6.5.2 11 bit/29 bit CAN-ID Layer 2 Mode

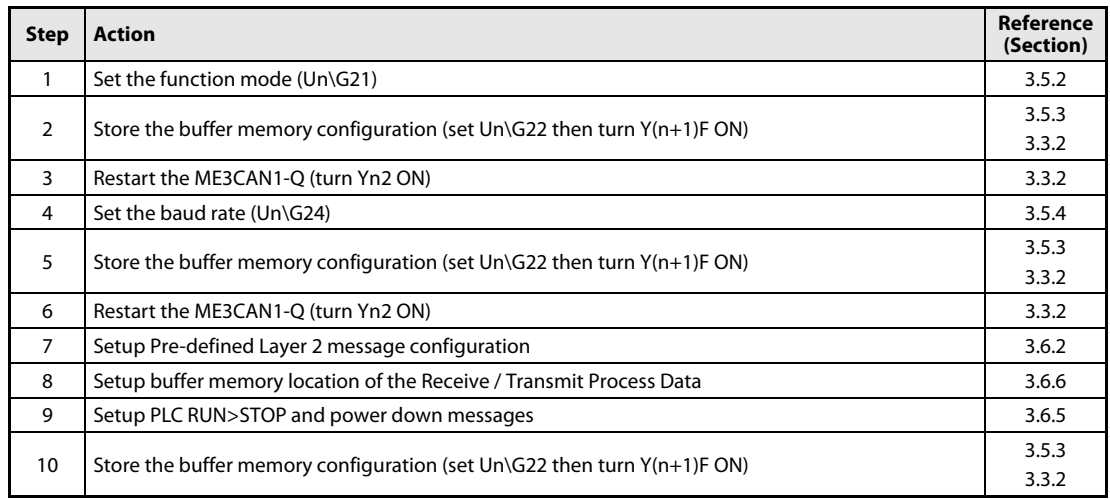

Tab. 6-5: Start-up procedure for 11 bit/29 bit CAN-ID Layer 2 Mode

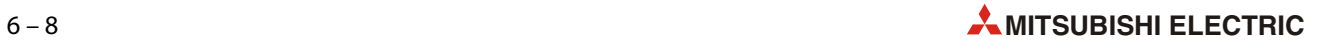

# 7 Programming

<span id="page-142-0"></span>This chapter describes the programming of the CANopen® module ME3CAN1-Q.

The program shown below is an example of how to set local parameters, set up a CANopen® network, and exchange data over the CANopen® bus with the ME3CAN1-Q.

Large networks can be configured more quickly and easily by using a <code>CANopen®</code> configuration tool instead.

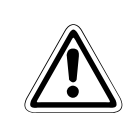

#### WARNING:

When applying the program example or parts of the program example introduced in this chapter to the actual system, verify the applicability and confirm that no problems will occur in the system control.

NOTES This program example together with the function blocks can be downloaded from http://eu3a.mitsubishielectric.com/fa/en/ in the MyMitsubishi section (free registration necessary).

> In the sample ladder program labels are used. (For label setting operation on GX Works2, refer to the GX Works2 Operating Manual (Simple Project).)

## 7.1 System Configuration

The sample program sets up the initial buffer memory and Object dictionary settings and starts PDO communication.

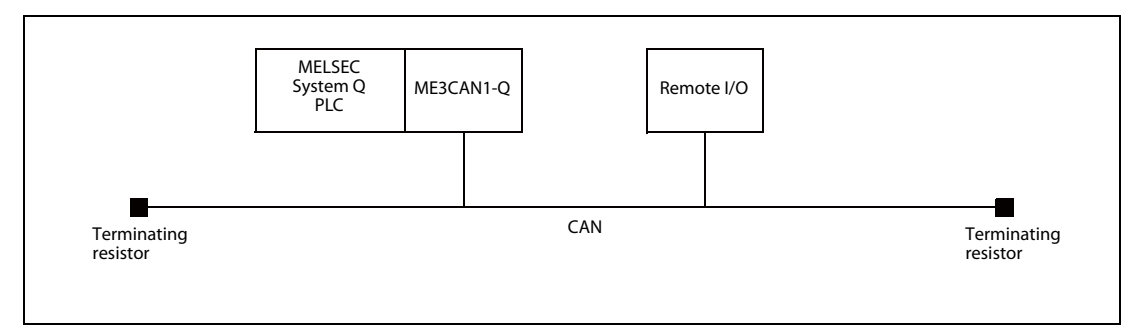

Fig. 7-1: System configuration for this example

## 7.2 Local Label Setting

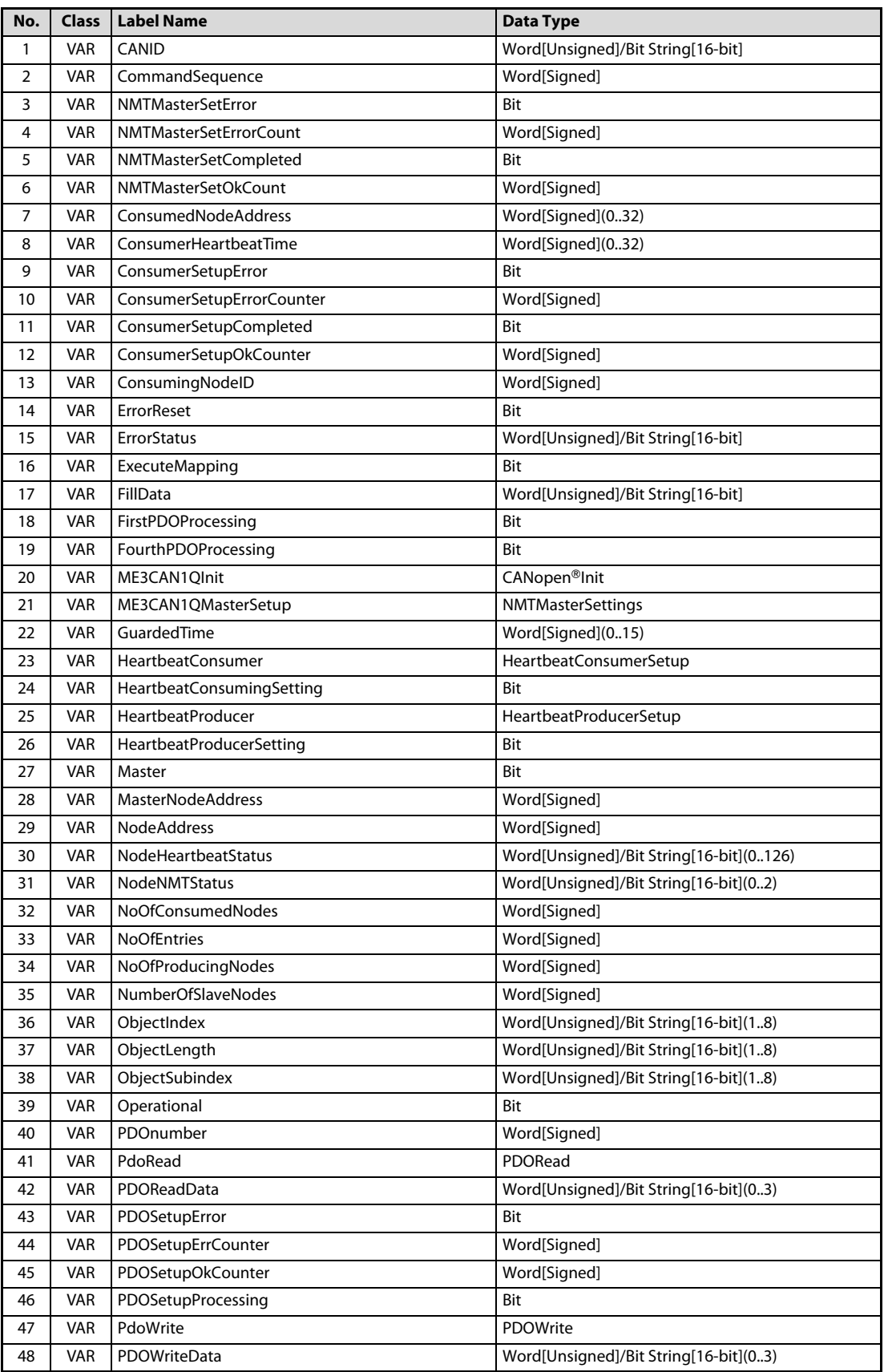

Tab. 7-1: Local label for this program example

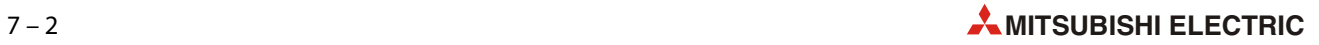
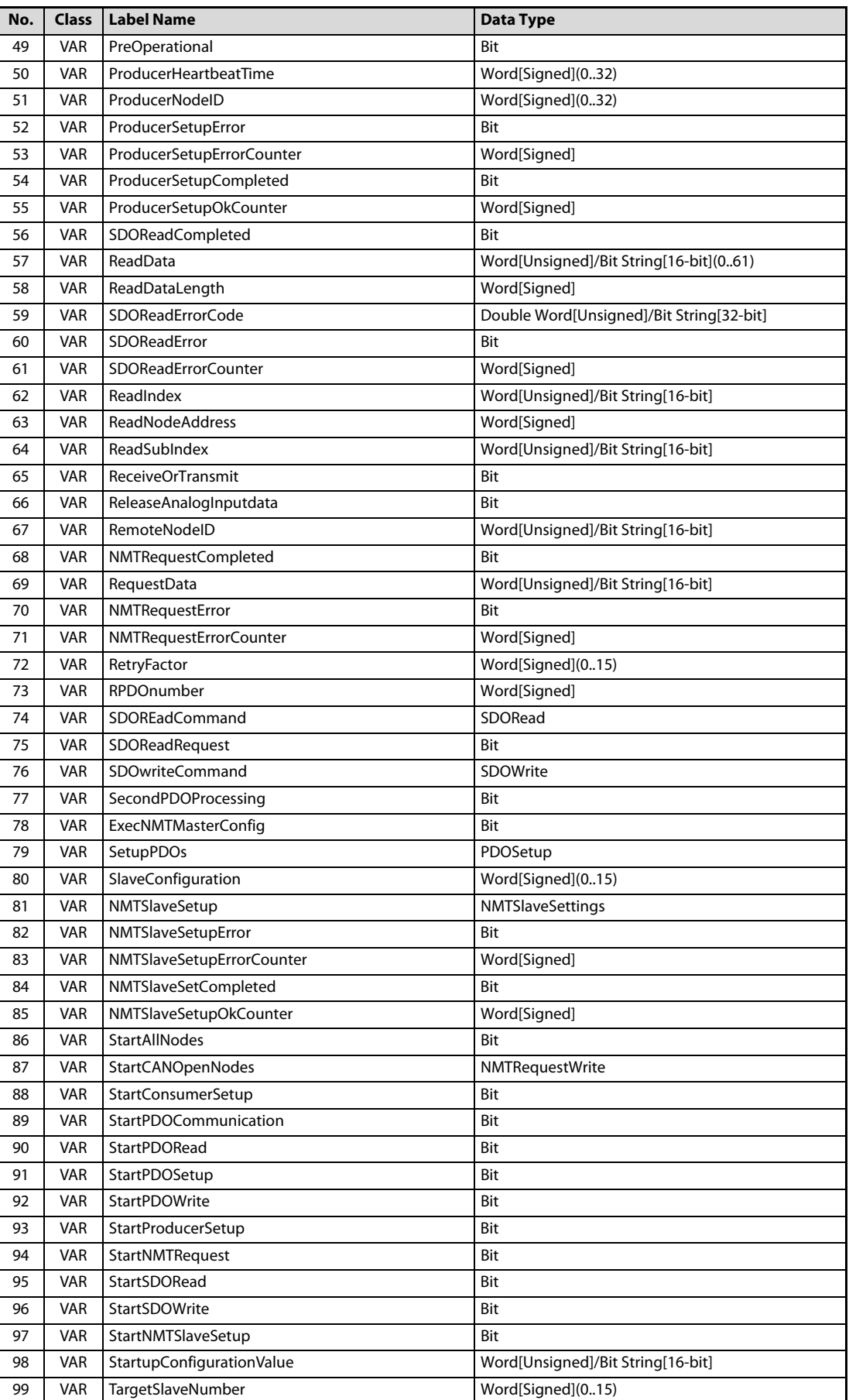

Tab. 7-1: Local label for this program example

| No. | <b>Class</b> | <b>Label Name</b>        | <b>Data Type</b>                         |
|-----|--------------|--------------------------|------------------------------------------|
| 100 | VAR          | ThirdPDOProcessing       | Bit                                      |
| 101 | <b>VAR</b>   | TPDOnumber               | Word[Signed]                             |
| 102 | <b>VAR</b>   | TransmissionType         | Word[Unsigned]/Bit String[16-bit]        |
| 103 | VAR          | STliteHeartbeatActive    | Bit                                      |
| 104 | VAR          | STlitePreOperational     | Bit                                      |
| 105 | VAR          | SDOWriteCompleted        | Bit                                      |
| 106 | VAR          | WriteData                | Word[Unsigned]/Bit String[16-bit](061)   |
| 107 | VAR          | WriteDataLength          | Word[Signed]                             |
| 108 | VAR          | <b>SDOWriteErrorCode</b> | Double Word[Unsigned]/Bit String[32-bit] |
| 109 | VAR          | SDOWriteError            | Bit                                      |
| 110 | VAR          | SDOWriteErrorCounter     | Word[Signed]                             |
| 111 | <b>VAR</b>   | WriteIndex               | Word[Unsigned]/Bit String[16-bit]        |
| 112 | <b>VAR</b>   | WriteNodeAddress         | Word[Signed]                             |
| 113 | VAR          | WriteSubIndex            | Word[Unsigned]/Bit String[16-bit]        |
| 114 | VAR          | SDOWriteOkCounter        | Word[Signed]                             |
| 115 | VAR          | PDOSetupCompleted        | Bit                                      |
| 116 | VAR          | NMTRequestOkCounter      | Word[Signed]                             |
| 117 | VAR          | SDOReadOKCounter         | Word[Signed]                             |
| 118 | VAR          | <b>InitComplete</b>      | Bit                                      |
| 119 | VAR          | StartCommunication       | Bit                                      |
| 120 | VAR          | SlaveSettingsSetup       | Bit                                      |
| 121 | <b>VAR</b>   | StartNode                | Word[Signed]                             |
| 122 | <b>VAR</b>   | <b>NumberOfNodes</b>     | Word[Signed]                             |
| 123 | VAR          | <b>STliteOperational</b> | Bit                                      |
| 124 | VAR          | NMTStatusRead            | <b>NMTStatus</b>                         |
| 125 | VAR          | CheckNMTStatus           | Bit                                      |
| 126 | VAR          | HeartbeatStatusRead      | HeartbeatStatus                          |
| 127 | VAR          | CheckHeartbeatStatus     | Bit                                      |
| 128 | VAR          | Stopped                  | Bit                                      |
| 129 | VAR          | WriteOK                  | Bit                                      |
| 130 | VAR          | ReadOK                   | Bit                                      |
| 131 | <b>VAR</b>   | ResetHeartbeatError      | Bit                                      |
| 132 | <b>VAR</b>   | HeartbeatError           | Bit                                      |

Tab. 7-1: Local label for this program example

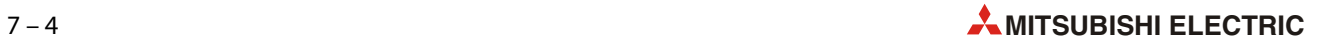

# 7.3 Program

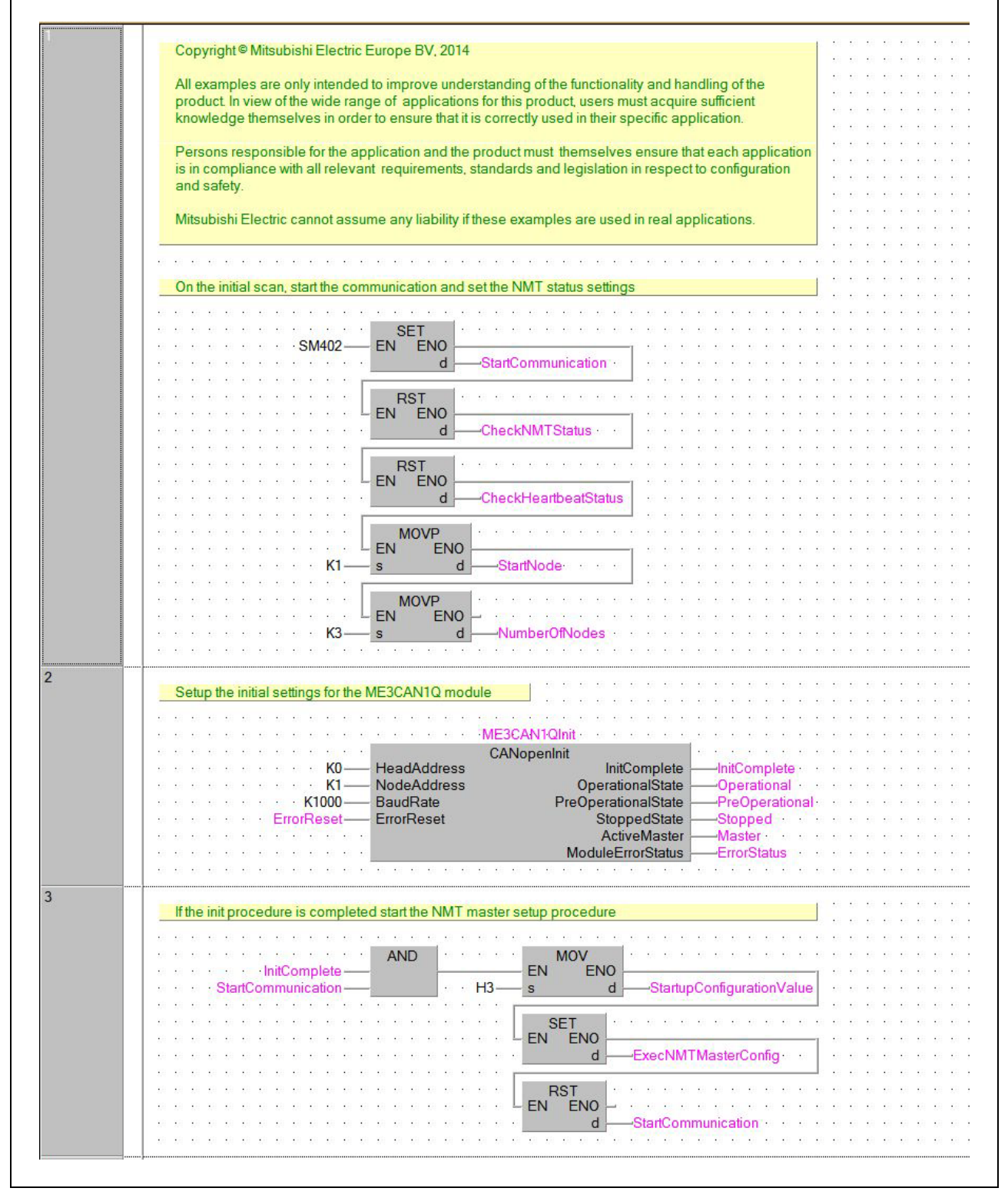

Fig. 7-2: Example Program (1)

Programming **Programming** Program and the extension of the extension of the extension of the extension of the extension of the extension of the extension of the extension of the extension of the extension of the extension

| 4              |                                                                                                    |
|----------------|----------------------------------------------------------------------------------------------------|
|                | Check the NMT status of specified nodes                                                                                                    |
|                |                                                                                                    |
|                | <b>NMTStatusRead</b>                                                                                                    |
|                | <b>NMTStatus</b>                                                                                                    |
|                | Enable<br><b>NodeNMTStatus</b><br><b>NMTStatus</b><br><b>HeadAddress</b><br>K <sub>0</sub>                                                         |
|                | <b>StartNode</b><br>StartNodeNumber                                                                                                    |
|                | <b>NumberOfNodes</b><br><b>NumberOfNodes</b>                                                                                                    |
|                |                                                                                                    |
| 5              | Check if the STIite CANopen node is in pre-operational mode                                                                                        |
|                |                                                                                                    |
|                | EQ.<br>OUT                                                                                                    |
|                | EN<br><b>ENO</b><br>TStatus <sup>[2]</sup>                                                                                                    |
|                | d<br>· H7F                                                                                                    |
| $6\phantom{1}$ |                                                                                                    |
|                | Check if the STIite CANopen node is in operational mode                                                                                            |
|                |                                                                                                    |
|                | EQ.<br>OUT                                                                                                    |
|                | NodeNMTStatus <sup>[2]</sup><br>EN ENO                                                                                                    |
|                | $·$ H <sub>5</sub><br>d<br><b>liteOperati</b>                                                                                                    |
|                |                                                                                                    |
| $\overline{7}$ | Check the heartbeat status of all nodes                                                                                                    |
|                | 31 31 3                                                                                                    |
|                | · HeartbeatStatusRead                                                                                                    |
|                | HeartbeatStatus                                                                                                    |
|                | Enable<br>NodeHeartbeatStatus<br>CheckHeartbeatStatus                                                                                              |
|                | <b><i>EXECUTIVE CONTROL</i></b><br><b>HeadAddress</b><br>HeartbeatError<br>-HeartbeatError                                                         |
|                | ResetHeartbeatError<br>ResetHeartbeatError                                                                                                    |
| 8              |                                                                                                    |
|                | Check if the ST lite slave node has an active Heartbeat signal                                                                                     |
|                |                                                                                                    |
|                | EQ.<br><b>OUT</b>                                                                                                    |
|                | EN<br><b>ENO</b><br>NodeHeartbeatStatus[2]                                                                                                    |
|                | H <sub>2</sub><br>d                                                                                                    |
| $\overline{9}$ |                                                                                                    |
|                | Configure the start up behaviour of the CANopen master device                                                                                      |
|                |                                                                                                    |
|                | ME3CAN1QMasterSetup                                                                                                    |
|                | <b>NMTMasterSettings</b>                                                                                                    |
|                | SettingsCompleted<br><b>HeadAddress</b><br>K <sub>0</sub><br>-NMTMasterSetCompleted                                                                |
|                | SettingsError<br>K1<br><b>NodeAddress</b><br>-NMTMasterSetError ·<br>-itartupConfigurationValue<br>StartUpConfiguration<br>20 20 20 20 20 20 20 20 |
|                | ExecNMTMasterConfig- StartMasterSetup                                                                                                    |
|                |                                                                                                    |
| 10             | If a NMT Master setup command execution is completed, reset its execution signal                                                                   |
|                |                                                                                                    |
|                | <b>RST</b>                                                                                                    |
|                | NMTMasterSetCompleted- EN ENO-                                                                                                    |
|                |                                                                                                    |
|                | <b>TELESION SECTION</b><br>d<br>ExecNMTMasterConfig-                                                                                               |

Fig. 7-3: Example Program (2)

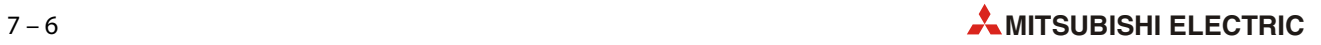

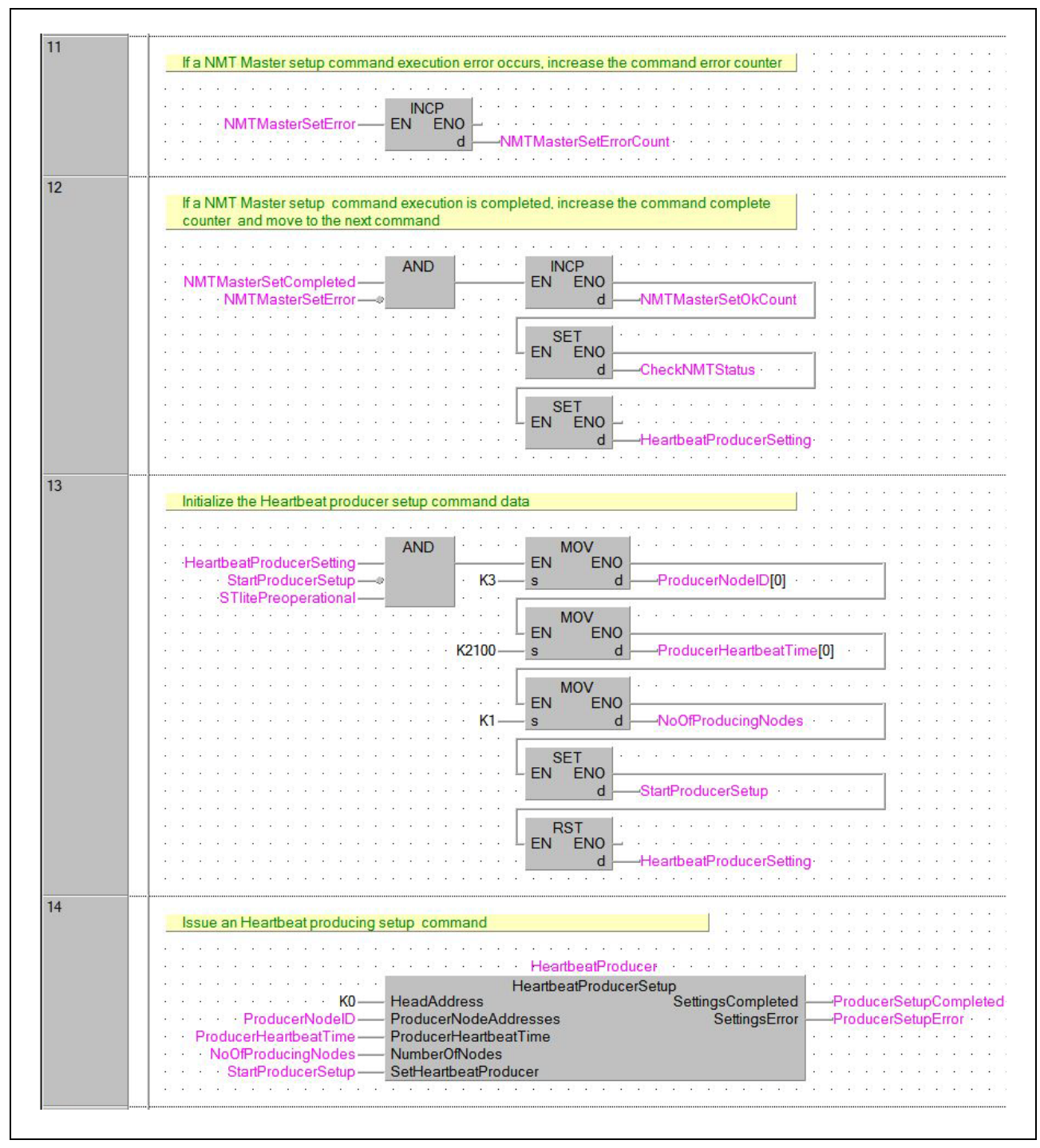

Fig. 7-4: Example Program (3)

| 15 | If a command execution is completed, reset its execution signal                                 |
|----|-------------------------------------------------------------------------------------------------|
|    |                                                                                                 |
|    |                                                                                                 |
|    | <b>RST</b><br>EN ENO<br>SetupCompleted                                                          |
|    | $\mathsf{d}$<br>StartProducerSetup                                                              |
|    |                                                                                                 |
| 16 | If a command execution error occurs, increase the command error counter                         |
|    |                                                                                                 |
|    |                                                                                                 |
|    | <b>INCP</b><br>EN ENO<br>- ProducerSetupError-                                                  |
|    | $\mathsf{d}$                                                                                    |
|    |                                                                                                 |
| 17 |                                                                                                 |
|    | If a command execution is completed, increase the command complete counter and move to the next |
|    |                                                                                                 |
|    | <b>AND</b><br><b>INCP</b><br>ProducerSetupCompleted<br>EN ENO                                   |
|    | ProducerSetupError<br>$\mathsf{d}$<br>-ProducerSetupOkCounter -                                 |
|    |                                                                                                 |
|    | SET                                                                                             |
|    | EN ENO                                                                                          |
|    | d<br>onsumingSetting                                                                            |
|    |                                                                                                 |
| 18 |                                                                                                 |
|    |                                                                                                 |
|    | Issue an Heartbeat consuming setup command                                                      |
|    | <b>Section</b>                                                                                  |
|    | <b>AND</b><br><b>MOV</b>                                                                        |
|    | HeartbeatConsumingSetting-<br>ENO<br>EN.<br>$\sim$                                              |
|    | StartConsumerSetup-<br>d<br>-ConsumingNodelD<br>$\cdot$ K1-<br>S<br><b>STlitePreOperational</b> |
|    | n a<br>MOV                                                                                      |
|    | <b>EN</b><br><b>ENO</b>                                                                         |
|    | $\mathsf{d}$<br>ConsumedNodeAddress[0]<br>S                                                     |
|    |                                                                                                 |
|    | <b>MOV</b><br><b>EN</b><br><b>ENO</b>                                                           |
|    | $\mathbf{s}$<br>d<br>ConsumerHeartbeatTime[0]<br>3200                                           |
|    |                                                                                                 |
|    | <b>MOV</b>                                                                                      |
|    | <b>EN</b><br><b>ENO</b>                                                                         |
|    | d<br>$\mathbf{s}$<br>NoOfConsumedNodes                                                          |
|    |                                                                                                 |
|    | <b>SET</b><br>EN ENO                                                                            |
|    | $\mathsf{d}$<br>StartConsumerSetup                                                              |
|    |                                                                                                 |
|    | <b>RST</b>                                                                                      |
|    | EN ENO<br>d<br>leartbeatConsumingSetting                                                        |

Fig. 7-5: Example Program (4)

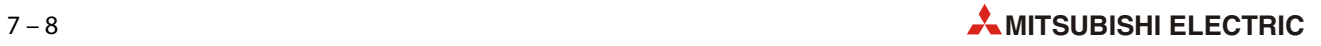

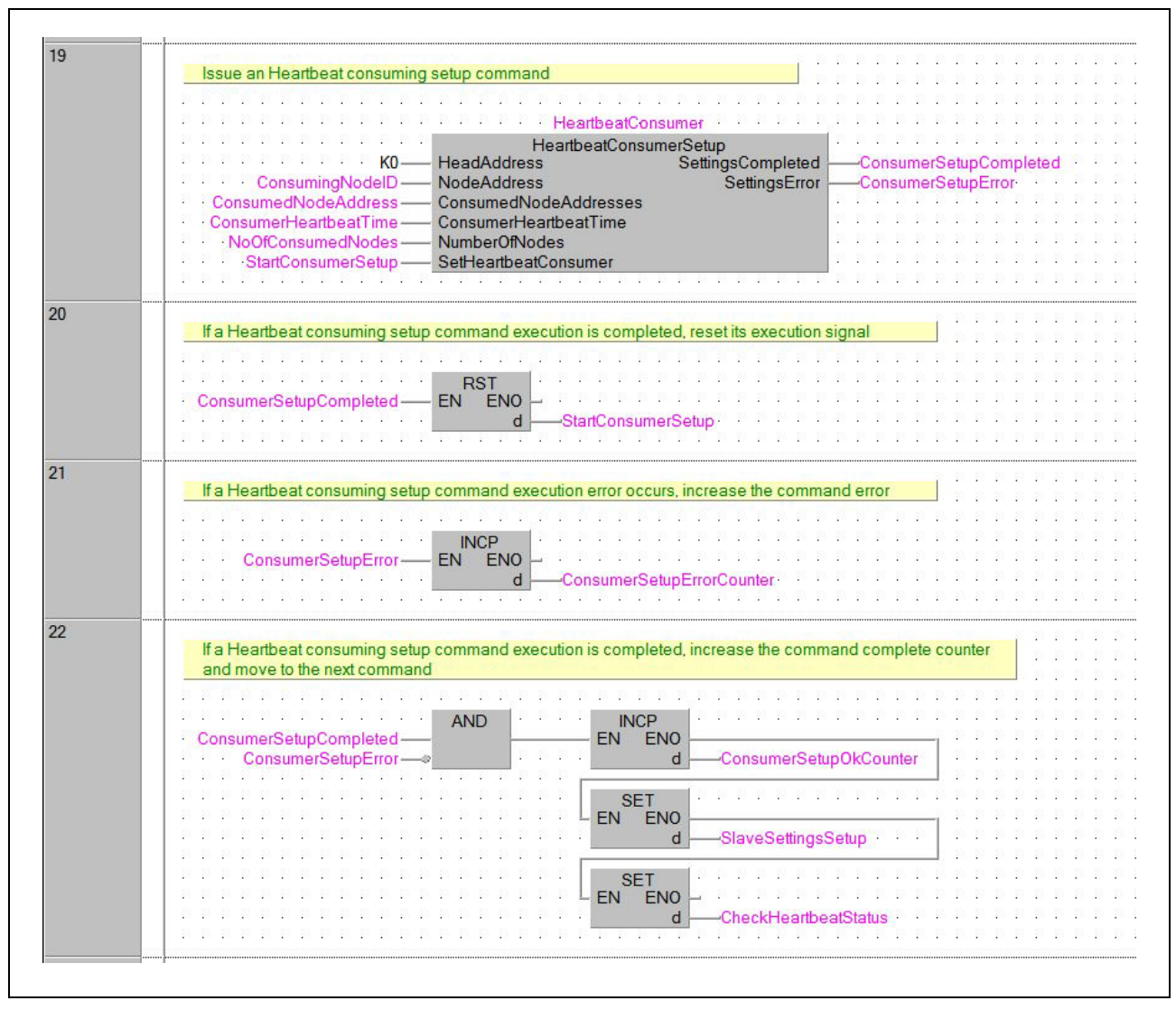

Fig. 7-6: Example Program (5)

| 23 | Initialize the set NMT Slave behaviour command data                                                     |
|----|----------------------------------------------------------------------------------------------------|
|    |                                                                                                    |
|    |                                                                                                    |
|    | <b>MOV</b><br><b>AND</b><br>EN<br><b>ENO</b><br>SlaveSettingsSetup-                                     |
|    | $\mathsf{d}$<br>SlaveConfiguration <sup>[0]</sup><br>StartNMTSlaveSetup-<br>$\mathsf{s}$<br>$·$ H1      |
|    | <b>Master</b>                                                                                           |
|    | TliteHeartbeatActive<br><b>MOV</b>                                                                      |
|    | EN<br><b>ENO</b><br>STlitePreoperational                                                                |
|    | $\mathsf{d}$<br>TargetSlaveNumber[0]<br>$\mathbf{s}$<br>K3                                              |
|    | <b>MOV</b>                                                                                              |
|    | EN<br><b>ENO</b>                                                                                        |
|    | $\mathsf{d}$<br>$\mathbf{s}$<br>NumberOfSlaveNodes                                                      |
|    |                                                                                                    |
|    | <b>SET</b>                                                                                              |
|    | <b>ENO</b><br>EN                                                                                        |
|    | d<br>StartNMTSlaveSetup                                                                                 |
|    |                                                                                                    |
|    | <b>RST</b><br>EN ENO                                                                                    |
|    | d<br>SlaveSettingsSetup                                                                                 |
|    |                                                                                                    |
|    |                                                                                                    |
| 24 | Configure the NMT behaviour of CANopen slave devices                                                    |
|    |                                                                                                    |
|    |                                                                                                    |
|    | NMTSlaveSetup                                                                                           |
|    | <b>NMTSlaveSettings</b><br>K <sub>0</sub><br><b>HeadAddress</b><br>SettingsCompleted<br>SlaveSetComplet |
|    | SlaveConfiguration<br>SettingsError<br>SlaveConfiguration-<br>NMTSlaveSetupError                        |
|    | TargetSlaveNumber-<br>TargetSlaveNumber                                                                 |
|    | <b>GuardTime</b><br>GuardedTime-                                                                        |
|    | - RetryFactor-<br>RetryFactor                                                                           |
|    | NumberOfNodes<br>NumberOfSlaveNodes-                                                                    |
|    | StartSlavesSetup<br>StartNMTSlaveSetup                                                                  |
|    |                                                                                                    |
| 25 |                                                                                                    |
|    | If a NMT slave setup command execution is completed reset status signal and move to the next one        |
|    |                                                                                                    |
|    | <b>RST</b>                                                                                              |
|    | <b>ENO</b><br>EN.<br>ompleted                                                                           |
|    | d<br>StartNMTSlaveSetu                                                                                  |
|    |                                                                                                    |
| 26 |                                                                                                    |
|    | If a NMT slave setup command execution error occurs, increase the command error counter                 |
|    |                                                                                                    |
|    | <b>INCP</b>                                                                                             |
|    | <b>EN</b><br><b>ENO</b><br>SlaveSetupError                                                              |
|    | d<br>-NMTSlaveSetupErrorCounter                                                                         |
|    |                                                                                                    |
| 27 |                                                                                                    |
|    | If a NMT slave setup command execution is completed, increase the command complete counter              |
|    |                                                                                                    |
|    | <b>AND</b><br><b>SET</b>                                                                                |
|    | EN ENO<br>NMTSlaveSetCompleted-                                                                         |
|    | NMTSlaveSetupError-<br>$\mathsf{d}$<br>-ReleaseAnalogInputdata                                          |
|    |                                                                                                    |
|    | <b>INCP</b>                                                                                             |
|    | EN ENO                                                                                                  |
|    |                                                                                                    |
|    | d<br>NMTSlaveSetupOkCount                                                                               |

Fig. 7-7: Example Program (6)

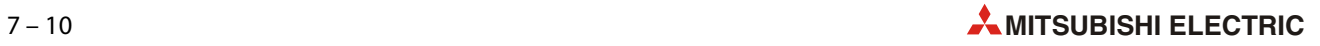

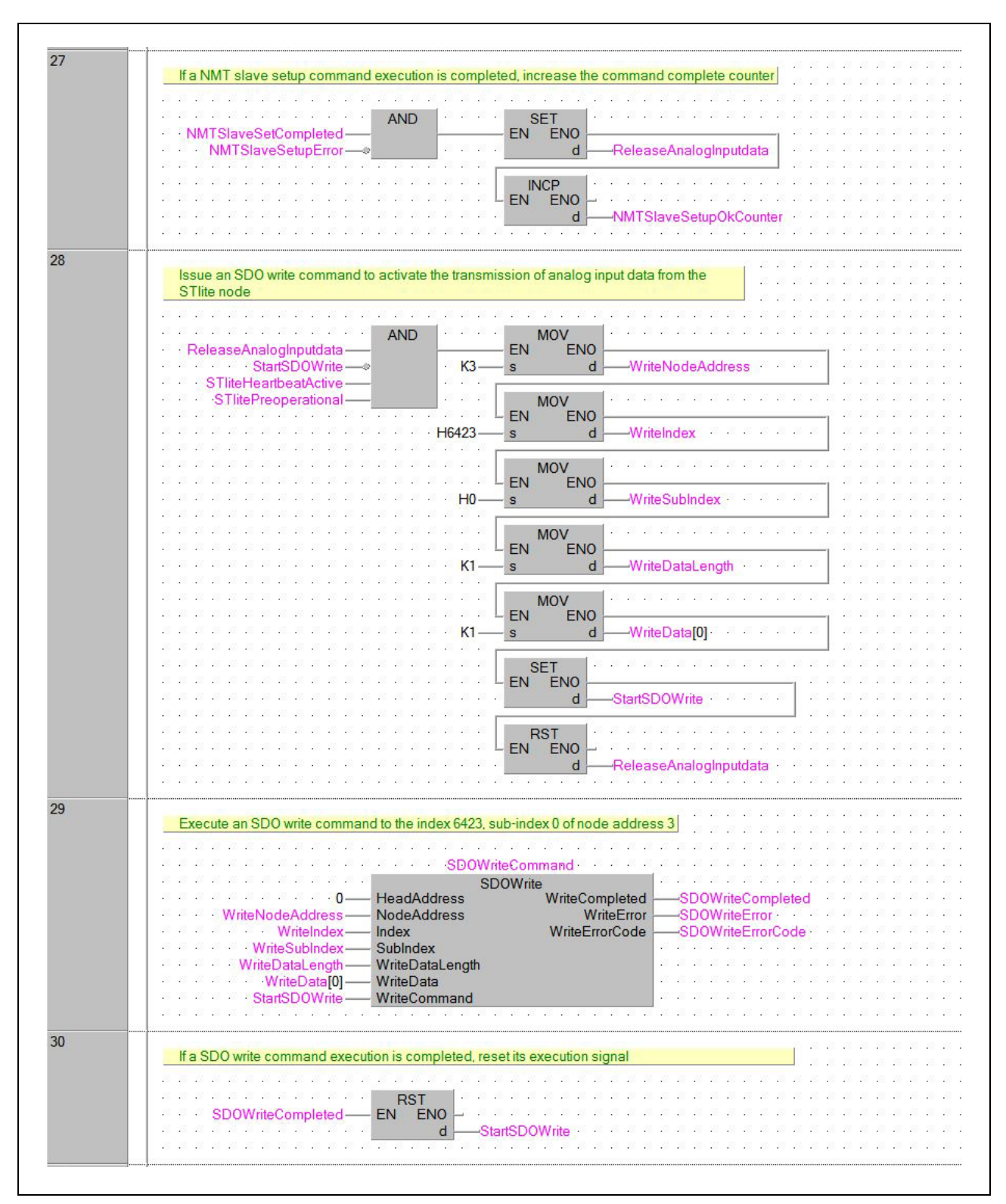

Fig. 7-8: Example Program (7)

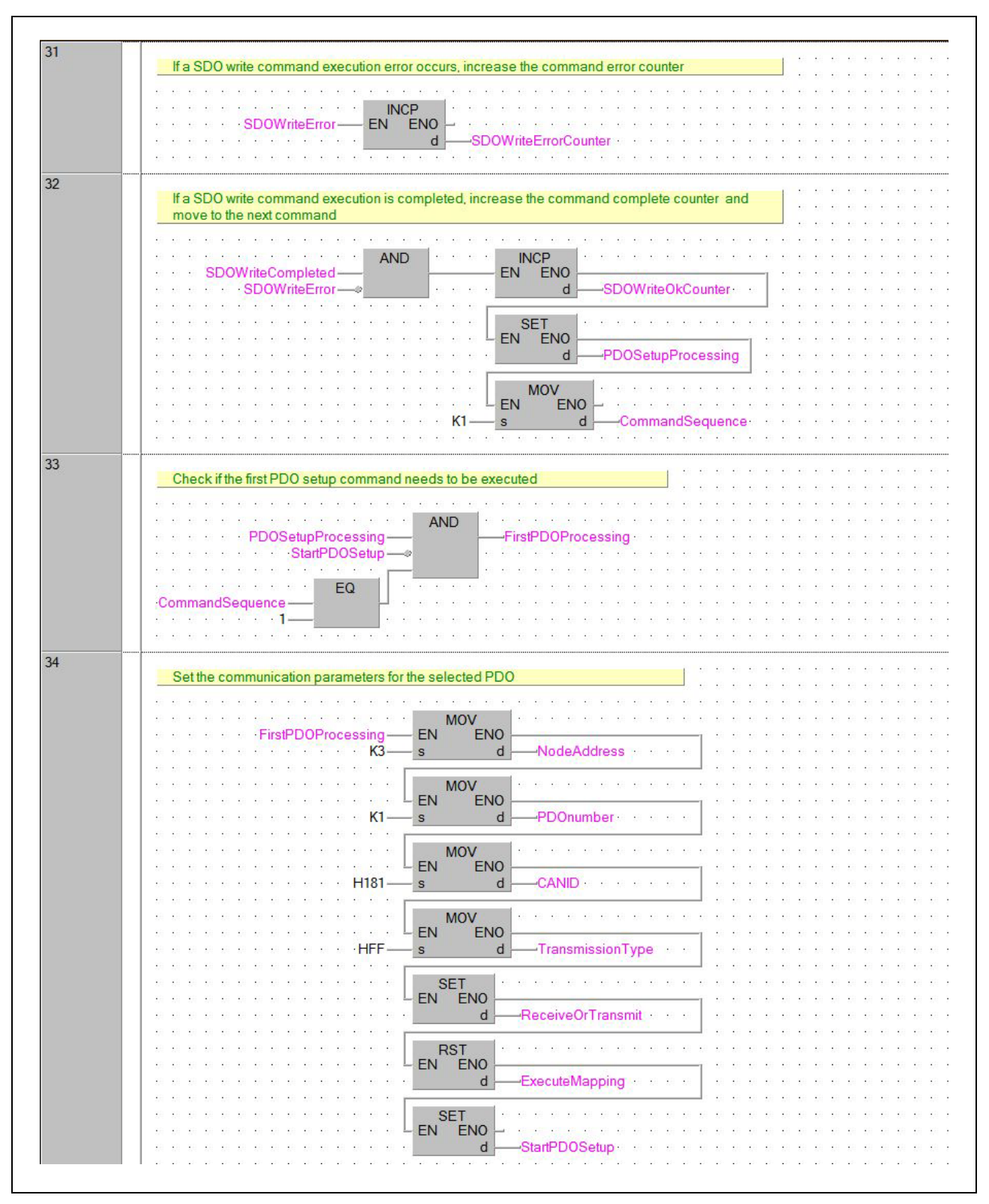

Fig. 7-9: Example Program (8)

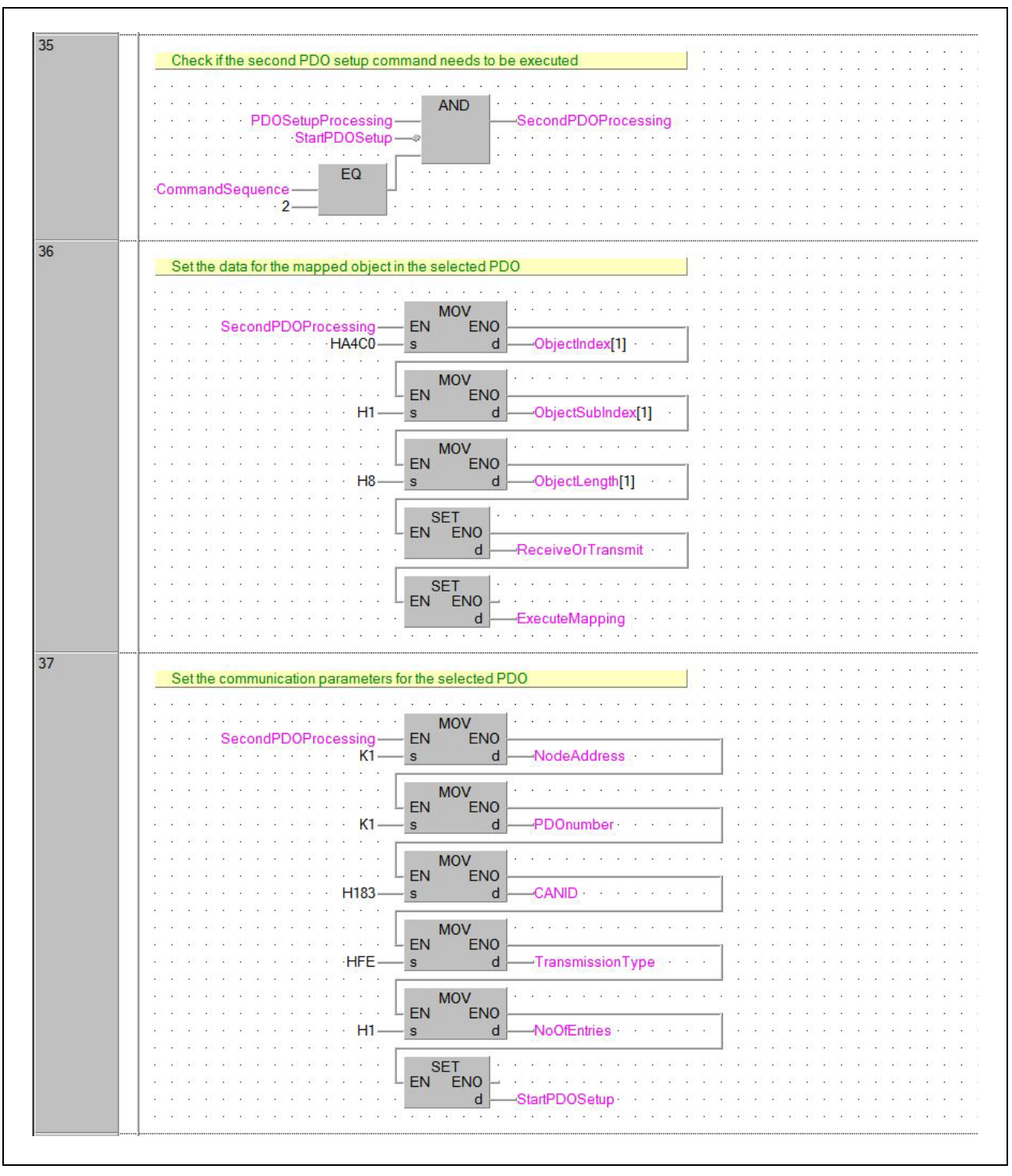

Fig. 7-10: Example Program (9)

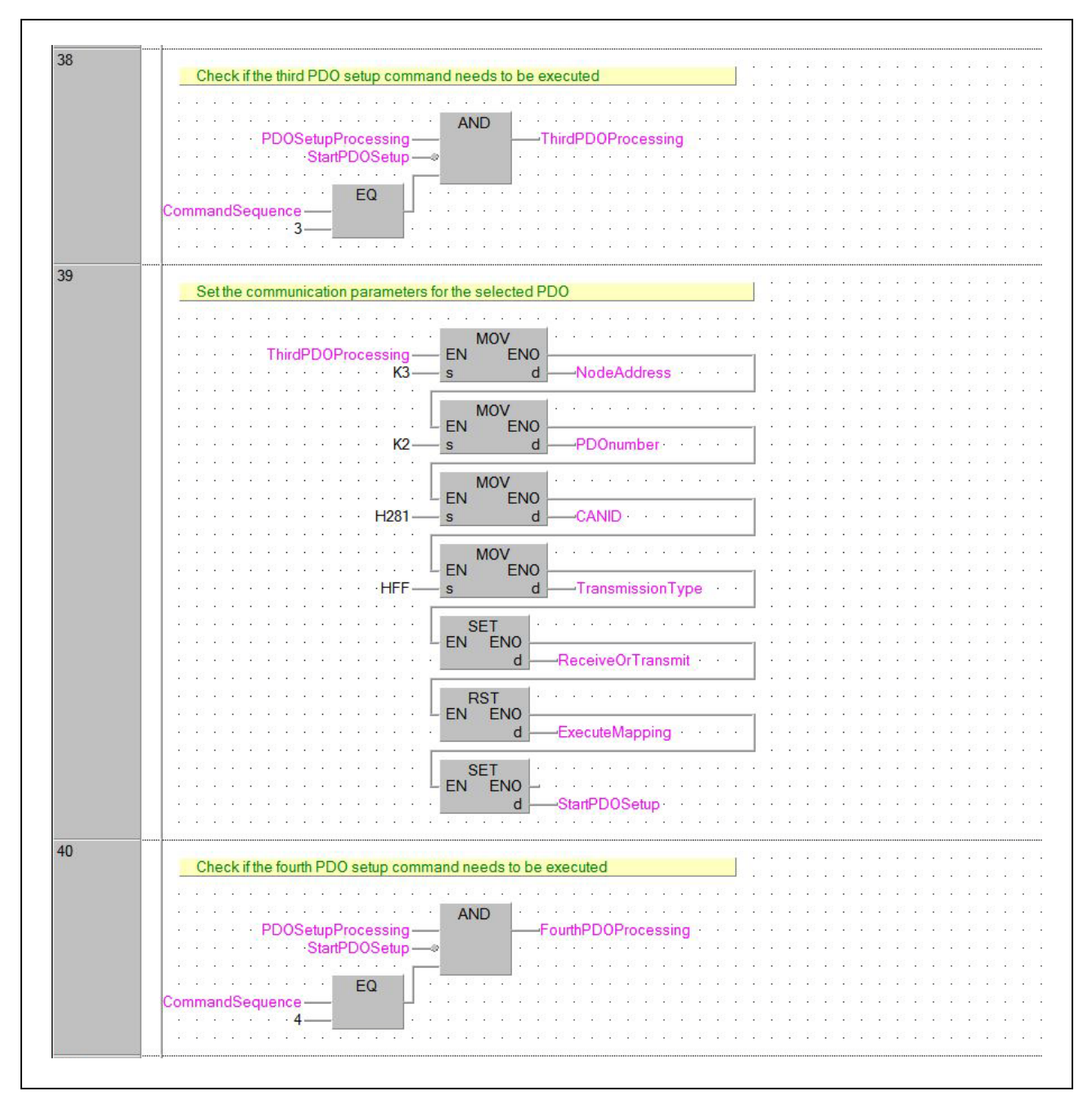

Fig. 7-11: Example Program (10)

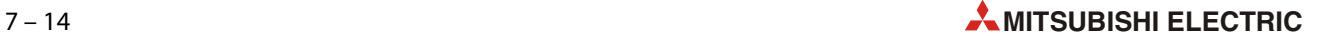

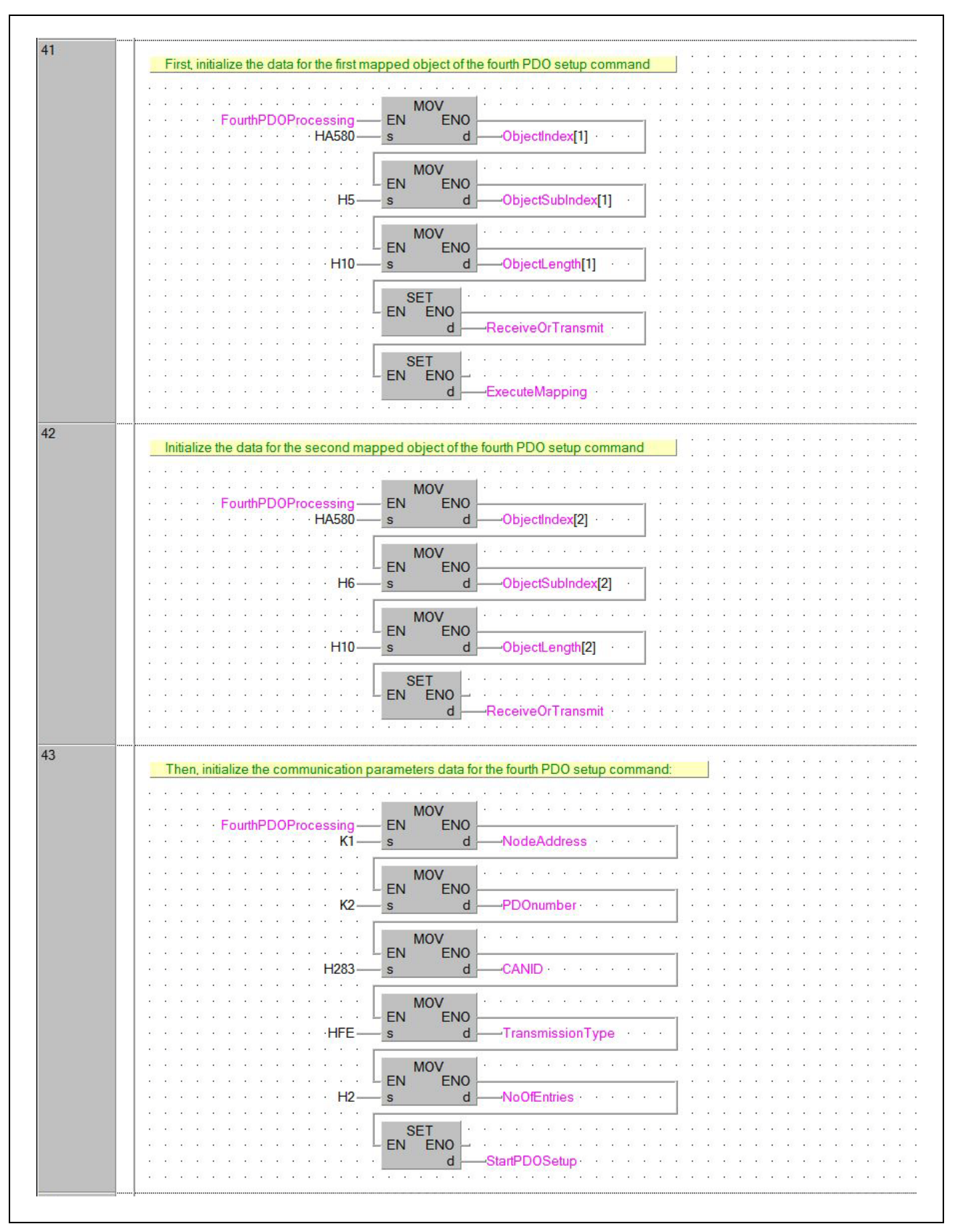

Fig. 7-12: Example Program (11)

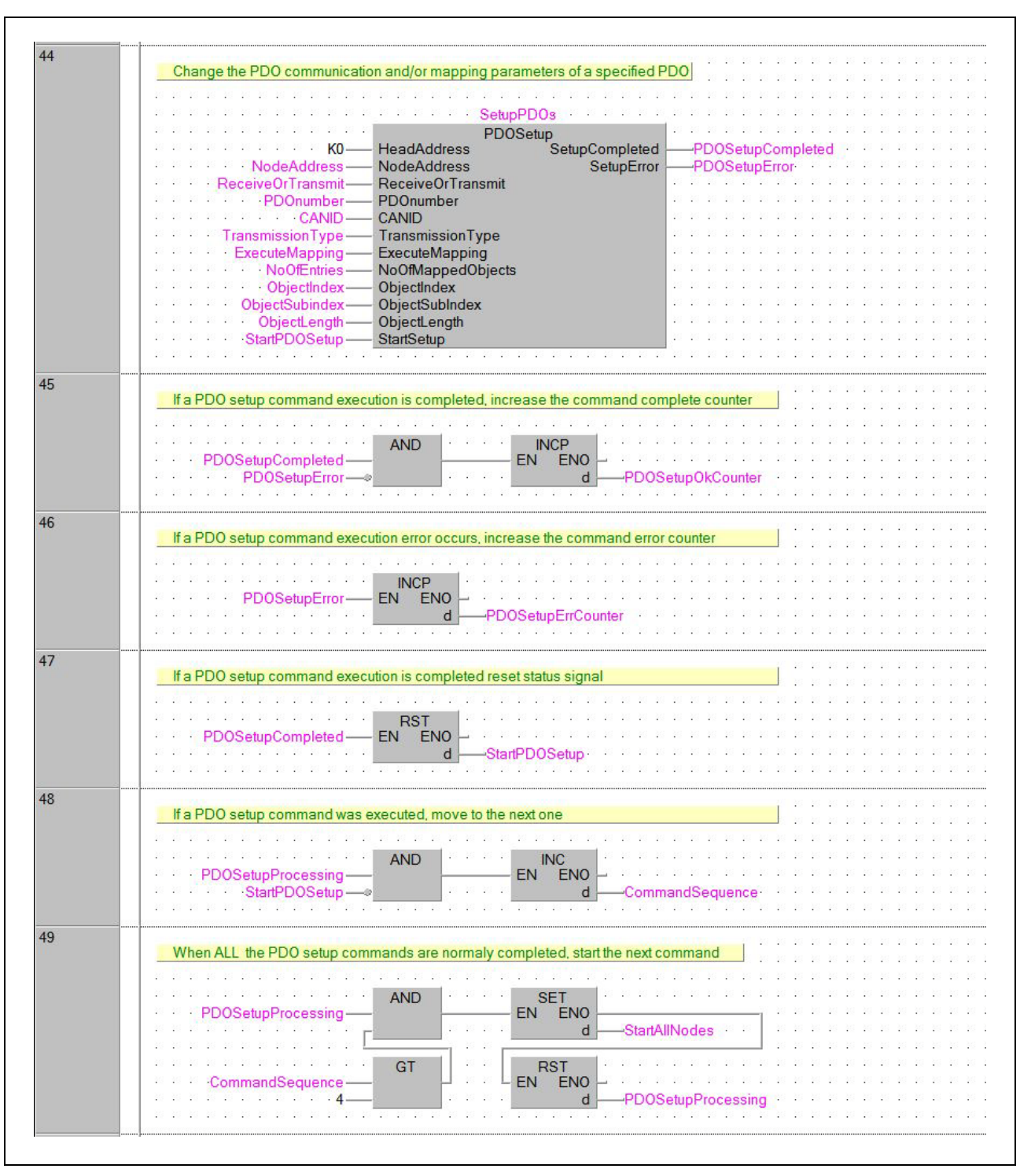

Fig. 7-13: Example Program (12)

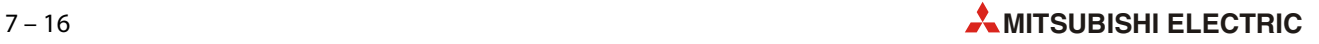

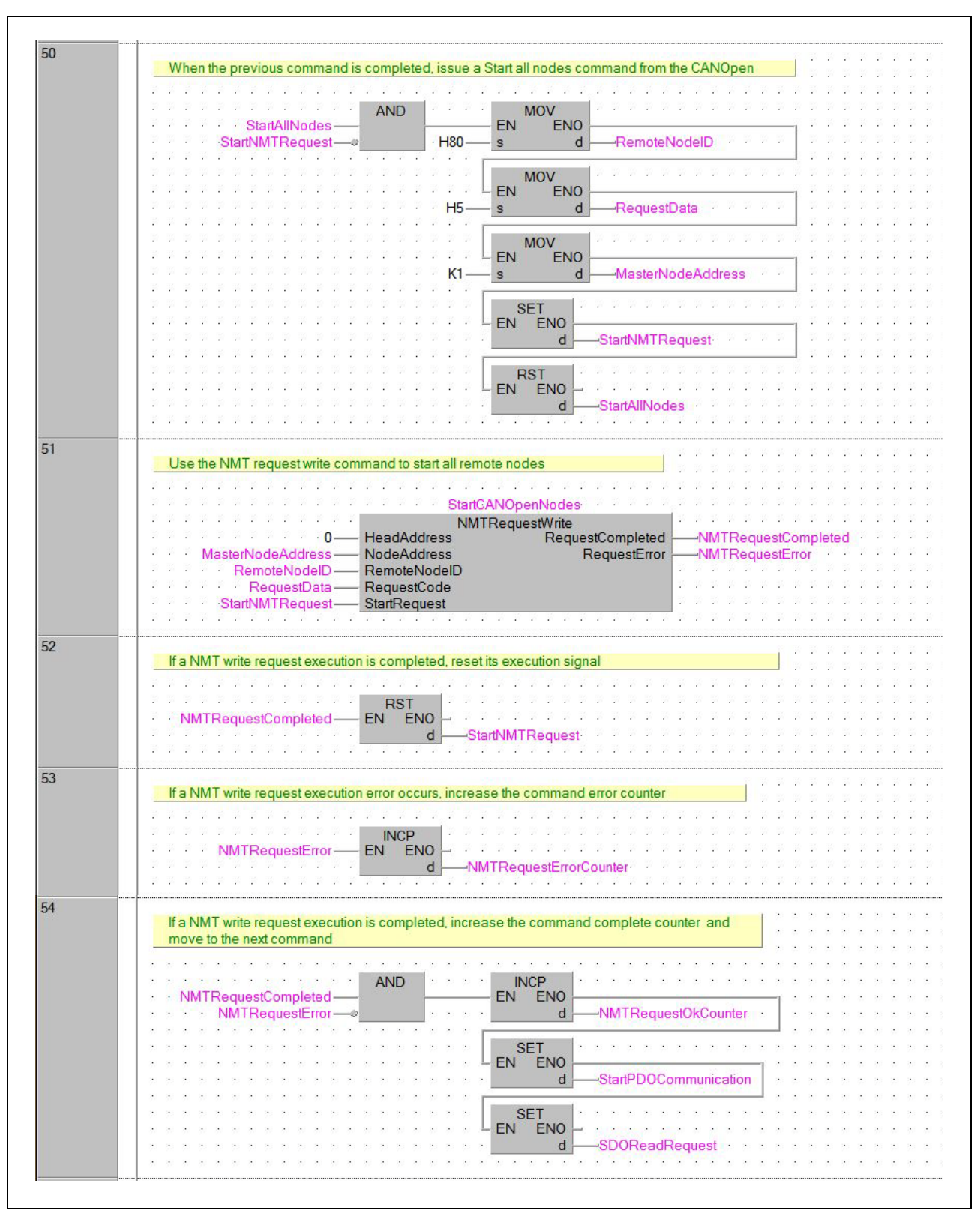

Fig. 7-14: Example Program (13)

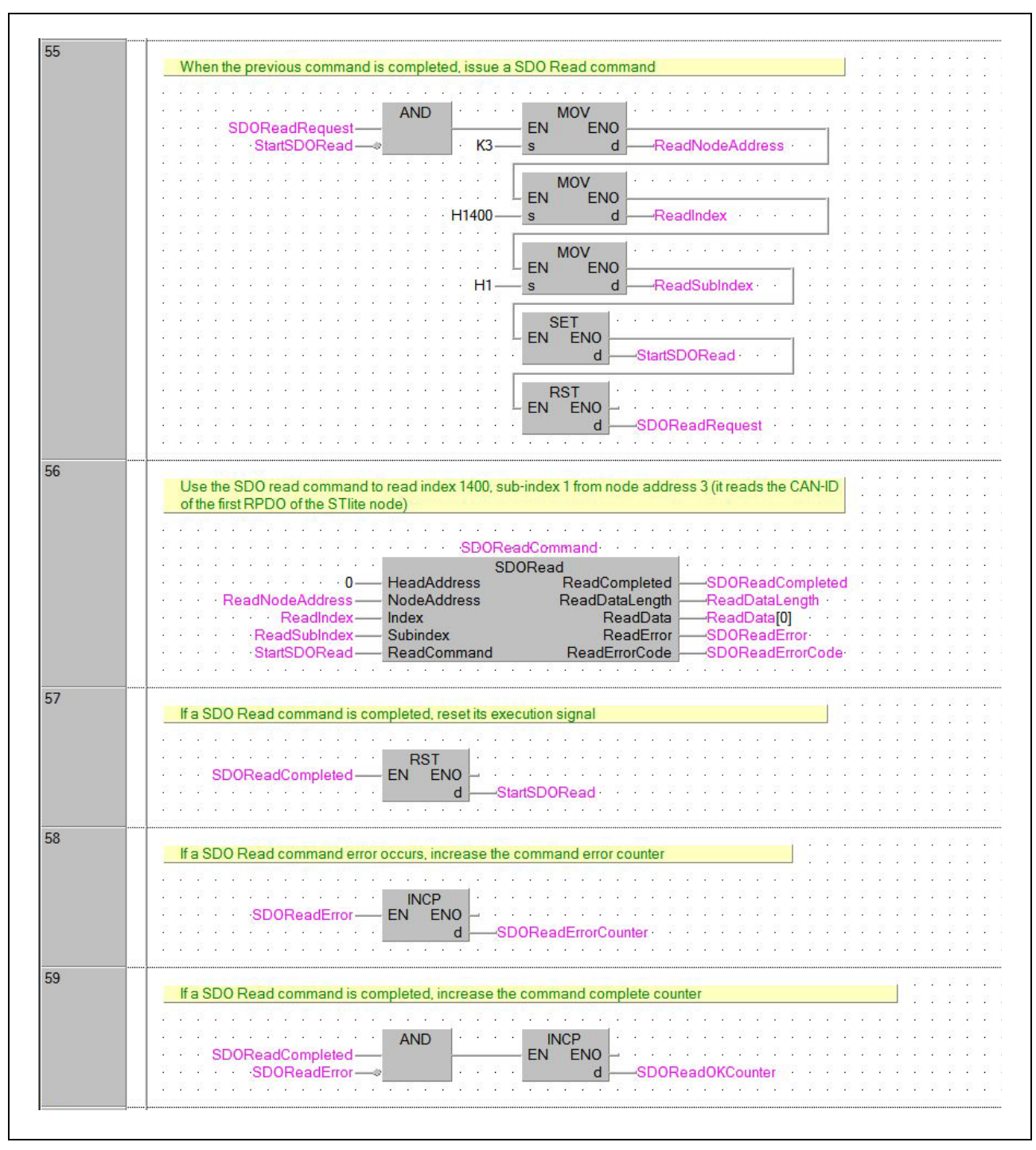

Fig. 7-15: Example Program (14)

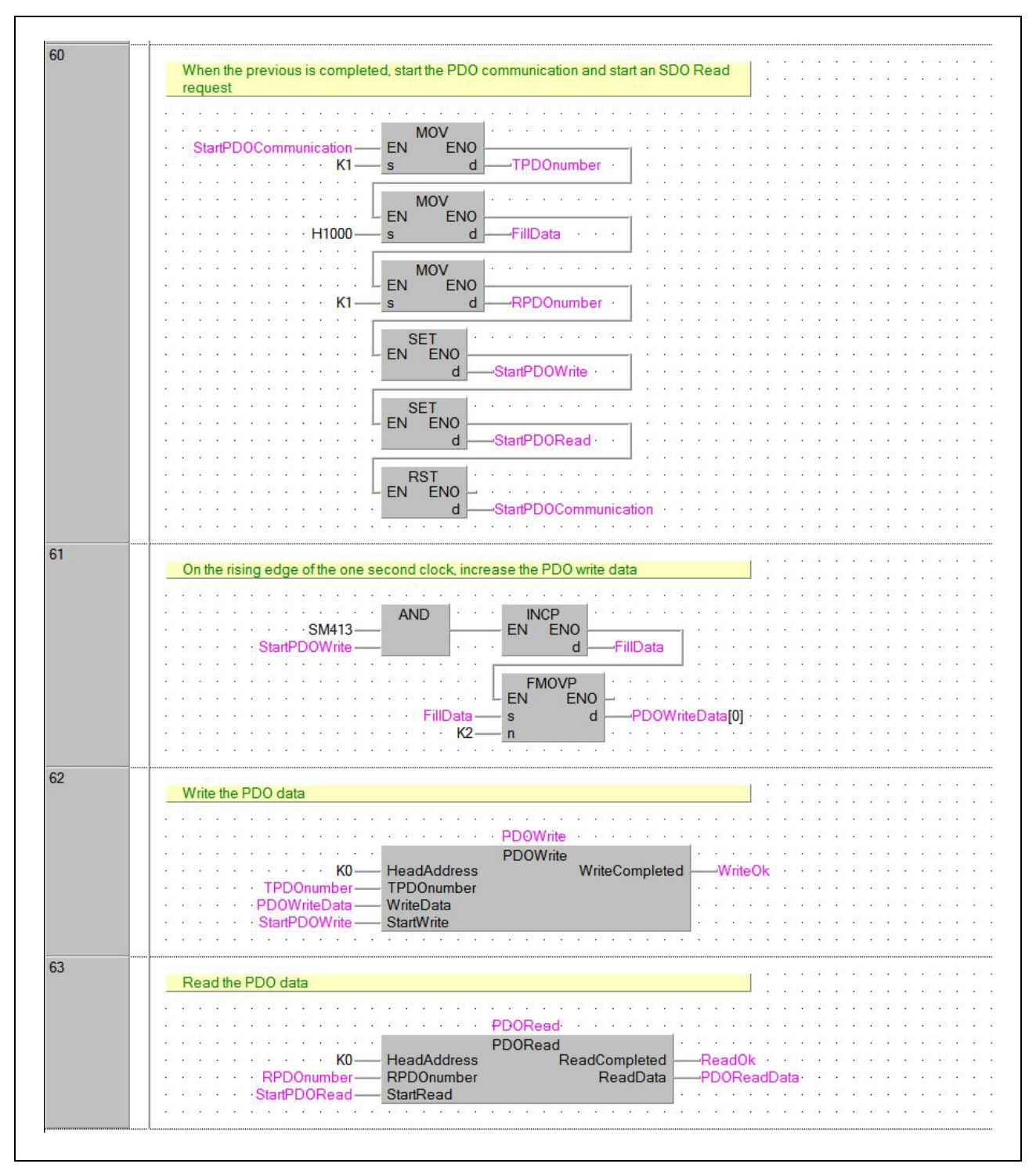

Fig. 7-16: Example Program (15)

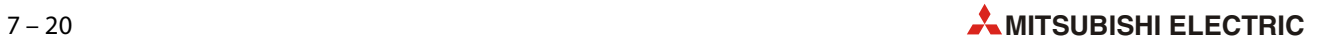

8 Troubleshooting

# 8.1 Error Processing and Recovery Method

## 8.1.1 Preliminary check by LED status

<span id="page-162-2"></span><span id="page-162-0"></span>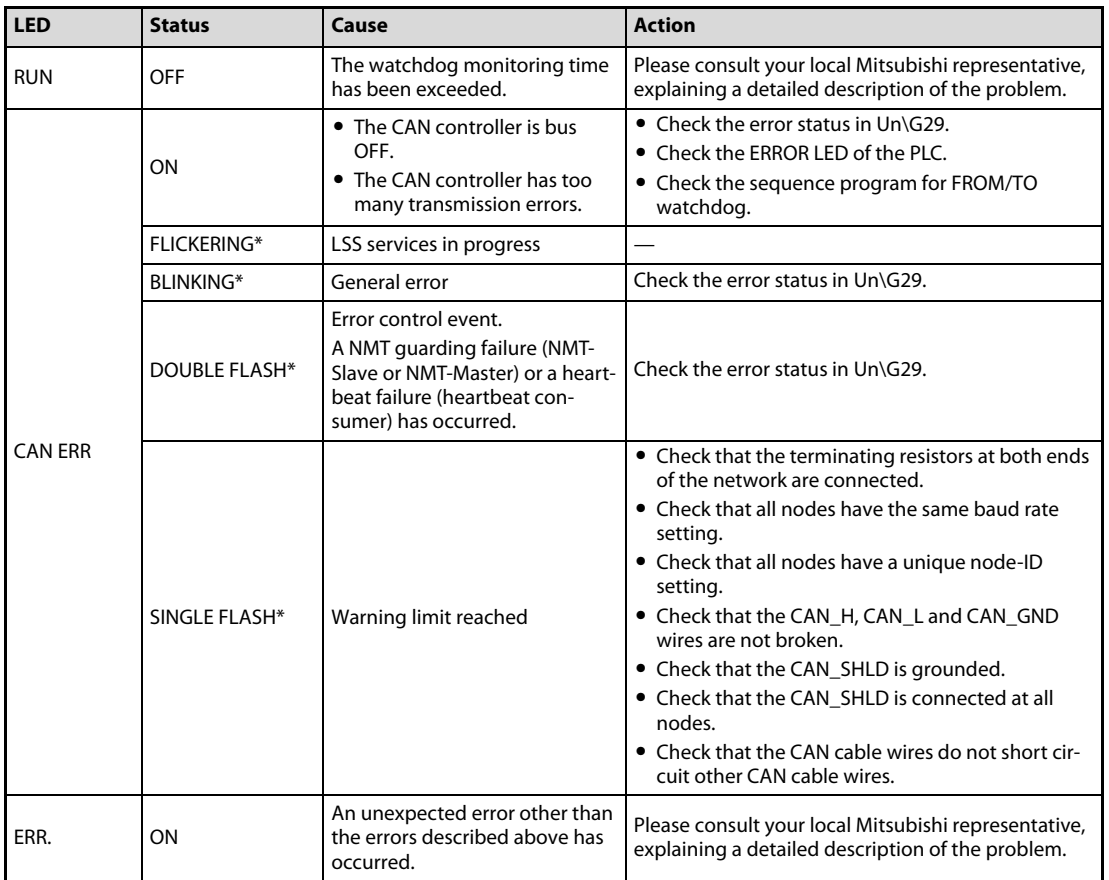

#### <span id="page-162-1"></span>Tab. 8-1: Indication of errors

\* The LEDs CAN RUN and CAN ERR have four kinds of flicker states (according to CiA--303-3 V1.4): single flash, double flash, blinking, and flickering. These LEDs flicker as follows.

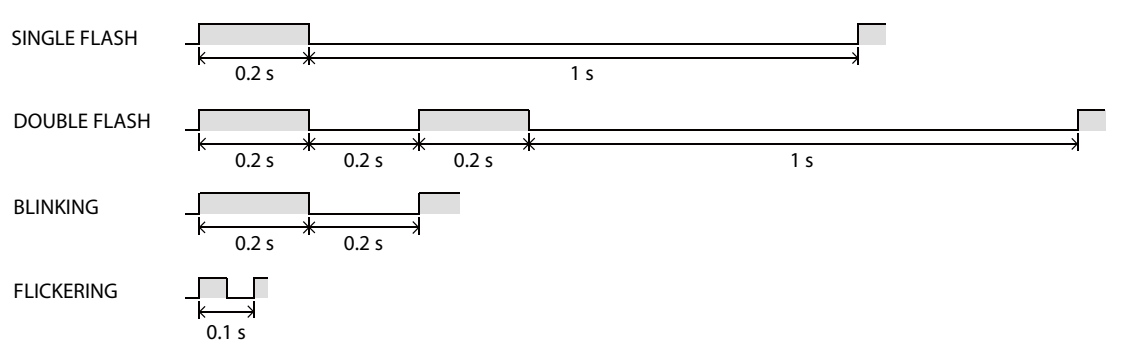

MELSEC System Q — CANopen® Module ME3CAN1-Q  $8-1$ 

## 8.1.2 Detailed error check

Please check the bit status of the buffer memory address Un\G29 (Error Status).

NOTE The error flags bit 5, bit 6, bit 8, bit 10 and bit 15 are latched, and it is necessary to reset the appropriate bit of Un\G29 or to write "0" to the whole buffer memory address which will clear all latched error flags in Un\G29.

All other bits are reset automatically if the cause for the error is resolved.

### Module failures

The module stays in initial status (Displayed in Un\G25). The CANopen® configuration may be faulty. Reset the Object Dictionary to factory default settings using the CIF (Refer to [section 4.6.11](#page-98-0)).

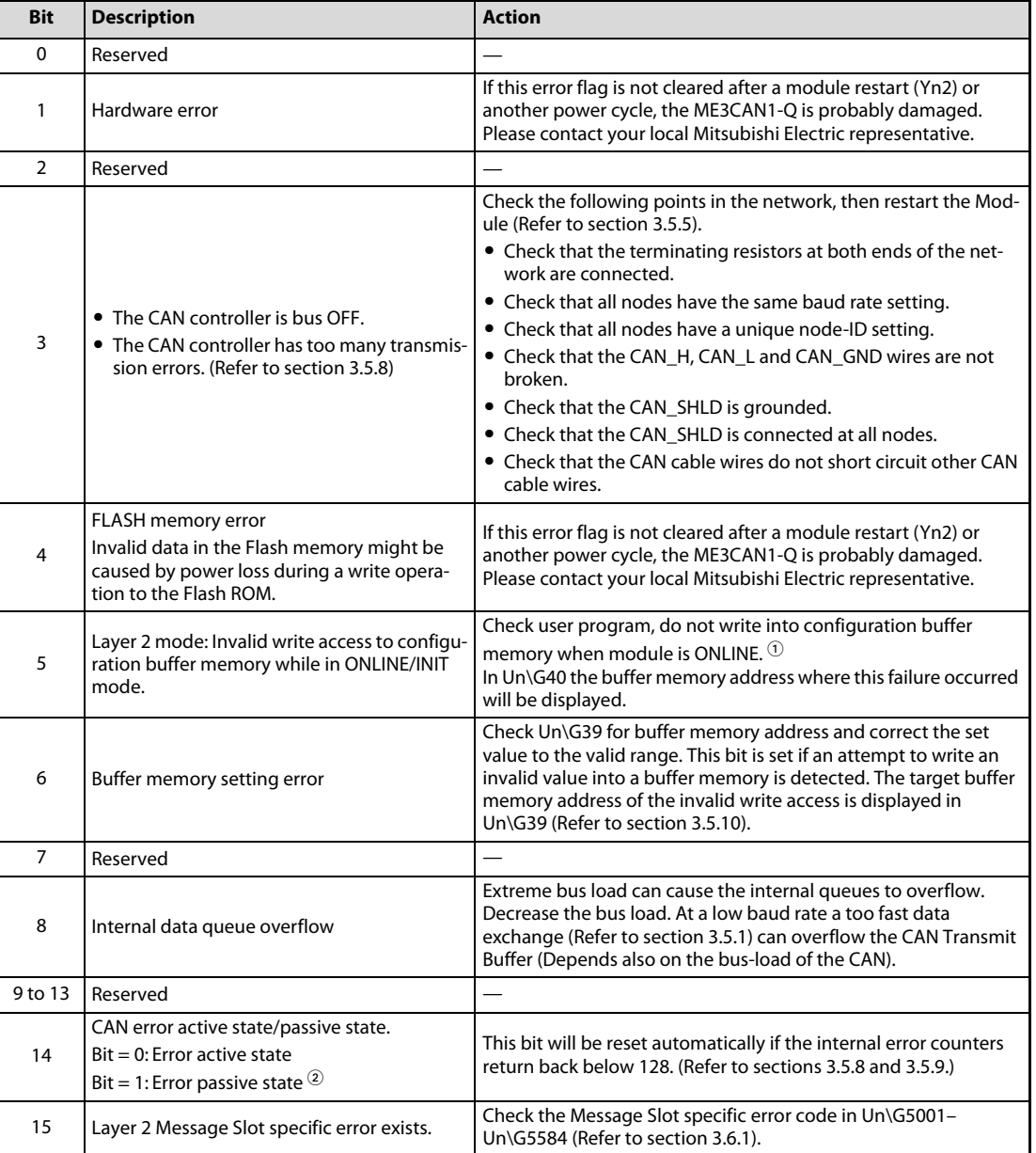

<span id="page-163-0"></span>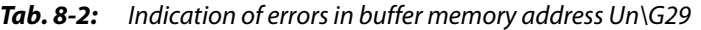

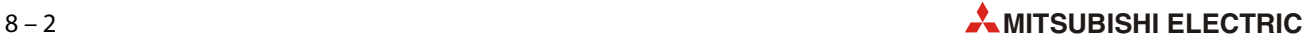

- $^\circ$  Layer 2 modes: The configuration must not be changed when the module is set to ONLINE, before changing the configuration set Yn0 to OFF (configuration mode) and wait until Xn0 is OFF (module OFFLINE/INIT). The affected configurations buffer memories are Un\G10000 to Un\G10293, Un\G6000 to Un\G6167 and Un\G8400 to Un\G8402.
- $^\circledR$  Any CANopen $^\circledR$  node will check all CAN messages on the bus for errors. Depending on the error state the action that the node will take is different:
	- In error active state:
		- The node will actively mark the frame as invalid.
	- In error passive state:
		- The node will not actively mark the frame as invalid to avoid bus disturbance if the node itself has an H/W problem.

# 8.2 Error Code and Error Message Summary

### 8.2.1 EMCY Emergency error codes

| Error code (hex) | <b>Description</b>                                                      | Send by ME3CAN1-Q<br>F/W |
|------------------|-------------------------------------------------------------------------|--------------------------|
| 0000             | Error reset or no error                                                 | V                        |
| 1000             | Generic error                                                           |                          |
| 2000             | Current - generic error                                                 |                          |
| 2100             | Current, CANopen® device input side - generic                           |                          |
| 2200             | Current inside the CANopen® device - generic                            |                          |
| 2300             | Current, CANopen <sup>®</sup> device output side - generic              |                          |
| 3000             | Voltage - generic error                                                 |                          |
| 3100             | Mains voltage - generic                                                 |                          |
| 3200             | Voltage inside the CANopen® device - generic                            |                          |
| 3300             | Output voltage - generic                                                |                          |
| 4000             | Temperature - generic error                                             |                          |
| 4100             | Ambient temperature - generic                                           |                          |
| 4200             | Device temperature - generic                                            |                          |
| 5000             | CANopen <sup>®</sup> device hardware - generic error                    |                          |
| 6000             | CANopen® device software - generic error                                |                          |
| 6100             | Internal software - generic                                             |                          |
| 6200             | User software - generic                                                 | V                        |
| 6300             | Data set - generic                                                      |                          |
| 7000             | Additional modules - generic error                                      |                          |
| 8000             | Monitoring - generic error                                              |                          |
| 8100             | Communication - generic                                                 |                          |
| 8110             | CAN overrun (objects lost)                                              | V                        |
| 8120             | CAN in error passive mode                                               | V                        |
| 8130             | Life guard error or heartbeat error                                     |                          |
| 8140             | recovered from bus off                                                  |                          |
| 8150             | <b>CAN-ID collision</b>                                                 |                          |
| 8200             | Protocol error - generic                                                | V                        |
| 8210             | PDO not processed due to length error                                   | V                        |
| 8220             | PDO length exceeded                                                     | V                        |
| 8230             | DAM MPDO not processed, destination object not available                |                          |
| 8240             | Unexpected SYNC data length                                             |                          |
| 8250             | RPDO time out                                                           | V                        |
| 8F01 to 8F7F     | Life guard error or heartbeat error caused by Node-ID 1 to Node-ID 127. | V                        |
| 9000             | External error - generic error                                          |                          |
| F000             | Additional functions - generic error                                    |                          |
| FF <sub>00</sub> | Device specific - generic error                                         | V                        |

<span id="page-165-0"></span>**Tab. 8-3:** EMCY Emergency error codes (according to CiA®-301)

**NOTE** More EMCY Emergency error codes are defined in the various CiA<sup>®</sup> Device/Application Profiles. For the case of not listed EMCY Error codes please refer to the manual of the device which sends the message.

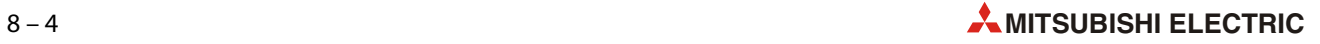

## 8.2.2 EMCY Manufacturer specific error codes

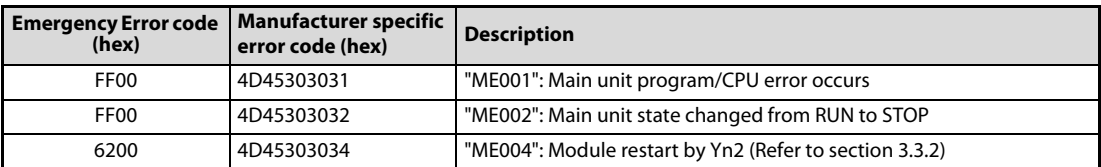

<span id="page-166-0"></span>Tab. 8-4: EMCY Manufacturer specific error codes of the ME3CAN1-Q

### 8.2.3 SDO Access abort codes

| Abort code (hex) | <b>Description</b>                                                                                          |
|------------------|----------------------------------------------------------------------------------------------------|
| 0503 0000        | Toggle bit not alternated.                                                                                  |
| 0504 0000        | SDO protocol timed out. (ME3CAN1-Q default: 500 ms)                                                         |
| 0504 0001        | Client/server command specifier not valid or unknown.                                                       |
| 0504 0002        | Invalid block size (block mode only).                                                                       |
| 0504 0003        | Invalid sequence number (block mode only).                                                                  |
| 0504 0004        | CRC error (block mode only).                                                                                |
| 0504 0005        | Out of memory.                                                                                              |
| 0601 0000        | Unsupported access to an object.                                                                            |
| 0601 0001        | Attempt to read a write only object.                                                                        |
| 0601 0002        | Attempt to write a read only object.                                                                        |
| 0602 0000        | Object does not exist in the object dictionary.                                                             |
| 0604 0041        | Object cannot be mapped to the PDO.                                                                         |
| 0604 0042        | The number and length of the objects to be mapped would exceed PDO length.                                  |
| 0604 0043        | General parameter incompatibility reason.                                                                   |
| 0604 0047        | General internal incompatibility in the device.                                                             |
| 0606 0000        | Access failed due to a hardware error.                                                                      |
| 0607 0010        | Data type does not match, length of service parameter does not match                                        |
| 0607 0012        | Data type does not match, length of service parameter too high                                              |
| 0607 0013        | Data type does not match, length of service parameter too low                                               |
| 0609 0011        | Sub-index does not exist.                                                                                   |
| 0609 0030        | Invalid value for parameter (download only).                                                                |
| 0609 0031        | Value of parameter written too high (download only).                                                        |
| 0609 0032        | Value of parameter written too low (download only).                                                         |
| 0609 0036        | Maximum value is less than minimum value.                                                                   |
| 060A 0023        | Resource not available: SDO connection                                                                      |
| 0800 0000        | General error                                                                                               |
| 0800 0020        | Data cannot be transferred or stored to the application.                                                    |
| 0800 0021        | Data cannot be transferred or stored to the application because of local control.                           |
| 0800 0022        | Data cannot be transferred or stored to the application because of the present device state.                |
| 0800 0023        | Object dictionary dynamic generation fails or no object dictionary is present                               |
| 0800 0024        | No data available                                                                                           |
| 5000 0000        | Time out or impossible to allocate identifier for SDO transmission or Protocol mismatch                     |
| 6060 0000        | Buffer too small for received SDO data (this error will occur during initialization of the<br>transmission) |

Tab. 8-5: SDO Access abort codes

**NOTE** More SDO Access abort codes are defined in the various CiA<sup>®</sup> Device Profiles and by the device manufacturer.

For the case of not listed SDO Access abort codes please refer to the manual of the device which responds the SDO Access abort code.

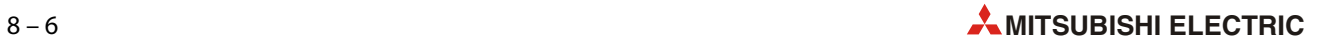

# Index

## B

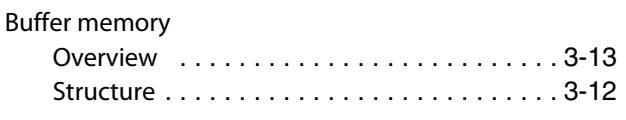

C

#### $C$ AN bus

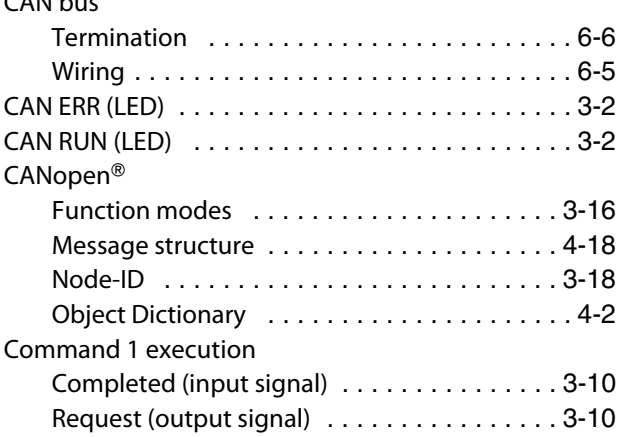

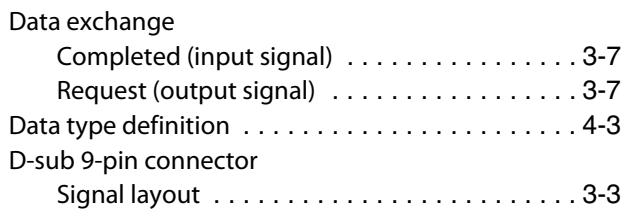

E

D

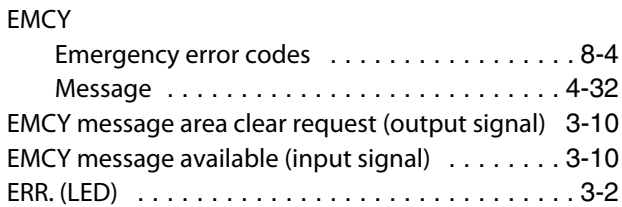

### F

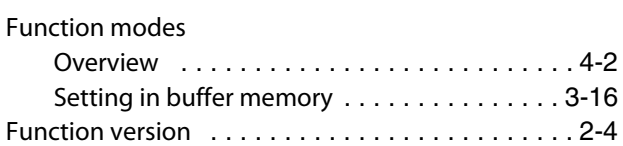

### Input signal Command 1 execution completed [. . . . . . . .3-10](#page-33-4) Data exchange completed . . . . . . . . . . . . . . . 3-7 EMCY message available [. . . . . . . . . . . . . . . .3-10](#page-33-5) Layer 2 online mode [. . . . . . . . . . . . . . . . . . . .3-8](#page-31-0) ME3CAN1-Q error [. . . . . . . . . . . . . . . . . . . . . .3-9](#page-32-0) Message transmit trigger completed [. . . . . . . .3-8](#page-31-1) Module ready [. . . . . . . . . . . . . . . . . . . . . . . . .3-7](#page-30-4) Module restart completed . . . . . . . . . . . . . . . 3-8 NMT Error Control failure available [. . . . . . . . .3-9](#page-32-1) Time stamp setting completed [. . . . . . . . . . .3-10](#page-33-6)

I

### M

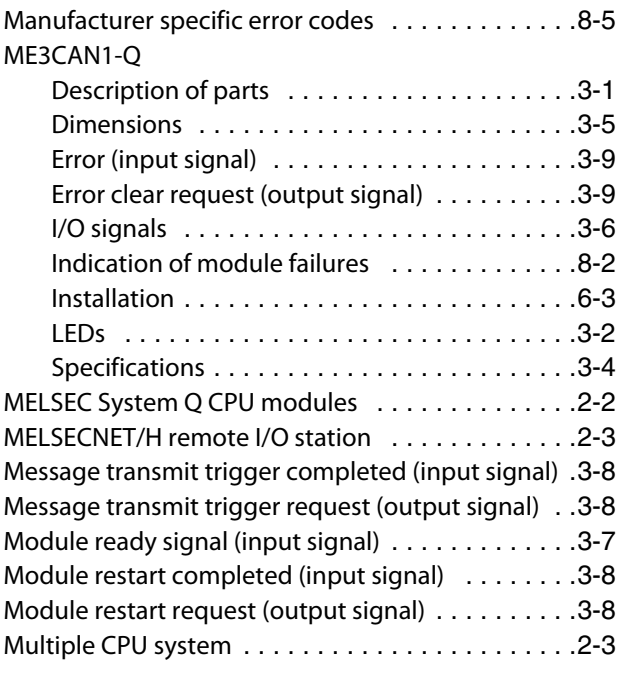

# N

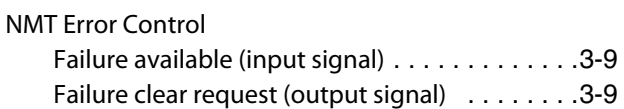

## O

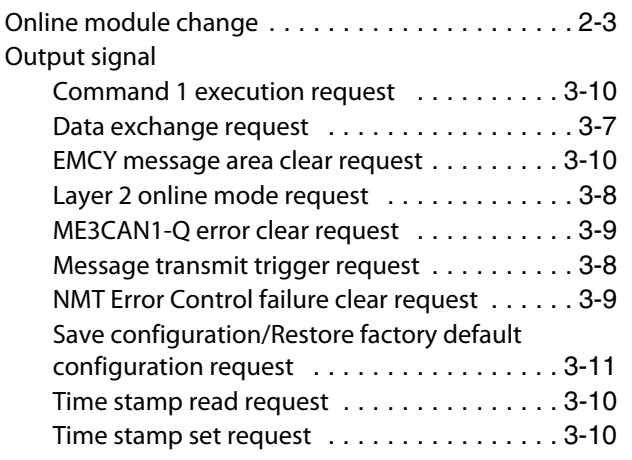

### R

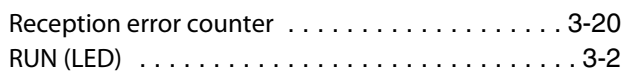

## S

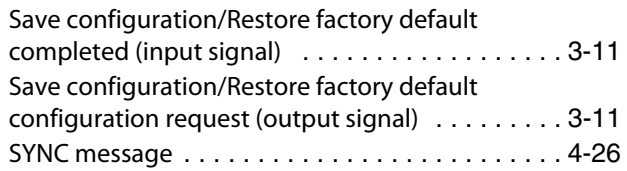

## T

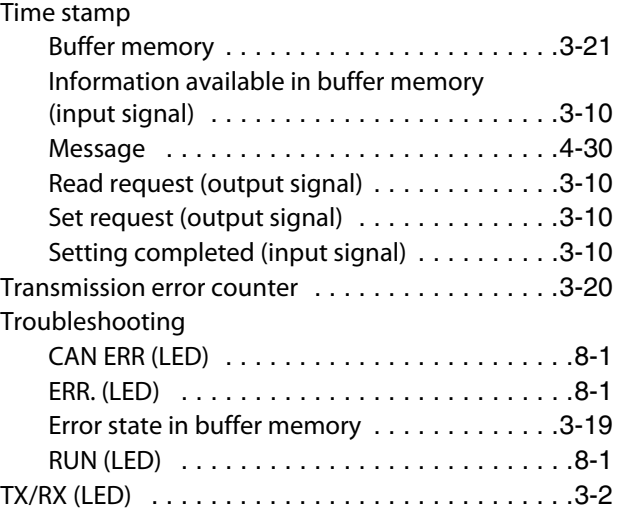

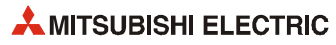

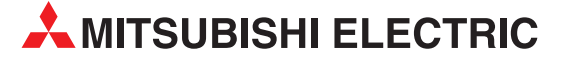

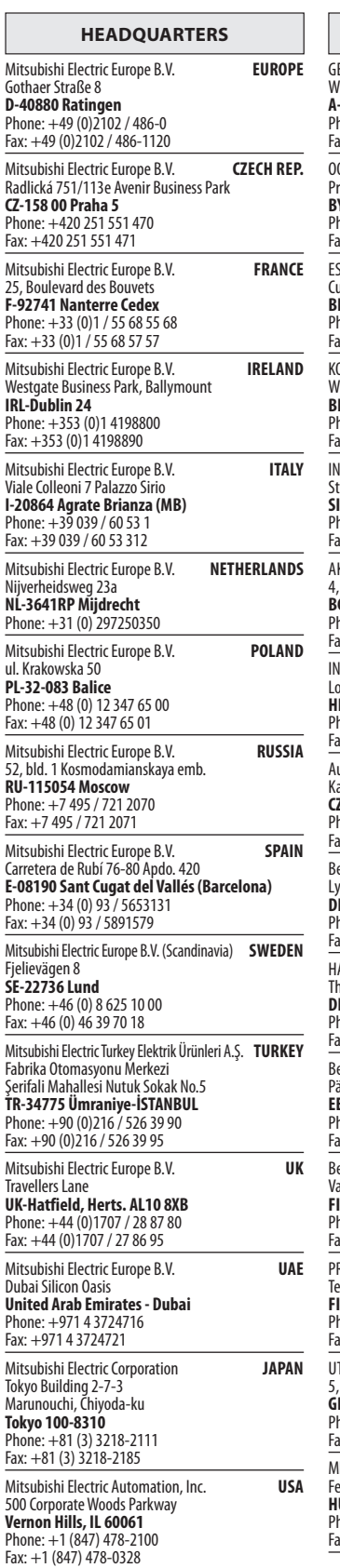

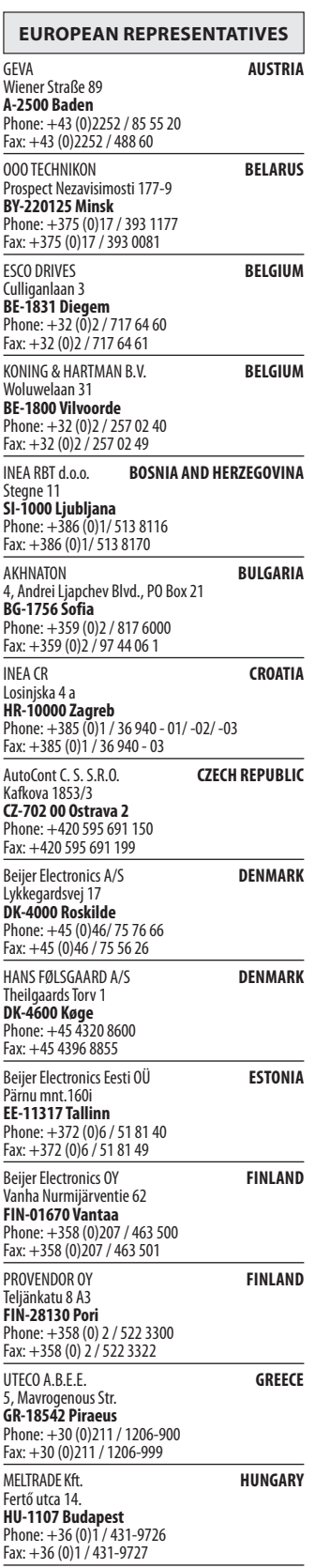

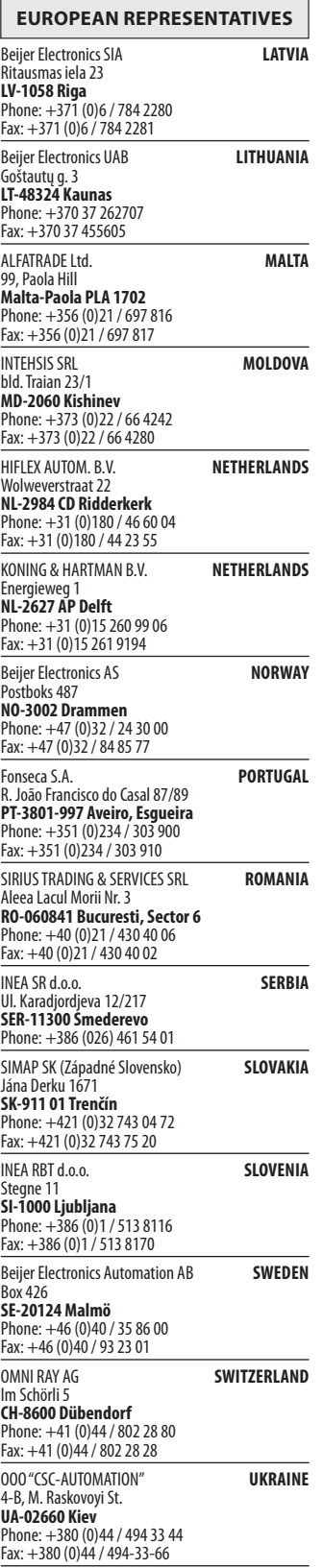

# **EURASIAN REPRESENTATIVES MIDDLE EAST REPRESENTATIVE** TOO Kazpromavtomatika **KAZAKHST**<br>UL. ZHAMBYLA 28, **KAZ-100017 Karaganda** Phone: +7 7212 / 50 10 00 Fax: +7 7212 / 50 11 50 I.C. SYSTEMS Ltd. **EGY**<br>
23 Al-Saad-Al-Alee St. **EG-Sarayat, Maadi, Cairo** Phone: +20 (0) 2 / 235 98 548 Fax: +20 (0) 2 / 235 96 625 GIRIT CELADON Ltd. **ISRAEL**

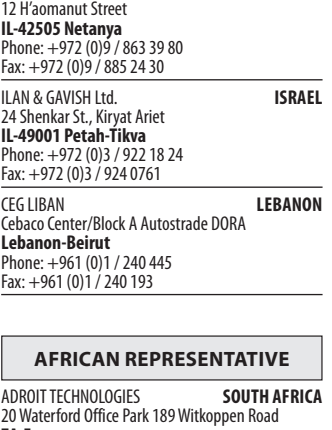

20 Waterford Office Park 189 Witkoppen Road **ZA-Fourways** Phone: + 27 (0)11 / 658 8100 Fax: + 27 (0)11 / 658 8101

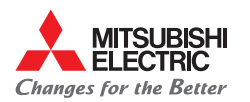